ACADEMIA, JOURNALS

**EXOTICITY LIVE TO PARTIES** 

# GESTION DEL CONOCIMIENTO EN PYMES DEL SECTOR CONSTRUCCION: ESTUDIO DE CASO

## Dr. Román Alberto Quijano García<sup>1</sup>, Dr. Luis Alfredo Arguelles Ma<sup>2</sup> MAD. Fernando Medina Blum<sup>3</sup> y MC. Mario Javier Fajardo<sup>4</sup>.

*Resumen.* **Bajo el método de caso se analiza la forma en que se transmite el conocimiento ya sea adquirido o generado dentro de una pyme familiar que pertenece al sector construcción, así como los mecanismos implementados para su almacenamiento y protección, considerando que la gestión del conocimiento y su salvaguarda es un factor que contribuye a la permanencia y desarrollo de las empresas. El estudio incluye aspectos teóricos sobre liderazgo, competitividad y diferenciación entre conocimiento y gestión con un diseño metodológico de caso anidado de tipo ilustrativo pues cuenta con más de una unidad de análisis. Entre los resultados destaca el uso de la tecnología para el almacenamiento de información y los pocos procedimientos formalmente implementados para la protección de la misma, es posible concluir para el caso particular, que la organización aplica y transmite de forma rutinaria el conocimiento adquirido o que se ha producido como consecuencia de su operación, sin embargo requiere de una metodología evaluada y aprobada a nivel gerencial para que los beneficios de la gestión del conocimiento se presenten en toda la organización.**

#### **Palabras clave: Pyme familiar, Conocimiento, Competitividad.**

#### **INTRODUCCION**

Pérez (2008), conceptualiza a la gestión del conocimiento como el diseño de estrategias para la creación y el aprovechamiento exhaustivo del conocimiento en los contextos organizacionales, esto implica la utilización óptima de las capacidades de una persona o grupo de personas para obtener algún tipo de beneficio. Este concepto no se basa simplemente en gestión de información sino también en la gestión del capital intelectual cuya dificultad en ambos casos es que son conceptos intangibles.

La economía, la globalización y las nuevas tecnologías son elementos que han hecho que la gestión del conocimiento sea cada vez más importante diferenciando entre el conocimiento como un recurso que da la posibilidad de actuación en las organizaciones y la gestión que busca optimizar el uso de este recurso. Se integra por dos procesos fundamentales: Creación de conocimiento y la transmisión del mismo, ambos procesos no son independientes y sí están interrelacionados, por lo tanto el conocimiento dentro de las organizaciones se mejora y realmente se utiliza (Canals, 2003). Las estrategias para la generación de conocimiento también fueron abordadas mediante un análisis de su efecto en los resultados de las empresas (Donate y Guadamillas, 2008), el cual resultó positivo y significativo, los investigadores encontraron que es importante lograr la coherencia entre las estrategias de conocimiento y la innovación tecnológica.

#### *Gestión de conocimiento en mipymes*

Encalada y Ojeda (2014) desarrollaron un estudio en el estado de Yucatán tomando como población las empresas con actividades de innovación. Para ello previamente diseñaron un instrumento que contempla las actividades de gestión del conocimiento (adquisición, almacenamiento, transferencia, aplicación y protección) así como, factores organizativos (cultura, liderazgo y tecnologías de información y comunicación).

Como resultado del estudio desarrollado encontraron que en la población estudiada existe un alto grado de gestión del conocimiento predominando las actividades de almacenamiento y aplicación y por el contrario la protección y adquisición fueron las prácticas menos desarrolladas, adicionalmente establecen que aunque las empresas participantes están gestionando su conocimiento, aparentemente no es un proceso consciente y formal

<sup>4</sup> M.C. Mario Javier Fajardo. Profesor Investigador de Tiempo completo en la Universidad Autónoma de Campeche

– Facultad de Contaduría y Administración. [marfa0712@hotmail.com](mailto:marfa0712@hotmail.com)

<sup>1</sup> Dr. Román Alberto Quijano García. Profesor Investigador de Tiempo completo en la Universidad Autónoma de Campeche – Facultad de Contaduría y Administración. [rq6715@hotmail.com](mailto:rq6715@hotmail.com)

<sup>2</sup> Dr. Luis Alfredo Arguelles Ma. Profesor Investigador de Tiempo completo en la Universidad Autónoma de Campeche – Facultad de Contaduría y Administración. [luisarguellesmaa@hotmail.com](mailto:luisarguellesmaa@hotmail.com)

<sup>3</sup> MM. Fernando Medina Blum. Profesor Investigador de Tiempo completo en la Universidad Autónoma de Campeche – Facultad de Contaduría y Administración. [femedina@uacam.mx](mailto:femedina@uacam.mx)

## *Competitividad en mipymes*

Atristain (2014) estudió la relación de un desempeño organizacional eficiente con la alta competitividad de la pyme mexicana particularmente en el sector manufacturero, analizando el uso de recursos y capacidades en los procesos productivos bajo la adopción de prácticas que permitan cumplir los objetivos encontrando que en su mayoría las mipymes participantes no cuentan con procesos documentados para la obtención de recursos financieros aunque generalmente se utilizan para reducir la variabilidad de sus procesos e incrementar la calidad del producto desarrollan procesos de gestión para recursos humanos sin que tengan planes específicos para su desarrollo que les permita mejorar sus competencias. Por otra parte no se contrata personal que coadyuve en la toma de decisiones, ya que estas son tomadas directamente por la administración sin considerar dejar esa responsabilidad en algún momento.

La necesidad de contar con pymes competitivas no es una preocupación local sino que se ha detectado en diferentes países y no excluye al sector turístico tal como lo señalan Rodríguez y Guisado (2002), en el estudio realizado sobre competitividad y análisis estratégico del turismo en Galicia, España conscientes de que el turismo es capaz de dinamizar la economía del país, lo que se refleja con su contribución al PIB, aunque no todas las zonas turísticas explotan su potencial al máximo, por lo tanto sugieren la necesidad de redefinir las estrategias colectivas para maximizar sus ventajas comparativas y poder transformarlas en ventajas competitivas, teniendo como objetivo central la sostenibilidad de la actividad en el tiempo.

## *Liderazgo en mipymes*

Al estudiar la influencia del liderazgo en el ámbito del bienestar y la satisfacción laboral, Contreras y Juárez (2013) analizaron el capital psicológico de un grupo de directivos de pymes colombianas para determinar su efecto sobre sus propias prácticas de liderazgo. De acuerdo a sus resultados, los participantes muestran un alto nivel de capital psicológico en el que el optimismo obtuvo la menor puntuación, con tendencia hacia el liderazgo transformacional y con algunas características transaccionales.

De acuerdo con Terrazas (2015) el mundo de hoy no puede prescindir de la función del liderazgo ya sea en sociedades, grupos humanos o países, analizó las características que debe tener un líder para ejercer una influencia positiva y transformar los ámbitos donde se desenvuelva, su trabajo inicia evaluando las condiciones de un líder tradicional con una visión unidimensional, para luego realizar el planteamiento de premisas para la concepción del modelo tridimensional: Formación (aptitud), valores (actitud) y transformación (acción).

Cárdenas, Lino y Macías (2014) desarrollaron un estudio con mipymes del sector comercial en Tecomán, Colima (muestra 48 empresas) sobre el liderazgo ejercido por los empresarios y cómo es percibido éste por el personal de la empresa. Para este caso los resultados señalan que para estos líderes, el interpersonal es el estilo de mayor importancia, en general no cuentan con un método especifico de planeación del tiempo, lo que se origina de una gran falta de conocimiento referente a las habilidades y características de un buen líder; desde la perspectiva de los empleados se obtuvo una percepción positiva pero no es posible afirmar que los visualicen como verdaderos líderes.

Las prácticas del liderazgo en las mipymes del sector servicio han sido objeto de estudio toda vez que es sabido que la personalidad del líder influye en la toma de decisiones de las organizaciones lo cual se refleja en los resultados alcanzados por las mismas (Vázquez y Pedraza, 2014); por su parte Pedraza, Lavín, Delgado y Bernal (2015) también evaluaron las prácticas de liderazgo pero en el sector comercial, identificando las cinco dimensiones del IPL como presentes en el ejercicio de la gerencia comercial de las empresas analizadas.

Velázquez (2005) propone un estilo de liderazgo denominado empático que tiene como propósito brindar una alternativa a las organizaciones mexicanas para diseñar sus esquemas de trabajo y estructuras organizacionales en torno a equipos que a través de un líder logren el alto rendimiento. La propuesta incluye esquemas de conceptualización y de estructura que persiguen la integración total del capital humano y el óptimo aprovechamiento de los recursos materiales y financieros, partiendo de una investigación realizada con diferentes sectores productivos tomando en cuenta las características de los empleados y directivos mexicanos; para ello se requiere previamente formar equipos de trabajo, respaldo de las autoridades y concentración en las tareas y procesos productivos lo cual crea las condiciones para el modelo de liderazgo empático que permitiría obtener como beneficio: a) Innovación en los procesos productivos, b) Identificación con la cultura organizacional, c) La creatividad individual y grupal al servicio de la organización, y d) Satisfacción plena de los clientes.

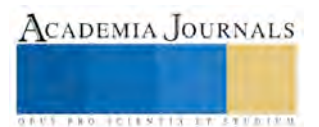

Memorias del Congreso Internacional de Investigación Academia Journals Tabasco 2017

#### **METODOLOGIA**

Se desarrolló el método de caso para ilustrar situaciones, acciones o decisiones como una historia de eventos que han ocurrido y de los cuales se puede aprender, su objetivo está centrado en proveer de medios reales que permitan a través del análisis y discusión, presentar alternativas de solución que han sido aplicadas en situaciones similares y que fueron desarrolladas tomando como base los principales conceptos y teorías asociadas al fenómeno bajo estudio (Naumes y Naumes, 2006). El método de casos busca no solo identificar los factores que afectan un fenómeno, sino el conocimiento detallado de estos factores en las unidades de análisis (Marcelino, Baldazo y Valdés, 2012).

Yin (2003) define los estudios de casos como una investigación empírica que investiga un fenómeno contemporáneo en su contexto real, donde los límites entre el fenómeno y el contexto no se muestran de forma precisa, y en el que múltiples fuentes de evidencia son empleadas. El diseño metodológico empleado es anidado de tipo ilustrativo, pues presenta o ejemplifica el fenómeno que se investiga bajo un enfoque teórico determinado constituido por un solo caso con más de una unidad de análisis: conocimiento y gestión en pymes del sector construcción.

Para obtener información cuantitativa se utilizó la sección identificada como actividades de gestión de conocimiento integrada por 43 ítems del cuestionario diseñado por Encalada, Mercado y Ojeda (2013). Este instrumento se vincula con el objetivo central de la investigación al contribuir a la identificación de las prácticas de gestión desarrolladas a nivel gerencial, los elementos que lo integran se señalan en la Tabla 1.

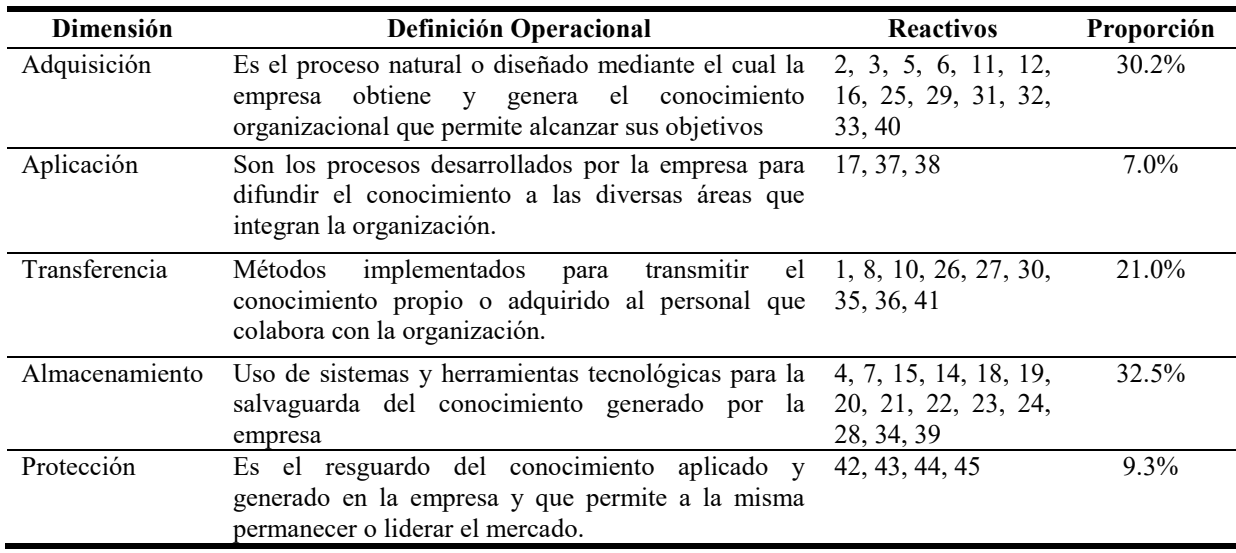

Tabla 1. Definiciones del cuestionario administrado a los gerentes de la empresa.

Fuente: Elaboración propia con datos de Encalada, Mercado y Ojeda (2013).

El instrumento considera puntajes asignados en una escala tipo Likert con valores que oscilan de 1= Muy en desacuerdo, 2= En desacuerdo 3= De acuerdo y 4= Muy de acuerdo. Al cuestionario se agregó un apartado inicial para obtener información socio demográfica y de posición del gerente seguida de preguntas para establecer el perfil administrativo de la organización.

## **RESULTADOS DE LA INTERVENCIÓN**

#### *Antecedentes de la empresa*

Constructora del Mayab inicia sus operaciones en 1982, como resultado de los planes empresariales de los hermanos Eduardo y Mario, oriundos de Chiapas; el primero contaba con una experiencia previa en el sector construcción en la especialidad de vías terrestres de diez años, por su parte Mario ya había incursionado en el mundo de los negocios en el sector agropecuario lo que le daba la oportunidad de contar con el capital necesario para aportar al nuevo negocio. De esta forma se crea un binomio capital-experiencia que le permite a la organización estar en condiciones de participar en la licitación de obra pública y lograr adjudicarse contratos de montos modestos dentro

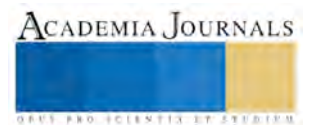

del Plan Chontalpa que era supervisado por la Comisión del Grijalva y que abarcaba trabajos en Chiapas y Tabasco, y que les permitió reafirmar su experiencia y escalar peldaños dentro del mercado de vías terrestres del Estado de Chiapas. El cuidado con el que se estimaban y ejecutaban las obras vigilando todos los aspectos técnicos, legales y financieros, permite a la empresa incursionar en obras que se desarrollaban en el Estado de Campeche, y es ahí donde se adjudican un conjunto de concursos licitados por la desaparecida Secretaría de Recursos Hidráulicos que consistían en caminos de terracería y construcción de sistemas de riego ejidales; así como obras para la Comisión Federal de Electricidad participando en la construcción de la termoeléctrica ubicada en el poblado de Lerma. Estas obras son consideradas por Eduardo como el primer logro empresarial importante que posicionó de manera significativa a la organización en el sector y que como consecuencia la fortaleció financieramente.

Respecto a la cultura empresarial, el líder de la firma considera que la familia tiene una influencia significativa en el negocio y que tanto la empresa como ellos comparten valores similares, pues han demostrado lealtad y orgullo hacia la misma, aunque en ocasiones no están de acuerdo con las metas, planes y políticas de la organización. Actualmente la empresa se considera como una de las más importantes constructoras del Estado de Campeche con especialidad en vías terrestres, y ha incursionado en actividades tan específicas, como la construcción de obra civil de aeropuertos incluyendo el mantenimiento y construcción de las pistas de aterrizaje, participando en los trabajos del aeropuerto de Ixtapa Zihuatanejo, de Cd. Victoria Tamaulipas y recientemente en las obras del aeropuerto de Tuxtla Gutiérrez Chiapas denominado Ángel Albino Corzo, lo que da una idea del desarrollo tecnológico y crecimiento empresarial de la misma. En la parte social, contribuye generando empleo a 500 trabajadores en promedio al año, lo que permite plantear las siguinetes interrogantes interrogantes: ¿Cómo adquiere, aplica y transmite el conocimiento la empresa?, ¿Cuáles son los procedimientos implementados para el almacenamiento y protección de la información?, ¿Cuál es la percepción a nivel gerencial sobre la gestión del conocimiento como factor que favorece la permanencia y desarrollo en el sector?

## *Descripción de la problemática de permanencia en el sector*

Eduardo tiene como meta garantizar que el nombre de la empresa permanezca en el mercado siendo reconocida por la calidad de sus obras, considera que parte del éxito ha sido el estar involucrado con la organización desde sus inicios al 100%, sin embargo está consciente que actualmente este porcentaje de atención debe reducirse en beneficio personal y calidad de vida, permitiendo con ello que el proceso de transición se realice en forma paulatina; de igual forma considera que existen aspecto de relevancia como la generación de información y conocimiento como elementos que contribuyen a la adecuada operación y permanencia de la empresa en un sector altamente competido, por lo que considera necesaria la salvaguarda de la misma aunque reconoce tener poco conocimiento sobre tecnología disponible para almaceamiento, pues se ha enfocado básicamente a la gestión de negocios.

## *Análisis de la problemática particular*

Además de entrevistar al líder de la organización se encuestó al conjunto de gerentes de las áreas de Gerencia general, Finanzas, Obra, Logística, Recursos humanos, Informática, Compras y Contabilidad que la integran de acuerdo a su organigrama y poder establecer cómo se gestiona el conocimiento y nivel de implementación en la empresa.

Como características sociodemográficas de los gerentes se observa que el 75% pertenecen al género masculino, respecto a su estado civil el 87.5% son casados, el rango de edad con la frecuencia más alta fue el establecido entre 41 y 50 años, el 100% tiene estudios de licenciatura y el 25% estudios de posgrado. En términos de competitividad el 75% considera tener un buen nivel, señalan que el precio de los servicios y equipamiento es la principal ventaja competitiva (62.5%), entre las políticas de calidad implementadas destacan un ambiente laboral activo y de participación (100%), cumplimiento de las especificaciones de los servicios contratados (87.5%) y cumplimiento oportuno del contrato de obra pública (87.5%).

El 87.5% opina que la empresa tiene una buena relación comercial con el sector gubernamental y privado, y que en el ámbito social la organización es percibida de forma positiva (75%). Destaca como el principal objetivo empresarial la obtención de utilidades (87.5%) seguida de generar un mayor número de empleos (12.5%). Respecto a los valores sobre los que se ha edificado la organización se ubica primeramente la excelencia en el servicio a los clientes (75%), seguida por el respeto, iniciativa y creatividad junto con la honestidad (25%).

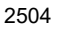

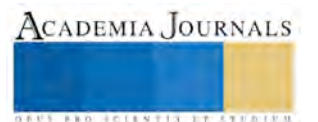

Los gerentes consideran que los retos más difíciles de superar son conseguir personal calificado (50%), la competencia (25%) y obtener apoyos crediticios (25%); en este sentido las estrategias que utilizan para superar los obstáculos son: contar con una mejor comunicación interna y externa (26.8%), aplicar un valor agregado a los servicios (23.2%) e impulsar la simplificación administrativa (16.1%)

El cuestionario administrado a los gerentes participantes en el estudio contempla cinco dimensiones, a las cuales se les determinó tanto la media como su desviación estándar con el objetivo de analizar los reactivos más cercanos y lejanos de los valores asignados, así como el nivel de dispersión de las respuestas, mismos que se observan en la tabla 2.

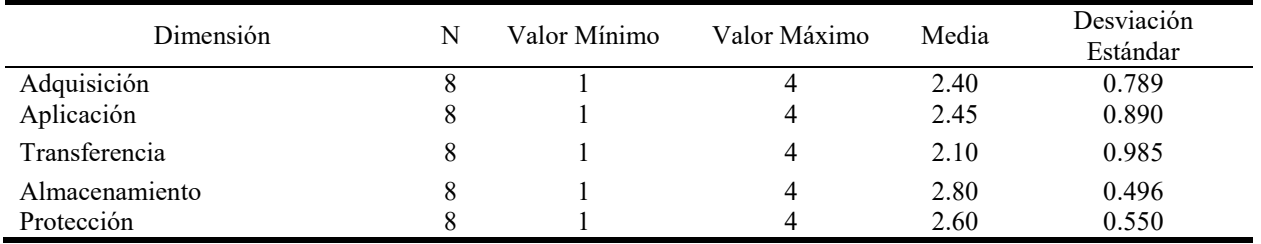

Tabla 2. Estadística descriptiva relativa a las cinco actividades de gestión del conocimiento.

Se observa que la media generada en las cinco dimensiones no son elevadas ya que en ningún caso se obtuvieron valores cercanos a 3 o 4, la más alta corresponde a la dimensión "almacenamiento", y la menor a "transferencia" lo que señala que la organización se ocupa más por el resguardo de su información y no cuenta con procesos formales para transmitir el conocimiento organizacional.

#### **CONCLUSIONES**

Considerando las preguntas detonantes planteadas para este caso y con base a los resultados del instrumento es posible concluir que la organización adquiere conocimiento para el desarrollo de sus operaciones mediante actividades como la impartición de cursos para un mejor conocimiento del puesto y de la organización, así como capacitación a través de otros empleados

En el caso de la aplicación del conocimiento este se lleva a cabo mediante reglas y procedimientos que se difunden constantemente, mediante mecanismos formales que fomentan mejores prácticas entre departamentos, pero que no se encuentran formalizados en documentos de la organización. Para transferir información la empresa pone a disposición de los empleados bases de datos y archivos en papel con información que es relevante para su trabajo, aunque el rediseño de nuevos procesos y servicios no se realiza de forma habitual.

Para el almacenamiento y protección la organización dispone de medios electrónicos para capturar y almacenar información relevante y considera importante que las bases de datos se actualicen con periodicidad a las cuales se puede acceder a través de algún tipo de red informática interna.

Finalmente se establece que la organización estudiada requiere implementar procesos formales y documentados para las actividades de aplicación y transmisión del conocimiento, ya que no es suficiente con invertir en tecnología para su almacenamiento para considerar que la gerencia lleva a cabo un adecuado proceso de gestión de conocimiento.

#### **REFERENCIAS**

Atristain, C. (2014). *La eficiencia en el desempeño organizacional y la alta competitividad en la pyme mexicana*. Memorias en extenso del XVIII Congreso Internacional de Investigación en Ciencias Administrativas (ACACIA). 1, pp. 6667-6697.

Canals, A. (2003). *La gestión del conocimiento*. Ediciones Gestión 2000, España.

Cárdenas, A., Lino, J. y Macías, E. (2014). *Liderazgo ejercido por los empresarios comerciales de la zona centro de Tecoman, Colima, México*. Memorias en extenso del XVIII Congreso Internacional de Investigación en Ciencias Administrativas (ACACIA). 1, pp. 5311-5339

Contreras, F. y Juárez, F. (2013). Efecto del capital psicológico sobre las prácticas de liderazgo en PYMES colombianas. *Revista Venezolana de Gerencia*. pp. 247-264

Donate, M. y Guadamillas, F. (2008). La relación entre la postura tecnológica de la empresa y su estrategia de conocimiento. Un análisis de su efecto en los resultados. *Revista Europea de Dirección y Economía de la Empresa.* 17, (4) pp. 29-54

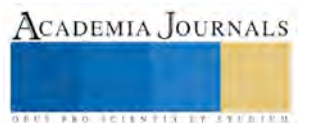

Encalada, J., Mercado, L. y Ojeda, R. (2013). *Propuesta de un instrumento para conocer las actividades de gestión del conocimiento y los factores organizativos que la influyen*. Memorias en extenso del XVIII Congreso Internacional de Contaduría Administración e Informática, UNAM, México.

Marcelino M., Baldazo F. y Valdés O. (2012). El método del estudio de caso para estudiar las empresas familiares. *Pensamiento y Gestión*. 33 pp. 125-139

Naumes, W. y Naumes, M. (2006). The art and craft of case writing. (2da. Edición), United States of América, M.E. Sharpe, Inc.

Pedraza, N., Lavín, J., Delgado, G. y Bernal, I. (2015). Prácticas de liderazgo en empresas comerciales en Tamaulipas, México. *Revista Facultad de Ciencias Económicas: Investigación y Reflexión*, pp. 251-265.

Pérez, M. (2008). Gestión del conocimiento en las organizaciones. Editorial Trea, España

Rodríguez, M. y Guisado, M. (2003). Competitividad y análisis estratégico del sector turístico en Galicia: consideraciones para la mejora competitiva. *Revista Gallega de Economía* pp. 12, 1-21.

Terrazas, R. (2015). Liderazgo Tridimensional. *Revista Perspectivas* pp. 7-28

Vázquez, M. y Pedraza, N. (2014). *Las prácticas de liderazgo en las mipymes del sector servicios en Cd. Victoria, Tamaulipas, México*. Memorias en extenso del XVIII Congreso Internacional de Investigación en Ciencias Administrativas pp. 5280-5310

Velázquez, G. (2005). Liderazgo Empático, un modelo de liderazgo para las organizaciones mexicanas. *Revista del Centro de Investigación* pp. 81-100

Yin, R. (2003). Case study research: Design and methods (3a. ed.), United States of America, Sage Publications.

#### **BIOGRAFIA**

**Dr. Román Alberto Quijano García.** Doctor en Gestión Estratégica y Política de Desarrollo por la Universidad Anáhuac Mayab. Profesor Investigador de Tiempo Completo en la Universidad Autónoma de Campeche – Facultad de Contaduría y Administración. Especialista en Finanzas. [rq6715@hotmail.com](mailto:rq6715@hotmail.com)

**Dr. Luis Alfredo Arguelles Ma.** Doctor en Gestión Estratégica y Política de Desarrollo por la Universidad Anáhuac Mayab. Profesor Investigador de Tiempo Completo en la Universidad Autónoma de Campeche – Facultad de Contaduría y Administración. Especialista en Auditoría y Control. [luisarguellesmaa@hotmail.com](mailto:luisarguellesmaa@hotmail.com)

**MAD. Fernando Medina Blum.** Maestro en Alta Dirección por la Universidad Anáhuac Mayab. Profesor Investigador de Tiempo Completo en la Universidad Autónoma de Campeche y Especialista en Mercadotecnia. [femedina@uacam.mx](mailto:femedina@uacam.mx)

**MC. Mario Javier Fajardo.** Maestro en Contaduría por la Universidad Autónoma de Campeche. Profesor Investigador de Tiempo Completo en la Universidad Autónoma de Campeche y Especialista en Contabilidad. [marfa.0712@hotmail.com](mailto:marfa.0712@hotmail.com)

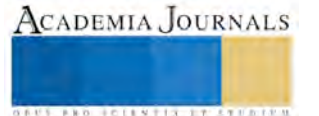

## Aplicación móvil nativa en Android, para acceder a información de los procesos de inscripción y gestión de curso: Caso ITS Motul

ISC. Julio Martín Quintal González, MTI.<sup>1</sup>, LI. José Luis Tamayo Canul, MTI.<sup>2</sup>, ISC. Luis Gilberto Tec Cetz, MTI.<sup>3</sup>

*Resumen***— El presente proyecto abarca el desarrollo de una aplicación nativa en Android llamada ITISCAPP conceptualizada para apoyar la de difusión de información en procesos clave como la inscripción y gestión de curso de la carrera de Ingeniería en Sistemas Computacionales que actualmente oferta el Instituto Tecnológico Superior de Motul. Para el desarrollo de esta app se apoyó en elementos clave como la experiencia de usuario, el proceso al cual se da soporte con el desarrollo de la aplicación y el público al cual va dirigido, actualizables a través de servicios Web del Sistema de Control Escolar. La inscripción y matriculación de los aspirantes o reinscripción de alumnos es un proceso complejo en el cual intervienen un número importante de personas y áreas del Instituto, entre las cuales se pueden mencionar el departamento de comunicación y difusión, el departamento de servicios escolares, el departamento de recursos financieros, la subdirección académica, el departamento de estudios profesionales y el aspirante.**

*Palabras clave***— Software, Móvil, App, Android.** 

#### **Introducción**

El Instituto Tecnológico Superior de Motul, recibe de manera anual en promedio 250 solicitudes de ingreso para las cinco carreras ofertadas, y es en el mes de mayo que se realiza el proceso de admisión a cada una de las carreras. El proceso de inscripción (el cual es semestral) se realiza en el mes de agosto para los semestres impares (primero, tercero, quinto, séptimo y noveno semestre) y en el mes de enero para los semestres pares (segundo, cuarto, sexto y octavo semestre). Este proceso de inscripción se realiza por ingeniera en días calendarizados por el departamento de control escolar. Para este proceso se requiere una coordinación entre las diferentes áreas participantes y contar con la información requerida de manera rápida y eficientemente.

La inscripción y matriculación de los aspirantes o reinscripción de alumnos es un proceso complejo en el cual intervienen un número importante de personas y áreas del instituto, entre las cuales se puede mencionar el departamento de comunicación y difusión, el departamento de servicios escolares, el departamento de recursos financieros, la subdirección académica, el departamento de estudios profesionales y por supuesto el aspirante. Es en este último donde se observó un área de oportunidad, pues este es el elemento que llega con una mayor falta de información a la hora de participar en el proceso de inscripción.

Es común que una vez iniciado el semestre se presenten algunos cambios en los horarios ya sea por una necesidad del instituto o PE o en su defecto por una petición del profesor. Aun cuando estas situaciones son esporádicas, ocasionan que la información proporcionada al inicio al alumnado se vuelva rápidamente obsoleta aumentando la posibilidad de conflictos en momentos clave de su estancia en el instituto. Ejemplo de ello es que el alumno planee su horario de clase a partir de una información obsoleta ocasionando se inscriba a dos materias que se ofertan en el mismo día y horario.

Con el desarrollo de la aplicación ITISCAPP se mejorará la eficiencia y efectividad de los procesos de inscripción y gestión de curso de la carrera de Ingeniería en Sistemas Computacionales del Instituto Tecnológico Superior de Motul. Esto se logrará mediante la publicación y consulta a través de servicios Web en tiempo real de información básica pero fundamental. De igual manera a través de la aplicación ITISCAPP se podrá entablar un canal de comunicación directo entre el alumno y el profesor, ya la app contará con una opción para el envío de correo electrónicos sin la necesidad de tener configurado una cuenta de correo en el dispositivo móvil.

<sup>1</sup> ISC. Julio Martín Quintal González, MTI. Jefe de Carrera de ISC del Instituto Tecnológico Superior de Motul. [julio.quintal@itsmotul.edu.mx.](mailto:julio.quintal@itsmotul.edu.mx)

<sup>2</sup> . LI. José Luis Tamayo Canul, MTI. Profesor de Tiempo completo del Instituto Tecnológico Superior de Motul. [luis.tamayo@itsmotul.edu.mx.](mailto:luis.tamayo@itsmotul.edu.mx)

<sup>3</sup> ISC. Luis Gilberto Tec Cetz, MTI. Profesor de Tiempo completo del Instituto Tecnológico Superior de Motul. [luis.tec@itsmotul.edu.mx.](mailto:luis.tec@itsmotul.edu.mx)

Memorias del Congreso Internacional de Investigación Academia Journals Tabasco 2017

Las apps tienen una presencia importante en el diario hacer de los poseedores de dispositivos móviles. El término proviene del vocablo inglés y hace referencia a la palabra application, sin embargo, aun cuando este se relaciona a estos dispositivos, las aplicaciones nacieron con la informática y no con los dispositivos móviles precisamente, sin embargo, son estos últimos los que han permitido que el concepto se posicione en el vocablo de toda persona poseedora de celulares, tabletas o dispositivo catalogado como móvil.

Las aplicaciones móviles son uno de los segmentos del marketing que mayor crecimiento ha experimentado en los últimos años. Se pueden encontrar en la mayoría de los teléfonos, incluso en los modelos más básicos (donde proporcionan interfaces para el envío de mensajería o servicios de voz), aunque adquieran mayor relevancia en los nuevos modelos de teléfonos inteligentes (Alcazar, 2011)

#### **Descripción del Método**

Una actividad fundamental fue la determinación de los requerimientos que se deben incluir en las opciones de la aplicación ITISCAPP. Esto permitirá trazar una estrategia de trabajo que sin duda permitió gestionar de mejor manera los tiempos de trabajo al saber qué es lo que se debe programar y como transformarlo en opciones que satisfagan las necesidades de los usuarios a los que va dirigida la aplicación.

#### *Análisis*

Los puntos que a continuación se mencionan fueron resultado del trabajo realizado durante los ciclos de entrega. La lista general de requisitos quedo de la siguiente manera:

- Contar con una pantalla de presentación que proporcione información de la institución y carrera.
- La aplicación debe proveer un mecanismo de autentificación para la persona que acceda a la aplicación. Se deberá mostrar un mensaje si el usuario o contraseña no son válidos.
- El menú principal incorporará un menú visual que permita el enlace con las diferentes opciones que la aplicación ofrecerá.
- Cada pantalla o módulo deberá contar un mecanismo de retroceso independientemente del botón de retroceso del dispositivo móvil.
- Se deberá tener una opción para la difusión de la misión y visón del PE, así como el perfil de egreso.
- Mostrar el nombre de las materias, así como sus características básicas como clave, número de créditos, unidades que la componen, y descripción general. Esta consulta deberá poder filtrarse de acuerdo al semestre en la que se oferta la materia.
- Enlistar a los profesores adscritos al programa educativo en la cual se despliegue sus datos básicos con fotografía para una fácil identificación para el alumnado.
- Que el módulo de horario muestre información actualizada y pueda ser visualizada del acuerdo al semestre y grupo. La información deberá ser actualizable de manera rápida y efectiva.
- Se deberá tener una opción o modulo que despliegue información referente a los lineamientos básicos de operación de curso para alumnos.
- El cambio de la contraseña asignada por default deberá ser una opción básica en la aplicación.
- La aplicación deberá contar con los colores proporcionados por el área de imagen institucional del ITSM.
- Deberá incluir la opción de envío de correos a cada uno de los profesores enlistados en el menú de personal.
- No se deberá depender de la configuración de correo del teléfono para habilitar la opción de envío de correo.
- Los correos que se alojarán serán únicamente los institucionales y no habrá opción de que el usuario cambie el remitente.
- El remitente estará ligado con el usuario que acceda a la aplicación.

Una vez determinado los requerimientos se procedió a realizar la planeación de cada una de las actividades de acuerdo a tiempos programados para terminar en tiempo y forma el proyecto ITISCAPP. Para realizar esta planeación se usaron estimaciones del tiempo requerido para cada una de las actividades tomando en cuenta posibles contingencias que pudieran presentarse afectando lo planeado.

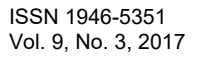

ACADEMIA JOURNALS

Es importante mencionar que debido a la elección del modelo de desarrollo incremental se realizó la planeación para cada uno de los entregables.

Las actividades que comprendieron las etapas antes mencionadas se detallan en los esquemas de planeación que a continuación se presentan.

Para la primera entrega del proyecto ITISCAPP se inició con la etapa de planificación con una duración de tres semanas, seguida de la etapa de diseño con una duración de tres semas, le continuó la etapa de desarrollo con cinco semanas de duración y se culminó con la etapa de pruebas con duración de tres semanas. Fueron cuatro entregables que se obtuvieron en el modelo de desarrollo por incrementos, las actividades y etapas de cada uno de estos se detalla por incremento entregado.

Es importante mencionar que algunas actividades no fueron necesarias realizarlas en los incrementos posteriores a la primera entrega, esto debido a que los resultados obtenidos desde la primera entrega permitieron tener un panorama de desarrollo claro y conciso para la aplicación.

*Diseño*

Diseño de interfaz

Se determinó iniciar por la pantalla de presentación para luego dar paso a la validación de usuario y contraseña, posteriormente visualizar el menú principal conformado por botones. El esquema general está conformado por nueve pantallas tres las cuales se muestran a continuación en la figura 1. Esquema general de pantallas ITISCAPP.

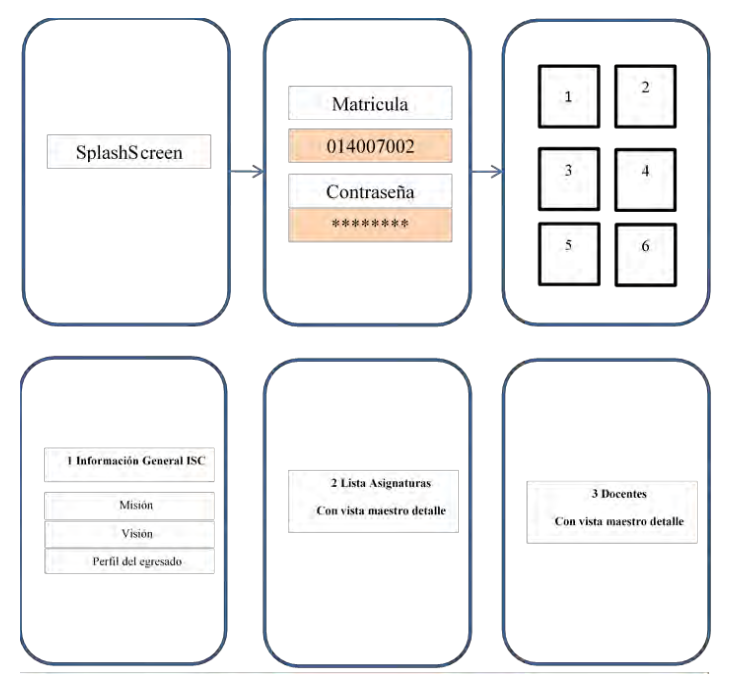

**Figura 1. Esquema general de pantallas ITISCAPP. Parte 1**

Las primeras tres pantallas tienen un enlace secuencial y se realiza de manera automática, es decir primero se muestra la imagen de bienvenida de la aplicación la cual deberá tener una duración de no más de cuatro segundos para posteriormente ocultarse y dar paso a la pantalla de validación de usuario, en el que la persona deberá introducir sus datos de usuario y contraseña al entrar al menú al principal. En caso de que los datos de usuario y contraseña fueran incorrectos se desplegará en la pantalla un mensaje donde se informa que dichos datos no son los adecuados.

Los esquemas de pantallas presentados en esta etapa carecen de cualquier tipo de formateo, pues lo que se buscaba era interpretar el diagrama de flujo de datos. En la figura 2. Esquema general de pantallas ITISCAPP. Parte 2, se muestran las pantallas que obtienen información vía Web interactuando con el Sistemas de Control Escolar del Instituto.

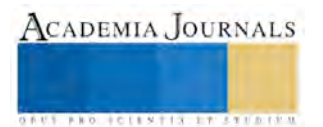

ACADEMIA JOURNALS

**ARDESTS TRANSPORTE** 

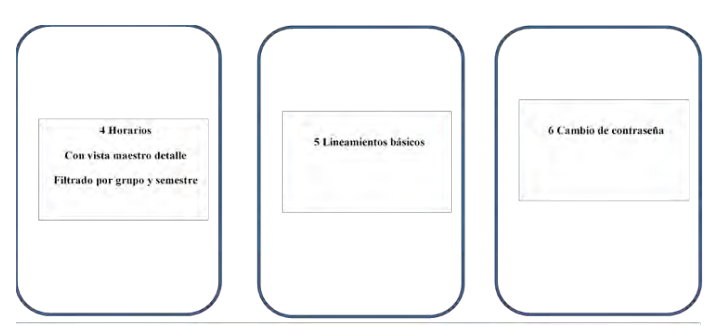

**Figura 2 Esquema general de pantallas ITISCAPP. Parte 2**

Se establece desarrollar la aplicación en Android, el sistema operativo utilizado en más de mil millones de teléfonos inteligentes y tablets. Como estrategia de mercadotecnia la empresa Google decidió poner a cada versión de Android el nombre de un dulce. Cada versión de Android hace que algo nuevo sea posible, como obtener direcciones o cortar en rodajas una fruta virtual.

#### *Desarrollo*

#### Modelo Incremental

Existen muchas situaciones en las que los requerimientos iniciales del software están razonablemente bien definidos, pero el alcance general del esfuerzo de desarrollo imposibilita un proceso lineal. Además, tal vez se presente la necesidad imperiosa de dar rápidamente cierta funcionalidad limitada de software a los usuarios y aumentarla en las entregas posteriores del proyecto. En tales casos, se elige un modelo de proceso diseñado para producir software en incrementos.

El modelo incremental combina elementos de los flujos de proceso lineal y paralelo. Este modelo aplica secuencias lineales en forma escalonada a medida que avanza el calendario de actividades. Cada secuencia lineal produce incrementos de software susceptibles de entregarse de manera parecida a los incrementos producidos en un flujo de proceso evolutivo.

Por ejemplo, un software para procesar textos que se elabore con el paradigma incremental quizá entregue en el primer incremento funciones básicas de administración de archivos, edición y producción del documento; el segundo dará herramientas más sofisticadas de edición y producción del documento; en el tercero habrá separación de palabras y revisión de la ortografía; y en el cuarto se producirá la capacidad para dar formato avanzado a las páginas. Debe observarse que el flujo de proceso para cualquier incremento puede incorporar el paradigma prototipo. (Pressman, 2010).

La etapa de desarrollo de la aplicación abarcó desde la preparación de las herramientas de programación, codificación y las pruebas que se realizaron a cada uno de los entregables.

Como principal herramienta de desarrollo, se utiliza Android Studio, es un nuevo entorno de desarrollo integrado para el sistema operativo Android lanzado por Google, diseñado para ofrecer nuevas herramientas para el desarrollo de aplicaciones y alternativa al entorno Eclipse, hasta hace poco el IDE más utilizado. La estructura del proyecto en Android Studio aparece con casi todos los archivos dentro del directorio SRC, un cambio a un sistema de generación basado Gradle que proporcionará una mayor flexibilidad para el proceso de construcción. Además, gracias a su sistema de emulación integrado, Android Studio permite ver los cambios que realizamos en nuestra aplicación en tiempo real, pudiendo además comprobar cómo se visualiza en diferentes dispositivos Android con distintas configuraciones y resoluciones de forma simultánea. (http://developer.android.com/tools/help/adt.html).

Para la creación de la base de datos, Se utilizó Navicat para diseño y desarrollo de la base de datos de la aplicación ITISCAPP. Previo a ello se configuró el enlace con el servidor. La estructura de la base de datos consta de siete tablas que almacenan los datos que requieren mayor periodicidad de cambio para el usuario. El esquema se muestra a

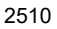

continuación en la figura 3. Esquema de la base de datos de ITISCAPP.

| View Favorites Tools Window Help<br>File |                            |                                                                     |                         |         |             |                                                                    |               |                           |                |
|------------------------------------------|----------------------------|---------------------------------------------------------------------|-------------------------|---------|-------------|--------------------------------------------------------------------|---------------|---------------------------|----------------|
| Ħ<br>Table<br>User<br>Connection         | $\overline{\circ}$<br>View | f(x)<br>Function                                                    | $\overline{0}$<br>Event | Query   | 鷐<br>Report | $\overline{\mathbf{O}^{\alpha}}$<br>Backup                         | 髋<br>Schedule | $\ddot{\bullet}$<br>Model |                |
| SCAPP                                    | Objects                    |                                                                     |                         |         |             |                                                                    |               |                           |                |
| deocasio_iscapp<br>Tables<br>4           | Ξ                          |                                                                     |                         |         |             | New es Save Ca Save As and Add Field + Insert Field + Delete Field |               | Primary Key               | <sup>1</sup> M |
| alumno<br>井<br>directorio<br>聿           | Fields                     | Indexes   Foreign Keys   Triggers   Options   Comment   SQL Preview |                         |         |             |                                                                    |               |                           |                |
| horarios                                 | Name                       |                                                                     |                         | Type    |             | Length                                                             | Decimals      | Not null                  |                |
| imagenes                                 | $\blacktriangleright$ 10   |                                                                     |                         | int     |             | $\mathbf{1}$                                                       | 0             | $\blacktriangledown$      |                |
| informaciongeneral                       | matricula                  |                                                                     |                         | varchar |             | 45<br>45                                                           |               |                           |                |
| materias<br>m                            | nombres                    |                                                                     |                         |         | varchar     |                                                                    | $\Omega$      | $\frac{1}{2}$             |                |
| usuarios<br>牢                            | apellidos                  |                                                                     |                         | varchar |             | n en<br>45                                                         |               | $\overline{\textbf{v}}$   |                |
| oo Views                                 | clave                      |                                                                     |                         | varchar |             | 45                                                                 | 0             | $\blacktriangledown$      |                |
| $f_{C}$ Functions<br>EVents              | correoalum                 |                                                                     |                         | varchar |             | 45                                                                 |               | $\overline{\mathbf{v}}$   |                |

**Figura 3 Esquema de la base de datos de ITISCAPP.**

Posteriormente, se procedió a codificar el diseño lógico general de la aplicación considerando los requisitos previamente obtenidos. Como se mencionó el IDE de desarrollo seleccionado para esta actividad fue Android Studio. En las siguientes imágenes se observan las pantallas que tienen un comportamiento secuencial: el Splash screen, el login de usuario y el menú principal el cual se despliega únicamente si los datos proporcionados por el usuario son los correctos.

En la figura 4, se muestra la pantalla Splash Screen que tiene una duración de despliegue al usuario de 4 segundos. Para programar esta pantalla se usó una actividad (Activity splash\_screen.xml) con su respectiva clase (SplashScreenActivity) que permite proporcionar la funcionalidad a la pantalla.

La línea de código que controla el tiempo que se muestra la imagen al usuario y que esta implementada en la clase llamada SplashScreenActivity es la siguiente: private static final long SPLASH\_SCREEN\_DELAY = 4000;

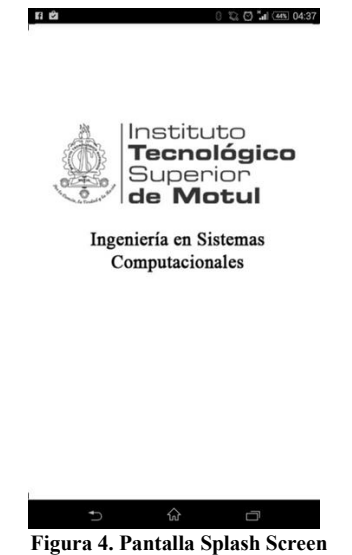

Posterior al Splash Screen, se le presenta a la pantalla de login, en la cual el usuario valida sus datos para acceder a la aplicación. Si los datos no son los correctos se despliega un mensaje mencionado dicha falla, como se muestra en la figura 5, Pantalla de validación de usuarios.

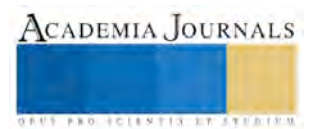

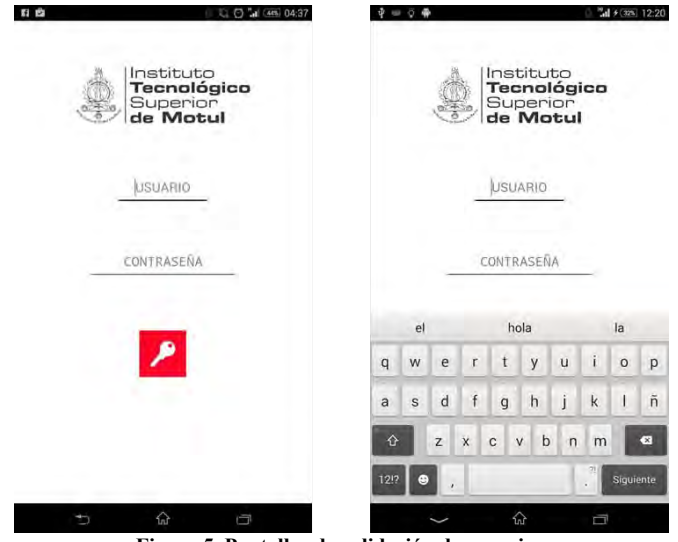

**Figura 5. Pantallas de validación de usuarios.**

El menú principal (figura 6. Pantalla Menú principal) se despliega una vez que son verificados los datos del usuario esta conformados por seis opciones básicas, incluida la opción de cerrar toda la aplicación. Cada botón tiene asignado un evento que permite desplegar otra pantalla ya sea de tipo informativa, enviar un correo o actualizar la contraseña. Los botones son elementos imageButton personalizados, lo cuales permiten la interacción con las pantallas que conforman el sistema. A continuación, se nuestra el aspecto final de dicha pantalla.

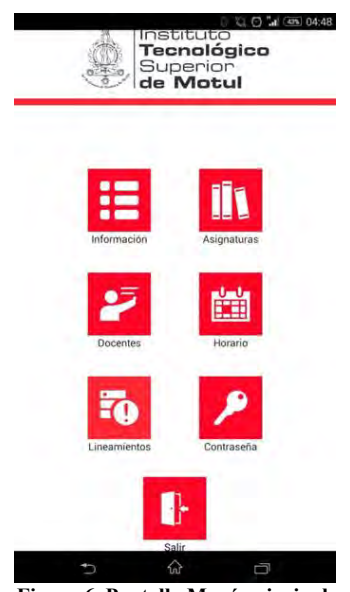

**Figura 6. Pantalla Menú principal.**

## *Pruebas e Implementación.*

La validación del Software o de forma más general, la verificación y validación (V&V) se utiliza para mostrar que el sistema se ajusta a su perfección y que cumple las expectativas del usuario que lo compara.

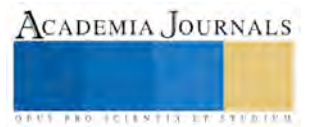

Implica procesos de comprobación como las ispecciones y revisiones en cada etapa del proceso del software desde la definición de requerimientos hasta el desarrollo del programa. (Sommerville, 2005)

Se analizan los resultados que se obtuvieron con el desarrollo de la aplicación ITISCAPP, esto con el objetivo de determinar si se alcanzaron a cubrir todos los requerimientos funcionales que se determinaron y especificaron al inicio de este proyecto.

#### Pruebas unitarias

Estas pruebas se realizaron para cada entregable a nivel de programación. El objetivo de estas pruebas fue centrarse en el desarrollo de clases más independientes. Estas pruebas se realizaron de manera manual sin apoyo de algún tipo de software adicional. Se ejecutaron sobre los siguientes componentes o clases de la aplicación:

- SplashScreenActivity
- **LoginActivity**
- MainActivity (menú principal)
- **ListaDirectorio**
- DetalleDirectorio
- EnviarCorreo
- **ListaMaterias**
- **DetalleMaterias**
- HorarioGrupo

Se ejecutó cada elemento y se verifico que su funcionamiento sea el correcto a nivel código, cuando se presentaba un funcionamiento fuera de lo esperado y no era detectado pro el compilador se procedía a revisar bloque a bloque el bloque el código que conformaba la clase. De igual manera se revisaba el código que controlaba la interfaz (.xml) en casa de que esta presentara un funcionamiento diferente a lo planeado. En la figura 7. Ejemplo de código para prueba unitaria, se muestra parte del código de pruebas unitarias.

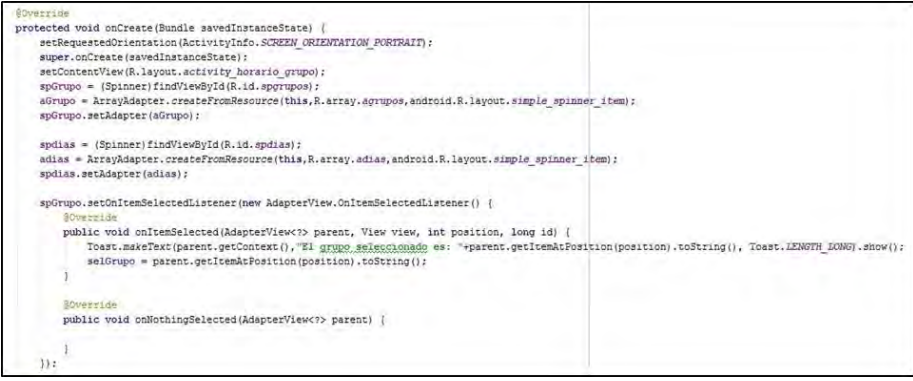

**Figura 7. Ejemplo de código para prueba unitaria.**

#### Pruebas de integración

Se realizaron una vez concluidas las pruebas unitarias, se verifico que la integración entre cada elemento arrojara el resultado esperado. En esta fase se verifico que la conexión a la base de datos fuera la correcta, que cada elemento desplegará información que dependía de otra clase o elemento. Un ejemplo de esto fue verificar el funcionamiento de la clase llamada Globales la cual permitía mostrar información entre elementos gráficos (pantallas o interfaces) no consecutivos. Es decir, esta clase podría traer desde la primera vez que se ejecutaba la aplicación tres elementos de los cuales únicamente se usaban dos en la primera ventana, dejando el tercer para ser usado más adelante en otras opciones del programa que así lo requerían. Por ejemplo, al iniciar la pantalla de splash screen y esta dar paso a la pantalla de login, el usuario introduce los datos para ser validados con los del servidor (usuario y contraseña), se obtienen del servidor dichos datos, pero además se agrega un tercer valor

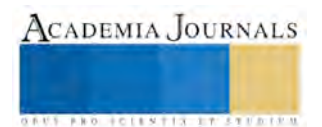

ACADEMIA JOURNALS

**ARD RELEASED PROFILER** 

(correo electrónico) que será usado en opciones más específicas dentro de la aplicación ITISCAPP. Todo esto requiere un trabajo de integración para evitar fallos posteriores.

#### Métricas.

Las Métrica (o instrumento) empleada para este proyecto representan las medidas de las propiedades efectuada para conocer el alcance del proyecto o en su defecto que tanto desfase presento el proyecto respecto a la idea original.

#### **Comentarios Finales**

#### *Conclusiones*

Los resultados obtenidos del grupo de alumnos que evaluaron la aplicación ITISCAPP permiten predecir una aceptación sobre aspecto como eficiencia, efectividad, accesibilidad y contenido. Se pudo observar que los alumnos manejaron con mucha felicidad la aplicación y que la curva de aprendizaje fue rápida para las funciones que ofrece la aplicación.

Se obtuvo información muy valiosa de la sección de comentarios de la métrica. De lo que más gusto según la muestra fue:

- Opción para visualizar horarios de cada grupo.
- El poder consultar la lista de profesores con fotografía.
- La opción de enviar correos sin necesidad de configurar nada adicional en el dispositivo móvil.
- Saber cuáles son los lineamientos básicos de los cursos y la acreditación de asignaturas.
- Poder consultar los lineamientos básicos del estudiante.

De igual manera se logró obtener información que permitirá definir las áreas de oportunidad del proyecto, mismas que serían consideradas e implementadas en futuras actualizaciones del sistema. Entre los comentarios del alumnado destacan los siguientes:

- Implementar una opción para recuperar la contraseña.
- Tener una opción de galería fotográfica.
- Mayores efectos visuales en la aplicación.
- Opción para editar perfil de usuario.
- Poder visualizar los horarios de semestres pasados.

#### *Recomendaciones*

Al ser esta la primera versión de la App, únicamente es compatible con el Sistema Operativo Android, por lo que en su siguiente versión debe incluir otras plataformas móviles.

Se pudo observar que más de un 60% considero como adecuado el número de tareas realizadas al primer intento y sin ningún tutorial, y solo un 2% considera como el número de tareas que pudieron realizar sin ayuda, el porcentaje de este indicador aumentará con la finalización de los manuales de usuarios.

Las aplicaciones para dispositivos móviles son de gran ayuda en el área de la educación, por lo que la App ITISCAPP ha sido de gran ayuda sobre todo para los alumnos de nuevo ingreso.

Esta App por el momento solo se está utilizando por alumnos de la carrera de ISC de la institución, pero a futuro podría implementarse a nivel institucional.

## **Referencias**

Alcazar, P. J. (2011). *Libro Blanco de Aplicaciones Móviles, Guía de apps para moviles.*

Android. (s.f.). *Android Studio Developer Tools.* . Obtenido de http://developer.android.com/tools/help/adt.html

ITS Motul. (2016). *TECMOTUL*. Obtenido de http://itsmotul.edu.mx/

Sommerville, I. (2005). *Ingeniería del Software.* Pearson Educación S.A.

Pressman, R. S. (2010). *Ingeniería De Software un enfoque práctico.* Mcgraw-Hill Interamericana.

## ANÁLISIS DEL USO DE UNA IMPRESORA 3D EN LA REALIZACIÓN DE PRÓTESIS DENTALES

Lic. Sandra Quiroz García<sup>1</sup>, Dr. José de Jesús Ramírez Minguela<sup>2</sup>, Dr. Jorge Arturo Alfaro Ayala<sup>2</sup>, Dr. Vicente Pérez García<sup>3</sup>

*Resumen***---El trabajo trata del estudio de factibilidad de las impresoras 3D en el mercado para uso odontológico, además realiza un análisis de mercado donde se promueve dicha tecnología. En la primera parte, se consideraron 4 de los principales tipos de impresoras por su funcionamiento (laser, SLS, SLA y FDM) y se seleccionaron dos tipos donde se destacan sus características, considerando la impresora de inyección como la mejor opción. Como segunda parte se realizaron encuestas para valorar la aceptación de dicha tecnología, enfatizando el ahorro de tiempo, calidad y tecnología. Los resultados del estudio reflejan que el enfoque debe ser dirigido al nivel socioeconómico medio, con edades entre los 30 y 60 años, y que necesiten restaurar funciones bucales básicas con alta tecnología y estética.**

*Palabras clave***--- Impresoras 3D, Prótesis dentales, funciones bucales básicas.**

#### **Introducción**

En la actualidad hay gran información sobre las impresoras 3D las cuales representan un proceso continuo en la innovación. Son instrumentos tecnológicos de manufactura aditiva, que podríamos adquirirlas incluso para uso doméstico, sin embargo, no llegan a ser aun indispensables como los aparatos convencionales como lo son la licuadora, cafetera, etc., pero al contar con una impresora se crea la posibilidad de utilizarla para resolver situaciones en casa como el imprimir pequeñas piezas para reparar otras (Carmen García, 2013).

La odontología es una disciplina que está en contacto con la tecnológica desde los materiales utilizados, así como la aparatología, los cuales cambian y se mejoran constantemente; las adquisiciones de estos originan la introducción de tecnología de frontera en el consultorio odontológico que permiten ofrecer al paciente comodidad y calidad por parte del profesional. Así se destacan tres atributos en la introducción de tecnologías: adaptación a los cambios, superación en procesos y productos e innovación como valor añadido para mayor competitividad.

Indagando en las especialidades odontológicas esta tecnología se hace presente, destacando: la ortodoncia, implantologia y la prostodoncia, ya que crean prótesis fijas, puentes dento-implanto soportados y retenedores, etc. Los cuales se usan durante meses (retenedores) o años (prótesis e implantes).

La prótesis dental es el encuentro entre conceptos básicos de ingeniería y biología. Como resultado de esta relación se respetan las estructuras biológicas, propiedades mecánicas y naturales. Esto es fruto del avance tecnológico en nuevas aleaciones, cerámicas, sistemas adhesivos y aplicaciones informáticas.

En 1984 Charles Hull diseño un método llamado esteriolitografia, el cual se orienta a producir prototipos antes de su fabricación en cadena. En 1989 S. Scott Crump, fundador de Stratasys, desarrollo la técnica FDM, la cual crea objetos por superposición de capas de material fundido que posteriormente solidifica. En los 90's estudiantes del MIT, diseñaron un modelo de impresión 3D por inyección y fundaron su empresa, *Z Corporation*, hasta ser adquiridos en 2012 por 3DSystems. La impresión 3D se perfila como una revolución en el mercado doméstico a través del proyecto RepRap, y así entra la comunidad Maker. Ante los altos precios, en 2005 el Dr. Bowyer desarrolla la primera impresora 3D con capacidad de imprimir casi la totalidad de sus piezas y aparece el Open-source y su normalización en el mercado. Basándose en el proyecto RepRap, surgen otros proyectos, como Makerbot Industries, su modelo Markerbot donde su objetivo no es solo de auto replicarse sino crear nuevos. En 1999 este fenómeno crece con fines biomédicos con el primer órgano impreso. Destacando el casi nulo rechazo ya que son propias células madre del paciente. Empresas pioneras en impresión 3D de tejidos humanos desarrolla la 3D MMX Bioprinter (Alberto Marcos, 2013).

<sup>1</sup> La Lic. Sandra Quiroz García es alumna de la Maestría en Gestión e Innovación tecnológica de la División de Ciencias Naturales y Exactas, Campus Guanajuato, Col. Noria Alta s/n, C.P. 36050 Guanajuato, Guanajuato, México. sandraquirozgarcia@hotmail.com.

<sup>2</sup> El Dr. José de Jesús Ramírez Minguela y el Dr. Jorge Arturo Alfaro Ayala son profesores del Departamento de Ingeniería Química de la Universidad de Guanajuato-División de Ciencias Naturales y Exactas, Campus Guanajuato, Col. Noria Alta s/n, C.P. 36050 Guanajuato, Guanajuato, México. [jdj.ramirezminguela@ugto.mx](mailto:jdj.ramirezminguela@ugto.mx) (autor corresponsal)[, ja.alfaroayala@ugto.mx.](mailto:ja.alfaroayala@ugto.mx)

<sup>3</sup> El Dr. Vicente Pérez García es profesor de la Universidad de Guanajuato, División de Ingenierías Campus Irapuato Salamanca (Sede Tierra Blanca), Centro Interdisciplinario del Noreste de la Universidad de Guanajuato (CINUG), Cieneguilla, municipio Tierra Blanca, Guanajuato, México [v.perez@ugto.mx.](mailto:v.perez@ugto.mx)

La restauración asistida por computadora son sistemas que constan de tres fases (Izzeddin, R. 2014).

- Digitalización: Escáner óptico es la triangulación activa por captación de sombras. Escáner mecánico de un modelo patrón para confirmar la imagen.
- Diseño: Cualquier programa que permita diseñar la prótesis, tal como Solid Works, AutoCAD, entre otros.
- Maquilado: Impresión 3D.

En la Tabla 1 se muestran las comparaciones de las causas de éxito o fracaso por falta de información anatómica y de procesos para la elaboración de una prótesis ya sea por uso de tecnologías alternativas o por modo convencional.

Tabla 1. Causas de que una prótesis o aparato fracase (Mario Cantín, 2014).

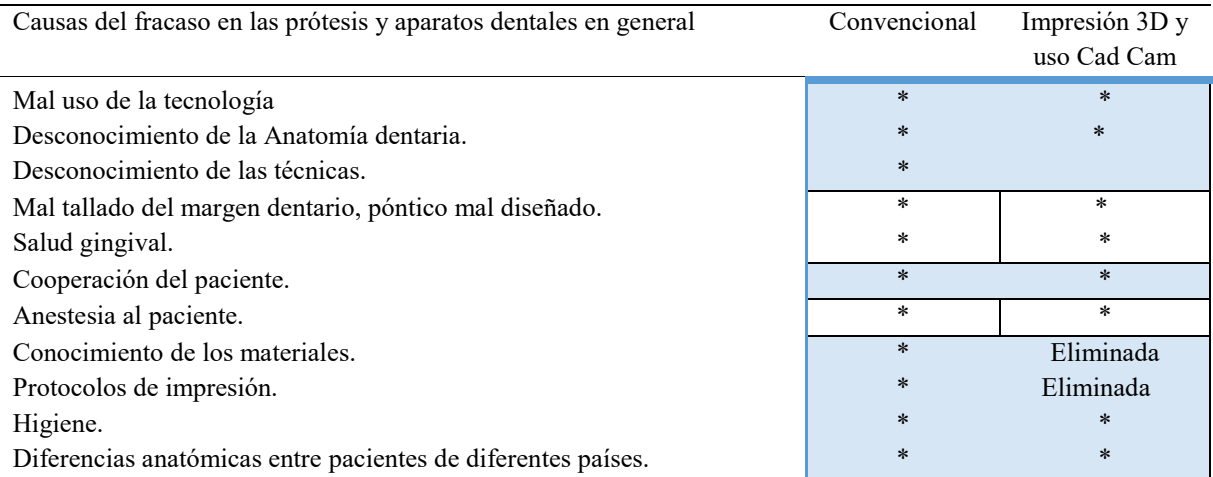

Cabe destacar que se deben considerar las fuerzas de retención como: adhesión, cohesión, gravedad, presión atmosférica y viscosidad salival; y las superficies de apoyo, oclusal y pulida, para evitar en el tallado del margen que generan un póntico mal diseñado (José Y, 1995). Ahora en la Tabla 2 se muestra la clasificación de prótesis dentales de mayor demanda en la consulta odontológica.

| Clasificación de las prótesis | Fija                                  | Removible                |
|-------------------------------|---------------------------------------|--------------------------|
| Parcial                       | Puente fijo                           | Puente removible         |
| <b>Total</b>                  | Implantes en prótesis total           | Prótesis total removible |
| <b>Temporal</b>               | Prótesis parcial temporal de acrílico | Retenedor Holey          |

Tabla 2. Clasificación de prótesis dentales convencionales.

Por lo anterior, en el presente trabajo se analizarán los tipos de impresoras 3D de algunas empresas en México, la metodología para la reducción de tiempos en la elaboración de una prótesis hasta la obtención del mismo (proceso convencional vs impresora 3d), así como las ventajas y desventajas de la implementación de instrumentos no convencionales para la elaboración de implantes y prótesis dentales.

Los principios básicos de la impresión 3D se resumen en:

- 1.- La complejidad de fabricación no eleva el coste.
- 2.- La variación en el producto fabricado no supone un coste adicional.
- 3.- No hace falta ensamblaje.
- 4.- Elaboración bajo demanda.
- 5.- Espacio de diseño ilimitado.
- 6.- Fabricación compacta y portátil.
- 7.- Se generan menos residuos.
- 8.- Infinitas variedades de material.

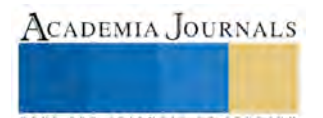

ACADEMIA JOURNALS

**ROSECTEMETRIC TORTUNI** 

9.- Reproducción física precisa.

10.- Reducción del personal implicado.

## **Metodología**

En la Tabla 3 se muestra un análisis realizado para saber qué tipo de impresora es mejor para ser aplicada en uso odontológico. Se muestran los tipos principales de impresoras 3D incluyendo sus características, así como sus ventajas y desventajas.

Tabla 3. Tipos de Impresoras principales, sus características generales, ventajas y desventajas (Área Tecnología,2016).

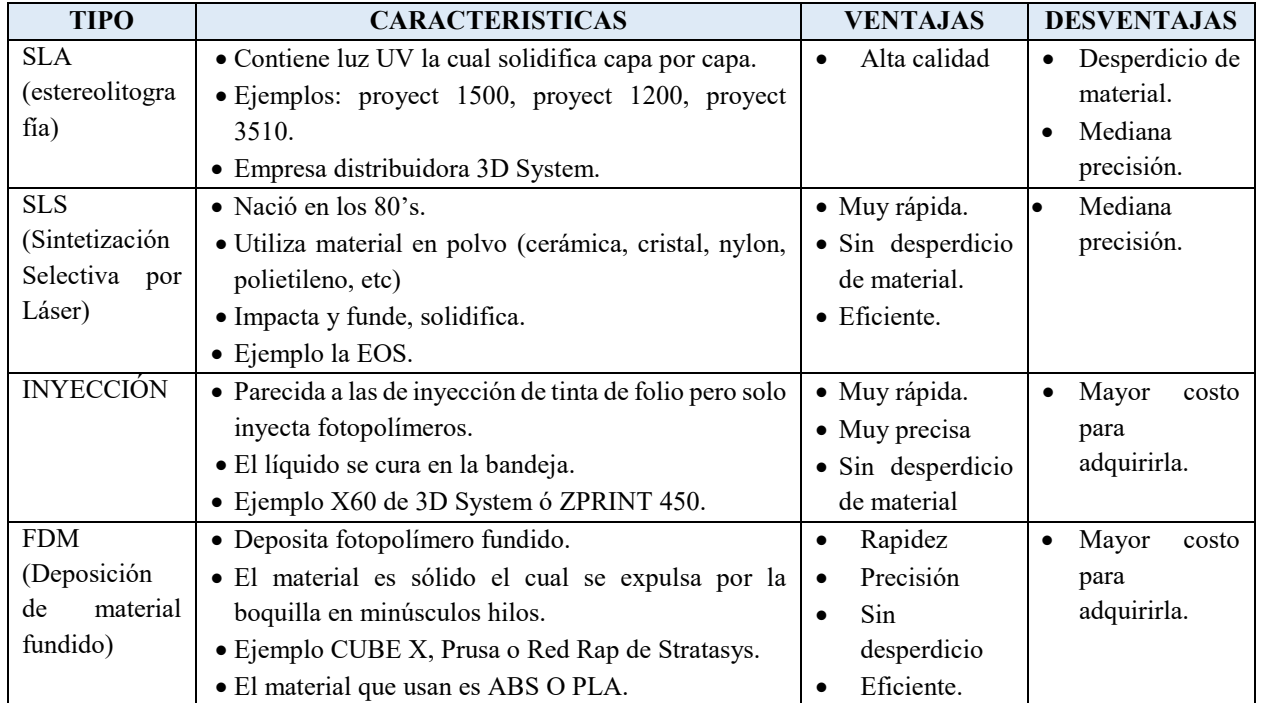

Ahora, se mencionan empresas mexicanas donde su giro es el diseño e impresión de productos: Taller Digital, Ideas Disruptivas, Rockint Print, Estudio Huella Cero, Ideaz 3D y 3D Market.

En la Tabla 4 se muestran empresas en México que siguen el mismo giro que las anteriores, pero además proporcionan la venta de materiales, equipos y software para adquirir una impresora 3D.

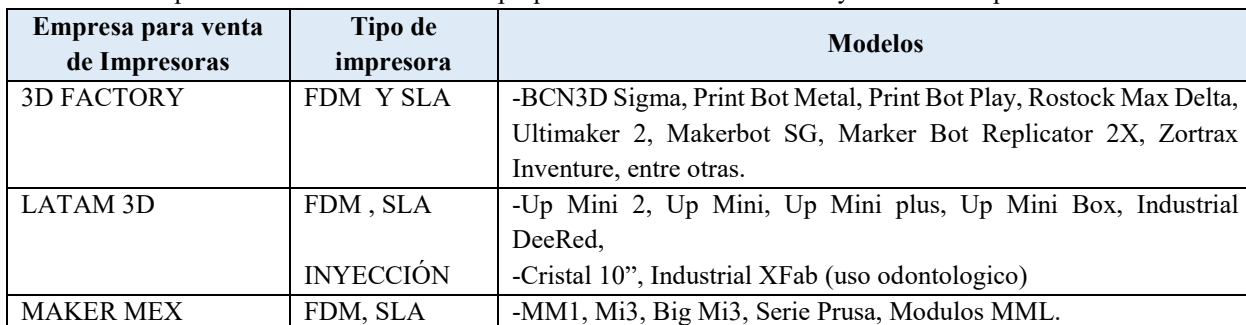

Tabla 4. Empresas en México dedicadas a proporcionar servicios técnicos y ventas de Impresoras 3D.

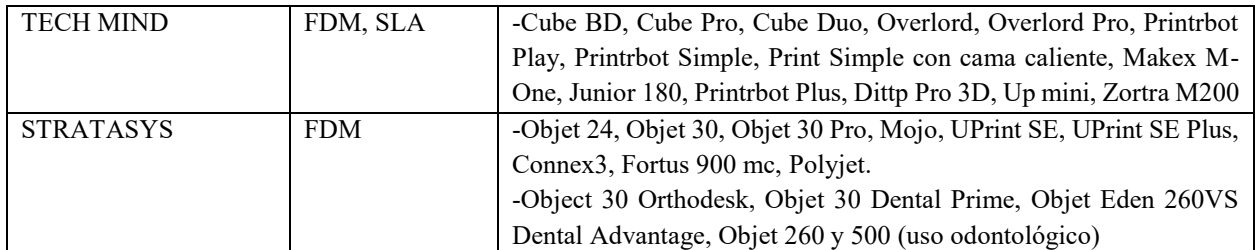

Ya descritas las impresoras en la Tabla 5 se hace una comparativa en los pasos para la obtención de una prótesis de tipo convencional y una de tipo 3D con la finalidad de observar los pasos que pueden ser eliminados con el uso de tecnologías 3D Y Cad Cam.

Tabla 5. Comparación de pasos para la fabricación convencional de una prótesis dental vs uso de la impresora 3D.

| <b>Fabricado Convencional</b>             | Impresión 3D                        |
|-------------------------------------------|-------------------------------------|
| Tallado del diente                        | Tallado del diente                  |
| Primera impresión de alginato para cubeta | Escaneado de la cavidad bucal       |
| individual                                |                                     |
| Corrido y ajuste del modelo en yeso       | Diseño y ajuste en software         |
| Realización de cubeta individual          | Eliminado                           |
| Segunda impresión con polímero elástico   | Eliminado                           |
| Corrido y ajuste del modelo en yeso.      | Eliminado                           |
| Envío al laboratorio Técnico.             | Envió al laboratorio con tecnología |
|                                           | 3D.                                 |
| Ajuste de la prótesis.                    | Impresión 3D.                       |
| Cementado de la prótesis en boca.         | Cementado de la prótesis en boca.   |
| Ajuste de puntos de oclusión              | Eliminado                           |

Por último, la Tabla 7 describe en general los costos en una prótesis en 3 distintas clínicas y resultados de cuanto están los pacientes dispuesto a pagar por la obtención de una prótesis de alta tecnología con una disminución en los tiempos como valor agregado del estudio.

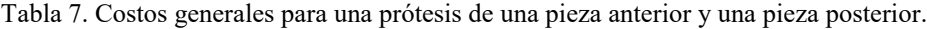

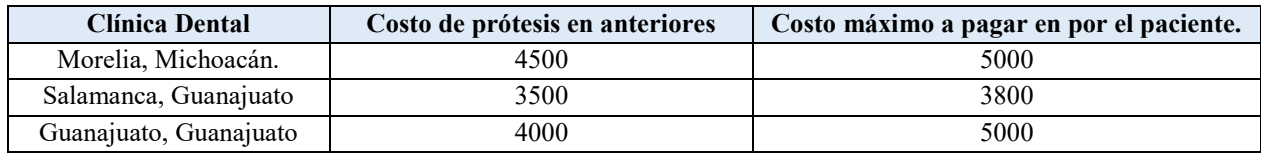

## **Resultados**

Destacaremos que en general las ventajas principales por el uso de la impresora 3D se encuentran la rapidez del proceso, permite la materialización rápida de las ideas de diseño CAD realizado, permite la validación eficaz del ajuste, la forma y la función del diseño, mayor flexibilidad de diseño, con la posibilidad de pasar rápidamente por diversas interacciones y menos errores de producción y mejores restauraciones finales.

De acuerdo al análisis de la Tabla 3 de la comparativa de los tipos de impresoras principales, se concluye que hay dos tipos de impresoras las de adición como la FDM Y las impresoras por compactación que a su vez se clasifican según su método empleado para la compactación como: impresora 3d de tinta y las impresoras 3D láser. Con el análisis se puede inclinar como mejor opción para un proyecto odontológico la impresora por Inyección y la FDM, las cuales son más precisas en la realización de la prótesis de acuerdo a sus características generales. Los otros tipos de impresora, no son adecuados, ya que sus materiales no son biocompatibles para cavidad bucal, sin embargo, pueden ser implementadas para la realización de modelos de estudio (prototipos nivel laboratorio).

En la Tabla 4 se puede notar, que la empresa Stratasys y la empresa Latam 3D cuentan con impresoras para uso odontológico, aunque la impresora Industrial XFAB de la empresa Latam solo es de prototipado. Las impresoras de la

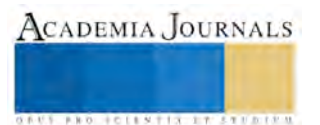

empresa Stratasys son de igual manera de prototipado, no obstante, cuentan con los siguientes modelos de impresora la Objet 260 y la 500, las cuales tienen la característica de que sus materiales son biocompatibles para la producción de prótesis fijas y de aparatos ortodonticos como los retenedores, además de contar con sus propias resinas VeroDent (MED670).

Podemos destacar que la impresora Polyjet desarrolladas por ObjetGeometries, después fusionados con Stratasys tienen como ventajas el depositar capas de 16 micras, siendo ideal para aplicaciones médicas (Sofía Folguera, 2002).

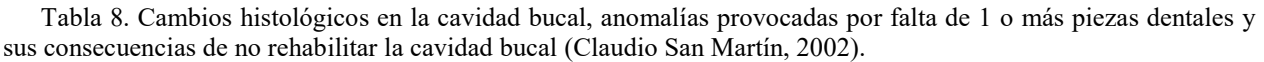

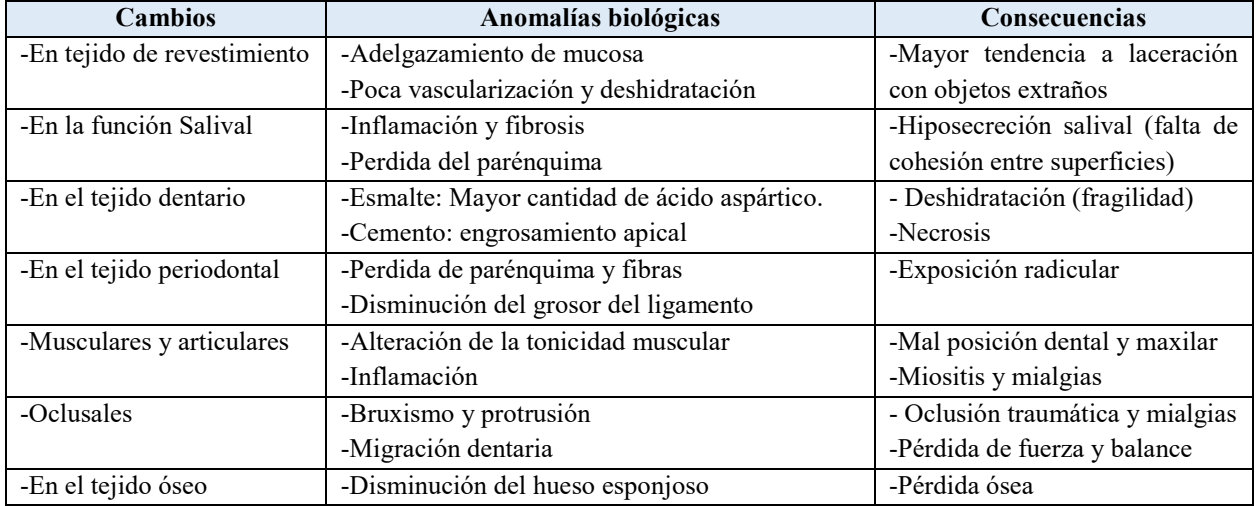

Revisando la Tabla 5 con respecto a los pasos para la fabricación de forma convencional en comparación con el uso de las impresoras 3D, se puede observar que los tiempos de espera para realizar una prótesis puede llevar hasta semanas (de 1 a 3) de la forma convencional, donde el técnico realiza dichas prótesis, teniendo un margen de error elevado reflejado en la gran cantidad de ajuste hechos durante el cementado de la prótesis. Sin embargo, con el uso de las impresoras 3D, al diseñar y construir la prótesis, se disminuyen los márgenes de error que tendría el técnico, lo cual reduciría considerablemente los tiempos en los que se realizaría la prótesis para el paciente debido a que sería un procedimiento más exacto y confiable que como se hace de manera convencional, ya que las personas que realizan las prótesis no tienen en su mayoría el conocimiento necesario para realizar una prótesis de alta calidad. Además, cabe señalar, que al eliminar pasos en el procedimiento para la obtención de la prótesis se ahorra tiempo y costos, los cueles se pueden incluir en la inversión para una prótesis de alta calidad, logrando restaurar la función y estética del paciente en cuestión de horas y no en semanas como el proceso convencional.

Por otra parte, considerando los resultados de las encuestas, se puede observar que los pacientes aceptarían el uso de nuevas tecnologías, ya que la mayoría es gente trabajadora con múltiples actividades en el día a día, por lo que, para ellos es conveniente obtener los productos con menores tiempos de espera. Sin embargo, también se puede constatar en las encuestas que no están dispuestos a invertir demasiado.

En México hay una gran cantidad de personas las cuales son parcial o totalmente desdentadas; lo que no se ha analizado detenidamente es que al rehabilitar las piezas generara menos gastos para las instituciones, ya que la falta de 1 o más piezas dentales provocan cambios que a su vez se traducen en graves disfunciones (cefaleas, dispepsia, etc.) y generan más gastos, clasificadas de acuerdo a la Tabla 8.

#### **Conclusiones**

La propuesta de valor del uso de la impresora 3D en odontología, está dada principalmente, por la reducción de tiempos y satisfacción del cliente, con un enfoque dirigido a toda la comunidad odontológica, al proporcionar accesibilidad a nuevas tecnologías y considerando que los costos de inversión tendrían una recuperación en un plazo corto de tiempo. Lo anterior pudiera ser logrado, realizando convenios con instituciones públicas que al invertir mejorarían la calidad de sus servicios proporcionando mayor cobertura a sus pacientes, ya que actualmente solo

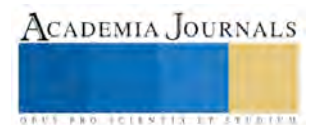

proporcionan servicios básicos como profilaxis, obturaciones con amalgamas y resinas, profilaxis y extracciones. Dichas instituciones públicas pueden ser: IMSS, ISSSTE, SS, además de sumar aseguradoras privadas e incluso consultorios.

La principal causa de fracaso del uso odontológico de la impresora 3D, de acuerdo al estudio realizado, sería la adquisición de la misma, puesto que es un aparato demasiado costoso sumándole como desventaja el que en la impresión 3D no hay términos medios si se diseña mal este modelo no servirá. Por otra parte, la factibilidad del laboratorio dental se basa en calidad, satisfacción y reducción de tiempos para los pacientes restaurando funciones e incluso mejorando su estética, así como en el tiempo de recuperación de la inversión realizada para la adquisición de nuevas tecnologías.

#### **Referencias**

1.- Carme García, "Disrupción: la ciencia ficción llega a los mercados", *Revista de Negocios IEEM*, 2013.

*2- Alberto Marcos,* "La historia del futuro industrial: cómo surgió la impresión 3D", 2013, Recuperado de:

https://telecotowalk.wordpress.com/2013/11/01/la-historia-del-futuro-industrial-como-surgio-la-impresion-3d/

3. Izzeddin, R., Zavarce, E., Izzeddin, N., "Odontología y Gestión del conocimiento en tiempos tecnológicos, una visión multidisciplinaria", *Acta Odontológica Venezolana*. Vol. 52, No 1, P. 11/0272014, 2014.

4.- Mario Cantín, M. Muñoz, Sergio Olate, "Generación de Modelos de diente 3D basados en escaneo Tridimensional para el Estudio Morfológico de Dientes Permanentes", *SCIELO*, Vol. 33, No 2, P. 782-787, 2015.

5. Jose Y, Ozawa Deguchi, Capitulo 1 Aspectos Históricos*, Prostodoncia Total*, Primera Reimpresión, P. 28-38, 1995.

- 6. http://www.areatecnologia.com/informatica/impresoras-3d.html
- 7. hacedores.com/directorio/categorías/venta-de-impresoras-3d

8.- https://3dfactory.mx/

9. http://latam3d.com/

10. http://www.makermex.com/

11. www.tech-mind.com

12. http://www.stratasys.com/

13.- Dra. Sofía Folguera Forrairó, "Introducción a la impresión 3D (prototipado rápido) como instrumento de innovación tecnológica en el campo dental", Gaceta dental: Industria y profesiones. No. 284, p. 182-198, 2002.

14.- Dr. Claudio San Martín, Dr. Julio Villanueva, Dr. Gerardo Labraña, "Cambios del Sistema Estomatognático en el paciente Adulto Mayor (Parte II), *Revista Dental de Chile*, Vol 93, No 3, P 23-26, 2002.

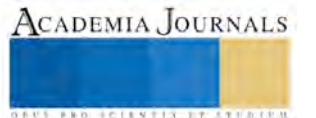

## Control cosenoidal de velocidad para un motor monofásico de C.D. de un H.P. Una contribución para hacer eficiente el consumo de energía

<sup>1</sup>Dr. Miguel Ángel Quiroz García <sup>2</sup>M.C. Carlos Roberto González Escarpeta <sup>3</sup>M.C. José Antonio Hernández Reyes <sup>4</sup>M.C. Mónica Rodríguez Landa <sup>5</sup>Fernando Vázquez Martínez

*Resumen***— Este artículo es el resultado de la realización del diseño de un control cosenoidal aplicado a un motor monofásico de corriente directa de un HP, basándonos en el control de la fase en el disparo de los SCR del puente rectificador, a partir de la derivación, comparación y generación de pulsos. Esto con el fin de controlar una señal de voltaje en la carga, según la variación en el voltaje medio que entrega el convertidor a fin de controlar la velocidad del motor y disminuir la corriente de arranque.**

**La electrónica de potencia se ha desarrollado rápidamente en el ámbito para el control de máquinas eléctricas, uno de los ejemplos es el control cosenoidal el cual es más eficiente que los antiguos y rústicos controles mecánicos y analógicos, el cual le ha dado una gran ventaja a la industria ya q se aprovecha casi al 100 % de la energía empleada, una alta rapidez de la producción del producto y precisión de control en los brazos robóticos, todo esto es posible porque es posible controlar el par y velocidad del motor de CD con ayuda del control cosenoidal.**

**Este diseño se emplea para mejorar el funcionamiento del motor monofásico de corriente directa de un HP el cual es una fuente más para poder controlar al motor ya que en la industria busca la manera de que su producción y a la vez su consumo de energía sean más eficientes.** 

#### *Palabras clave***—Diseño, control cosenoidal, modulación, ancho de pulsos.**

#### **Introducción**

El desarrollo de los procesos industriales ha permitido que la electrónica de potencia evolucione con la funcionalidad de los dispositivos semiconductores, como el SCR, de la familia de los tiristores. Mediante la conmutación de los dispositivos semiconductores de potencia y técnicas de control se realizan procesos de conversión y control de la energía eléctrica, y la conversión de potencias aplicadas en accionamientos industriales.

Los convertidores monofásicos controlados se aplican en niveles de potencia inferiores a 10KW, en el accionamiento de motores, control de alumbrado, cargador de batería, regulador para accionamientos de motores de CD y fuentes de poder.

Un tiristor controlado por fase se activa aplicando un pulso corto a su compuerta, y se desactiva disparando el otro tiristor del rectificador durante el medio ciclo negativo de voltaje de entrada. Estos rectificadores controlados por fase son sencillos y menos costosos, con una eficiencia en general del 95%.

#### **Objetivos**

 Diseñar un circuito de control para obtener un ángulo de conducción de los tiristores, por el método de cruce de coseno (control cosenoidal).

- Desarrollar un control para el uso eficiente de la potencia del motor de CD.
- Aplicar el control cosenoidal al motor de CD mediante tiristores.
- Controlar la corriente de arranque del motor de CD.
- Observar las formas de onda del motor de CD con ayuda del osciloscopio.

## **Metodologia**

Este diseño del control cosenoidal tiene como fin regular la velocidad del motor de corriente directa mediante el control de la carga con la ayuda de los tiristores, todo esto se realiza en base a la investigación en los libros de electrónica de potencia y de amplificadores operacionales, también tomando en cuenta los conocimientos básicos de la materia de electrónica industrial, de ahí se tomó todo la información requerida para lograr formar cada una de las partes que conforman a al control cosenoidal.

<sup>1</sup> Dr. Miguel Ángel Quiroz García. Es profesor de tiempo completo del departamento de Ingeniería Eléctrica y Electrónica en el Instituto Tecnológico de Veracruz[. maquirozg@hotmail.com](mailto:maquirozg@hotmail.com)

 $2$  M.C. Carlos Roberto González Escarpeta. Es profesor de tiempo completo del departamento de Ingeniería Eléctrica y Electrónica en el Instituto Tecnológico de Veracruz[. carlosge@hotmail.com](mailto:carlosge@hotmail.com)

M.C. José Antonio Hernández Reyes. Es profesor de tiempo completo del departamento de Ingeniería Eléctrica y Electrónica en el Instituto Tecnológico de Veracruz. *[jantoniohr@gmail.com](mailto:jantoniohr@gmail.com)* 

<sup>4</sup> M.C. Mónica Rodríguez Landa. Es profesor de tiempo completo del departamento de Ingeniería Eléctrica y Electrónica en el Instituto Tecnológico de Veracruz [monirlanda@hotmail.com](mailto:monirlanda@hotmail.com)

<sup>5</sup> Fernando Vázquez Martínez. Estudiante de séptimo semestre en la carrera de Ingeniería Industrial en el Instituto Tecnológico de Veracruz

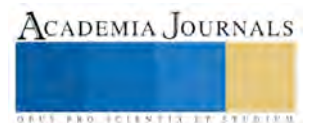

Después de haber recabado la información necesaria se procedió a hacer algunos cálculos requeridos para el diseño y después se hizo un listado de todo el material necesario y equipo para poder corroborar que se está haciendo de la forma correcta, también hay que tomar en cuenta que el control cosenoidal es un conjunto de circuitos unidos sí y con diferente función lo cual es necesario revisar que funcione cada uno de la manera adecuada; una vez armado todo se conecta el circuito de control y el circuito de fuerza aislado mediante un optoacoplador, esto sirve para proteger el circuito de control, y por último se procede a conectar el motor. Sabiendo que es un motor de corriente directa se alimentara de corriente directa tanto en la armadura como en el estator, el control del voltaje o corriente se hará con ayuda de un potenciómetro el cual se podrá observar con ayuda del osciloscopio.

Todo esto se corrobora con ayuda del osciloscopio analizando y verificando que cada una de las ondas saliera como se investigó en los libros mencionados anteriormente, también se tomó en cuenta los voltajes que utilizan y se verifican para no dañar el circuito.

#### **Desarrollo**

El primer paso para diseñar el circuito cosenoidal es el siguiente:

Para el circuito se utiliza un transformador 127/18/9 V. El amplificador operacional (C 741) se va a polarizar con ±15 voltios lo que requiere que se haga un divisor de tensión al transformador para asegurar máxima excursión, además el voltaje de comparación va a variar entre 0 y 10 v.

Se requiere que la señal sea cosenoidal por tanto se realiza el desfase de 90° a la entrada por medio de un filtro RC.

Un circuito desfasador debe transmitir una onda sin cambiar su amplitud pero cambiando su ángulo de fase en una cantidad preestablecida. El circuito desfasador se compone de un amplificador operacional, tres resistencias y un capacitor. Las resistencias (R3 y R4) deben ser iguales y se pueden utilizar cualquier valor desde 10 a 220 kΩ. El ángulo de fase solo depende de R1, C1 y la frecuencia de la fuente (Ei). Como se muestra en la figura 6.

De acuerdo a la siguiente ecuación para poder conocer la (R1)

$$
Ri = \frac{\tan(\theta/2)}{2\pi fCi} \qquad \therefore
$$

tan <sup>90</sup>/<sub>2)</sub>  $2 * \pi * 60 * 01x10^{-6}$  $= 265.25 kΩ$  **Donde:**  $\theta$ = ángulo de desfase f= frecuencia de la fuente Ci= el valor de la capacitancia. **obtenida anteriormente.**

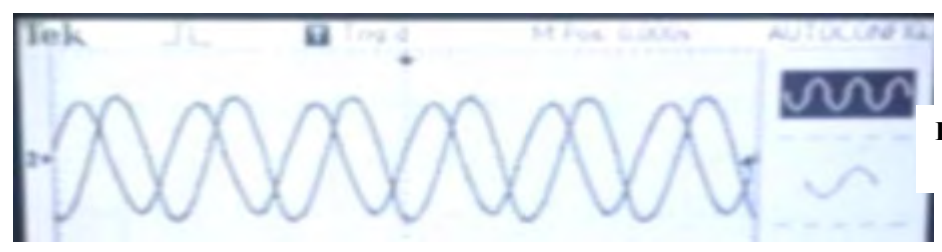

**Figura 1.- desfasamiento de 90° con respecto a la onda senoidal.**

ACADEMIA, JOURNALS

**ARDESTS TRANSPORTE** 

Como se debe tener dos pulsos, uno desfasado 180° del otro, se debe generar una señal positiva y otra negativa, es decir, desfasadas 180°. Por lo tanto se requiere de un inversor para el desfase como se observa en la figura 1.

Se aplica un voltaje positivo en la fuente a través de la resistencia de entrada cuyo valor es de 100 kΩ que se conecta a la entrada negativa del amplificador operacional. Se proporciona retroalimentación negativa mediante la resistencia (R7). El voltaje de las entradas (+) y (-) es casi igual a cero volts. Por lo tanto la terminal de entrada negativa también tendrá un voltaje de cero volts, de modo que el potencial de la tierra está en la entrada (-). Por esa razón, la entrada negativa se dice que es una tierra virtual.

Tienen como misión comparar una tensión variable con otra, normalmente constante, denominada tensión de referencia, dándonos a la salida una tensión positiva o negativa. Se basan en hacer trabajar la saturación de los amplificadores operacionales dando a la salida una tensión Vcc (caso ideal).

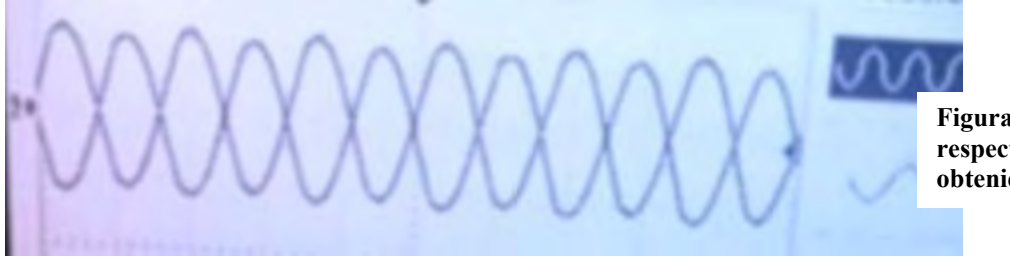

**Figura 2.- Onda invertida 180° respecto a la onda cosenoidal obtenida anteriormente.**

Un Amplificador Operacional puede ser utilizado para determinar cuál de dos señales en sus entradas es mayor. (Se utiliza como comparador). Basta con que una de estas señales sea ligeramente mayor para que cause que la salida del amplificador operacional sea máxima, ya sea positiva (+Vsat) o negativa (Vsat).

Este voltaje se rectifica ya que las compuertas AND no leen la señal alterna y además se le pone un divisor de voltaje utilizando resistencias de 1 KΩ ya que las compuertas se activan con 5 volts a la entrada.

En la figura siguiente se compara la onda desfasada de 90° (onda cosenoidal PWM1) y la onda invertida 180° (PWM 2) con respecto a la onda cosenoidal, y a su vez va a tener un punto común en las entradas no inversoras (+) un potenciómetro que va a tener un rango de -12 a +12 volts el valor que se le dé al potenciómetro no va alterar la amplitud de la onda solamente va a determinar la velocidad con la que se mueve y el nivel de referencia.

**PWM**, *pulse-width modulation***; modulación por ancho de pulsos** de una señal o fuente de energía; es una técnica en la que se modifica el ciclo de trabajo de una señal periódica (una [senoidal](https://es.wikipedia.org/wiki/Sinusoide) o una [cuadrada,](https://es.wikipedia.org/wiki/Onda_cuadrada) por ejemplo), ya sea para transmitir información a través de un canal de comunicaciones o para controlar la cantidad de energía que se envía a una carga

Cuando se le cambia de valor al potenciómetro, los PWM1 y PWM 2 (modulación por ancho de pulso) se van a modificar la anchura de los pulsos mientras uno se hace más ancho otro se hace más pequeño esto se puede ver en la figura 3 y 4.

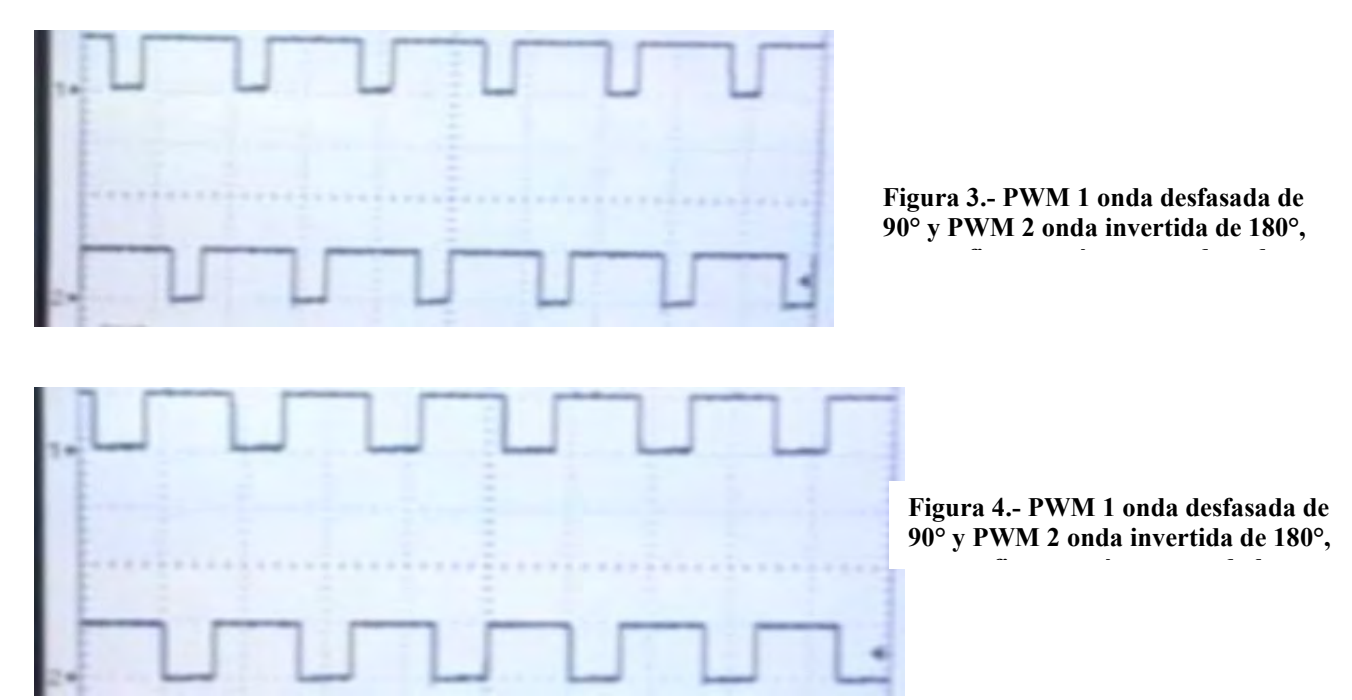

En este diseño son necesarios dos detectores por cruce por cero, una ventana negativa y otra positiva, como se muestra en la figura 4.

Para poder detectar el cruce por cero de la señal de la línea de 120 Vac a 60 HZ se diseñó un circuito sencillo basado en un transformador que reduce la señal de 120 Vac a 18Vac. Se rectifica la señal usando diodos y es llevada a un amplificador operacional funcionando como comparador y el otro como inversor porque es necesario tener una

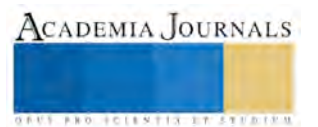

señal inversa para poder controlar los tiristores SCR, se puso un divisor de voltaje ya que las compuertas AND solo se polarizan con un voltaje de 5 volts.

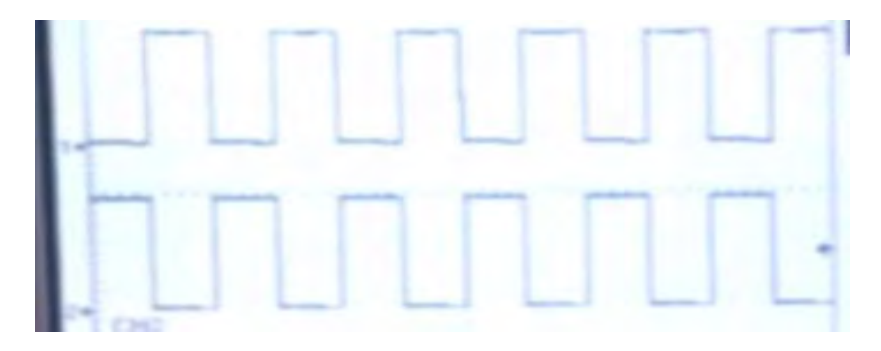

**Figura 5.- ventana positiva 1 y ventana negativa 2.**

Las compuertas AND con el código 7408N que se muestran en la figura 6, son las que se van a encargar de enviar la señal a los tiristores SCR mediante una función booleana, las dos señales que le van a entrar viene del comparador de la señal desfasada 90° y la otra señal es el detector de cruce por cero que toma como referencia la fuente de alimentación que es un trasformador de 18 v en el lado del secundario. Las dos combinaciones son el primer PWM con la ventana negativa y el otro PWM 2 con la ventana positiva como se muestra en la figura 7 y 8.

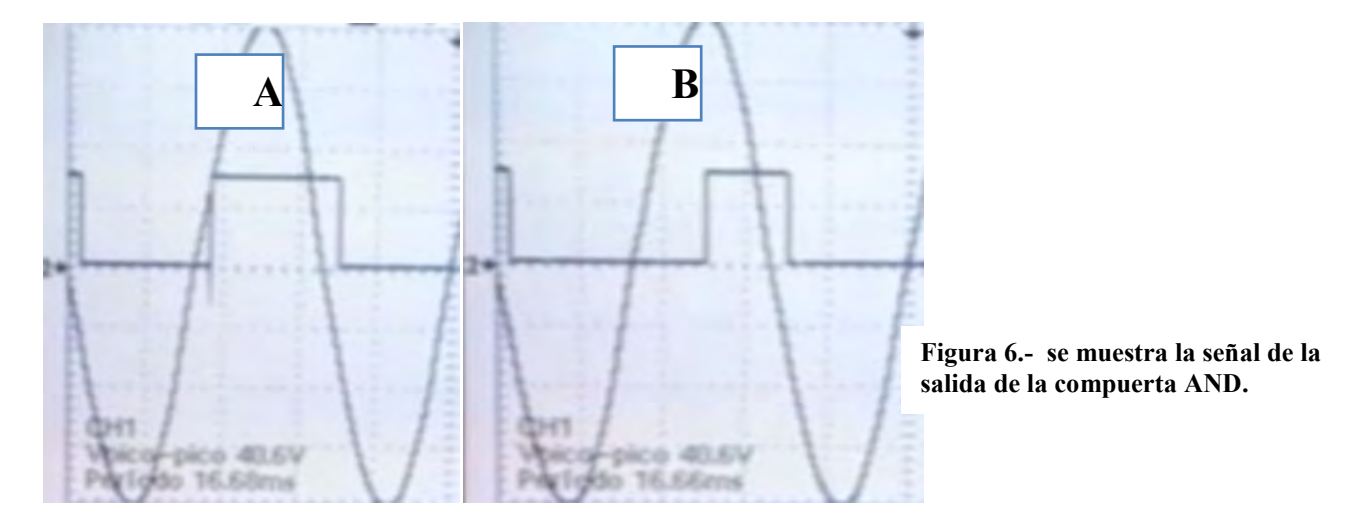

En la figura 6 se conectan a la entrada de la compuerta AND el PWM y la ventana negativa y de referencia la señal alterna para ver cómo se varia la carga con el potenciómetro variable.

En la figura 6 (a) se muestra toda la carga porque abarca todo el ciclo positivo de la onda senoidal, en la figura 6 (B) se muestra una pequeña cantidad de carga en el ciclo positivo, y el pulso va de derecha a izquierda.

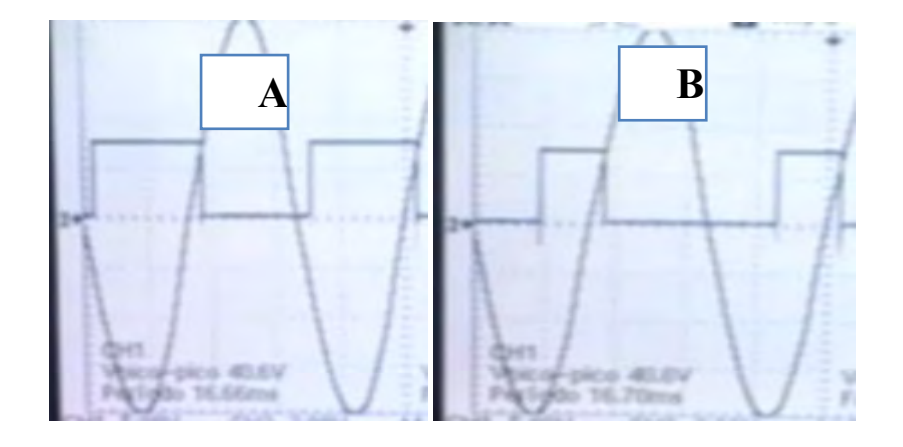

**Figura 7.- se muestra la señal de la salida de la compuerta AND.**

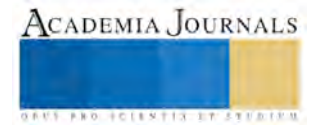

En la figura 7 se conectan a la entrada de la compuerta AND el PWM 2 y la ventana positiva y de referencia la señal alterna para ver cómo se varia la carga con el potenciómetro variable.

En la figura 7 (a) se muestra toda la carga porque abarca todo el ciclo negativo de la onda senoidal, en la figura 7 (B) se muestra una pequeña cantidad de carga en el ciclo negativo, y el pulso va de derecha a izquierda.

Para conectar del diagrama de control con el diagrama de fuerza es necesario que se aisle para poder protegerlo, se va a utilizar optoacopladores.

Se debe de tomar en cuenta la posición de los tiristores ya que si se ponen de diferente manera, no se polarizan y como consecuencia no se podría obtener el control de velocidad del motor de corriente directa.

Tomar en cuenta donde se va a conectar la fuente de alimentación de la armadura del motor de corriente continua. Verificar que la señal que le llega a los optoacopladores sea de un valor de 5 Volts.

Poner los diodos en el orden adecuado para que se polaricen de la forma correcta y así puedan cumplir su función que es rectificar la forma de onda de la fuente de alimentación, estos diodos van conectados al estator del motor de corriente directa.

En la figura 8 se muestra con color rojo la onda que se verá reflejado en el motor de corriente directa de un HP y la onda senoidal de la fuente color azul es la de referencia que es corriente alterna.

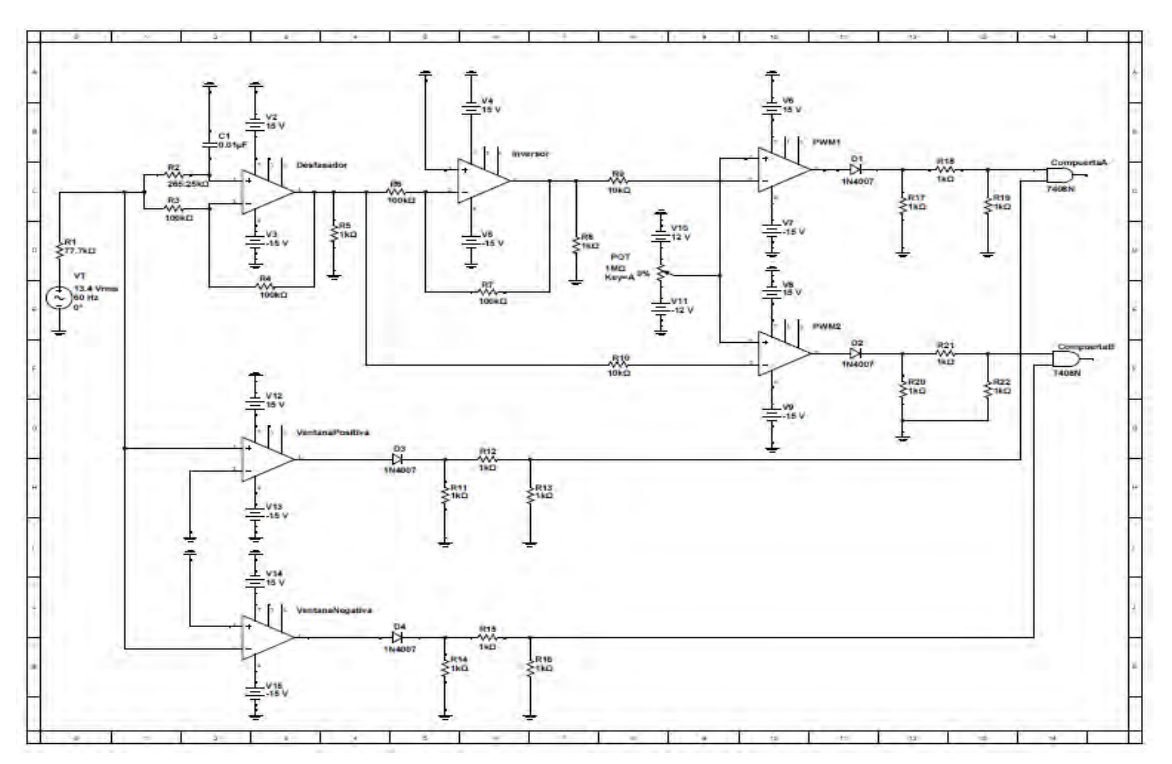

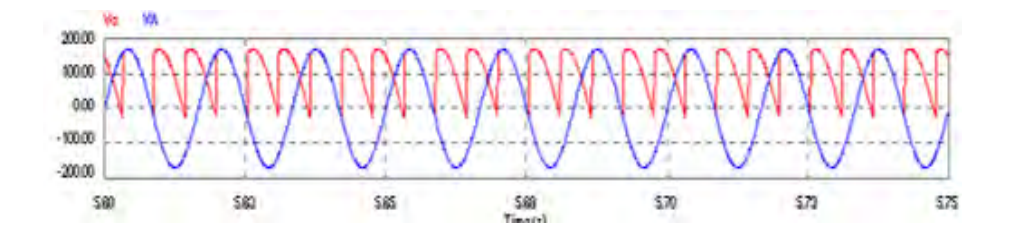

**Figura 8.- Diagrama de control**

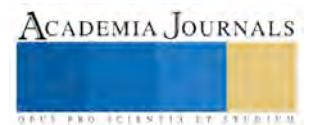

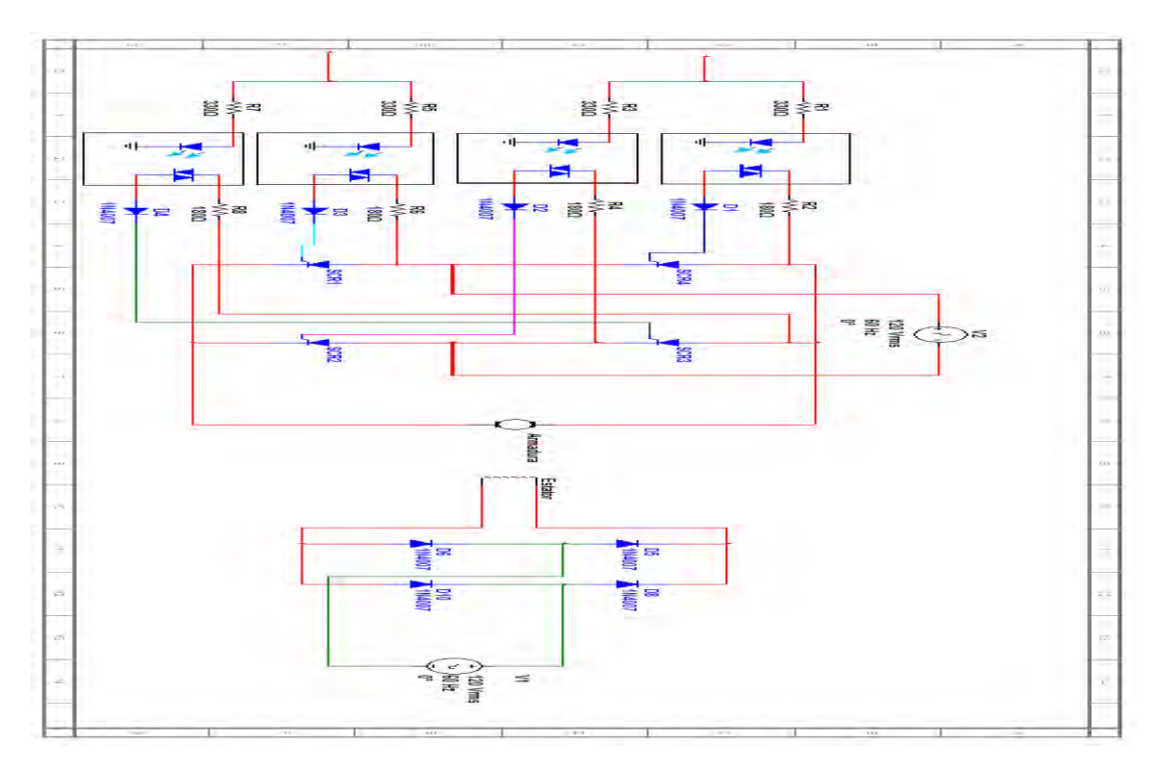

**Fig. 9.- Diagrama de fuerza.**

#### **Conclusiones**

Con la interacción profesor - alumno se obtuvo un aprendizaje para poder consolidar los conocimientos necesarios sobre el diseño del control cosenoidal y se llegó a este diseño con la investigación a través de algunos libros de electrónica de potencia y de amplificadores operacionales.

El diseño cosenoidal aplicado a un motor se desarrolló en el laboratorio de electrónica del instituto tecnológico de Veracruz.

Todos los pasos se llevaron de la forma correcta y verificando que cada una de las ondas saliera conforme a lo que decían los libros consultados.

Los cálculos también fueron realizados conforme a la información consultada ya que si no la señal generada, no provee la corriente necesaria, por ende la energía que suministra no es suficiente para mantener encendidos los tiristores y los apaga.

#### **Recomendaciones.**

Tomar en cuenta los puntos señalados en el desarrollo del diseño para evitar un percance y se echen a perder los componente electrónicos.

Tener precaución con la fuente de alimentación que se utilizan ya que te puede dar una descarga en el cuerpo o algún compañero.

Checar circuito por circuito para poder llegar rápido al error si se presenta.

Si se presenta una mala conexión verificar que componente se halla dañado o la mejor opción cambiar todo, ya que los componentes electrónicos son muy sensibles.

#### **Referencias bibliográficas**

<sup>1</sup> Maquinas eléctricas de Stephen J. Chapman, quinta edición, hecha porMc GRAW-HILL.

<sup>2</sup> El ABC de las maquinas eléctricas de Gilberto Enríquez Harper, segunda edición hecha por LIMUSA 2012

<sup>3</sup> Electrónica de potencia de NedMohan, tercera edición Ed.Mc GRAW-HILL.

<sup>4</sup> Amplificadores operacionales y circuitos integrados y lineales de Frederick F. Driscoll, segunda edición hecha por PRENTICE-HALL.

<sup>5</sup> Electrónica de potencia de Muhammand H. Rashid, tercera edición hecha por PEARSON.

<sup>6</sup> Diseño digital de Morris Mano, cuarta edición hecha por Mc GRAW-HILL.

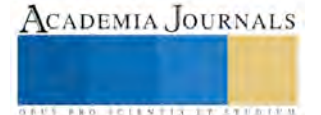

## Contribución de las actividades complementarias al perfil de egreso de la educación tecnológica a cargo de la Secretaría de Educación Pública

M.C. María Antonieta Ramírez Espín<sup>1</sup>, Dra. Tomasa Rodríguez Reyes<sup>2</sup>, Lic. José Juan Ulin Ricardez<sup>3</sup> y M.C. José Carmen Morales Sala<sup>4</sup>

*Resumen***—Las actividades complementarias en el sistema tecnológico se iniciaron recientemente. La fundamentación de éstas, llamada Versión 1.0, surgió en 2012. En 2013, nace la versión 2.0 de la fundamentación proponiendo una gama de proyectos, para que los estudiantes seleccionen en cuáles participar para ir acumulando del primer al sexto semestre los 5 créditos de estas actividades que contempla la retícula Esta investigación educativa, está basada en el Programa Institucional de Innovación y Desarrollo 2013-2018 del Tecnológico Nacional de México, que busca elevar la calidad de la educación y lograr que el estudiante tecnológico adquiera las competencias y habilidades básicas para participar en el mercado de trabajo. Los hallazgos de esta investigación, son producto de 1675 alumnos que participaron en el periodo 2012-2013.**

*Palabras clave***—actividades complementarias, calidad en la educación, créditos, mercado de trabajo, competencias**

#### **Introducción**

El Instituto Tecnológico de Villahermosa cumplió en 2016, cuarenta y dos años de servicio en Tabasco. Fue fundado el 9 de septiembre de 1974. Pionero en la entidad ofreciendo carreras técnicas; actualmente cuenta con 10 ingenierías y una licenciatura en la modalidad presencial escolarizada, 1 ingeniería en modalidad mixta, 3 ingenierías en modalidad virtual y 3 posgrados. Las ingenierías y licenciatura en modalidad presencial son las siguientes: Ingeniería Civil, Ingeniería Química, Ingeniería Petrolera, Ingeniería Ambiental, Ingeniería Industrial, Ingeniería Bioquímica, Ingeniería Informática, Licenciatura en Administración, Ingeniería en Gestión Empresarial, Ingeniería en Sistemas Computacionales e Ingeniería en Tecnologías de la Información y Comunicaciones. En modalidad mixta, ofrece Ingeniería Petrolera. En la modalidad virtual las ingenierías que se ofertan son; Ingeniería en Sistemas Computacionales, Ingeniería en Gestión Empresarial e Ingeniería Industrial. Los posgrados que se ofrecen son; Maestría en Planificación de Empresas y Desarrollo Regional, Maestría en Tecnologías de la Información y Maestría en Ingeniería.

En 1974 cuando abrió sus puertas, lo hizo ofreciendo educación a 84 alumnos. Durante estos más de cuarenta y dos años, la Institución ha tenido que adecuarse a las nuevas necesidades del entorno y de los cambios que a nivel mundial se exige que los egresados tengan. Para ello, se han ofrecido las carreras con base a estudios realizados para ofrecer opciones acordes a la demanda solicitada en la entidad, teniendo igualmente que revisar los contenidos de los programas para incorporar conocimientos de vanguardia de una educación que ofrezca profesionistas comprometidos. La infraestructura de la institución se ha adecuado, incluyendo equipamiento para prácticas y se han creado espacios confortables para los alumnos hasta donde el nivel de ingresos lo ha permitido.

El sistema por competencias contempla el saber hacer para el propio desarrollo integral del alumno. En este sentido, la investigación presentada denominada: "Contribución de las actividades complementarias al perfil de egreso de la educación tecnológica a cargo de la Secretaría de Educación Pública", recoge la percepción de los principales involucrados: alumnos y maestros en un primer momento; reconociendo que en el caso de los

#### (**autor corresponsal)**

- <sup>2</sup> Dra. Tomasa Rodriguez Reyes es Profesora investigadora de Ingeniería en Gestión emprsarial, Licenciatura en Administración e Ingeniería Industrial del Instituto Tecnológico de Villahermosa [tomyrodriguez01@outlook.com](mailto:tomyrodriguez01@outlook.com)
- <sup>3</sup> Lic. José Juan Ulin Ricardez es profesor investigador del área de Ingeniería en Sistemas Computacionales, Ingeniería en Tecnologías de la Información y Comunicaciones del Instituto Tecnológico de Villahermos[a ulinjr@gmail.com](mailto:ulinjr@gmail.com)
- <sup>4</sup> M.C. José Carmen Morales Sala es Profesor investigador de Ingeniería en Gestión empresarial, Licenciatura en Administración del Instituto Tecnológico de Villahermosa [moralesalaa@gmail.com](mailto:moralesalaa@gmail.com)

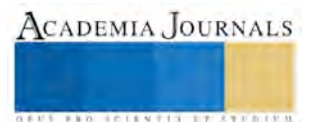

<sup>&</sup>lt;sup>1</sup> M.C. María Antonieta Ramìrez Espín es Profesora investigadora de Ingeniería en Gestión empresarial, Licenciatura en Administración e Ingeniería Ambiental del Instituto Tecnológico de Villahermosa [.espin55@hotmail.com](mailto:.espin55@hotmail.com)

ACADEMIA JOURNALS

**FROM FELS TISSUES** 

estudiantes que participaron de esta evaluación, aún están en proceso de concluir su carrera puesto que las actividades complementarias se contemplan del primero al sexto semestre; así que al concluir ésta y entrar en el mercado laboral puede cambiar su apreciación respecto si estas actividades contribuyeron a reforzar el saber que se busca en el sistema de competencias.

## **Descripción del Método**

Los alumnos participantes en la investigación realizada en el Instituto Tecnológico de Villahermosa fueron de los periodos Agosto-Diciembre/2012 a Enero-Junio/2014

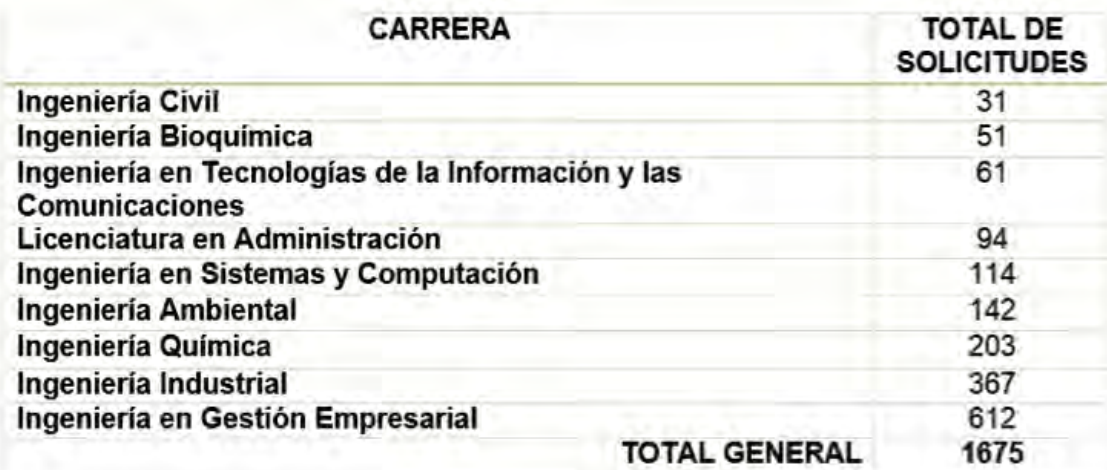

*Tabla 1 Total de solicitudes presentadas por los alumnos de nueve carreras para participar en actividades complementarias 2012-2014 en proyecto(s) presentados por el cuerpo académico de calidad, productividad y desarrollo sustentable.*

Se procedió a determinar el tamaño de muestra considerando distintos niveles de confianza y con ello, seleccionar el que se juzgue más adecuado con los intereses de la investigación.

$$
\mathbf{n} = \frac{Z^2 pq N}{Ne^2 + Z^2 pq}
$$

**En d**ó**nde**:

**Z** = **nivel de confianza**

**N = universo**

**p = probabilidad a favor**

**q = probabilidad en contra**

**e = error de estimación**

**n = tamaño de la muestra**

 Los niveles de confianza considerados fueron (95%,94%,93%,92%,91%, y 90%), obteniendo la Tabla 2 que se presenta a continuación

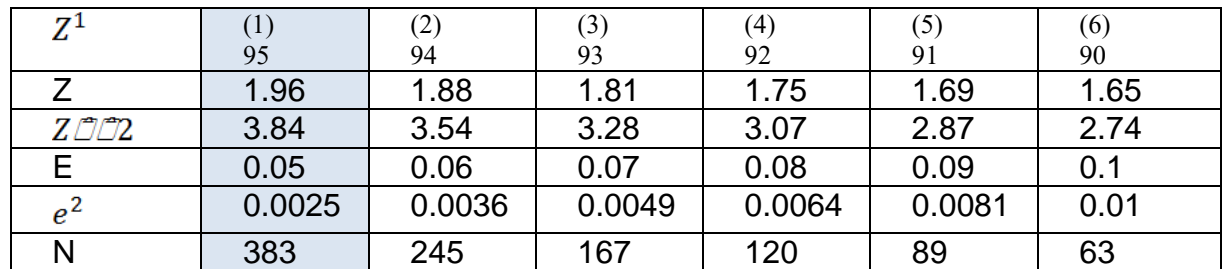

*Tabla 2 Cálculo del tamaño de la muestra, considerando distintos niveles de confianza*

 Se tomó en cuenta un nivel de confianza del 95%, en la Tabla 2, el tamaño de muestra calculado para ese nivel de confianza corresponde a 383 encuestas a las cuales se adiciona un colchón de seguridad del 20%:  $((383 + (20\%) (383) = (383 + 76.6)) = 459.6 \approx 460$ 

Para determinar la composición de las 460 encuestas a aplicar, se utilizó un muestreo estratificado que permitió

señalar el número de encuestas por departamento de acuerdo con un porcentaje.

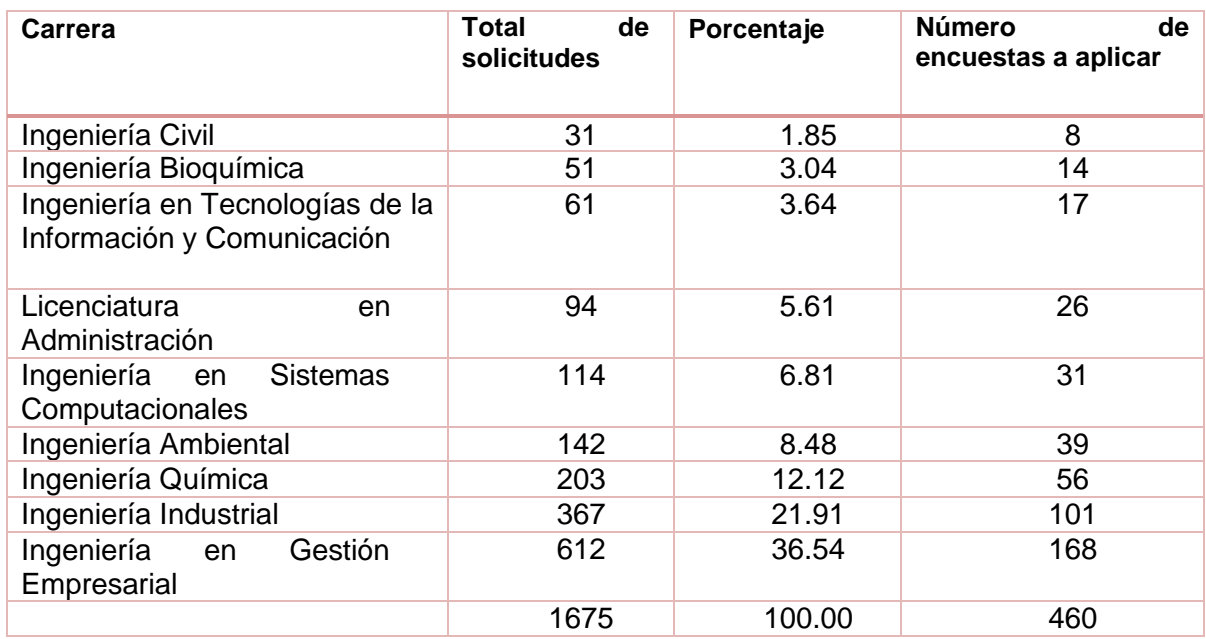

*Tabla 3 Muestreo estratificado que señala el número de encuestas por carrera.*

En seguida, se procedió a estructurar el cuestionario que sería aplicado a los 460 alumnos de las 9 carreras que participaron. El cuestionario se aplicó en línea con el link adjunto, cuyo objetivo planteaba recoger las opiniones de los estudiantes a fin de mejorar las opciones de los 5 créditos de actividades complementarias que tiene la retícula de su carrera. En seguida, se mostrarán mediante gráficas algunas opiniones y apreciaciones de los alumnos. En esta investigación, también se contempló la participación de los docentes y desde nuestro punto de vista son enriquecedoras cada una de las aportaciones tanto de los alumnos como de los docentes participantes, sin embargo, para este artículo que hoy nos ocupa solo se mostrará la opinión de los alumnos expresadas y recabadas en los cuestionarios.

En primer lugar, de acuerdo con las respuestas de los alumnos, las cinco actividades complementarias más demandadas que equivalen al mayor porcentaje de inscritos durante el periodo de estudio fueron:

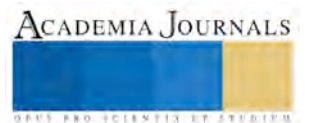

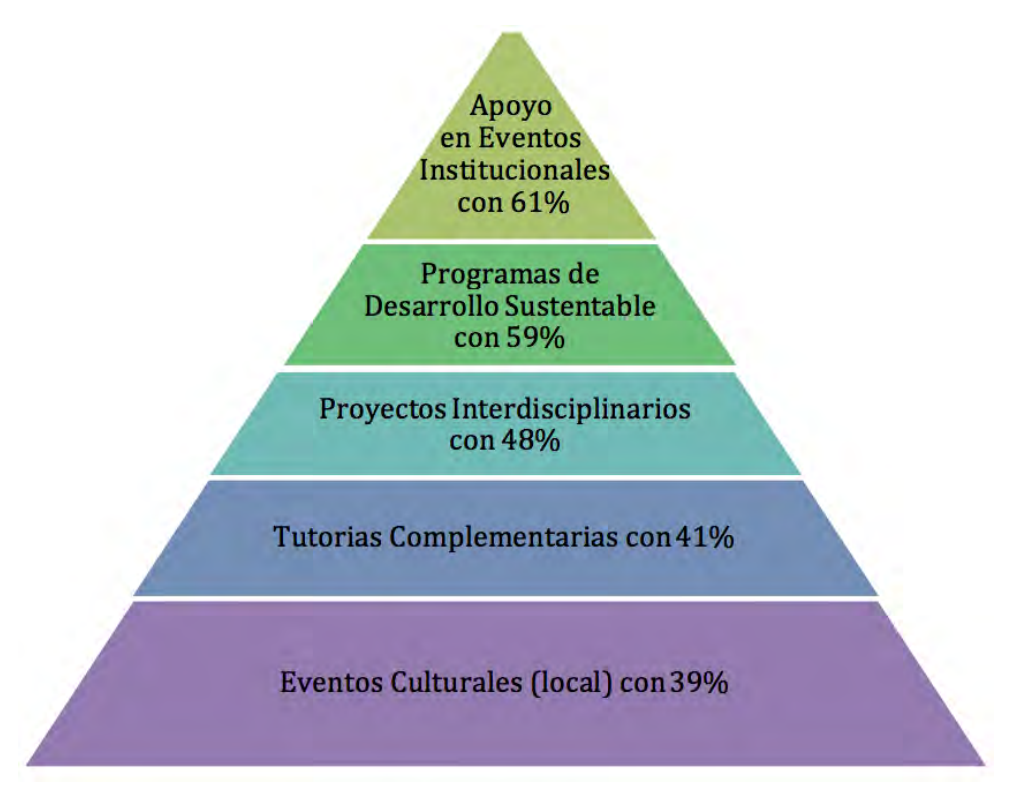

*Gráfico 1 Proyectos de actividades complementarias que alcanzaron el mayor porcentaje de inscritos en el periodo Agosto-Diciembre/2012 a Enero-Junio/2014*

En el gráfico 1 se presentan cinco actividades que lograron el mayor número de participantes por proyecto, así para la actividad Apoyo en Eventos Institucionales se alcanzó un 61%, el proyecto Programas de Desarrollo Sustentable registró 59%, para Proyectos Interdisciplinarios un 48%, Tutorías Complementarias con un 41%, y el proyecto de Eventos Culturales (local) con un 39%.

La recomendación de las tres aportaciones de mayor interés y habilidad que señalaron los alumnos fueron:

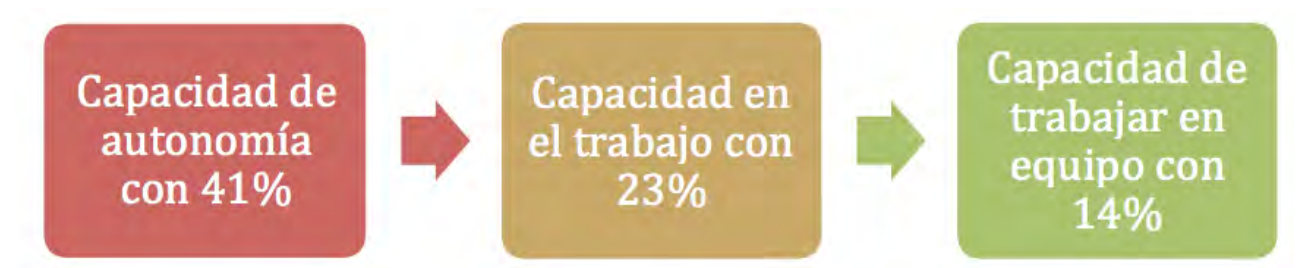

*Esquema 1 aportaciones que registraron mayor interés o habilidad a los estudiantes al cursar las actividades complementarias*

De acuerdo con el Esquema 1, se muestran tres de las principales contribuciones aportadas por las actividades complementarias del binomio interés y habilidad y éstas son: Capacidad de autonomía con 41%, Capacidad en el trabajo con 23%, y Capacidad de trabajar en equipo con 14%.

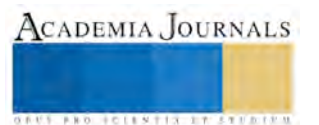

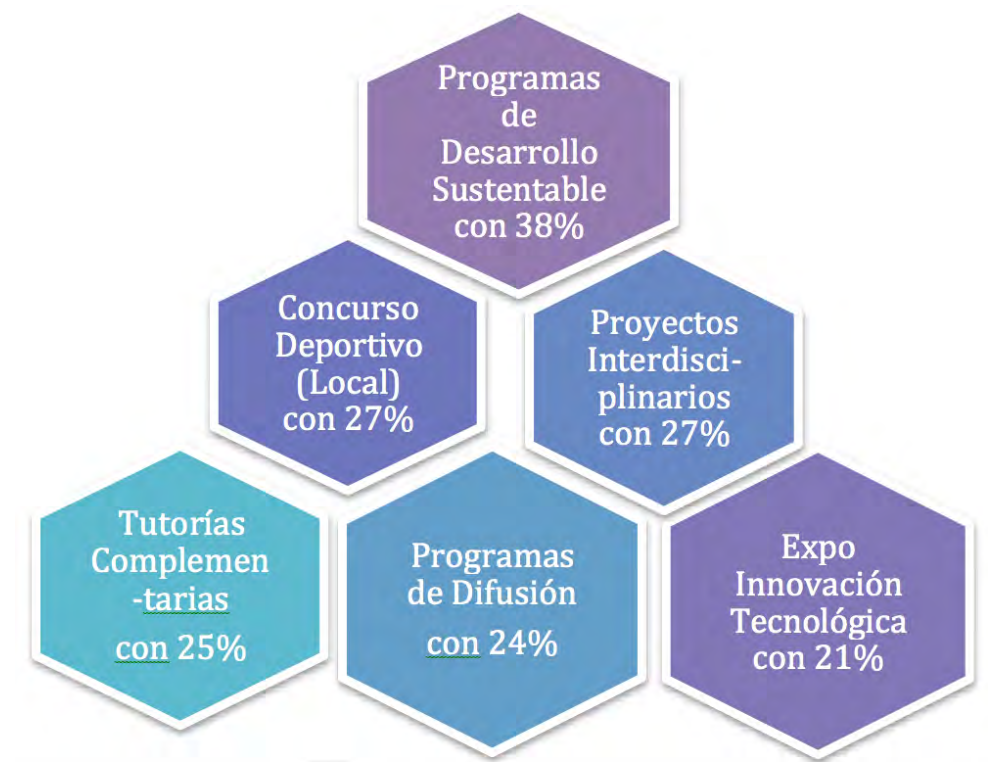

*Esquema 2 Proyectos de actividades complementarias que los estudiantes recomiendan a las autoridades educativas para ofrecer a alumnos que no han cursado o están pendientes de llevar alguno(s) de los 5 créditos de su retícula.*

El Esquema 2 registra las actividades complementarias que los estudiantes recomiendan a las autoridades educativas para ser ofrecidos según la experiencia que ellos tuvieron al cursar las mismas. Cabe señalar, que también se seleccionaron solo cinco proyectos de los recomendados por los alumnos, estos son los que alcanzaron el mayor porcentaje privilegiado con la puntuación y son como se puede observar en el Esquema 2, el Programa de Desarrollo Sustentable con 38%, el de Concurso Deportivo (local) y el de Proyectos Interdisciplinarios, cada uno con 27% respectivamente, el de Tutorías Complementarias con 25%, el de Programas de Difusión con 24% y el de Expo Innovación Tecnológica con 21%

## **Comentarios Finales**

Finalmente, se presenta un listado de recomendaciones o propuestas sugeridas por los alumnos y que forman parte de la petición que se contemplaba en el cuestionario que se realizó en línea, también se aclara que hubo que agrupar las más semejantes con la finalidad de acotar la propuesta para no ser tan repetitivo y concretar la lista a efecto de evitar diferencias en cuestiones planteadas anteriormente.

- Me sirvieron de mucho, la verdad trabajar en equipo es una de las experiencias más interesantes y proporciona herramientas fundamentales para lograr los objetivos con mayor satisfacción. Conoces habilidades de otros y te permite trabajar al mismo nivel y con el mismo grado de responsabilidad.
- Es importante crear programas que inviten a la creatividad e innovación de los estudiantes para generar actividades, productos y servicios nuevos.
- Se debe implementar la difusión e información de las actividades complementarias, a través de las experiencias desarrolladas.
- Es determinante buscar flexibilidad en los horarios para el desarrollo de la actividad complementaria por parte de los maestros que imparten las materias, para que los alumnos puedan realizar sus actividades justificando su asistencia.
- El proceso de acreditación debe ser ágil y claro sin tanto papeleo porque ello resta preferencia y oportunidades al desarrollo de las actividades complementarias.

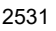

ACADEMIA JOURNALS

- Que se constituya una coordinación especial en el área de la División de Estudios Profesionales específica para actividades complementarias.
- En cuanto al proceso total para que el alumno obtenga los puntos por las actividades complementarias registradas el profesor no tiene la capacitación para llevar a cabo esta actividad, todo se va resolviendo conforme a la marcha, por lo que se sugiere hacer un manual de procedimientos o si lo hay, hacerlo llegar al profesor.
- Mejorar en las actitudes del trato al personal y buscar apoyar más a los estudiantes, además de las tutorías ofrecer a los estudiantes el poder desarrollar sus actividades en el campo laboral.
- Es importante que la actividad complementaria contribuya al desarrollo integral del estudiante. Que todas las actividades cumplan con el objetivo de aportar a la formación humana y académica del estudiante. Que las actividades tengan el mismo nivel de complejidad para su realización. Que exista un constante monitoreo de las actividades complementarias por parte de los responsables de la misma.

#### **Referencias Bibliográficas**

**Departamento de la División de Estudios Profesionales del ITVH**. (s.f.). Información que registra los proyectos presentados por los docentes en los periodos Agosto-Diciembre 2012 a Enero-Junio 2014.

**Lineamientos para acreditación de Actividades Complementarias Versión 1.0.** (s.f.).

Plan de estudios 2009-2010 Surgida 04 de Febrero del 2012.

**Lineamientos para acreditación de actividades complementarias versión 2.0**. (Febrero de 2013).

**Münch Galindo, L., & Ángeles Mejía, E. A**. (1998). Métodos y técnicas de investigación.

México: Trillas

**Ramírez Espín, M. A**. (16 de Octubre de 2014). Encuesta de Actividades Complementarias alumnos de Instituto Tecnológico de Villahermosa. Formularios de Google. Villahermosa, Tabasco, México: Google Drive.

**Ramírez Espín, M. A**. (11 de Enero de 2015). Encuesta de Actividades Complementarias a docentes del Instituto Tecnológico de Villahermosa. Formularios de Google. Villahermosa, Tabasco, México: Google Drive.

**Registros de alumnos del ITVH participantes en actividades complementarias Agosto- Diciembre 2012 a Enero-Junio 2014**. (s.f.). Proporcionado por el cuerpo académico Calidad, Productividad y Desarrollo Sustentable.

**Tecnología, D.G.** (Febrero de 2014). (s.f.). Programa Institucional de Innovación y Desarrollo (2013-2018). (Versión electrónica). México: Consultada e[n http://www.teclagos.edu.mx/portal/instituto/archivos/PIID2013\\_2018.pdf,](http://www.teclagos.edu.mx/portal/instituto/archivos/PIID2013_2018.pdf) Recuperada en Agosto de 2014.

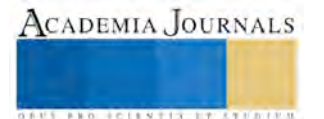

**ACADEMIA JOURNALS** 

**ARDESTS TRANSPORTE** 

## Modificación al artículo 98 de la LISR para obtener la equidad en la carga tributaria de los trabajadores que obtienen ingresos con 2 o más patrones simultáneamente en México

M.I. Corazón Antonia de Jesús Ramírez Flores<sup>1</sup>, Dr. José Alonzo Sahui Maldonado<sup>2</sup>, Mtra. Nadia Kassandra May Acosta <sup>3</sup>, Dr. Roger Manuel Patrón Cortés <sup>4</sup>

 *Resumen***—En este trabajo de Investigación se presenta una propuesta de modificación al artículo 98 de la Ley del Impuesto sobre la Renta; en busca de obtener la equidad tributaria en la carga fiscal de los trabajadores mexicanos que obtienen ingresos con dos o más patrones en forma simultánea; los cuales para mejorar el nivel de vida de su familia se han visto en la necesidad de buscar más empleos; ahora bien lo preocupante es que en todos los casos esta situación implica diferencias anuales a pagar, lo que merma la economía del trabajador, el cual a pesar de que trabaja en jornadas extenuantes y más de 8 horas diarias, tiene que enfrentar un desembolso importante al momento de presentar su declaración anual.**

*Palabras clave***—. Trabajadores, salario y declaración.**

#### **INTRODUCCIÓN**

 El Impuesto sobre la Renta es un impuesto que tiene por objeto gravar los ingresos que obtienen las personas físicas y morales, provenientes de las distintas fuentes de trabajo, de capital, de la combinación de ambos o de cualquier otra actividad prevista por la propia ley. Sin embargo, es preciso señalar, que el hecho de que la Ley del Impuesto sobre la Renta tiene por objeto gravar los ingresos no resulta siempre así.

 El propósito El artículo 31 constitucional en su fracción IV, nos menciona de la obligación de los mexicanos de contribuir a los gastos públicos, situación que es imperante para cubrir las necesidades básicas de la población, sin embargo; no es justo que trabajadores que perciben ingresos inferiores o iguales a \$ 400,000.00 de manera simultánea con dos o más patrones tengan que presentar una declaración anual, aunque bien dicen " Que la ignorancia de la leyes no te exime de la obligación", la pregunta sería ¿Conocerán los trabajadores que tienen una obligación fiscal, cuando tienen ingresos simultáneamente con dos o más empleadores?

#### *OBJETIVO*

 Derivado del análisis efectuado a esta problemática, el objeto de estudio es buscar la equidad en el pago del Impuesto Sobre la renta de los ingresos por sueldos y salarios, de los trabajadores que presten un servicio personal subordinado con dos o más patrones en forma simultánea. En virtud, de que la Ley del impuesto Sobre la renta establece como límite de referencia a los contribuyentes cuyos ingresos totales en un ejercicio exceden de \$400,000.00 y los asalariados que prestan servicios simultáneamente con 2 o más patrones no necesariamente obtienen de manera conjunta dicho ingreso, ya que en la mayoría de los casos es una cantidad inferior a 3 salarios mínimos generales por día de trabajo y para poder exceder ese límite sus ingresos deberían de ser 13.69 salarios mínimos generales diarios.

#### **MARCO TEÓRICO**

Dentro del marco de la relación laboral patrón-trabajador, surge la obligación de ambas partes de contribuir a los gastos públicos, de manera proporcional y equitativa. Es por lo anterior que en este trabajo de investigación se analizará la inequidad en el pago del Impuesto Sobre la renta de los trabajadores que obtienen ingresos

<sup>&</sup>lt;sup>1</sup> M.I. Corazón Antonia de Jesús Ramírez Flores es Profesor e Investigador de la Facultad de Contaduría y Administración de la Universidad Autónoma de Campeche, Campeche, México. mastercorita2013@hotmail.com, (autor corresponsal)

<sup>&</sup>lt;sup>2</sup> Dr. José Alonzo Sahui Maldonado es Profesor e Investigador de la Facultad de Contaduría y Administración de la Universidad Autónoma de Campeche, Campeche, México. josesahui@hotmail.com

<sup>3</sup> Mtra. Nadia Kassandra May Acosta. Profesor e investigador de la Escuela preparatoria Nazario Víctor Montejo Godoy de la Universidad Autónoma de Campeche, México. nmayxx@hotmail.com

<sup>4</sup> Dr. Roger Manuel Patrón Cortés es Profesor e Investigador de la Facultad de Contaduría y Administración de la Universidad Autónoma de Campeche, Campeche, México. roger\_patron\_cortes@hotmail.com

simultáneamente con dos o más empleadores (patrones), con el fin de lograr que tributen en forma justa. Dando por lo tanto cumplimiento, sin que se dañe su economía familiar y buscando elevar el nivel de vida del trabajador y de su familia, ya que actualmente como está diseñada la ley del Impuesto Sobre la Renta se le genera una obligación no importando el monto del ingreso obtenido con los dos patrones como se muestra a continuación.

 En la Ley del Impuesto Sobre la Renta, específicamente en el artículo 98 fracción III en el inciso "c", establece que los contribuyentes estarán obligados a presentar declaración anual cuando obtengan ingresos por salarios simultáneamente con dos o más patrones, sin importar el monto del ingreso obtenido.

 Situación que trae consigo una serie de obligaciones, que el asalariado tendría que observar y cumplir, con relación al citado ordenamiento. A continuación efectuare un análisis de la transcendencia e importancia de esta disposición.

 Un trabajador asalariado, cuyos ingresos en el ejercicio no hayan sido superiores a \$400,000.00; no tiene obligación de presentar declaración anual, ya que el artículo 97 de la Ley del Impuesto Sobre la Renta en su primer párrafo establece que: "las *personas obligadas a efectuar retenciones en los términos del artículo 96 de la Ley del Impuesto Sobre la Renta, calcularán el impuesto anual por cada una de las personas que le hubieren prestado servicios personales subordinados";* por lo que los patrones o empleadores a través de la declaración informativa múltiple en su anexo 1, cumplen de manera informativa con la obligación establecida en Ley.

 Sin embargo, es justo y equitativo, ¿o lo contrario? el hecho de que un trabajador asalariado que se ve en la necesidad de buscar un doble trabajo, para llevar el sustento a su familia, este obligado a presentar una declaración anual de sueldos y salarios y que tenga que pasar por el calvario de presentar una declaración anual por sus propios medios, generándole una disminución en sus ingresos.

Veamos paso a paso lo que establece la mecánica actual, para dar cumplimiento a esta obligación:

 En primera instancia, el trabajador tendría que informarle a ambos patrones que obtiene ingresos simultáneamente con dos o más empleadores y decidir quién le va a aplicar la disminución del subsidio para el empleo de la tabla; situación compleja en sí misma, ya que si decide que el subsidio se lo aplique el patrón que le paga menos, a efectos de que le entreguen subsidio para el empleo en efectivo, con la finalidad de incrementar su percepción neta, de todas maneras en su declaración anual tendría que reembolsarlo nuevamente, cuando ya no tiene dicho dinero; en virtud, de que ya se lo gasto. Ahora bien, aunque coloquialmente se dice *"que la ignorancia de las leyes no te exime de responsabilidad",* ES POSIBLE QUE EL TRABAJADOR NO CUENTE CON Los conocimientos necesarios para tomar tal decisión, O BIEN QUE inclusive DESCONOZCA Que tiene que presentar POR escrito a los empleadores UNA NOTIFICACIÓN DE QUE CUENTA CON DOS PATRONES.

 El cual debe ser, a más tardar el 31 de diciembre del ejercicio por el que tenga la obligación de presentar la declaración anual, el trabajador deberá presentar este escrito a cada uno de sus empleadores, solicitándoles que no lo efectúen el cálculo del impuesto anual, ya que él presentara la declaración anual por su cuenta. El empleador a más tardar el 31 de enero del ejercicio siguiente le proporcionara al trabajador la constancia de percepciones y retenciones por sueldos y salarios, según formulario 37.

 A continuación, el trabajador deberá acudir mediante cita a las oficinas de la Administración de Servicios al Contribuyente del Servicio de Administración Tributaria, para tramitar su Clave de Identificación Electrónica Confidencial Fortalecida (CIEC) y posteriormente deberá tramitar su Firma Electrónica (FIEL).

 Ya con esta información, deberá presentar su declaración anual de ISR por salarios, durante el mes de abril del ejercicio siguiente.

#### **DESCRIPCIÓN DEL MÉTODO**

 En la investigación de enfoque experimental el investigador manipula una o más variables de estudio, para controlar el aumento o disminución de esas variables y su efecto en las conductas observadas. Dicho de otra forma, un experimento consiste en hacer un cambio en el valor de una variable (variable independiente) y observar su efecto en otra variable (variable dependiente). Esto se lleva a cabo en condiciones rigurosamente controladas, con el fin de describir de qué modo o por qué causa se produce una situación o acontecimiento particular.

Los métodos experimentales son los adecuados para poner a prueba hipótesis de relaciones causales.

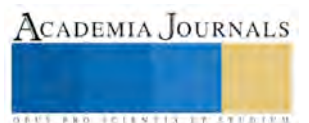

## **PRESENTACIÓN Y ANÁLISIS DE LOS RESULTADOS**

## **Tabla 1.1. Comparativo de impuestos de un trabajador con un patrón en relación a un trabajador con dos o más patrones.**

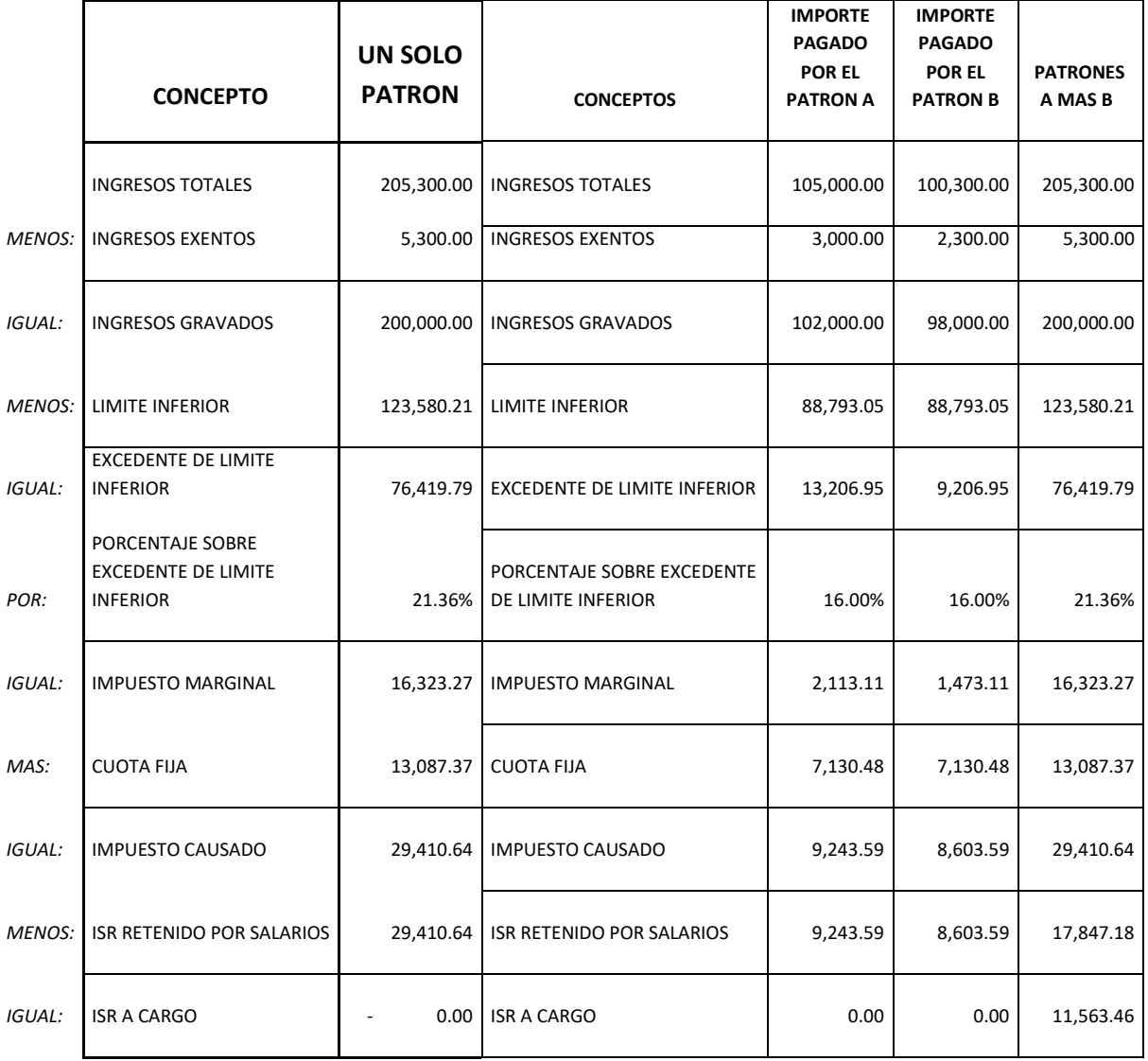

Se concluye, que en el caso de un trabajador que solo tiene un patrón, no se le genera diferencia a pagar al momento de determinar su impuesto anual, en virtud de que el patrón le retuvo durante todo el año el impuesto correspondiente y quien efectúa el cálculo y la presentación de la declaración anual es el patrón, ya que el trabajador no obtuvo ingresos superiores a \$ 400,000.00. A diferencia del trabajador con dos o más patrones al que se le generan más obligaciones y aparte una diferencia a pagar por \$ 11,563.46, lo que lesiona la economía familiar del mismo.

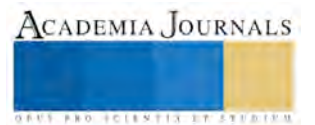

#### **CONCLUSIONES**

 Es por lo anterior que propongo una modificación al artículo 98 de la Ley del Impuesto Sobre la Renta, con el fin de regresarle al trabajador con ingresos inferiores o iguales a los \$ 400,000.00, la justicia que en materia tributaria que se ha perdido.

 Bien dicen que "la ignorancia no te exime de responsabilidad", entonces no es justo que dichos trabajadores, por el hecho de tener dos o más empleadores, tengan que pagar impuestos adicionales en su declaración anual. Ya que en caso de no cumplir, inclusive se harían acreedores a multas y sanciones impuestas por la autoridad fiscal en ejercicio de sus facultades de comprobación.

 En México es urgente y necesaria una reforma fiscal integral, por lo que este es el momento idóneo de plantear las reformas necesarias en materia fiscal, para ser congruente con la reforma laboral, planteada por el ejecutivo y aprobada por el Congreso de la Unión.

#### **RECOMENDACIONES**

 Que los trabajadores que presten un servicio personal subordinado en forma simultánea con dos o más patrones realicen su declaración anual sin verse afectados en sus ingresos, al establecer un mecanismo de retención conjunta.

 Una adecuación al artículo octavo de las disposiciones transitorias para 2008, para que no se le aplique la tabla de subsidio para el empleo a este tipo de contribuyentes, a fin de buscar una contribución justa y equitativa.

 Establecer un procedimiento para especificar, que no se beneficien doblemente con las exenciones establecidas en el artículo 93 fracción decima cuarta que se refiere a la gratificación anual y a la prima vacacional de la ley del Impuesto sobre la renta, a través de la presentación de un escrito.

 Establecer de manera opcional la presentación de la declaración anual, cuando los trabajadores tengan deducciones personales de las especificadas en el artículo 151 de la Ley del Impuesto sobre la Renta y determinen saldos a favor en el referido impuesto.

#### **REFERENCIAS BIBLIOGRÁFICAS**

LLanos J. (2005). Integración de recursos humanos, Trillas.

Ley del Impuesto Sobre la renta, México, 2017.

Reglamento de la Ley del Impuesto Sobre la Renta, México, 2017.

Resolución Miscelánea Fiscal , México, 2017.

Código Fiscal de la Federación, México, 2017.

Constitución Política de los Estados Unidos Mexicanos, México, 2017.

Ley Federal del Trabajo, México, 2017.

Declaración Universal de los Derechos humanos. Disponible en:<http://www.un.org/es/documents/udhr/>

SAT, Sistema de Administración Tributaria (2011). Informe de gestión anual 2011. Recuperado el 11 de enero .

http://www.sat.gob.mx/sitio\_internet/informe\_tributario/informe2011t4/gestion.pdf

#### **NOTAS BIOGRÁFICAS**

 La **Mtra. Corazón Antonia de Jesús Ramírez Flores** es Maestra en impuestos por el Instituto de Especialización para Ejecutivos, S. C., cuenta con la Especialidad en Comercio Exterior, Certificada en la disciplina de Fiscal, profesora investigadora de la Facultad de Contaduría y Administración de la Universidad Autónoma de Campeche. Sus líneas de investigación se encuentran enfocadas en impuestos y administración. Asimismo, es expositora y conferencista en diversos organismos e instituciones públicas y privadas.

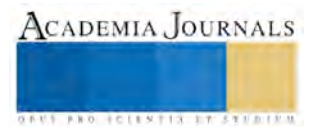
El **Dr. José Alonzo Sahui Maldonado** es Doctor en Ciencias Administrativas por la Universidad Anáhuac Mayab. Profesor Investigador Titular "C" adscrito a la Facultad de Contaduría y Administración de la Universidad Autónoma de Campeche. Sus líneas de investigación son la influencia de la mercadotecnia en la sociedad de consumo, así como el análisis del comportamiento político en las organizaciones. Es miembro del Sistema Nacional de Investigadores del CONACYT.

 La **Mtra. Nadia Kassandra May Acosta** es Maestra en Ciencias de la Educación por el Instituto de Estudios Universitarios del Estado de Campeche, es Profesor Investigador de tiempo completo adscrito a la Escuela Preparatoria "Nazario Víctor Montejo Godoy" de la Universidad Autónoma de Campeche. Profesor Certificado en competencias docentes para la educación media superior (CERTIDEMS) por la Secretaría de Educación Pública. Ha participado en congresos nacionales e internacionales como ponente.

 El **Dr. Roger Manuel Patrón Cortés** es profesor e investigador de la Universidad Autónoma de Campeche. México. Doctor en Ciencias Administrativas por la Universidad Anáhuac Mayab. Su interés investigativa se centra en la conducta organizacional. Ha presentado resultados de sus estudios en congresos nacionales e internacionales. También ha publicado diversos artículos y capítulos de libro arbitrados.

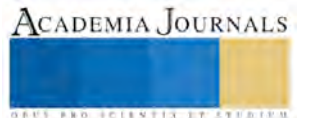

# El impacto de la educación para el desarrollo sustentable en la formación de ingenieros del Instituto Tecnológico de Querétaro

M.E.C. Martha Patricia Ramírez Gámez<sup>1</sup>

*Resumen***-- El concepto de desarrollo sustentable tiene una presencia importante desde finales de los ochenta, frente a la crisis ambiental evidente y los retos en las relaciones económicas, políticas, sociales y culturales. Frente a este panorama, las instituciones educativas se sumaron a las estrategias que coadyuvaran a sensibilizar y concientizar a las generaciones para realizar acciones que mejoraran las condiciones de vida.** 

**En el caso de los institutos tecnológicos se incorporó la materia de desarrollo sustentable desde 2004. Sin embargo, es necesario revisar cómo ha sido su aportación y su impacto en la formación de ingenieros.**

*Palabras clave—* **desarrollo sustentable, educación para el desarrollo sustentable, Tecnológico Nacional de México.**

#### **Introducción**

El concepto de desarrollo sustentable (DS) surge oficialmente en la década de los ochenta, a partir del Informe Brundtland, con la siguiente definición: "desarrollo que satisface las necesidades de las generaciones presentes sin comprometer las posibilidades de las del futuro para atender sus propias necesidades" (Comisión Mundial sobre Medio Ambiente y Desarrollo de las Naciones Unidas, 1987).

El DS forma parte de los discursos internacionales y nacionales cuyo propósito es integrar en los diferentes grupos sociales, económicos y del gobierno, acciones que lleven a mejorar la calidad de vida del presente y del mañana, a través de un cambio de actitudes y acciones para lograr una sociedad más justa, solidaria, democrática y responsable con el ambiente local y global (Ramírez, 2014, p. 11).

A partir de estos antecedentes y compromisos internacionales se establece el Decenio de las Naciones Unidas de la Educación para el Desarrollo Sostenible (2005- 2014). El principio que promueve esta educación es: "que cada ser humano adquiera los conocimientos, las competencias, las actitudes y los valores necesarios para forjar un futuro sostenible" (UNESCO, 2012).

En este compromiso tienen un papel fundamental las instituciones educativas se suman para trabajar en los retos de un presente y un futuro perdurable con todas las problemáticas ambientales, económicas, políticas, sociales y culturales que han llevado a un panorama complejo donde el ser humano perdió su noción de la relación con los otros y la naturaleza. Es así que las escuelas y centros educativos proponen sus estrategias para incorporar temáticas relacionadas con estos planteamientos y las posibles soluciones que pueden atender desde una perspectiva formal, científica y tecnológica.

Es a partir de este paradigma que surge la aportación académica del Sistema Nacional de Educación Superior Tecnológica (SNET), desde hace 2 años y medio Tecnológico Nacional de México (TECNM) y el Sistema Nacional de Institutos Tecnológicos (SNIT), al incorporar la asignatura de Desarrollo Sustentable (DS) en los planes de estudio de todas las carreras desde 2004, y a partir de 2009 se imparte con el modelo educativo basado en el enfoque de competencias.

El presente trabajo es una recopilación de una investigación realizada con estudiantes y profesores del Instituto Tecnológico de Querétaro, a través de cuestionarios y un taller que se impartió, así como la experiencia de estar como profesora de la materia en tres semestres consecutivos y la integración del concepto de desarrollo sustentable en asignaturas del área de humanidades como comportamiento organizacional y taller de ética. Se retoman algunos elementos de dos trabajos anteriores: "La educación ambiental y la educación para el desarrollo sustentable como ejes fundamentales en la formación docente del Instituto Tecnológico de Querétaro" y "Las concepciones y prácticas sobre desarrollo sustentable en estudiantes y profesores de la carrera de Ingeniería en Gestión Empresarial del Instituto Tecnológico de Querétaro" como referentes para después hacer una reflexión y propuestas a partir de los resultados encontrados.

<sup>1</sup> La M.E.C. Martha Patricia Ramírez Gámez es coordinadora de Orientación Educativa y profesora del área de desarrollo humano del Instituto Tecnológico de Querétaro, Querétaro. [mpramirez@mail.itq.edu.mx](mailto:mpramirez@mail.itq.edu.mx) (**autora corresponsal**)

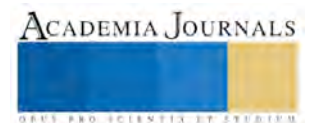

# *Desarrollo sustentable*

El desarrollo sustentable (DS) es un concepto que surgió oficialmente hace treinta años con el Informe Brundtland (1987) y en este tiempo se ha convertido en un concepto complejo, «contenedor» y polisémico que se usa con significados distintos, y que sirve a muy diferentes gentes de muy diversas maneras (Guimaräes, 1994; Sauvé 1999; Leff, 2002 y Gutiérrez, Benayas y Calvo, 2006).

Otras denominaciones con las que se conoce son desarrollo sostenible, sostenibilidad y/o sustentabilidad. Estas variaciones se dan por las diferencias de traducciones de otros idiomas al español. Los demás términos con los que se conoce son desarrollo perdurable o perdurabilidad. Algunos autores consideran que este concepto también "difiere de un país a otro, e incluso de una institución a otra, ya que depende de variantes culturales, ideológicas y políticas que se reflejan en sus normas y valores" (Mora, 2012, p.7). Ante esto, es necesario considerar que el DS es un concepto dinámico y en constante transformación, donde se interrelacionan la sociedad, el ambiente y la economía. Para fines de este trabajo, los conceptos se manejarán de forma indistinta.

El DS incorpora las aportaciones hechas por los movimientos ambientalista, social y científico, se concibe como un proyecto de voluntad política, además es importante abordarlo desde una perspectiva holística, multi, inter y transdisciplinaria (Gutiérrez, 2007, pp. 57-58).

Hopwood, Mellor y O'Brien, presentaron en 2005, un estudio con el título: *Sustainable Development; Mapping Different Approaches. Sustainable Development* (Desarrollo Sustentable: mapeando diferentes enfoques) donde exponen los diferentes enfoques que han surgido del DS y los principales hechos y/o documentos relacionados con cada uno. Hopwood, Mellor y O´Brien explican a través de un gráfico de dos ejes (x, y), las diferentes posturas ante el DS y en la medida que ambos ejes se alejan del punto de unión, se incrementa las perspectivas hacia una visión más compleja y dinámica.

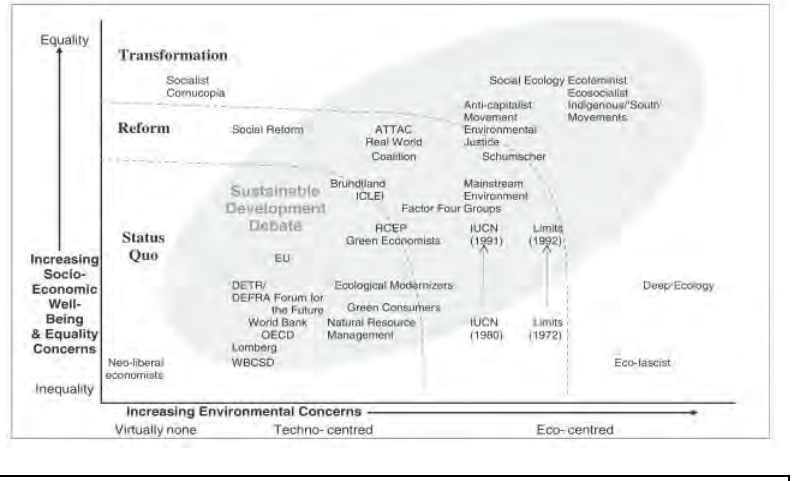

Figura 1. *Mapeo de los enfoques del desarrollo sustentable*

## *Fuente: Hopwood, Mellor y O'Brien. (2005).*

Para estos autores el enfoque Transformación hace referencia a un concepto de DS más integral y complejo: "es el resultado de la creciente conciencia de los vínculos globales entre los problemas ambientales, problemas socioeconómicos como la pobreza y la desigualdad y la preocupación por un futuro saludable para la humanidad. Vincula fuertemente los aspectos ambiental, social y económico (2005, p.2). A partir de estas aportaciones surge una nueva educación que promueve la integralidad de saberes para llevar a cabo acciones proambientales y con un alto grado de responsabilidad social intergeneracional.

## *Educación para el desarrollo sustentable*

Para Garza y Medina, la educación para el desarrollo sustentable (EDS) representa crear un movimiento social capaz de enfrentar los retos actuales, con el fin de modificar el uso inadecuado de los poderes económico, social, político y psicológico, inherentes al proceso de educación. Para esto se requiere redefinir metas y objetivos del resultado esperado, por medio de una educación con criterios de justicia social y participación integral (2010, p. 27).

La EDS rescata y pone de manifiesto los avances de la educación ambiental y la propuesta de los encuentros internacionales y nacionales para lograr los alcances del DS.

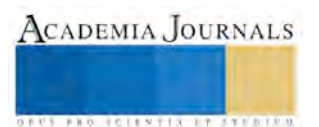

Sara Morales plantea que la educación para la sustentabilidad debe comprenderse "como un cambio de paradigma, una modelación dinámica y compleja del ambiente, que tenga como fin la búsqueda permanente del desarrollo, además de una mejor calidad de vida, construida ahora y pensada para el futuro" (2007, p.2).

Existe una fuerte discusión si la EDS es una continuación de la educación ambiental y que no tiene mucho que aportar más allá de lo que se venía trabajando. Sin embargo, independientemente de estos desacuerdos la EDS ha sido un parteaguas en la educación del siglo XXI.

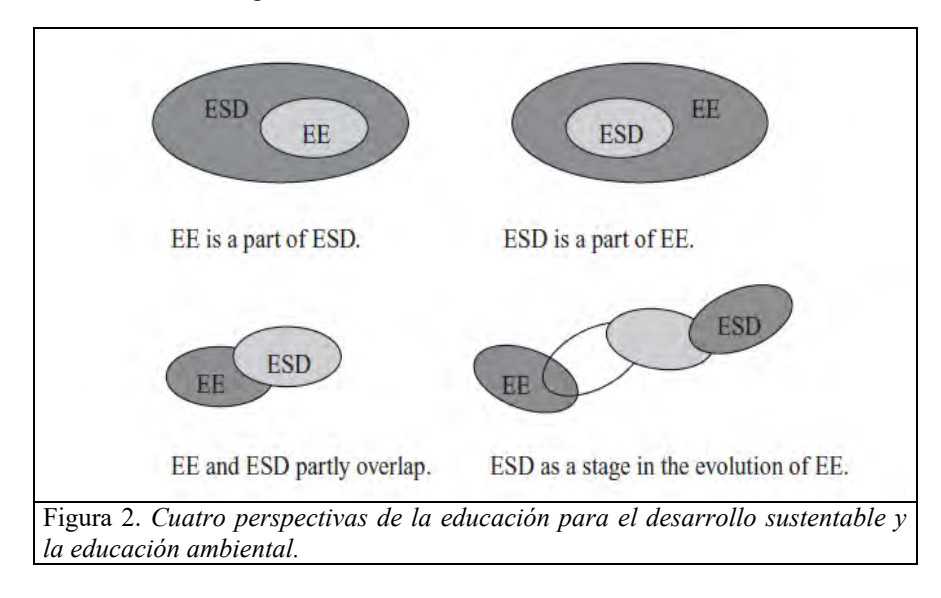

### Fuente: *Hesselink (2000).*

Estas posturas tienen una carga valorativa muy importante como son: la equidad intergeneracional, la interdependencia y la justicia social y económica. Asimismo la EDS aborda las estructuras curriculares y todo lo relacionado con estrategias de enseñanza y planes de estudio. Este modelo de educación involucra a cada uno de quienes formamos parte de este planeta y desde distintas perspectivas a nivel formal, informal y no formal.

## *Tecnológico Nacional de México*

El Tecnológico Nacional de México (TECNM) es un subsistema de educación superior pública, actualmente forma más del quinientos mil estudiantes a nivel licenciatura y posgrado en todo el territorio nacional. Su misión plantea "Ofrecer servicios de educación superior tecnológica de calidad, con cobertura nacional, pertinente y equitativa, que coadyuve a la conformación de una sociedad justa y humana, con una perspectiva de sustentabilidad", asimismo, su visión menciona "Ser uno de los pilares fundamentales del desarrollo sostenido, sustentable y equitativo de la nación".

Con estos planteamientos, el TECNM tiene un compromiso de responsabilidad social al interior y exterior de sus instituciones. Una de las primeras acciones que se realizaron fue la incorporación de la asignatura de DS en todas las carreras que se imparten en el sistema. La intención de esta asignatura es que "el egresado adopte valores y actitudes humanistas, que lo lleven a vivir y ejercer profesionalmente de acuerdo con principios orientados hacia la sustentabilidad, la cual es el factor medular de la dimensión filosófica del SNIT. Se pretende, entonces, la formación de ciudadanos con valores de justicia social, equidad, respeto y cuidado del entorno físico y biológico, capaces de afrontar, desde su ámbito profesional, las necesidades emergentes del desarrollo y los desafíos que se presentan en los escenarios natural, social-cultural y económico". Esta formación incluye a estudiantes y profesores que requieren capacitarse continuamente para atender los retos que se presentan día con día y la forma como se puede dar respuesta desde una perspectiva compleja e interdisciplinaria.

## *Antecedentes*

La revisión de investigaciones relacionadas con profesores y estudiantes de diferentes niveles educativos en el contexto nacional e internacional nos muestra un panorama sobre las concepciones y prácticas tanto en el ámbito escolar como personal y social. Los principales resultados hacen referencia a las perspectivas muy similares del medio ambiente (MA) y DS desde un enfoque conservacionista, reactivo y antropocéntrico, el ambiente es visto como una externalidad y ajena a su realidad en la formación profesional (Gutiérrez y García, 2007; Morales, 2007; Mendizábal y Meijueiro, 2010 y Thomas y Nieto, 2011). Estos resultados muestran además la gran influencia de los medios de comunicación masiva, los cuales se convierten en las principales fuentes de información y se resta

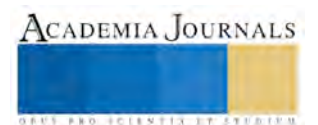

**US PRO SCIENTIS STORES ENTER** 

importancia a los estudios científicos y tecnológicos que dan cuenta de una realidad más certera sobre el acontecer de estos fenómenos.

Asimismo, la EDS se reduce a mostrar las problemáticas como una forma de sensibilización sin considerar la encomienda de un cambio de *ser para actuar.* En la medida que nosotros nos involucremos con la formación continua, haremos una introyección de estos aprendizajes para hacerlos nuestros y desde ahí trabajar en el cambio para un comportamiento proambiental y sustentable.

#### **Descripción del Método**

Se presenta la fase exploratoria de una investigación que utilizó el método de estudio de caso, además se integra la intervención realizada a profesores del Instituto Tecnológico de Querétaro y la experiencia de impartir la materia durante tres semestres.

Los estudios de caso tienen diferentes denominaciones, una de ellas es "los estudios que al utilizar los procesos de investigación cuantitativa, cualitativa o mixta; analizan profundamente una unidad para responder al planteamiento del problema, probar hipótesis o desarrollar alguna teoría" (Hernández, Fernández y Baptista, 2014, p. 224).

En la fase exploratoria se diseñó un cuestionario con preguntas cerradas y abiertas. Este instrumento se aplicó a estudiantes de diferentes semestres y profesores que imparten materias en la carrera de Ingeniería en Gestión Empresarial (IGE).

### *Descripción de la población participante*

El cuestionario se aplicó a sesenta estudiantes de diferentes semestres de IGE en su salón de clases. La relación de estudiantes a quienes se les aplicó el cuestionario fue la siguiente: veintiún alumnos de primer semestre, cuatro estudiantes de quinto semestre, siete estudiantes de sexto semestre y veintiséis estudiantes de octavo semestre.

En el caso de los profesores se eligió una muestra de treinta, el criterio fue que tuvieran disponibilidad para contestar y que tuvieran formaciones profesionales diferentes. La relación de las áreas de formación profesional de los profesores fue la siguiente: diez del área de ingeniería, diecisiete del área económica- administrativas, dos del área de ciencias sociales y humanidades y uno del área de químicas.

En relación al seminario- taller participaron nueve profesoras y un profesor de manera voluntaria: seis maestras de ingeniería en sistemas computacionales, una de ingeniería mecánica, una socióloga y una arquitecta y un profesor arquitecto.

### *Descripción de los instrumentos aplicados*

En ambos cuestionarios se elaboraron preguntas relacionadas con el conocimiento del concepto de DS y las prácticas que consideran lo promueven o limitan en las tres dimensiones: ambiental, económico y social. Con estas preguntas formuladas se pudo comparar las respuestas entre estudiantes y profesores de IGE.

El diseño y aplicación del seminario- taller se dio a partir de los resultados obtenidos en los cuestionarios. Se abordaron diferentes temáticas sobre educación ambiental (EA) y DS con la revisión de documentos oficiales internacionales y nacionales apoyados con dinámicas y videos de investigadores nacionales e internacionales.

#### **Comentarios Finales**

Las concepciones que se tienen desde temprana edad y las influencias de diferentes espacios de convivencia tienen un impacto muy grande al momento de analizar las perspectivas del DS y la EA. Prevalecen las ideas ecológicas, conservacionistas y antropocéntricas (Gutiérrez y García, 2007; Morales, 2007; Mendizábal y Meijueiro, 2010 y Thomas y Nieto, 2011), aunque hay una conciencia para el cambio todavía existen dudas como actuar para lograr esos cambios (Villordo, 2007 y Correa y Ortiz, 2011 y Mora, 2012). Esto fue muy evidente en los resultados de los cuestionarios y al inicio del seminario- taller.

La experiencia de impartir la asignatura durante tres semestres consecutivos, así como integrar temáticas del DS en las demás asignaturas del campo de las humanidades y sociales, me llevan a un compromiso intergeneracional cada vez más fuerte, porque educamos y nos educamos para un presente y un futuro que involucra a todos los actores que formamos parte de una comunidad global denominada planeta Tierra, con la consigna que somos profesionales del cambio, en nuestras manos está la generación que queremos educar continuamente desde los diferentes ámbitos donde nos desenvolvemos sin olvidar que más allá de la sensibilización, la conciencia y análisis de actitudes tenemos un reto para actuar y revertir lo que nuestras generaciones no fueron capaces de solucionar. Es importante asumir las responsabilidades de cada actor social, ya que somos parte de un tejido complejo, donde el diálogo de saberes y las acciones en común nos llevarán a un mundo que hemos deteriorado por siglos y tenemos una deuda muy grande con la naturaleza, pero también con nosotros mismos.

## *Conclusiones*

Aunque existe un desconocimiento integral y complejo del desarrollo sustentable como eje transversal de la formación de los estudiantes, los profesores tienen un interés general de formarse en estos temas que va más allá de un requisito institucional y de capacitación continua.

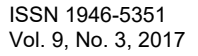

La existencia de la asignatura de desarrollo sustentable por si sola, no es suficiente para sensibilizar y educar en torno a este tema complejo e integral, hay que revisar cómo es el abordaje de los contenidos para que generen una correspondencia con su formación y práctica profesional, pero también con su formación como seres sociales y políticos que tienen una responsabilidad con el mejoramiento de la calidad de vida para las generaciones presentes y futuras. Esto en consecuencia podría hacer una convivencia más equitativa, saludable y comprometida para todos. Se requiere trabajar con las nuevas generaciones en la esperanza a partir de la acción, como modelos del cambio hacia un mundo mejor

Para finalizar, es necesario tener en cuenta el doble reto que enfrentamos los profesores de educación superior tecnológica: formar profesionales de la tecnología de alta calidad y a la vez generar en nuestros estudiantes una formación humana con responsabilidad social y ambiental que lleve a desempeñarse como profesionistas y ciudadanos con gran compromiso ético a largo plazo que involucren a las presentes y futuras generaciones para mejorar las condiciones ambientales, sociales, políticas y económicas de este planeta.

### **Recomendaciones finales**

Los objetivos establecidos en el Decenio de la Educación para el Desarrollo Sustentable (2005- 2014) distan mucho de los avances que se lograron hasta nuestros días. Para tener mejores resultados se recomienda lo siguiente:

- Educar para una vida responsable desde una perspectiva integral que incorpore los diferentes diálogos de saberes.
- Compartir los diferentes ámbitos de la educación que permitan trabajar con diversas formas de comprensión y acción para el cambio hacia un mundo con mejores oportunidades de respeto hacia la bioversidad.
- Establecer objetivos y metas viables conforme a los contextos donde se intervenga. Esto permitirá un trabajo más fructífero y acorde a las necesidades de los espacios y personas involucradas.

### **Referencias**

Correa, M. y Ortiz, B. La evaluación de la educación ambiental para el desarrollo sustentable en estudiantes de las instituciones de educación superior. *X Congreso Nacional de Investigación Educativa.* Veracruz, Ver. Ponencia, Septiembre de 2007.

Gutiérrez, E. y García C. "El conocimiento ambiental de los profesores universitarios (un estudio en la facultad de humanidades de la UNACH)". *IX Congreso Nacional de Investigación Educativa.* Mérida, Yuc. Ponencia. Noviembre de 2007.

Hopwood, B.; Mellor, M & O'Brien, G. "Sustainable Development: Mapping Different Approaches. Sustainable Development". Vol 13, No. 1, 2005. *Wiley InterScience*. Dirección de internet http://onlinelibrary.wiley.com/doi/10.1002/sd.244/abstract

Leff, E. Saber ambiental. México. Siglo XXI. 2002

Mendizábal, P. y Meijueiro, F. "Apreciaciones y grados de conocimientos expresados por estudiantes y docentes en diferentes Institutos Tecnológicos sobre Desarrollo Sustentable". *Pistas Educativas*. ITC. 2010.

Mora, W. "Ambientalización curricular en la educación superior: un estudio cualitativo de las ideas del profesorado". *Currículum y profesorado.* Vol. 16. No. 2. 2012. Dirección de internet: http://www.ugr.es/~recfpro/rev162ART6.pdf

Morales, S. Formación docente: perspectiva ambiental y sustentabilidad. Trabajo presentado en el *IX Congreso Nacional de Investigación Educativa*. Mérida, Yuc. Ponencia. 2007.

Organización de las Naciones Unidas. *Nuestro futuro común.* Reporte de la Comisión Mundial sobre el Medio Ambiente y Desarrollo. 1987.

Ramírez, M. *La formación docente en temas de desarrollo sustentable en la educación superior tecnológica: un estudio de caso (Tesis de maestría).* Facultad de Psicología, Universidad Autónoma de Querétaro. 2014.

Suárez, A. "La enseñanza de la ecología desarrollo sustentable en bachillerato: contenidos, medios y fines trascendentales". (Tesis de maestría). Facultad de Psicología, Universidad Autónoma de Querétaro. 2008.

Tecnológico Nacional de México. *Modelo educativo para el siglo XXI. Formación y Desarrollo de Competencias Profesionales.* Consultado el 10 de enero de 2014. Dirección de internet: http://www.snit.mx/modeloeducativo/modeloeducativo.pdf

UNESCO. "Educación para el desarrollo sostenible: libro de consulta". *Education for Sustainable Development Sourcebook.* 2012. Dirección de internet[: http://unesdoc.unesco.org/images/0021/002167/216756s.pdf](http://unesdoc.unesco.org/images/0021/002167/216756s.pdf) .

Villordo, J. Educación ambiental para el desarrollo sustentable. Trabajo presentado en el *IX Congreso Nacional de Investigación Educativa.* Mérida, Yuc. Ponencia. Noviembre de 2007.

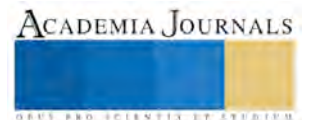

# Análisis numérico del desempeño de una SOFC alimentada mediante biogás utilizando CFD considerando reformado interno del metano

Dr. José de Jesús Ramírez Minguela<sup>1</sup>, Dr. Victor Hugo Rangel Hernández<sup>2</sup>, Dr. Jorge Arturo Alfaro Ayala<sup>1</sup>, Dr. Agustín Ramón Uribe Ramírez<sup>1</sup>, Dr. Jesús Isaac Minchaca Mojica<sup>1</sup>, Dr. Juan Manuel Mendoza Miranda<sup>3</sup>, Dr. Tzayam Pérez Segura<sup>1</sup>

*Resumen***— En este trabajo se desarrolla un modelo numérico tridimensional para una celda de combustible de óxido sólido (SOFC) de geometría plana utilizando CFD. El combustible de alimentación de la celda se considera como biogás proveniente de aguas residuales. Las simulaciones numéricas consideran el reformado interno del metano en el lado del ánodo, así como los fenómenos que ocurren en el interior de la celda tales como son la trasferencia de masa, transferencia de energía, transporte de especies, así como las reacciones químicas y electroquímicas. Se analizó el desempeño de la SOFC a diferentes voltajes. Se presenta un análisis detallado de los resultados del consumo y producción de especies, temperatura y corriente mediante sus distribuciones a lo largo de la celda.**

*Palabras clave***— Modelo, Simulación, SOFC, CFD, biogás.**

#### **Introducción**

El problema del calentamiento global que se enfrenta en la actualidad es debido al uso desmedido de los combustibles fósiles. Por lo que, algunos investigadores consientes de la situación, enfocan sus investigaciones en fuentes alternas de energía. En las cuales, las celdas de combustible de óxido sólido (SOFC por sus siglas en inglés) son de gran interés debido a que muestran gran flexibilidad en el uso de combustible que alimenta a la celda (hidrógeno, composición de gases provenientes de biogás, entre otros) proveyendo energía limpia debido a que particularmente si es alimentada mediante hidrógeno, los gases de salida están conformados solamente por vapor de agua. Las SOFCs operan a temperaturas elevadas (600-1000 °C), lo que permite tener algunas ventajas con respecto a otro tipo de tecnología: cinéticas rápidas en las reacciones químicas y electroquímicas, una alta eficiencia en la conversión de energía, así como manejar directamente el proceso de reformado interno y la gasificación del agua en caso de que la celda sea alimentada mediante composiciones de gases que puedan contener H<sub>2</sub>, CH<sub>4</sub>, H<sub>2</sub>O, CO, CO<sub>2</sub>, etc. Además de lo anterior las SOFCs pueden ser utilizadas para la energía de co-generación y tri-generación mediante sistemas híbridos (Shi et al. 2010). Existe un gran reto de la investigación dedicada a modelar sistemas de SOFCs, por lo que han sido reportadas numerosas aproximaciones (Kakac et al. 2006, Bhattacharyya et al. 2009, Wang et al. 2011). Estos modelos son de gran valor en el diseño, mejoramiento y optimización de la arquitectura de la celda y las condiciones de operación, además de proveer la intuición de interpretar las observaciones experimentales. Anteriormente Ferguson et al. (1996) desarrolló un modelo en tres dimensiones, calculando numéricamente las distribuciones de temperaturas, concentración de especies y potencial eléctrico para varias geometrías de SOFC. Después este modelo numérico fue utilizado como una herramienta de diseño para obtener valores óptimos de algunos parámetros geométricos de la celda. Yakabe et al. (2001) utilizó el método de volumen finito para resolver las leyes de conservación en una celda de óxido sólido plana. Los esfuerzos térmicos fueron calculados para mejorar las condiciones de operación de los componentes de la celda e incrementar su durabilidad.

En este trabajo se desarrolló un modelo numérico en 3D de una SOFC alimentada mediante biogás con la ayuda de ANSYS-FLUENT v.17.0® utilizando una geometría plana. En el estudio serán considerados los múltiples fenómenos que ocurren en el interior de la celda de combustible tal como la transferencia de calor, transferencia de masa, transporte de especies, así como las reacciones electroquímicas y químicas, por lo que fue necesario resolver las ecuaciones de continuidad, conservación de especies, energía y momento. Se analiza el desempeño de la SOFC a diferentes voltajes,

ACADEMIA JOURNALS

<sup>1</sup> El Dr. José de Jesús Ramírez Minguela, Dr. Jorge Arturo Alfaro Ayala, Dr. Agustín Ramón Uribe Ramírez, Dr. Jesús Isaac Minchaca Mojica, Dr. Tzayam Pérez Segura son profesores del Departamento de Ingeniería Química de la Universidad de Guanajuato-División de Ciencias Naturales y Exactas, Campus Guanajuato, Col. Noria Alta s/n, C.P. 36050 Guanajuato, Guanajuato, México. [jdj.ramirezminguela@ugto.mx](mailto:jdj.ramirezminguela@ugto.mx) (**autor corresponsal)**, [ja.alfaroayala@ugto.mx,](mailto:ja.alfaroayala@ugto.mx) [agustin@ugto.mx,](mailto:agustin@ugto.mx) [jminchaca@ugto.mx,](mailto:jminchaca@ugto.mx) t.perezsegura@ugto.mx.

<sup>2</sup> El Dr. Víctor Hugo Rangel Hernández es profesor de la División de Ingenierías Campus Irapuato Salamanca de la Universidad de Guanajuato, Carretera Salamanca-Valle de Santiago km. 3.5 C.P. 36885, Salamanca Gto., México[.](mailto:vrangel@ugto.mx) [vrangel@ugto.mx.](mailto:vrangel@ugto.mx)

<sup>3</sup> El Dr. Juan Manuel Mendoza Miranda es profesor de la Unidad Profesional de Ingeniería Campus Guanajuato, Instituto Politécnico Nacional, Av. Mineral de Valenciana 200 Fracc, Industrial Puerto Interior, C.P. 36275, Silao de la Victoria, Gto., México. [jmendozami@ipn.mx.](mailto:jmendozami@ipn.mx)

obteniendo su respectiva curva de polarización, así como también se presenta un análisis detallado de los resultados del consumo y producción de especies del lado del ánodo  $(H_2, CH_4, CO_2, CO)$  mediante sus distribuciones a lo largo de la celda, además de analizar los contornos de temperatura generados debido a las reacciones electroquímicas que se llevan a cabo en el interior de la celda. Finalmente se obtuvieron los contornos de la distribución de corriente en el interior de la celda.

## **Descripción del Método**

## *Modelación numérica*

El desempeño del modelo de una SOFC es afectado por los procesos multi-físicos que toman lugar en el interior de la celda de combustible. Existe una cantidad considerable de modelos matemáticos sobre SOFCs (Milewski et al. 2011) basados principalmente en las descripciones matemáticas de los procesos físicos, químicos y electroquímicos. En las siguientes secciones se describen las consideraciones del modelo desarrollado.

## *Mallado de la geometría*

La geometría plana utilizada para las simulaciones se puede observar en la Figura 1, donde se muestran los componentes y dimensiones que conforman la SOFC (placas bipolares, canales de entrada de los gases, espesores del cátodo, ánodo y electrolito). La longitud de la celda se consideró de 100 mm.

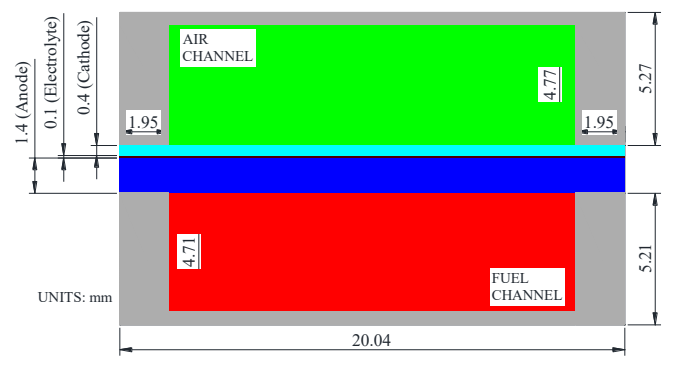

Figura 1. Geometría plana de la SOFC utilizada.

*Modelo electroquímico* Las reacciones electroquímicas consideradas en el presente estudio fueron las siguientes:

$$
\frac{1}{2}O_2 + 2e^- \to O^{2-}
$$
\n
$$
H_2 + O^{2-} \to H_2O + 2e^-
$$
\n(1)\n
$$
H_2 + O^{2-} \to H_2O + 2e^-
$$
\n(2)

$$
H_2 + \frac{1}{2}O_2 \to H_2O \tag{3}
$$

*Modelo químico*

Como se mencionó anteriormente, las altas temperaturas que maneja las SOFCs, facilitan el proceso de reformado interno directo en el interior de la SOFC, al utilizar biogás como combustible, el reformado del metano mediante vapor y la gasificación del agua se consideraron como sigue:

$$
CH_4 + H_2O \rightarrow 3H_2 + CO
$$
  
\n
$$
CO + H_2O \rightarrow CO_2 + H_2
$$
\n(4)

El proceso de reformado da lugar en la superficie del ánodo (Sundén et al. 2005). La expresión del flujo de CH<sup>4</sup> se muestra a continuación (Achenbach et al. 1994, Ahmed et al. 2000):

$$
-r_{CH_4} = k \cdot p_{CH_4}^{\alpha} \cdot p_{H_2O}^{\beta} exp\left(\frac{-E_a}{RT}\right)
$$
 (6)

Donde *k* es el factor pre-exponencial con un valor de 4,274 mol m-2bar-1 , y *E<sup>a</sup>* es la energía de activación de 82,000 J mol<sup>-1</sup> (Ahmed et al. 2000, Jiang et al. 2006).

La reacción del gasificado del agua se consideró como una reacción volumétrica y se supuso que toma lugar en cualquier lugar que contenga gas. Bajo el supuesto de que la reacción siempre está en equilibrio, la constante de equilibrio puede calcularse de la siguiente manera (Sundén et al. 2005, Li et al. 2003):

$$
K_{wgsr} = \frac{k_{wgsr}^f}{k_{wgsr}^b} = exp\left(-\frac{\Delta G_{shift}^0}{RT}\right)
$$
\n
$$
k_{wgsr}^f = 0.0203 exp\left(-\frac{103191}{RT}\right)
$$
\n(3)

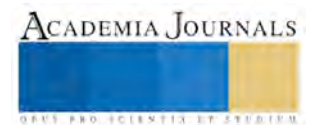

Donde  $k_{wgsr}^f$  y  $k_{wgsr}^b$  denotan el flujo constante hacia atrás o hacia delante de la reacción del gasificado del agua.  $\Delta G_{shift}^0$  es el cambio de la energía libre de Gibbs estándar acompañada de la reacción de gasificación.

# *Modelo termofluido*

En la simulación, los dominios del sólido y fluidos se dividieron en mallas discritizadas (470,640 celdas totales) y en cada malla computacional, se resolvieron mediante el método de volumen finito (FVM) las ecuaciones de conservación de especies, masa, momento y energía. En general, el transporte de especies esta dado principalmente por convección en los canales del flujo y mediante difusión en los electrodos porosos. Los términos fuentes de las diferentes ecuaciones resueltas en el modelo se muestran con mayor detalle en (Ramírez et al. 2016).

*Descripción de los casos y condiciones de frontera*

La SOFC de la geometría de la Figura 1, se alimentó mediante biogás con las siguientes composiciones (60% CH4, 35%CO2, 2.5%H2, 0.5%CO, 1.5N2, 0.5%O2) descritas en Shiratori et al. (2008). La Tabla 1 muestra los parámetros de los electrodos y electrolito. Las condiciones de frontera impuestas son las siguientes: Entrada del flujo másico 4.78x10<sup>-</sup>  $^6$  kg s<sup>-1</sup> al lado del ánodo, entrada del flujo másico de 9.81x10<sup>-5</sup> kg s<sup>-1</sup> al lado del cátodo. La temperatura de entrada del combustible y aire fueron 973 K y 873 K, respectivamente. Además de considerar presión ambiente en la sección transversal. La celda fue considerada adiabática y se consideró la condición de simetría en el plano derecho e izquierdo de la celda. Finalmente, el voltaje de operación de la celda fue variado para obtener el desempeño de la celda mediante la curva de polarización.

Tabla 1. Parámetros del medio poroso (Campanari et al. 2004, Yang et al. 2008).

| Parámetros del ánodo, cátodo y electrólito |             |                         |
|--------------------------------------------|-------------|-------------------------|
| Porosidad                                  | Anodo       | 0.3                     |
|                                            | Cátodo      | 0.3                     |
| Tortuosidad                                | Ánodo       | $\overline{\mathbf{3}}$ |
|                                            | Cátodo      | $\overline{3}$          |
| Permeabilidad                              | Anodo       | $1\ge10^{\text{-}12}$   |
| (m <sup>2</sup> )                          | Cátodo      | $1\ge10^{-12}$          |
| Conductividad térmica                      | Ánodo       | 6.23                    |
| $(W K-1 m-1)$                              | Cátodo      | 9.6                     |
|                                            | Electrólito | 2.7                     |
|                                            | Colectores  | 13                      |
| Densidad intercambio de Corriente          | Anodo       | 5300                    |
| $(A m-2)$                                  | Cátodo      | 2300                    |
| Coeficiente de transferencia $\beta$       | Ánodo       | 0.5                     |
|                                            | Cátodo      | 0.5                     |
|                                            |             |                         |
| Conductividad                              | Ánodo       | 333330                  |
| $(\text{ohm}^{-1} \text{ m}^{-1})$         | Cátodo      | 7937                    |
|                                            |             |                         |
| $\overline{1}$                             |             | 1000                    |
|                                            |             |                         |
| 0.9                                        |             | 900                     |
| 0.8                                        |             | 800                     |
| 0.7                                        |             | 700                     |
| 0.6                                        |             | 600                     |
| 0.5                                        |             |                         |
| 0.4                                        |             | 500<br>400              |
| 0.3                                        |             |                         |
| 0.2                                        |             | 300<br>200              |
| 0.1                                        |             | 100                     |
| $\overline{0}$                             |             | $\overline{0}$          |

Figura 2. Curva de polarización de la SOFC.

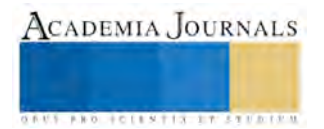

### **Resultados**

Mediante la variación del voltaje de la celda de combustible de óxido sólido, los resultados de las simulaciones realizadas muestran el comportamiento de la Figura 2, donde se pueden distinguir las pérdidas que se caracterizan en este tipo de celdas; pérdidas por activación, pérdidas óhmicas y pérdidas por concentración. Además, también se muestra el comportamiento de la densidad de potencia al variar el voltaje de la celda, donde se puede observar que la mayor densidad de potencia es alcanzada aproximadamente a un voltaje de 0.6 V correspondiente a una densidad de corriente de 1500 A/m<sup>2</sup> .

En las Figuras 3, 4 y 5 se muestran los contornos de la distribución de corriente, temperatura, hidrógeno, metano, monóxido de carbono y bióxido de carbono a lo largo de la celda de combustible de óxido sólido, considerando que la celda de combustible trabaja con la mayor densidad de potencia que puede entregar (correspondiente a una densidad de corriente de 1500 A/m<sup>2</sup>).

La Figura 3a muestra el comportamiento de la distribución de corriente en el interior de la celda, donde se puede observar que a la entrada del combustible y del aire se tienen las mayores densidades de corriente. Además se puede destacar que donde se tiene la unión placa bipolar-cátodo-electrólito-ánodo-placa bipolar, justo a la entrada del combustible y aire, la densidad de corriente es máxima debido a que los electrones recorren una menor distancia hacia las placas bipolares, las cuales son las que facilitan el transporte de los mismos para la generación de energía eléctrica, así como también debido a que es donde se tiene la mayor cantidad de  $H_2$  del lado del ánodo y  $O_2$  del lado del cátodo para llevar a cabo las reacciones electroquímicas. Por otra parte, la Figura 3b muestra que en la distribución de temperatura en el interior de la celda existen gradientes de temperatura muy bajos, lo cual beneficia al esfuerzo térmico que deben de soportar los materiales con los que están fabricadas las SOFCs. La temperatura promedio de la celda es de aproximadamente 913 K. Lo anterior es debido a que se llevan a cabo reacciones electroquímicas exotérmicas (responsables de aumentar la temperatura a lo largo de la celda), lo cual es equilibrado con las reacciones químicas del reformado del metano y la gasificación del agua.

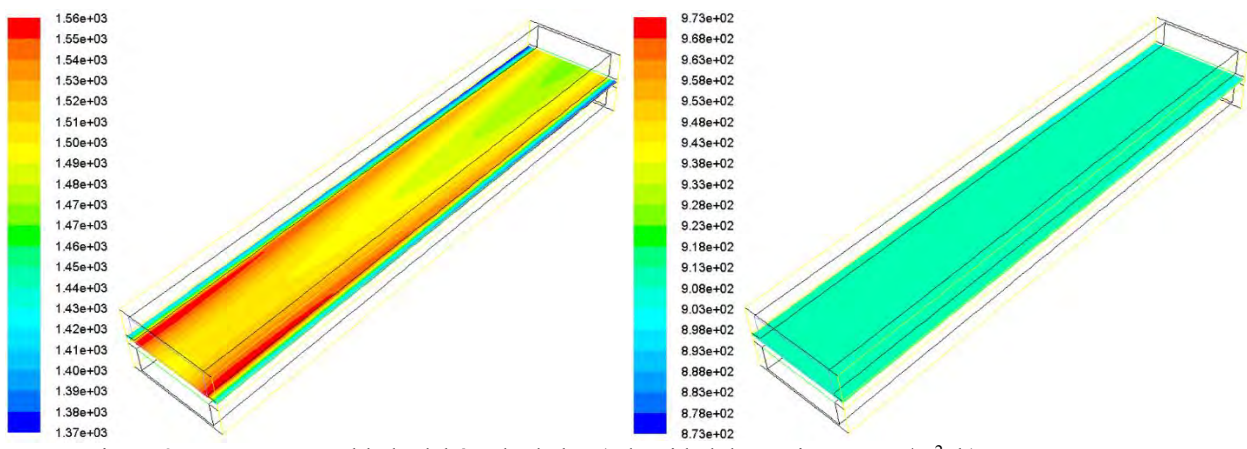

Figura 3. Contornos en el lado del ánodo de la: a) densidad de corriente en A/m<sup>2</sup>, b) temperatura en K.

La Figura 4 muestra los contornos de H<sub>2</sub> y CH<sub>4</sub> que se presentan en la interfaz del ánodo-electrólito donde se llevan a cabo las reacciones electroquímicas y químicas consideradas en el presente estudio (ecuaciones 1-5). Se puede observar que a pesar de que el hidrógeno es consumido mediante las reacciones electroquímicas para la generación de la densidad de corriente (ecuaciones 1-3), se observa una mayor fracción másica a la salida de la celda de combustible, por consiguiente, como era de esperar, en la Figura 4b se puede observar que el contorno de la fracción másica del metano disminuye donde la fracción másica del hidrógeno aumenta ya que se encuentra directamente relacionada con la reacción química del reformado con vapor del metano (ecuación 4).

De la misma manera que en la Figura 4, la Figura 5 muestra el efecto de las reacciones químicas que se llevan a cabo en la interfaz ánodo-electrolito de la celda de combustible. Mostrando en la Figura 5b que el consumo de bióxido de carbono es mayor en las zonas donde se produce más hidrógeno y se consume más metano debido a las reacciones químicas que dan lugar en el interior de la celda (ecuaciones 4-5). Además, se puede observar en la Figura 5a que la producción de monóxido de carbono aumenta de una manera similar a como se consume el bióxido de carbono, por lo que se puede concluir que la reacción química que predomina en la celda de combustible es la del reformado del metano (ecuación 4).

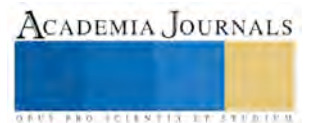

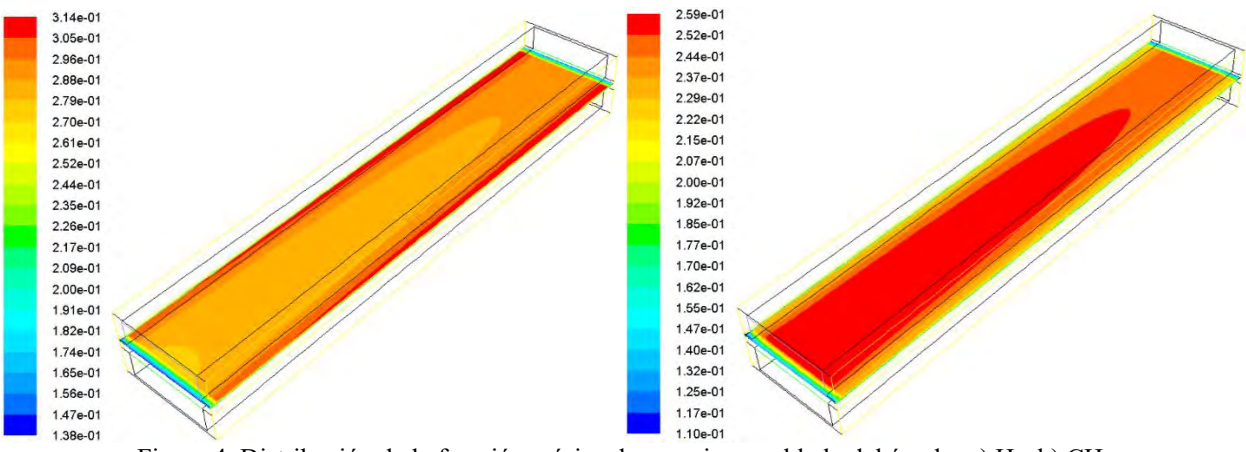

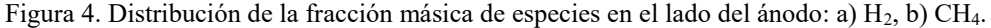

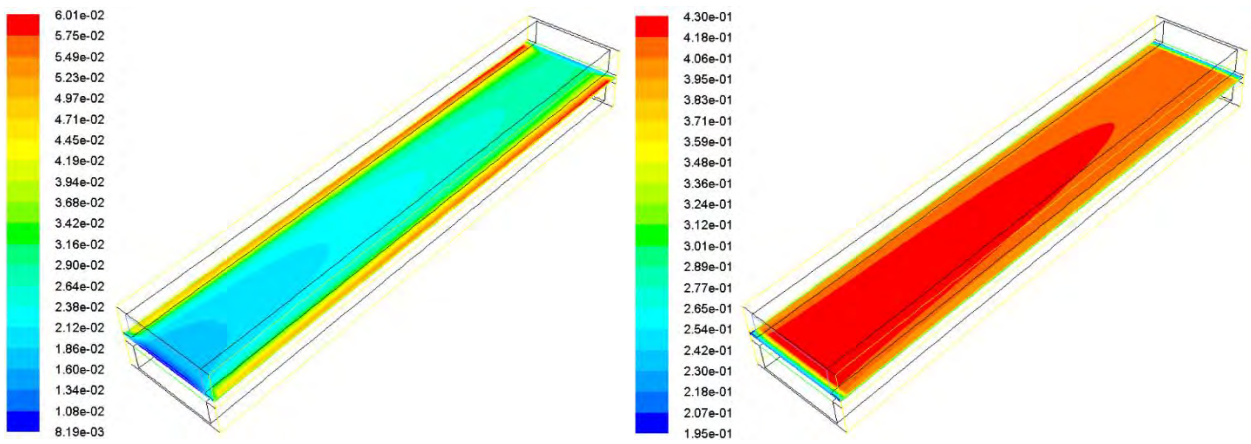

Figura 5. Distribución de la fracción másica de especies en el lado del ánodo: a) CO, b) CO2.

## **Comentarios Finales**

## *Resumen de resultados*

En el presente estudio se realizaron diversas simulaciones de una celda de combustible de óxido sólido mediante la dinámica de fluidos computacional alimentada mediante biogás proveniente de aguas residuales considerando una geometría plana. El modelo toma en cuenta la transferencia de energía, el transporte de especies, la transferencia de masa, así como las reacciones químicas y electroquímicas que se presentan en el interior de la SOFC. Las simulaciones se realizaron considerando diferentes voltajes de operación para la obtención de su desempeño mediante la curva de polarización, así como se obtuvieron los contornos en la interfaz del ánodo-electrolito de la distribución de densidad de corriente, temperatura, fracción másica del hidrógeno, metano, monóxido de carbono y bióxido de carbono.

## *Conclusiones*

De acuerdo a las simulaciones realizadas se puede observar el desempeño de la celda de combustible de óxido sólido alimentada mediante biogás, obteniendo que la mayor densidad de potencia posible bajo las condiciones analizadas es de 900 W/m<sup>2</sup>. Por otra parte, de acuerdo al análisis de la distribución de especies en la interfaz del ánodoelectrolito, se puede concluir que la reacción química del reformado del metano es mayor que la reacción electroquímica considerada debido a que la fracción másica del hidrógeno es mayor a la salida que a la entrada.

## *Recomendaciones*

Los autores recomiendan utilizar el biogás para alimentar la SOFC, además de utilizar el presente modelo para predecir el desempeño de las SOFC alimentadas por biogás bajo diferentes condiciones de operación que se puedan analizar.

## *Agradecimientos*

Los autores agradecen al *"Consejo de Ciencia y Tecnología del Estado de Guanajuato (CONCYTEG)"* ahora *"Secretaría de Innovación, Ciencia y Educación Superior, (SICES)"* por el recurso económico otorgado para la realización del presente trabajo mediante el programa *"Incentivos a la Investigación y Desarrollo Tecnológico* 

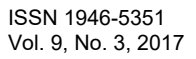

*(Modalidad Apoyo a Investigadores Jóvenes) Correspondiente al Ejercicio 2016"* formalizado mediante *"el Convenio 110/2016 UG"* con el acuerdo número **(02-02EX-16)**.

#### **Referencias**

Junxiang Shi, Xingjian Xue, CFD analysis of a symmetrical planar SOFC with heterogeneous electrode properties, Electrochimica Acta 55 (2010) 5263–5273.

Muhlia, A. (1995). Los flujos de radiación solar de onda corta: la radiación global, directa y difusa. Boletín de Investigaciones Geográficas UNAM. Vol.31.

Sadik Kakac, Anchasa Pramuanjaroenkij, Xiang Yang Zhou. A review of numerical modeling of solid oxide fuel cells. International association for Hydrogen energy © 2006.

Debangsu Bhattacharyya, Raghunathan Rengaswamy. A review of solid oxide fuel cell (SOFC) dynamic Models. Ind. Eng. Chem. Res. 48 (2009) 6068-6086.

K. Wang, D. Hissel, M. C. Péra, N. Steiner, D. Marra, M. Sorrentino, C. Pianese, M. Monteverde, P. Cardone, J. Saarinen. A review on solid oxide fuel cell models. International Journal of Hydrogen Energy 36 (2011) 7212-7228.

Ferguson J.R., Fiard J.M., Herbin R. Three-dimensional numerical simulation for various geometries of solid oxide fuel cells. Journal of Power Sources, 1996, 58:109-122.

Yakabe H., Ogiwara T., Hishunuma M., Yasuda I. 3-D model calculation for planar SOFC. Journal of Power Sources, 2001, 102: 144-154. Jaroslaw Milewski, Konrad Swirski, Massimo Santarelli, Pierluigi Leone. Advanced Methods of Solid Oxide Fuel Cell Modeling. © Springer-

Verlag London Limited 2011.

B. Sundén, M. Faghri, Transport phenomena in fuel cells, Developments in Heat Transfer, Vol. 19 (2005), ISBN: 1-85312-840-6.

Achenbach E. Three-dimensional and time-dependent simulation of a planar solid oxide fuel cell stack. J Power Sources 1994;49 (1–3):333– 48.

Khaliq Ahmed, Karl Foger, Kinetics of internal steam reforming of methane on Ni/YSZ-based anodes for solid oxide fuel cells, Catalysis Today 63 (2000) 479–487.

Wei Jiang, Ruixian Fang, Jamil A. Khan, Roger A. Dougal, Parameter setting and analysis of a dynamic tubular SOFC model, J. Power Sources 162 (2006) 316–326.

Pei-Wen Li, Minking K. Chyu, Simulation of the chemical/electrochemical reactions and heat/mass transfer for a tubular SOFC in a stack, J. Power Sources 124 (2003) 487 – 498.

J.J. Ramírez-Minguela, A.R. Uribe-Ramírez, J.M. Mendoza-Miranda, V. Pérez-García, J.L. Rodríguez-Muñoz, J.I. Minchaca-Mojica, J.A. Alfaro-Ayala, Study of the entropy generation in a SOFC for different operating conditions. International Journal of Hydrogen Energy 41 (2016) 8978-8991.

Shiratori Y, Oshima T, Sasaki K. Feasibility of direct-biogas SOFC. International Journal of Hydrogen Energy 2008; 33:63 16–21.

Campanari S, Iora P. Definition and sensitivity analysis of a finite volume SOFC model for a tubular cell geometry. J Power Sources 2004;132:113–126.

Yunzhen Yang, Guilan Wang, Haiou Zhang, Weisheng Xia. Comparison of heat and mass transfer between planar and MOLB-type SOFCs. J. Power Sources 177 (2008) 426-433.

#### **Notas Biográficas**

El **Dr. José de Jesús Ramírez Minguela, Dr. Jorge Arturo Alfaro Ayala, Dr. Agustín Ramón Uribe Ramírez, Dr. Jesús Isaac Minchaca Mojica, Dr. Tzayam Pérez Segura** son profesores de la Universidad de Guanajuato – División de Ciencias Naturales y Exactas Campus Guanajuato, ubicada en Guanajuato, Guanajuato, México. Han publicado artículos en diferentes revistas de alto impacto (Electrochimica acta, Applied Thermal Engineering, Energy Conversion and Managment,…). Además, tienen publicaciones en diferentes congresos nacionales e internacionales. Actualmente trabajan en el área de CFD (Computational Fluid Dynamics) y en el uso eficiente de energía mediante energías renovables.

El **Dr. Víctor Hugo Rangel Hernández** es profesor de la Universidad de Guanajuato – División de Ingenierías Campus Irapuato Salamanca, ubicada en Salamanca, Guanajuato, México. Ha publicado artículos en diferentes revistas de alto impacto (Electrochimica acta, Applied Thermal Engineering, Energy Conversion and Managment,…). Además, tienen publicaciones en diferentes congresos nacionales e internacionales. Actualmente trabajan en el uso eficiente de energía mediante energías renovables.

El **Dr. Juan Manuel Mendoza Miranda** es profesor de la Unidad Profesional de Ingeniería Campus Guanajuato, Instituto Politécnico Nacional. Ha realizado estancia de investigación en España. Ha publicado artículos en diferentes revistas de alto impacto (Electrochimica acta, Applied Thermal Engineering, Energy Conversion and Managment,…). Actualmente trabaja en sistemas de refrigeración y en el uso eficiente de energía mediante energías renovables.

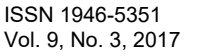

**ARD RELEASES STREETED** 

# Propuesta de un método para resolver líneas de espera con buffer en Red en sistemas markovianos

Ing. Ricardo Ramírez Tapia<sup>1</sup>, Dr. Salvador Hernández González<sup>2</sup>, Dr. José Alfredo Jiménez García<sup>3</sup> y M.C. Eduardo Flores Martínez<sup>4</sup>

**Resumen— En la actualidad existen pocos métodos que calculen medias de desempeño para sistemas markovianos de líneas de espera con buffer en red por este motivo en este artículo se propone un método iterativo que calcule medidas de desempeño en sistemas markovianos de líneas de espera con buffer y en red, las medidas de desempeño calculadas por el método iterativo son tiempo ciclo, WIP y throughput. Los cálculos se realizan a partir de la tasa de llegada, tiempo de servicio y tamaño del buffer. El método propuesto se basa en el método Iterativo para sistemas en serie de Takahashi. Las medidas de desempeño obtenidas con el método se comparan contra simulación para medir el nivel de error que tiene el método propuesto contra simulación.**

**Palabras clave— Líneas de espera, buffer, sistemas markovianos, bloqueo, teoría de colas, Arreglo en Red**

## **Introducción**

La teoría de colas es una disciplina de la investigación de operaciones que estudia el comportamiento de los sistemas de atención en donde los clientes eventualmente hacen colas por un servicio. Su fundador es el matemático danés Agner Erlang quien en 1909 aplico la teoría de probabilidades y publico un artículo llamado "La teoría de las probabilidades y conversaciones telefónicas." (Gross, Shortle , Thompson , & Harris, 2008). Hoy en día la teoría de colas apoya a la toma de decisiones al resolver preguntas como: ¿compensa invertir en máquinas? ¿O es mejor invertir en salas de espera? de ser así ¿Qué tan grandes? Estas preguntas son contestadas mediante métodos matemático analíticos. (Garcia Sabater, 2015)

Con el pasar de los años han surgido nuevos métodos para hacer cálculos en líneas de espera, sin embargo la mayoría de los métodos se centran en los sistemas que están en serie, por este motivo es que hay una gran área de oportunidad al proponer métodos que calculen medias de desempeño para sistemas en red con bloqueo. Para poder profundizar en la propuesta del método es necesario primero hablar de los conceptos básicos de teoría de colas que se describirán a continuación:

## **Línea de espera**

Las líneas de espera se pueden definir como un fenómeno en el que un conjunto de clientes llega a un sistema en busca de un servicio donde tienen que esperar si el servicio no es rápido. Posteriormente cuando los clientes son atendidos estos abandonan el sistema. También se da el caso en el que los clientes abandonan el sistema al cansarse de esperar el servicio. (Garcia Sabater, 2015). La figura 1 muestra una línea de espera básica.

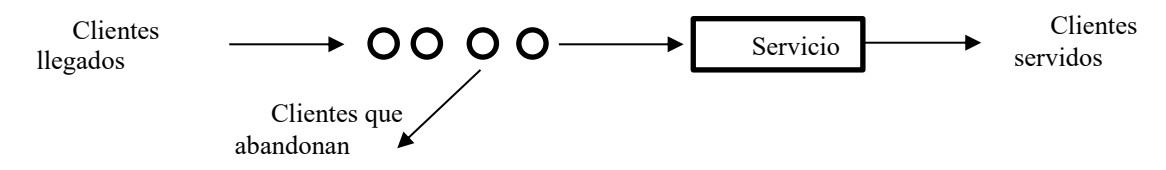

## **Figura 1: línea de espera básica**

El Ing. Ricardo Ramírez Tapia alumno de Maestría en Ingeniería Industrial del Instituto Tecnológico de Celaya, Guanajuato. [raigchardo@hotmail.com](mailto:raigchardo@hotmail.com)

El Dr. Salvador Hernández González candidato SIN I y profesor investigador de tiempo completo del departamento de Ingeniería Industrial del Instituto Tecnológico de Celaya, Guanajuato. [salvador.hernandez@itcelaya.edu.mx](mailto:salvador.hernandez@itcelaya.edu.mx)

El Dr. José Alfredo Jiménez García Profesor Investigador de tiempo completo del departamento de Ingeniería Industrial del Instituto Tecnológico de Celaya, Guanajuato. [alfredo.jimenez@itcelaya.edu.mx](mailto:alfredo.jimenez@itcelaya.edu.mx)

El M.C. Eduardo Flores Martínez es profesor de tiempo completo del departamento de Ingeniería Industrial del Instituto Tecnológico de Celaya, Guanajuato. [eduardo.flores@itcelaya.edu.mx](mailto:eduardo.flores@itcelaya.edu.mx)

Las líneas de espera tienen 6 características básicas:

- 1. Tasa de llegada de los clientes.- es el tiempo y la probabilidad entre 2 llegadas de clientes sucesivas.
- 2. Tasa de Servicio.- Los servidores pueden tener un tiempo de servicio variable, cuando esto ocurre es necesario utilizar una función de probabilidad para poder definirlo.
- 3. Disciplina de la cola.- se refiere a la manera en que los clientes son seleccionados para dar el servicio.
- 4. Capacidad del Sistema.- La capacidad del sistema se refiere a la limitación respecto al número de clientes que pueden esperar en la cola.
- 5. Número de canales del servicio.- Siempre es preferible utilizar sistemas multiservidos con una única línea de espera que el caso en el que hay una cola para cada servidor. En la figura 2 se observa un sistema de colas multicanal.
- 6. Etapas de Servicio. Los sistemas de colas pueden tener tanto una sola etapa como varias etapas. En los sistemas multietapa el cliente puede pasar por un numero de etapas mayor a 1 .En algunos sistemas de colas multietapa puede haber etapas hacia atrás o reciclado. Esto suele suceder en el control de calidad y los reprocesos. En la figura 3 se observa sistema multietapa con retroalimentación.

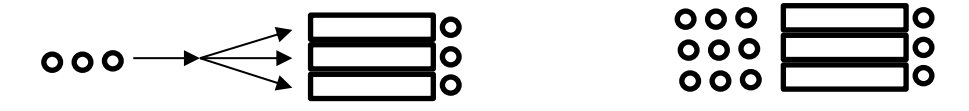

**Figura 2: sistema de colas multicanal**

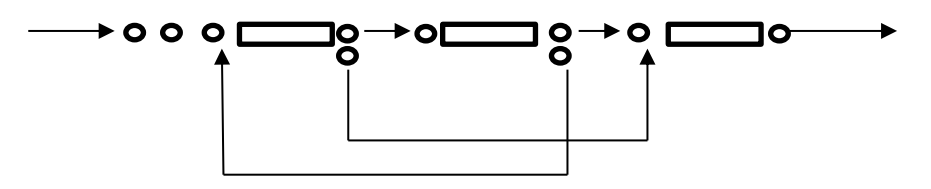

# **Figura 3: sistema multietapa con retroalimentación**

# **Medias de desempeño en líneas de espera**

Los resultados de la teoría de colas generan expresiones matemáticas de rendimiento, en función de la distribución de algunos parámetros del sistema (Gupta & Osogami, 2011). Dentro de estas medias de desempeño se encuentran:

- 1. WIPq.- Es el número de clientes que se encuentran formados en el sistema esperando un servicio.
- 2. WIP.- El número de clientes en el sistema está conformado tanto por los clientes en fila como por los que se están atendiendo
- 3. TC.- El tiempo ciclo es el tiempo que dura el cliente desde su llegada al sistema hasta su salida del mismo
- 4. Utilización (ro).- La utilización es el grado de ocupación que tiene cada uno de los servidores. Lo que se pretende la mayor parte de las veces es mantener el grado de utilización en un nivel alto para mantener una buena rentabilidad
- 5. Th.- Por otro lado el throughput también conocido como rendimiento es el número de clientes o trabajos que ya fueron terminados y que salen del sistema. A la tasa promedio de rendimiento se denomina como Th.

# **Sistemas markovianos**

Los sistemas Markovianos en líneas de espera son aquellos que tienen un tiempo entre llegadas exponencial con media 1/λ. Su tiempo de servicio es exponencial con media 1/μ .Por último la congestión ρ es igual a ρ =  $\frac{\lambda}{\mu}$  <1. (Adan & Resing, 2015).

Dentro de los sistemas markovianos tenemos los siguientes tipos:

**BROTHELLNETS LEGACIONS** 

- 1. M/M/1 .- sistema con un solo servidor
- 2. M/M/c.- sistemas con varios servidores en paralelo
- 3. M/M/1/k.- sistemas con un solo servidor y capacidad limitada
- 4. M/M/c/k .- sistemas con varios servidores en paralelo y capacidad limitada

## **Topología en líneas de espera**

La topología en la teoría de colas se refiere al tipo de arreglo que tiene un sistema de colas. Estos arreglos pueden ser en serie o en red, los sistemas en red se pueden definir de manera general como un grupo de nodos que representan la instalación de un servicio con n número de servidores. . En este caso los clientes pueden entrar a partir de cualquier nodo en el sistema y moverse en la red según las necesidades del cliente para finalmente salir por cualquiera de los nodos. (Gross, Shortle , Thompson , & Harris, 2008).

Por otro lado Los sistemas de líneas de espera en serie son sistemas en donde los clientes siguen un camino atraves de varios nodos antes de salir del sistema.

## **Sistemas con bloqueo (buffer)**

García Sabater (2015) define los sistemas con bloqueo como sistemas en donde no puede haber un número ilimitado de clientes. En este caso se puede decir que se tiene un sistema con capacidad limitada o finita, lo que provoca un bloqueo cuando nuevos clientes quieren entrar al sistema (Garcia Sabater, 2015). Por otro lado Gross et. al (2008) definen los sistemas con bloqueo como sistemas en los que hay un límite y que tienen una notación como sistemas M/M/1/k. Donde k es el número permitido dentro del sistema en cualquier momento (Gross, Shortle , Thompson , & Harris, 2008).

Dentro de los sistemas con bloqueo o buffer se tienen diferentes mecanismos de bloqueo, estos mecanismos son los siguientes:

Bloqueo después del servicio: Se da cuando un cliente termina su servicio pero no puede avanzar al siguiente nodo. Esto sucede debido a que esta está lleno generando que el cliente tenga que esperar hasta que el siguiente nodo se desocupe, mientras que el servidor actual también se ve obligado a parar el servicio debido a que el cliente bloqueado se encuentra esperando. El espacio del servidor vuelve a estar disponible cuando el cliente avanza al siguiente nodo (Balsamo, 2001).

Bloqueo antes del servicio: En este mecanismo el trabajo declara su nodo de destino antes de que comience el servicio. El destino no cambia hasta que se complete el servicio y el bloqueo se genera cuando un cliente llega a un nodo i a recibir el servicio pero el nodo j está lleno. Por lo tanto el cliente no recibirá el servicio en el nodo i hasta que el nodo j se desocupe (Balsamo, 2001)

# **Propuesta del método para resolver sistemas markovianos con buffer**

La propuesta del método surge a partir de modificaciones al método Método de aproximación para redes abiertas en serie. El análisis se realiza mediante una descomposición nodo por nodo a través de la introducción de pseudo tasas de llegada y una tasa de servicio efectiva. Este método proporciona una aproximación bastante buena para la obtención de medias de rendimiento como probabilidad de bloqueo, tasa de salida, tiempo ciclo, etc., en sistemas de redes abiertas. (Takahashi , Miyahara, & Hasegawa, 1980 )

El método de aproximación para redes abiertas en serie fue modificado para que pueda ser aplicado en sistemas tanto en red como en serie.

Los pasos del método son los siguientes:

- 1. El sistema a evaluar debe ser una red abierta.
- 2. El sistema tiene que ser markoviano.
- 3. Se detecta cuáles son los nodos que bloquean el flujo de cada nodo.
- 4. Determinar cuáles son las tasas de llegada de cada nodo mediante la matriz de proceso.
- 5. Los cálculos se realizan partiendo de información como tasa de servicio, tasa de llegada y tamaño del buffer.
- 6. Se hacen los cálculos de Ro, Po, Pk y lambda efectiva en los nodos de la red con las fórmulas para sistemas M/M/1/K.
- 7. La tasa de llegada se cambia por la tasa de llegada efectiva es decir lambda efectiva en cada uno de los nodos que tienen buffer.
- 8. Se procede a calcular  $\mu_{\text{effect}}$  en cada uno de los nodos que son bloqueados por otros nodos en el proceso. Los cálculos se realizan mediante la siguiente formula:  $\mu_{\text{effect}} =$ 1  $\frac{1}{\mu} + ($  $\frac{p_{k3} + p_{k2}}{\mu_3 - \mu_2}$ donde pk es la probabilidad de

bloqueo que existe en cada uno de los nodos que bloquean al nodo que se está calculando.

- 9. El proceso se vuelve iterativo hay que actualizar  $\mu$  por la  $\mu_{\text{effect}}$  hasta que la diferencia entre las dos sea un número muy bajo este puede ser de .01.
- 10. Finalmente una vez estén actualizadas todas las µ se proceden a hacer los cálculos de las medias de desempeño como el WIP, Th y TC.

# **Caso de estudio**

El caso de estudio es un sistema de 3 nodos con buffer en red el cual se muestra en la figura 4

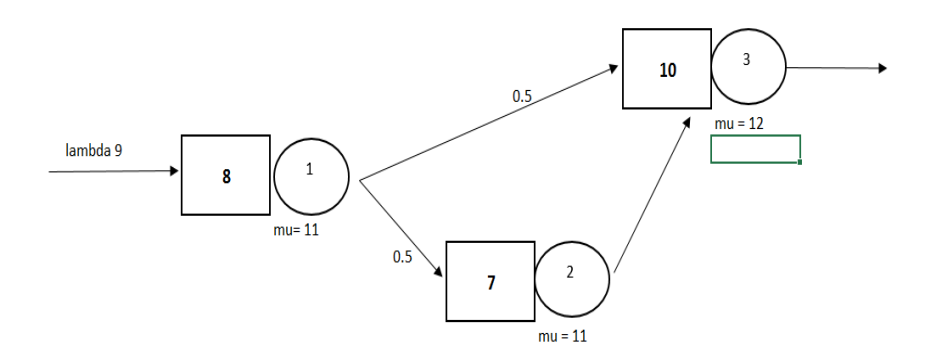

**Figura 4: caso de estudio sistema con 3 nodos con buffer en red**

En el caso de estudio se representa el buffer con el diagrama en forma de cuadrado siendo para el nodo 1 un buffer de 8, 7 y 10 respectivamente para los nodos 2 y 3, la tasa de llegada es de 9 en el nodo 1 y esta se divide en 0.5 hacia el nodo 3 y .05 hacia el nodo 2, la tasa de servicio en cada nodo es de 11, 11 y 12 respectivamente para los nodos 1,2 y 3.

# **Procedimiento en el caso de estudio**

- 1. Paso 1 es un sistema markoviano debido a que tanto como la tasa de llegada y de servicio es exponencial.
- 2. La red se observa que es abierta debido a que el flujo sale por el nodo 3.
- 3. Se procede a calcular ro, pk y lambda effect en los nodos.
- 4. Se identifican cuales nodo bloquean a cada uno de los nodos, se observa que el flujo del nodo 1 es bloqueado por el nodo 2 y por el nodo 3 debido a que parte del flujo va del nodo 1 hacia el nodo 2 y 3, también se observa que el flujo del nodo 2 es bloqueado por el nodo 3, el nodo 3 no es bloqueado por ningún otro nodo debido a que este es la salida del proceso.
- 5. La matriz de proceso se muestra en la tabla 1.
- 6. Los cálculos de ro, po, pk y lambda effect se muestran en la tabla 2, en donde basados a la matriz de proceso lambda para el nodo 1 es 9, lambda para el nodo es 0.5\*9= 4.5 y lambda para el nodo 3 es 9\*0.5= 4.5 más los 4.5 que salen del nodo 2 lo que genera un total de 9 los resultados se muestran en la figura 6.
- 7. Los valores de lambda se cambian por los valores de lambda efectiva basados en la matriz del proceso los resultados se muestran en la tabla 3.
- 8. Se procede a calcular  $\mu_{\text{effect}}$ siguiendo la fórmula propuesta en el método, el resultado del cálculo se muestra en la tabla 4.

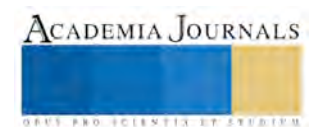

- 9. Se actualiza mu cambiándola por mu actualizada hasta que la diferencia entre ambas sea menor a .01, en la tabla 5 se muestra el resultado final de esto.
- 10. Por último se procede a calcular Th, WIP y TC.

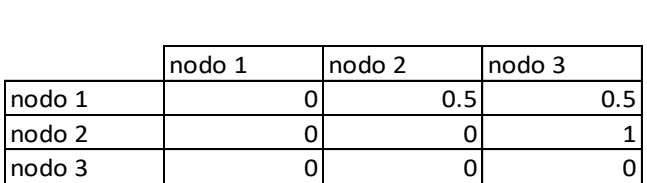

# **Tabla 1: matriz de proceso**

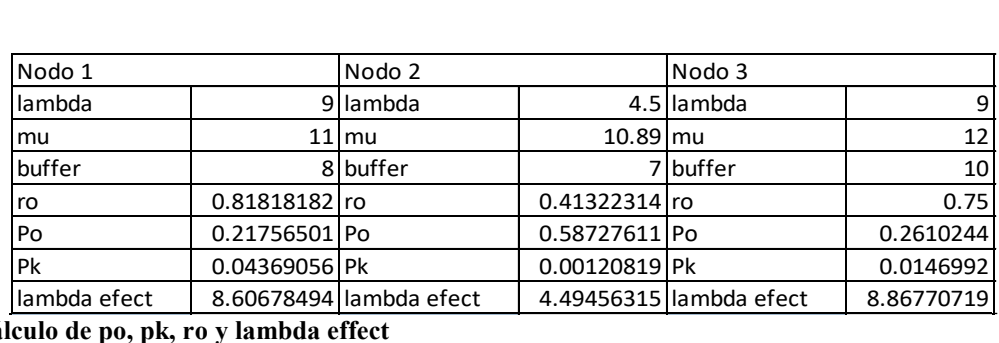

**Tabla 2: cálculo de po, pk, ro y lambda effect**

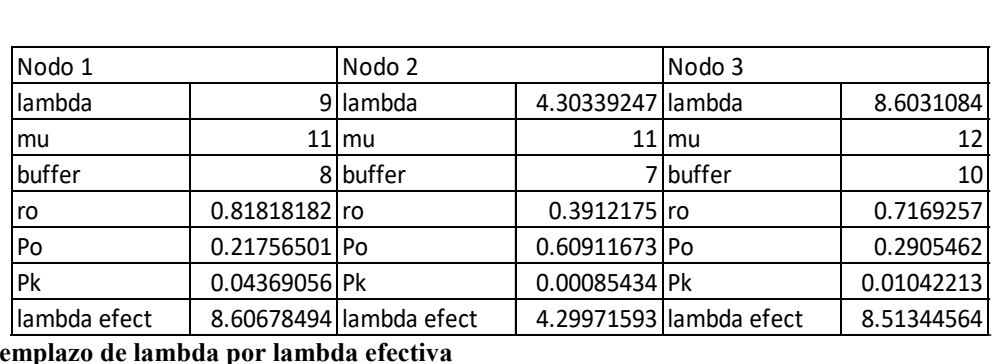

**Tabla 3: reemplazo de lambda por lambda efectiva**

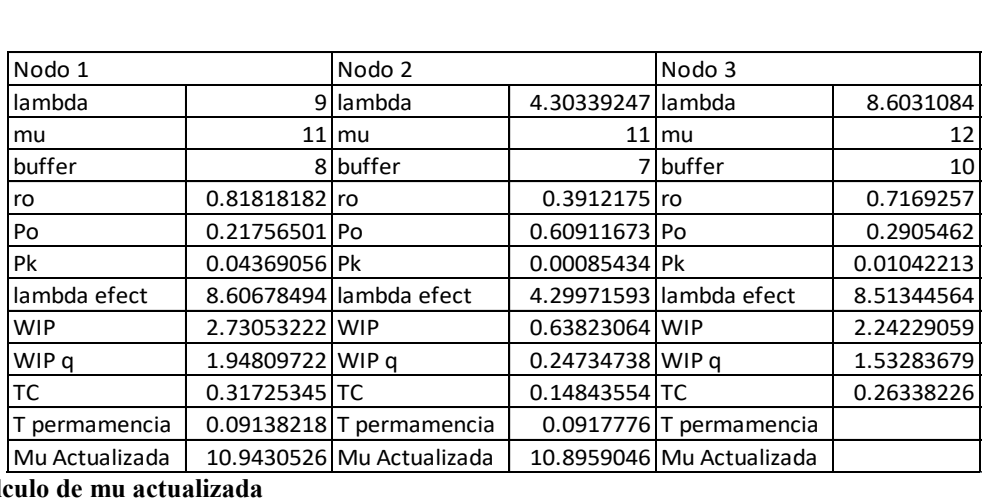

**Tabla 4: cálculo de mu actualizada** 

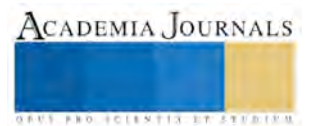

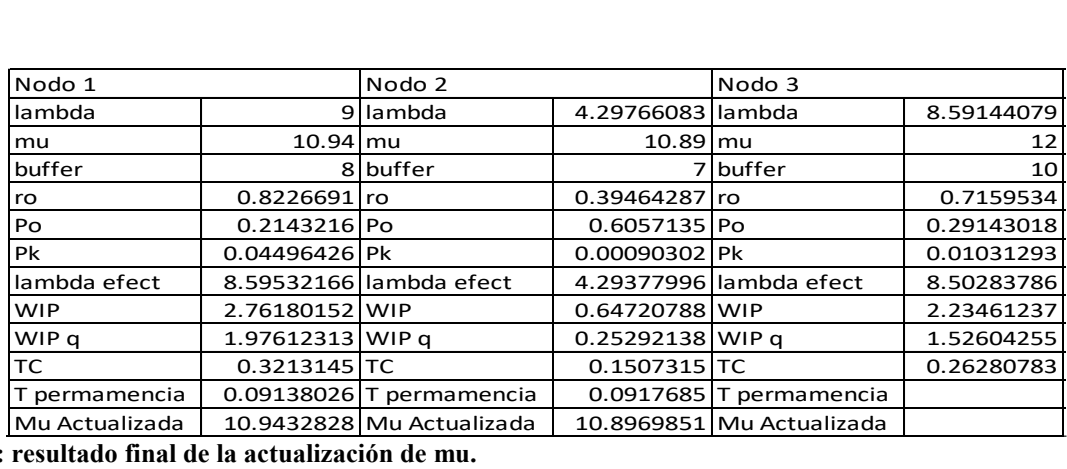

# **Tabla 5: resultado final de la actualización de mu.**

Por último los resultados obtenidos fueron comparados contra simulación para medir el error que hay entre el método y simulación mediante Promodel, la simulación fue hecha con 55 réplicas. En la tabla 6 se muestra la comparativa.

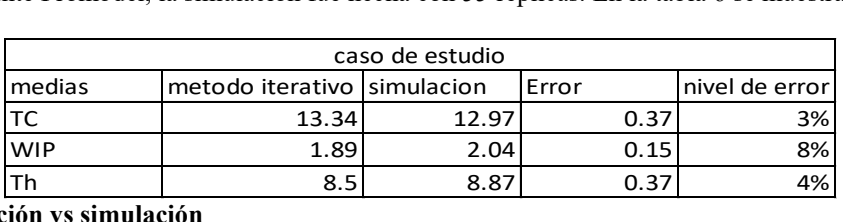

## **Tabla 6: comparación vs simulación**

Como se observa el método tiene un nivel de error aceptable comparado contra simulación debido a que no arroja un error mayor al 8% para este caso.

## **Bibliografía**

Adan, I., & Resing, J. (2015). *Queuing Systems.* Tesis, Eindhoven University of Technology, Mathematics and Computing Science.

Balsamo, S. (2001). *Analysis of queueing networks with blocking.* Springer Science+Business Media, LLC.

Garcia Sabater, J. (2015). *Aplicando Teoría de Colas en Dirección de Operaciones.* Valcencia: Universidad Politecnica de Valencia.

Gross, D., Shortle , J. F., Thompson , J., & Harris, C. (2008). *Fundamentals of queueing theory .* WILEY .

- Gupta, V., & Osogami, T. (2011). Tigth moments-based bounds for queueing systems . *ACM SIGMETRICS Performance Evaluation Review - Performance evaluation review volume 39 Issue 1*, 325-326 .
- Takahashi , Y., Miyahara, H., & Hasegawa, T. (1980 ). An Approximation Method for Open Restricted Queueing Networks . *Operations Research Vol 28, No.3, Part 1*, 594-602.

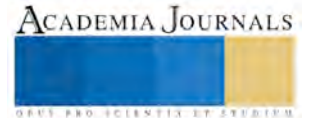

**ARDESTS TRANSPORTE** 

# El impacto del Sistema de Gestión Ambiental en la toma de conciencia al interior de la comunidad del Instituto Tecnológico de Apizaco

Juan Ramos Ramos<sup>1</sup>, Estela Domínguez Hernández<sup>2</sup>, Antonio Enrique Huerta Sánchez<sup>3</sup>, Gerardo Tapia Flores<sup>4</sup>

*Resumen***— La presente investigación tiene como objetivo identificar el impacto que el Sistema de Gestión Ambiental (SGA) del Instituto Tecnológico de Apizaco (ITA) ha tenido en los trabajadores, estudiantes y otras partes interesadas, como proveedores de servicios.**

**Este estudio muestra resultados en materia de indicadores relacionados con los programas operacionales para el cuidado del agua, de la energía eléctrica, de clasificación y disminución de residuos sólidos urbanos y reducción en la generación de residuos peligrosos, considerando aspectos de capacitación, toma de conciencia y crecimiento de infraestructura.**

*Palabras clave***—Sistema de Gestión Ambiental, Control Operacional, Indicadores Ambientales, partes interesadas.**

## **Introducción**

El Instituto Tecnológico de Apizaco formaliza su política de cuidado del medio ambiente a partir de la puesta en marcha de su Sistema de Gestión Ambiental a partir del año 2010. Se integra al primer grupo para certificación en la modalidad por multisitios con otros 49 tecnológicos pertenecientes al entonces Sistema Nacional de Institutos Tecnológicos (Hoy Tecnológico Nacional de México). Con la inclusión de los beneficios de la educación ambiental en la formación profesional y en los servicios que se ofrecen, se ha buscado alcanzar y demostrar un sólido desempeño ambiental mediante el control de los impactos de las actividades, de los procesos en la prestación del Servicio Educativo, sobre el medio ambiente acorde con la política y objetivos ambientales, y el cumplimiento con la legislación aplicable.

A través del SGA se ha buscado generar un cambio de conciencia respecto al cuidado del medio ambiente, tanto en el personal como en los estudiantes y demás personas que interactúan en la institución, tales como los diversos proveedores, poniendo énfasis en aquellos que brindan servicios como el de limpieza, vigilancia, jardinería, cafetería y fotocopiado. Con ellos se han generado jornadas de capacitación para indicar la estructura del SGA, su importancia y el impacto que se busca con su implementación.

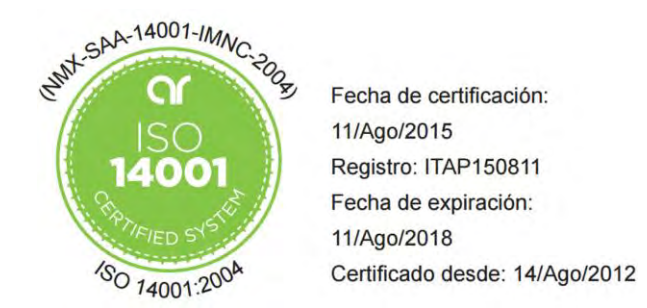

Fig. 1: Certificado del Sistema de Gestión ambiental para el Instituto Tecnológico de Apizaco, bajo la Norma ISO 14001:2004

<sup>1</sup> Juan Ramos Ramos es Profesor adscrito al Depto. de Sistemas y Computación del Instituto Tecnológico de Apizaco, Apizaco, Tlaxcala, México. [jramos2@hotmail.com](mailto:jramos2@hotmail.com) (**autor corresponsal).** 

<sup>2</sup> Estela Domínguez Hernández es Profesora adscrito al Depto. de Ciencias Básicas del Instituto Tecnológico de Apizaco, Apizaco, Tlaxcala, México. [estelado7@h](mailto:estelado7@)otmail.com

<sup>3</sup> Antonio Enrique Huerta Sánchez es Profesora adscrito al Depto. de Ciencias Básicas del Instituto Tecnológico de Apizaco, Apizaco, Tlaxcala, México. toky hs@hotmail.com

<sup>4</sup> Gerardo Tapia Flores es Alumno de la carrera de Ingeniería Civil del Instituto Tecnológico de Apizaco, Apizaco, Tlaxcala, México. [rsorin@ieaa.edu.es](mailto:rsorin@ieaa.edu.es)

## **Planteamiento y desarrollo de la investigación**

Se tiene establecido, implementado y actualizado un procedimiento para identificar y evaluar los aspectos ambientales significativos tomando en cuenta las actividades derivadas de la prestación del servicio educativo. Los aspectos ambientales significativos son considerados como punto de partida para establecer los objetivos y metas ambientales. El objetivo ambiental consiste en crear una cultura de responsabilidad ambiental en el personal, estudiantes y partes interesadas. Las metas ambientales definidas son: disminuir el consumo de agua, disminuir el consumo de energía eléctrica, disminuir la generación de residuos sólidos urbanos (RSU) y disminuir la generación de residuos peligrosos (RP).

Para atender estas metas, se han implementado cuatro programas operacionales: Control operacional para el uso eficiente del agua, Control operacional para el uso eficiente de la energía eléctrica, Control operacional para el manejo integral de residuos sólidos urbanos y Control operacional para el manejo de residuos peligrosos.

Durante los últimos años se han implementado diferentes acciones para mejorar el SGAS, vigilando el funcionamiento adecuado de los controles operacionales que permiten dar cumplimiento a las metas establecidas, atendiendo el programa de auditorías internas y de vigilancia, así como las observaciones derivadas de las mismas.

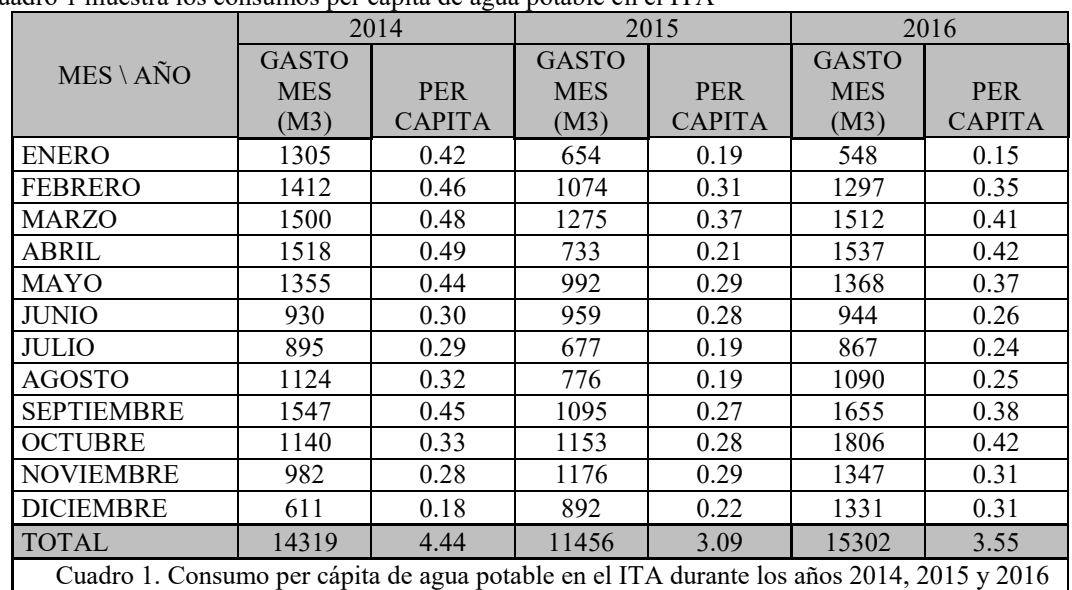

*Control Operacional para el uso eficiente del agua.* El Cuadro 1 muestra los consumos per cápita de agua potable en el ITA

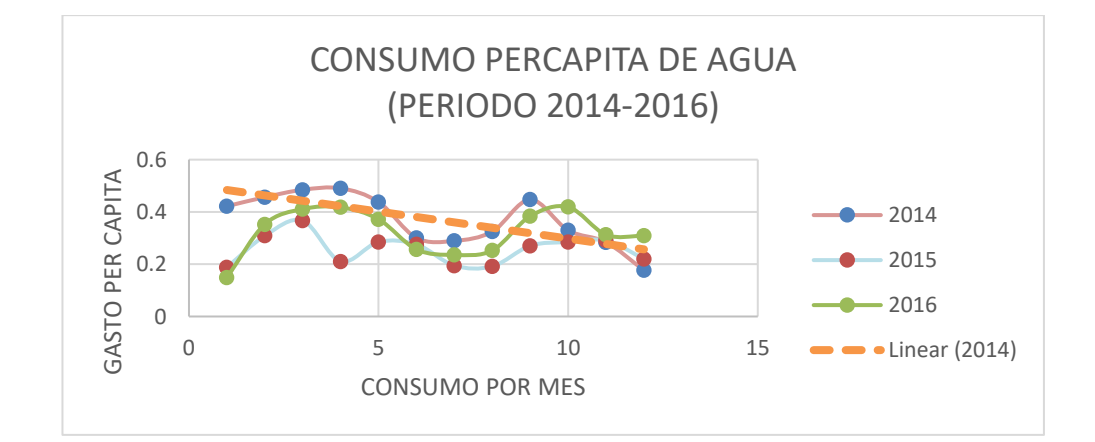

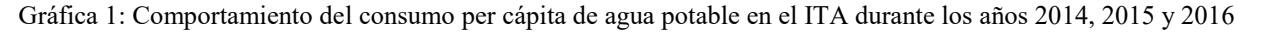

En la Gráfica 1 se puede observar una disminución en el consumo de agua potable en el Instituto, pasando de un

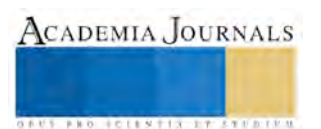

consumo per cápita de 4.44 m3 en el año 2014 a 3.55 m3 en el año 2016, significando una disminución del 20.05%. Las acciones específicas orientadas al cumplimiento de la meta fueron: una campaña permanente de sensibilización en el uso del recurso natural, reparación de fugas en red hidráulica y en sanitarios, reemplazo de muebles en sanitarios por dispositivos ahorradores, además de habilitación de nuevos sanitarios con mingitorios secos.

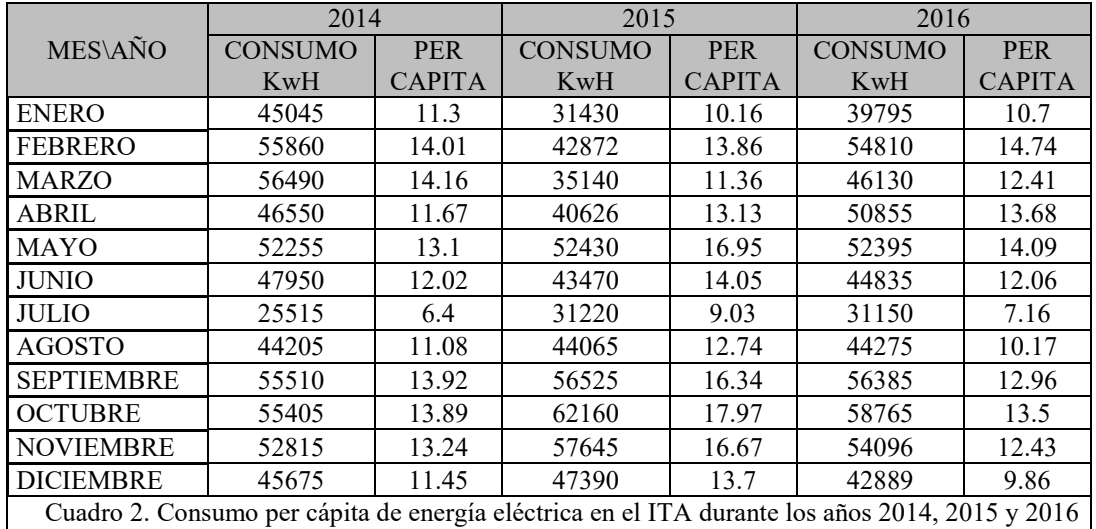

*Control Operacional para el uso eficiente de la energía eléctrica.*

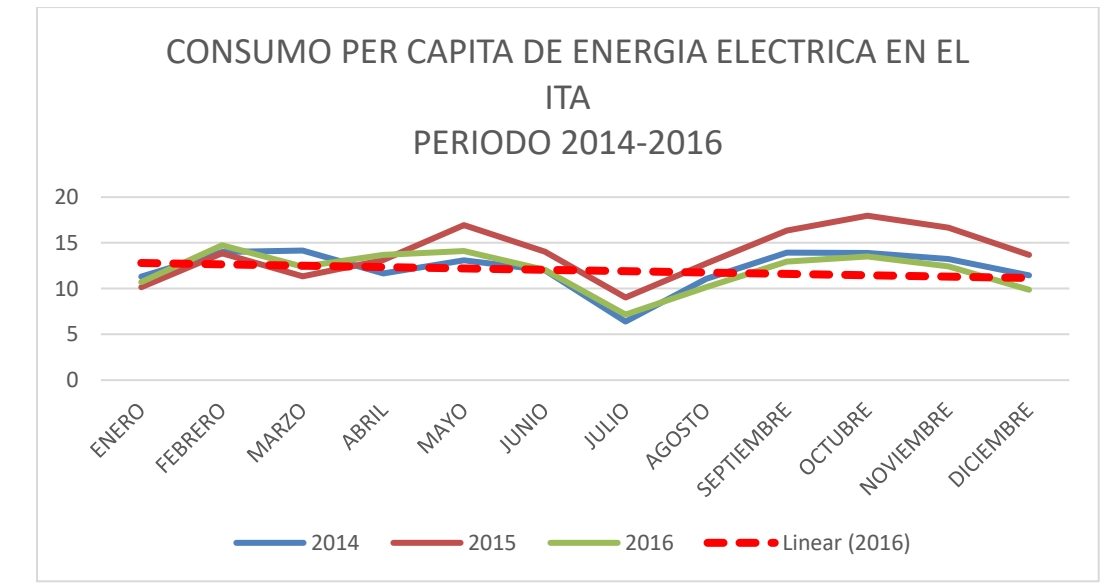

Gráfica 2: Comportamiento del consumo per cápita de energía eléctrica en el ITA durante los años 2014, 2015 y 2016

A través de la Gráfica 2 se puede observar la tendencia de disminución en el consumo de energía eléctrica en el ITA. En el año 2014 se tuvo un consumo per cápita de 146.24 KwH, mientras que en el año 2015 el consumo per cápita fue de 165.96 KwH, lo cual significó un incremento de 13.48%, sin embargo, en el año 2016 se lograr reducir ese consumo per cápita a 143.76 KwH, es decir, 13.4% menos respecto al año anterior. Las acciones específicas orientadas al cumplimiento de la meta fueron: una campaña permanente de sensibilización para el ahorro de energía eléctrica, reparación de instalaciones eléctricas y segmentación de circuitos, reemplazo de luminarias de alto consumo por lámparas ahorradoras, además de mantenimiento en el tablero de control del pozo de agua para incremento de factor de potencia en la bomba del pozo de agua.

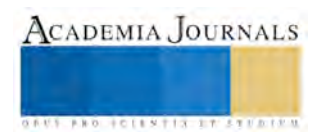

# *Control Operacional para el manejo de residuos peligrosos.*

Con periodicidad anual se han realizado desalojos de residuos peligrosos del Instituto por parte de empresas legalmente establecidas y reconocidas por la SEMARNAT. A través de las Figuras 2, 3,4 y 5 se muestran los desalojos realizados entre los años 2013 a 2016, enviando a su disposición final un total de 554 Kg de RP durante esos cuatro años.

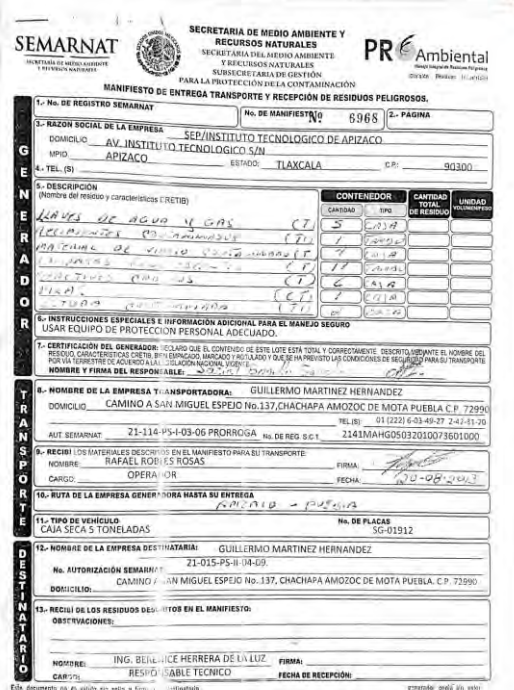

*Figura 2: Manifiesto de entrega y transporte de Residuos Peligrosos año 2013*

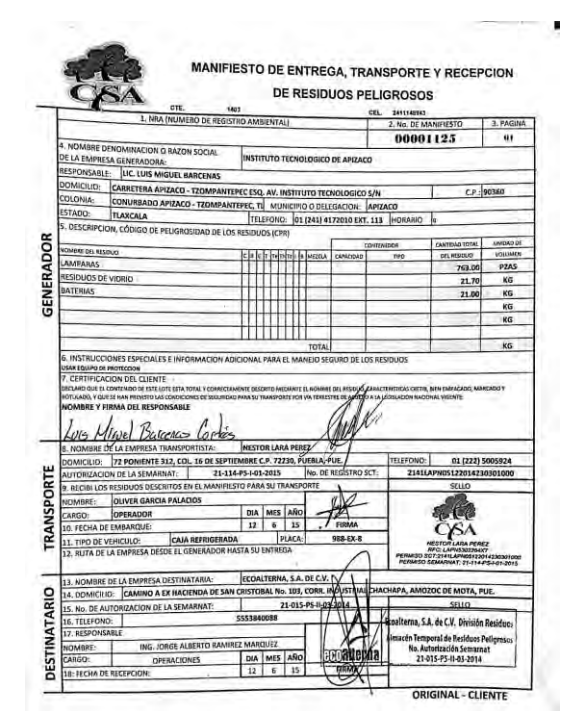

*Figura 4: Manifiesto de entrega y transporte de Residuos Peligrosos año 2015*

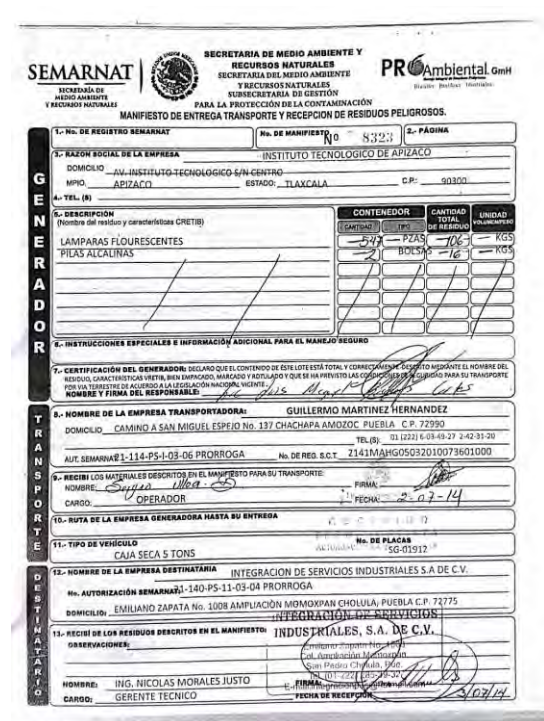

*Figura 3: Manifiesto de entrega y transporte de Residuos Peligrosos año 2014*

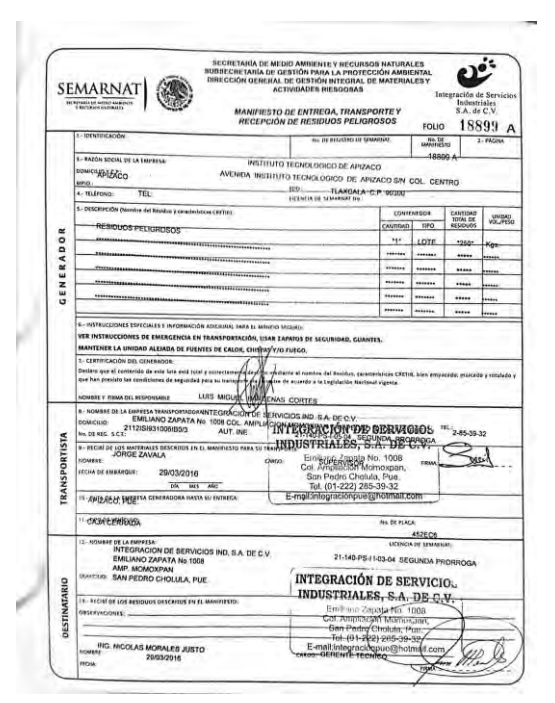

*Figura 5: Manifiesto de entrega y transporte de Residuos Peligrosos año 2016*

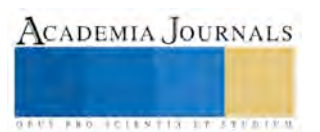

| AÑO                                                                                                | <b>PERIODO</b> | <b>CONCEPTO</b>  | <b>ORGÁNICOS</b> | <b>RECICLABLES</b> | N <sub>O</sub><br><b>RECICLABLE</b> | <b>PET</b> | <b>TOTALES</b> |
|----------------------------------------------------------------------------------------------------|----------------|------------------|------------------|--------------------|-------------------------------------|------------|----------------|
|                                                                                                    | $E-J$          | <b>TOTAL</b>     | 1201             | 263                | 1569                                | 455        | 3488           |
| 2015                                                                                               |                | <b>PERCAPITA</b> | 0.301            | 0.066              | 0.393                               | 0.114      | 0.874          |
|                                                                                                    | $A-D$          | <b>TOTAL</b>     | 843              | 309                | 2285                                | 132        | 2726           |
|                                                                                                    |                | <b>PERCAPITA</b> | 0.211            | 0.077              | 0.573                               | 0.033      | 0.894          |
|                                                                                                    | $E-J$          | <b>TOTAL</b>     | 748              | 334                | 2684                                | 118        | 3884           |
| 2016                                                                                               |                | <b>PERCAPITA</b> | 0.361            | 0.109              | 0.427                               | 0.048      | 0.945          |
|                                                                                                    | $A-D$          | <b>TOTAL</b>     | 1300             | 431                | 2897                                | 337        | 3665           |
|                                                                                                    |                | <b>PERCAPITA</b> | 0.370            | 0.119              | 0.443                               | 0.077      | 0.639          |
| Cuadro 3. Generación per cápita de residuos sólidos urbanos en el ITA durante los años 2015 y 2016 |                |                  |                  |                    |                                     |            |                |

*Control Operacional para el manejo integral de residuos sólidos urbanos.*

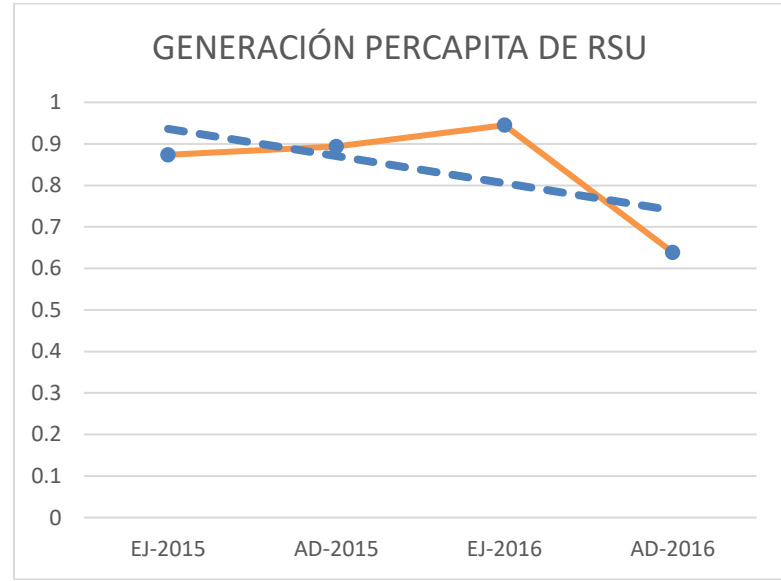

Gráfica 3: Comportamiento de generación per cápita de residuos sólidos urbanos en el ITA durante los años 2014, 2015 y 2016

En la Gráfica 3 es posible observar el comportamiento en la generación per cápita de los residuos sólidos urbanos durante los años 2015 y 2016. En el segundo semestre de 2015, al igual que durante el primer semestre de 2016, existió un incremento en la generación de RSU, sin embargo, en el segundo semestre de 2016 se logra una reducción significativa del 32% respecto al primer semestre de ese año, inferior también a la generación en 2015. Las acciones orientadas al cumplimiento de esta meta incluyeron una campaña de sensibilización orientada a reducir la generación de RSU y su correspondiente clasificación, incorporación de infraestructura adecuada para la clasificación y disposición en almacén temporal, así como la capacitación del personal de limpieza para su manejo y disposición adecuados.

## **Conclusiones**

En términos del impacto ambiental, en los últimos dos años se ha reducido el uso de agua potable, de energía eléctrica, de generación de residuos sólidos urbanos y residuos peligrosos en más del 5%, que era la meta programada, a través de los controles operacionales establecidos.

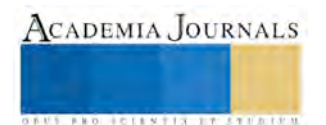

Se han realizado auditorías internas al SGA por parte del grupo de auditores internos. En 2012 se recibió la auditoría por parte del organismo certificador y en los años 2013, 2014 se realizaron las auditorías de vigilancia correspondientes. En el año 2015 se llevó a cabo la auditoria de recertificación manteniendo el certificado en gestión ambiental, conduciendo a la auditoria de vigilancia requerida en el año 2016. Como resultado de estas auditorías, se observaron áreas de oportunidad y algunas No Conformidades que la Institución atiende como parte de sus actividades de mejora continua.

A través de las actividades de capacitación y toma de conciencia se ha logrado que el personal docente y no docente, estudiantes y demás partes interesadas del ITA, tomen conciencia del impacto positivo o negativo que causan las diversas actividades que desarrollan hacia el medio ambiente, así como de la importancia que tiene el cuidado del medio ambiente. Dicha conciencia se refleja en la actitud respecto al cuidado y uso racional de los recursos naturales y en la reducción y/o eliminación de acciones que afectan nuestro entorno natural.

El SGA del ITA se encuentra en fase de migración hacia los requisitos establecidos por la Norma ISO 14001:2015, orientando las diferentes actividades enfocadas al cuidado del medio ambiente hacia esos nuevos requerimientos, migrando tanto el manual del sistema como los procedimientos, con un enfoque por procesos según lo define la norma vigente.

### **Referencias**

Cárdenas, L.J., "Implementación de ISO 14001, Una visión macroscópica", Ediciones Castillo, Segunda Edición, 2002.

Sayre, D., "Dentro de ISO 14000, La ventaja competitiva de la gestión ambiental", Ediciones Castillo, Segunda Edición, 1999.

ISO - IMNC, "Norma Internacional ISO 14001:2004, Sistema de Gestión Ambiental - Requisitos con orientación para su uso", 2004.

TecNM, "Manual y procedimientos del Sistema de GestiónAmbiental", consultado en Internet el día 30 de Enero de 2017. Dirección de internet: http://tecnm.mx/sga

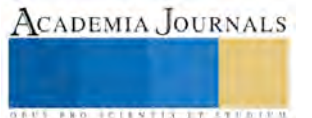

# Conciencia Medioambiental ante el Cambio Climático

Dra. Lidia Rangel Blanco<sup>1</sup> Dr. Alfonso Tello Iturbe<sup>2</sup>, Lic. Elsa Leticia Ortiz Alanís<sup>3</sup>

*Resumen----* **El proceso de desarrollo actual presenta desequilibrios económicos, sociales y ambientales, que requieren ser estudiados, debido a que estamos propiciando un cambio climático y un desarrollo insostenible. En este contexto se pretende plantear métodos que generen conocimiento y acciones nuevas que permitan mejorar la situación actual y evitar males futuros. Partiendo que los contenidos de conciencia respecto al cambio climático, que se han ido incorporando a las nuevas generaciones no han derivado en actitudes orientadas a reducir los efectos del calentamiento global. En una primera etapa se construye un estado del arte conceptual, epistemológico y axiológico, a través de la revisión de la literatura especializada para la construcción teórica y metodológica que aborden la problemática medioambiental a partir de la conciencia y las actitudes de los individuos y la sociedad, así como las estrategias que se han adoptado para mitigar y adaptar los efectos del cambio del clima.**

## *Palabras clave----* **Conciencia, actitudes, medioambiente, cambio climático.**

### **Introducción**

Los cambios climáticos están produciendo modificaciones a escala mundial, sus consecuencias han comenzado a ser visibles, de tal manera que no queda duda respecto a la realidad del fenómeno. Las zonas costeras y sus ecosistemas son y serán importantes elementos moduladores de los cambios ambientales que se den.

El proceso de desarrollo actual presenta desequilibrios económicos, sociales y ambientales, que requieren ser estudiados, debido a que estamos propiciando con nuestro actuar cotidiano, tanto como sociedades como individuos, un cambio climático y un desarrollo insostenible. Es por ello que se busca fomentar una visión de amplio espectro sobre la situación medioambiental y los principales problemas que contribuyen al deterioro de la calidad de vida de los seres humanos y por ende de todo ser vivo en el planeta.

Dicho sistema es importante dado que ejerce una gran influencia en la percepción y las preferencias individuales, que se convierten en el comportamiento. Esto se debe a que el sistema de valores actúa como un "filtro" con respecto a la información (Kempton, Bostery Hartley, 1995) independientemente de donde proceda y determina las actitudes y acciones futuras.

En este contexto podemos considerar que la cultura de una sociedad en su calidad de soporte de los valores y creencias fundamentales de sus integrantes está estrechamente relacionada con el sistema económico y político, y que a medida que las sociedades evolucionan e incorporan la conciencia de la importancia que tiene el medioambiente, han experimentado un paulatino abandono del interés en el bienestar y la seguridad material, predominante durante largo tiempo en la historia reciente de la humanidad, sustituyéndolo por otro orientado a la calidad de vida, que incluye un medio ambiente en buenas condiciones, este cambio se está produciendo en algunos países desarrollados y se puede definir como una revalorización selectiva de la transición o el surgimiento de nuevos valores y estilos de vida, que es impulsado por un proceso de democratización del conocimiento y la participación política de la ciudadanía.

## **Estado del Arte**

Las nuevas instancias de relación entre los individuos y el medioambiente han recorrido un largo camino, ya en el 1985, Leff considera la necesidad de fundamentar un saber ambiental a partir de la educación, entendiéndolo como "un proyecto de revisión y reconstrucción del mundo a través de estrategias conceptuales y políticas que parten de principios y fundamentos de una racionalidad ambiental que han sido desterrados y marginados por los paradigmas dominantes de la ciencia" (p. 219) que parte de la premisa que lo ambiental es "una categoría sociológica (y no biológica), relativa a una racionalidad social, configurada por comportamientos, valores y saberes, así como por nuevos potenciales productivos" citado por Eschenhagen (2003), quien afirma además, que es relevante construir dichos saberes teniendo en cuenta los factores sociales, políticos, económicos, epistemológicos, así como las competencias éticas, críticas y estratégicas.

Campos, Pasquali y Peinado (2008) consideran la necesidad de realizar más estudios sobre actitudes, que promuevan cambios de comportamiento a favor de la recuperación y preservación del ambiente, ya que se ha hecho prioridad en

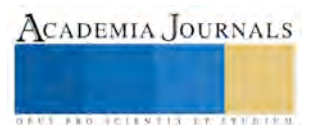

**ARDI SCIENTISCH TIETER** 

las actuales circunstancias de cambio climático; resulta entonces imprescindible evaluar la situación, tanto local como nacionalmente, en relación al grado de actitudes ambientales existentes. Teniendo en cuenta que, para establecer el estado de las cosas, conviene determinar antes cuál es la mejor forma de estudiarlas.

Moyano, Paniagua, y Lafuente, (2009) señalan cómo, ante el cambio climático, la población percibe que la política dirigida a mitigar los efectos de este problema de escala global es una especie de "suprapolítica" disociada de las acciones regionales/locales. Añaden que existe gran variabilidad en el modo en que la población percibe los problemas relacionados con el medio ambiente dependiendo del ámbito geográfico que se tome como referencia (local, regional, nacional, global), y que sea un tema que tiene importancia para la formulación de las políticas públicas (concretamente, para la aplicación de los principios de mitigación y adaptación.

González y Meira (2009) concluyen que la principal barrera para el cambio social respecto al cambio climático es la compleja naturaleza estructural del problema, en la que existen obstáculos de índole moral, socio-política, cultural, socio-cognitiva y psicosocial que condicionan la representación social por parte de la población, y dificultan la adopción de cambios significativos en los estilos de vida, individuales y colectivos, relacionados con las actividades humanas que desequilibran el clima.

Bajo un contexto de la globalización del mercado, Martínez (2010) afirma que el sistema de desarrollo dominante, con sus políticas neoliberales y enfoques mercadocéntricos contribuye a agravar los problemas socio-ambientales; en ese sentido, la educación ambiental viene a constituir el proceso educativo que se ocupa de la relación del ser humano con su ambiente y consigo mismo, así como las consecuencias de esta relación. Y que debe constituir un proceso integral, que juega su papel en todo el entramado de la enseñanza y el aprendizaje considerada como una práctica social, ejercida con sus diversas modalidades de educación (formal, informal, no formal y comunitaria).

# **Aproximaciones Metodológicas**

Los abordajes al fenómeno de la conciencia y las acciones a favor del cuidado del medioambiente, también han recorrido un largo camino y las caracteriza una gran diversidad metodológica, oscilando entre lo cuantitativo y lo cualitativo, aquí se presenta de manera breve un panorama de la cuestión.

Una de las vertientes metodológicas que ha servido de base para aproximarse a las actitudes de las personas respecto al medioambiente proviene de la sociología, particularmente del pensamiento de Emile Durkheim quien es considerado el pionero de la noción de las representaciones colectivas mediante la cual analiza el fenómeno social a través del cual se construyen las representaciones individuales. Las representaciones colectivas son constructos mentales sociales, una especie de "ideación colectiva" que las dota de fijación y objetividad, las cuales se imponen al individuo con una gran fuerza que las hace aparecer con tal objetividad como si se trataran de cosas reales, de esta manera los hechos sociales como la política o la religión se consideran independientes y externos a las personas, como entidades que han estado ahí siembre dotados de una naturaleza inmutable y eterna, Por tanto, los individuos se perciben a sí mismos como un reflejo pasivo de "lo" social.

Según Moscovici (1989) Lévy-Bruhl revierte esta posición al considerar que son el conjunto de creencias y de ideas colectivas que tienen una coherencia propia los que deben retener nuestra atención. Según sus proposiciones teóricas, la sociedad primitiva se orienta hacia lo sobrenatural, mientras que la sociedad civilizada se funda sobre siglos de ejercicios rigurosos de la inteligencia y la reflexión.

Por otra parte, Berger y Luckmann (1991) parten de suponer que la realidad se construye en la vida cotidiana y la sociología del conocimiento debe estudiar los procesos por medio de los cuales se genera el conocimiento y que este, más que ser reproductor de algo preexistente, es producido de forma inseparable en relación con los objetos sociales que conocemos; que la naturaleza de esa generación y construcción es social, lo cual parece significar que pasa por la comunicación y la interacción entre individuos, grupos e instituciones. Se trata de una instancia de realidad creada en el lenguaje que es además el marco en el que cobra sentido.

Basándose en el test "Children's Attitudes Toward the Environment Scale", desarrollado por Musser y Malkus (1994), Campos, Pascuali y Peinado (2008) con una versión traducida y adaptada efectuaron la evaluación psicométrica de un instrumento de medición de actitudes ambientales que permitiría abordar este aspecto en niños que se encuentran

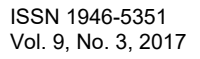

en edad escolar, dado que este grupo de edad ha sido de los menos estudiados, aun cuando a juicio de los autores son una categoría de edad en la que eventuales intervenciones podrían producir mayores impactos.

Se realizó un análisis factorial de componentes principales con rotación Varimax para la validación del instrumento. Se concluye que los resultados deben ser considerados como un trabajo inicial de adaptación y estudio de la validez y confiabilidad de la Escala de Medición de Actitudes Proambientales Infantiles [EMAPI] para niños de edad escolar, a partir de una versión traducida y adaptada del CATES; no como datos concluyentes, por lo que sugieren continuar explorando las propiedades de este instrumento y otros que permitan aproximarse al estudio de las actitudes ambientales en niños de edad escolar.

Teniendo como objetivos diseñar, aplicar y analizar un estudio dirigido a capturar el nivel de conocimiento y la percepción de la población nacional costarricense sobre el tema de cambio climático, en particular sobre elementos relacionados a los riesgos, la vulnerabilidad, las necesidades de adaptación, y las opciones de mitigación del mismo, Vignola (2010). Considerando esos objetivos, decidió entrevistar solamente a las personas que habían escuchado hablar del tema. Eligió llevar a cabo un muestreo estratificado para elegir el mejor tamaño de muestra para una máxima precisión. Debido a las características de la estratificación se requirió definir un nivel de confianza, un error permisible y la variabilidad asociada a las variables de estudio. Los resultados muestran que la población de entrevistados tiene interés por el tema de cambio climático, y concuerda con la información sobre la gravedad del problema difundida por los científicos que afirman que el problema es real. Esta conciencia sobre el tema también se refleja en el alto nivel de preocupación por el cambio climático.

Los impactos del cambio climático en los niveles personales o en sus familias son percibidos como menores y, consistentemente, las motivaciones de comportamiento en pro de la mitigación son más de carácter personal. Para las campañas de comunicación podría ser interesante promover aspectos de beneficios personales en la promoción de comportamientos de mitigación.

Alatorre (et al 2016) con el propósito de analizar los procesos que conforman las representaciones sociales (RS) sobre cambio climático (CC) y formular una tipología acerca de éstas llevaron a cabo una investigación en estudiantes de bachillerato tecnológico, realizada en dos escuelas del estado de Veracruz, México, entre 2014 y 2015. La metodología fue de corte cualitativo con técnicas mixtas, y enfoque procesual, en virtud del interés en comprender sus procesos de construcción y la influencia de lo social en ellos. Destacan que el polo procesual va más allá del interaccionismo simbólico, se posiciona más como una postura socioconstruccionista, donde los sujetos elaboran, a través de interacciones sociales articuladas a procesos cognitivos de objetivación del objeto representado, conocimiento de sentido común.

Los instrumentos utilizados fueron un cuestionario, esquemas gráficos, entrevista semiestructurada y observación en clase. Para el análisis de los procesos de objetivación y anclaje se emplearon el total de éstos, y para la formulación de la tipología, los tres primeros, en virtud de los datos que cada uno aportó. El tamaño de la muestra de los estudiantes varió en función de los instrumentos aplicados y del propósito de los mismos. La metodología para el análisis de los documentos se basa en el análisis de contenido y en el análisis del discurso. Los hallazgos revelan la construcción de diversos tipos de RS de los estudiantes quienes, en la mayoría de los casos reconocen la influencia antrópica en el CC y las afectaciones en el medio natural.

# **Tendencias Axiológicas**

Mijares, (2006) reflexiona sobre el cambio climático desde una perspectiva global y lo encuentra como un desequilibrio de nuestras sociedades. Este desequilibrio está fundamentado en valores y acciones, tanto individuales como de gobierno, las que tendrán que ser modificadas para poder restablecer la participación de la población en el equilibrio global. De esta manera concluye que la sociedad civil es un actor esencial para lograr el cambio actitudinal, ya que su ámbito de trabajo le permite ser un puente entre los individuos, las instituciones y el contexto global en el que la sociedad se desenvuelve.

Kates (2007) sugiere que han de darse cuatro condiciones para que la sociedad reaccione efectivamente y de forma urgente ante los desafíos del CC: a) la experiencia colectiva de eventos significativos; b) la existencia de estructuras y organizaciones capaces de catalizar e impulsar la acción; c), la disponibilidad de soluciones aplicables a los

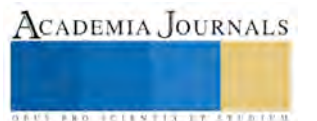

problemas que requiere el CC; y sobre todo, d) que se produzcan mudanzas significativas en los valores y actitudes de la población.

Por otra parte, Oltra et al (2009), considera que la política del cambio climático implica un conjunto de oportunidades en las que están implicados los grupos sociales, lo cual se ha convertido en preocupación de la sociología en particular y en general de las disciplinas ambientales y otras ciencias. Apoyado en Moser, (2006), afirma que los ciudadanos juegan un papel doble en este escenario. En primer lugar, como actores de la política del cambio climático, ya que tienen la posibilidad de movilizarse para alcanzar cambios en el gobierno. En segundo lugar, los individuos son también consumidores de recursos energéticos, por lo que pueden iniciar cambios de comportamiento favorables a la mitigación, así como a la adaptación, en la medida en que los esfuerzos comunicativos incrementen la comprensión pública del cambio climático.

Gómez, (2011) considera que las instituciones de educación superior cuentan con una gama de estrategias como complemento a sus programas, mediante las cuales diseñan diversos ambientes de aprendizaje, llevan a cabo trabajo práctico e investigativo, el cual puede incluir salidas de campo, trabajo colaborativo, además de apoyarse en las tecnologías de la información y las comunicaciones, que pueden influir en la generación de cambios (actitudes, conocimientos, habilidades) en los estudiantes; agrega que es relevante confirmar si efectivamente estos aspectos tienen influencia o no sobre las actitudes respecto al cambio climático, también sugiere emplear otros métodos de enseñanza como grupos de discusión, grupos de investigación, presentaciones orales, visitas industriales, prácticas, salidas de campo, encuestas, juego de roles. Y averiguar acerca de la efectividad de los programas ambientales preguntado a los estudiantes directamente que aprendieron del programa, de qué formas aprendieron más y cuáles de las cosas aprendidas los motivaron a cambiar.

Según Sorhuet, (2012) la tarea informativa de los medios de comunicación y la de formación de opinión cada vez parece incidir más en la formación de ciudadanía ambiental, esto es, que el ciudadano conozca más sobre sus derechos y obligaciones socio-ambientales y que actúe en consecuencia. Sin embargo, considera que el avance del conocimiento y la complejidad de la realidad significan un desafío creciente para los profesionales de la comunicación, dado que, por lo general, su formación y actualización no están contempladas en los esquemas formativos de recursos humanos de las empresas periodísticas; ni en los centros de formación profesional, a través de la actualización y el enriquecimiento curricular. No obstante, de manera permanentemente se le reclama al periodismo el ejercicio de tareas educativas; aun cuando el profesional de la comunicación no está bien formado para abordar el desafío, y normalmente lo condicionan los tiempos laborales para preparar la información, que en periodismo suelen ser muy breves.

# **Comentarios Finales**

Podemos concluir en base a González (2016), La alternativa más viable en el ámbito de lo local, para prevenir y mitigar los efectos del cambio climático consiste en diseñar un programa de educación ambiental que contribuya a la toma de conciencia y sensibilización de la población. Se evidencia en la población focal poco conocimiento y manejo de información sobre este problema ambiental, desconocimiento de sus causas y consecuencias y escasa aplicación de acciones y medidas para adaptarse y mitigar el cambio climático. Se elabora un programa de educación ambiental, dirigido a estudiantes de primaria, secundaria, medio superior y superior, sin descartar a los habitantes de la región.

El programa contempla el desarrollo de cinco actividades. Posterior a la aplicación de las actividades se trata de medir en los participantes un cambio de actitud debido a los conocimientos adquiridos, la comprensión de los graves problemas que ocasiona su accionar en el ambiente y en la salud de los seres vivos y la disposición e interés por aplicar medidas y desarrollar acciones a favor del clima. El programa está centrado en contenidos actitudinales acerca de la toma de conciencia de la responsabilidad de las personas en tanto como generadores de emisiones de gases de efecto invernadero, de los graves efectos del cambio climático sobre las sociedades humanas y para la biodiversidad. Además, la valoración de la importancia de desarrollar hábitos y tecnologías de ahorro y eficiencia en el uso de la energía para luchar contra el cambio climático. Se destaca la adquisición de algunos comportamientos positivos en materia de ahorro y eficiencia energética. Y finalmente, reconocer la necesidad de seguir los acuerdos internacionales, y los planes y programas de lucha contra el cambio climático.

#### **Referencias**

Alatorre, G., E.J González-G., L. O., Bello B., Representaciones Sociales sobre Cambio Climático. Un Acercamiento a sus Procesos de Construcción Trayectorias [en línea] 2016, 18 (Julio-Diciembre) : [Fecha de consulta: 6 de febrero de 2017] Disponible en:<http://www.redalyc.org/articulo.oa?id=60746482004> ISSN 2007-1205

Berger, P., Luckmann, T. La construcción social de la realidad. Buenos Aires,

Argentina: Amorrortu. 1991. Disponible en: http://cmap.javeriana.edu.co/servlet/SBReadResourceServlet?rid=1K7H81GYJ-G94DMX-2R1

Campos, M., C. Pascualli, S. Peinado. Evaluación psicométrica de un instrumento de medición de actitudes pro ambientales en escolares venezolanos. Paradìgma, Maracay, v. 29, n. 2, p. 135-153, dic. 2008. Disponible en <http://www.scielo.org.ve/scielo.php?script=sci\_arttext&pid=S1011-22512008000200008&lng=es&nrm=iso>. Accedido en 05 enero 2017.

Eschenhagen, M., El estado del arte de la educación ambiental y problemas a los que se está enfrentando. 2003. Disponible en: http://www.sev.gob.mx/actualizacion/files/2014/02/EducacionAmbientalPracticaDocente\_III/TEMA1\_SESION\_1- 2/Eschenhagen\_Estado\_arte\_Educacion\_Ambeintal.pdf

Fundación MAPFRE. La sociedad ante el cambio climático. ISBN: 978- 84-9844-167-3. 2009 Disponible en: <http://www.mapfre.com/ccm/content/documentos/fundacion/prev-ma/cursos/la-sociedad-ante-el-cambio-climatico.pdf>

González G., É. y P. M. Cartea Educación, comunicación y cambio climático: Resistencias para la acción social responsable TRAYECTORIAS VOLUMEN 11, NÚM. 29 JULIO-DICIEMBRE 2009, ISSN: 1405-8928 Disponible en: http://www.redalyc.org/articulo.oa?id=60712749003

[González O.,](http://rus.ucf.edu.cu/index.php/rus/article/view/418/0) A. Programa de educación ambiental sobre el cambio climático en la educación formal y no formal Universidad y Sociedad Vol. 8, Núm. 3 2016. (E) Disponible en: http://rus.ucf.edu.cu/index.php/rus/article/view/418

González O., A. Programa de educación ambiental sobre el cambio climático en la educación formal y no formal. *Universidad y Sociedad* [seriada en línea], 8 (3). pp. 99 -107. 2016. Disponible en: http://rus.ucf.edu.cu/

Kates, R.W.. "Foreword", en Moser, S. y Diling, L. (Edts.). Creating a climate for change. Communicating climate change and Facilitating Social Change. Cambridge University. 2007. Disponible en: http://onlinelibrary.wiley.com/wol1/doi/10.1111/j.1475-4762.2009.00933\_2.x/full

Kempton,W., J. S. Boster y J. A. Hartley, Valores Ambientales en la Cultura Americana (Cambridge, MA: Massachussets Institute of Technology Press, 1996.

Moser, S. Communicating Climate Change- Motivating Civic Action: An Opportunity for Democratic Renewal? Woodrow Wilson International Center for Scholars. Canada Institute. 2006. Disponible en[: https://www.wilsoncenter.org/sites/default/files/papermoser.pdf](https://www.wilsoncenter.org/sites/default/files/papermoser.pdf)

Oltra, Christian; Solà, Rosario; Sala, Roser; Prades, Ana; Gamero, Nuria CAMBIO CLIMÁTICO: PERCEPCIONES Y DISCURSOS PÚBLICOS Prisma Social, núm. 2, junio, 2009, pp. 1-23 IS+D Fundación para la Investigación Social Avanzada Las Matas, España Disponible en: http://www.redalyc.org/articulo.oa?id=353744575010

Stern, P., T. Dietz, & G. Guagnano, The New Ecological Paradigm in Social Psychological Context. Environment and Behavior November 1995 vol. 27 no. 6 723-743... Disponible en: eab.sagepub.com/content/27/6/723.refs.html

Martínez C. R, La importancia de la educación ambiental ante la problemática actual. Revista Electrónic@ Educare Vol. XIV, N° 1, [97-111], ISSN: 1409-42-58, Enero-Junio 2010. Disponible en: http://www.redalyc.org/pdf/1941/194114419010.pdf

Moyano E., Á. Paniagua, R. Lafuente, POLÍTICAS AMBIENTALES, CAMBIO CLIMÁTICO Y OPINIÓN PÚBLICA EN ESCENARIOS REGIONALES: El caso de Andalucía. Revista Internacional de Sociología (RIS) Vol.67, nº 3, Septiembre-Diciembre, 681-699, 2009 ISSN: 0034- 9712 eISSN: 1988-429X DOI:10.3989/ris.2008.01.23 Disponible en: http://www.iesa.csic.es/publicaciones/201120132.pdf

Mijares G., T. El papel de la sociedad civil en el cambio climático: la visión social en el libro Más allá del Cambio Climático: las dimensiones psicosociales del cambio ambiental global. INECC Javier Urbina Soria, Julia Martínez Coordinadores ISBN:968-817-808-X. 2006. Disponible en: http://www2.inecc.gob.mx/publicaciones2/consultaPublicacion.html?id\_pub=50

Moscovici, S. El psicoanálisis, su imagen y su público, Buenos Aires, Huemul. 1979.

Moscovici, S.y M. Hewstone. "De la ciencia al sentido común" en S. Moscovici, Psicología social II, Pensamiento y vida social. Psicología social y problemas sociales, Barcelona, Paidós, pp. 679-710. 1986.

Sorhuet, H. Periodismo ambiental, una de las claves para Afrontar el cambio climático Jornadas Internacionales Medios de Comunicación y Cambio Climático (2012. Sevilla) 2012. Disponible en: https://idus.us.es/xmlui/handle/11441/36885

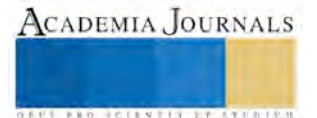

#### **Notas biográficas**

**Dra. Lidia Rangel Blanco**; es profesor investigador de la Facultad de Derecho y Ciencias Sociales de la Universidad Autónoma de Tamaulipas, Líder del Cuerpo Académico "Desarrollo Regional y Sustentabilidad". Es Licenciada en Economía con Maestría en Desarrollo Regional, Doctorado en Medioambiente por la Universidad Autónoma de Tamaulipas. Candidata a SNI. Ha participado en proyectos de investigación financiados por PROMEP y COTACYT. Actualmente responsable técnico de proyectos "Externalidades ambientales, derivado del cambio climático en la zona conurbada del Sur de Tamaulipas" y "Conciencia del cambio climático en Sur de Tamaulipas". Sus publicaciones en libros y congresos están orientadas a temas vinculados con el desarrollo regional y territorial, políticas públicas, crecimiento económico, pobreza, marginalidad y bienestar social y ambiental. Correo electrónico: lrangel@uat.edu.mx y lidia88\_6@hotmail.com

**Dr. Alfonso Tello Iturbe;** Profesor Investigador de la Facultad de Derecho y Ciencias Sociales de la Universidad Autónoma de Tamaulipas. Mimbro del Cuerpo Académico "Desarrollo Regional y Sustentabilidad" en formación, con perfil Promep. Con Doctorado en Planificación y Desarrollo Regional, por la Universidad de Barcelona España. Realiza trabajos de investigación orientados al Desarrollo Regional, en temáticas como la portuaria, sustentabilidad, riesgo y pobreza. Correo electrónico. atelloserv@hotmail.com

**Lic. Elsa Leticia Ortiz Alanís**; asistente de investigación de la Facultad de Derecho y Ciencias Sociales de la Universidad Autónoma de Tamaulipas, Campus Tampico-Madero. Es Licenciada en Economía y colaboradora en el Cuerpo Académico "Desarrollo Regional y Sustentabilidad". Ha participado en proyectos de investigación en temas de vulnerabilidad, riesgos, desarrollo urbano, pobreza., cambio climático, estadísticas y manejo de bases de datos. Correo electrónico: elsa.ortiz.alanis10@gmail.com

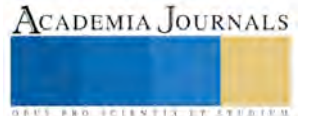

**US AND ACTIVITY TYPES ENTITY** 

# IMPLEMENTACIÓN DE UNA API PARA SELECCIÓN DEL PERSONAL IDONEO EN LA CONFORMACIÓN DE EQUIPOS DE DESARROLLO DE SOFTWARE BASADO EN UN SISTEMA VIRTUAL KANBAN

Laura Reyes Briones<sup>1</sup>, Lorena Hernández Carmona<sup>2</sup>, José Crispín Hernández Hernández<sup>3</sup> y José Federico Ramírez Cruz<sup>4</sup>

*Resumen***—Hoy en día, los especialistas en desarrollo de software más a la medida se interesan en la gestión de proyectos que les sirve de apoyo en la toma de decisiones en cuanto a porcentaje de avance de sus proyectos. La metodología Kanban es utilizada para gestionar el trabajo del conocimiento, equilibrando las demandas de trabajo con la capacidad disponible para nuevos trabajos. El presente trabajo describe la implementación de una API para una empresa de desarrollo de software, se utiliza para proponer los equipos de trabajo, haciendo énfasis en la entrega de Justo a Tiempo, considerando no sobrecargar a los miembros del equipo. Se utilizan reglas de asociación para la integración de equipos de trabajo, y se evalúan los propuestos, permitiendo incrementar el desempeño, competitividad y reducción de costos.** *Palabras clave***—Kanban virtual, Gestión de proyectos de software, API, Reglas de asociación.** 

#### **Introducción**

Un proyecto se refiere a aquellas tareas o acciones que tienen un principio y un fin, con un presupuesto, bajo estrategias y actitudes para gestionar los equipos de desarrollo (Nick G., et al. 2011). El jefe de proyectos de software debe tener una visión realista y práctica de la ingeniería de software ya que después de años de esta práctica, se siguen repitiendo errores como lo son, retrasos en el desarrollo de un proyecto de software agregando elementos demás a este, ya sea para la arquitectura operativa o la arquitectura real, considerando todas las etapas desde el diseño hasta la implementación del software.

El ciclo de vida de un proyecto se diferencía de la gestión de un proyecto, en que el primero debe pasar por cada una de las fases a realizar para obtener el producto, mientras que en la gestión del proyecto, existe una metodología para planificar, ejecutar y controlar las fases de una manera más concreta (Johanna R., et al. 2005).

La dificultad más grande en la gestión de un proyecto, consiste en la cantidad de personas que se involucran en este, de tal manera que este grupo limitado de personas tenga la responsabilidad de dar la respuesta a la necesidad que representa el desarrollo del proyecto.

La gestión de un proyecto suma tareas que pueden consistir en la incorporación de un proyecto, la gestión de costes, la gestión de calidad, la gestión de tiempo, la gestión de recursos humanos o de comunicación entre los miembros y el exterior (Javier C., 2016).

En este artículo se presenta el diseño e implementación de una API (Application Programming Interface) para la selección del personal idóneo en la conformación de equipos de desarrollo de software basado en un sistema virtual Kanban, con el propósito de asignar tareas o actividades a un determinado grupo de programadores, que cuente con la habilidad y nivel de habilidad necesaria para realizar dicha tarea o actividad.

El artículo se encuentra organizado de la siguiente manera. La sección de herramientas existentes analiza software que actualmente se encuentra disponible para la gestión de proyectos y de personal. La sección descripción de metodologías, explica las metodologías de desarrollo utilizadas para el diseño de la API. La sección detalles de la implementación proporciona el análisis y diseño del sistema, así como pruebas de implementación de la API. Finalmente se presentan las conclusiones.

<sup>1</sup> La Lic. Laura Reyes Briones es Estudiante de Maestría en Sistemas Computacionales en el Instituto Tecnológico de Apizaco, Tlaxcala, México. [lrb8008@hotmail.com](mailto:lrb8008@hotmail.com)

<sup>2</sup> La Ing. Lorena Hernández Carmona es Estudiante de Maestría en Sistemas Computacionales en el Instituto Tecnológico de Apizaco, Tlaxcala, México. [lorena\\_h\\_c@hotmail.com](mailto:lorena_h_c@hotmail.com)

<sup>3</sup> El Dr. José Crispín Hernández Hernández es Catedrático del Instituto Tecnológico de Apizaco, Tlaxcala, México [josechh@yahoo.com.mx](mailto:josechh@yahoo.com.mx)

<sup>4</sup> El Dr. José Federico Ramírez Cruz es Instituto Tecnológico de Apizaco, Tlaxcala, México. [federico\\_ramirez@yahoo.com.mx](mailto:federico_ramirez@yahoo.com.mx)

**STARD SCIENTIS ETCLICITIES** 

## **Herramientas Existentes**

Esta sección describe algunas herramientas on-line que a nivel informático, sirven de apoyo en el proceso de gestión de proyecto, las principales funcionalidades que aportan son: intercambio de archivos en tiempo real, notificaciones, seguimiento de plazos, seguimiento de costes, gestión de la relación con clientes CRM, facturación, Wiki y gestión de versiones de un desarrollo Git y/o subversión, así como chat y conferencias en tiempo real.

**Active Collab**. Es una plataforma web que permite realizar la administración de grandes proyectos y una mejor organización para trabajar en equipo, una de sus principales características es que es simple y fácil de usar. Entre otras características se encuentran: administración de múltiples proyectos, creación de cuentas para cada miembro que participe en algún proyecto e inclusive para el propio cliente, planificación de tiempos para el desarrollo y entrega de proyectos, asignación de roles y permisos para cada integrante del proyecto, subir y compartir archivos, notificaciones vía correo electrónico, soporta integración con software de administración de subversiones (SVN), asignación de tareas específicas a los miembros de un proyecto, integración con teléfonos móviles.

**Assembla.** Es una empresa que provee herramientas de colaboración y de [seguimiento de errores](https://es.wikipedia.org/wiki/Sistema_de_seguimiento_de_errores) y tareas basadas en la nube para organizar y administrar proyectos de código abierto y comercial para el desarrollo de [software.](https://es.wikipedia.org/wiki/Software) Actualmente, Assembla tiene más de 500.000 usuarios en más de 100 países.

**Basecamp**. Es una popular herramienta que realiza funciones muy básicas que han sido optimizadas a lo largo de los años para gestionar y coordinar proyectos de una manera sencilla y eficaz. Está muy bien evaluado y valorado como organizador y gestor de tareas para equipos de personas que trabajan de manera colaborativa. Desde su aparición en 2004, esta herramienta de gestión de proyectos online, cuenta con 5 millones de usuarios. Fue desarrollado por 37Signals, una pequeña empresa americana con sede en Chicago que predica la simplificación de las herramientas de productividad y de los métodos de trabajo.

**Central Desktop.** Es un software especial para pequeñas y medianas empresas, permite organizar equipos de trabajo, gerencia de proyectos, compartir documentos. Las características del producto de escritorio incluyen: wikis, WYSIWYG, administración de documentos, integrado de búsqueda Lucene (búsquedas de texto completo para Word, Excel, PowerPoint y PDF), línea documentos, hojas de cálculo online, tareas de gestión, gestión de proyectos, discusión temas, visor de archivos en línea, conferencias Web, soluciones compatibles, microblogging.

**Confluence**. Es una plataforma empresarial que permite administrar los documentos y el conocimiento de una organización. Para ello se crean espacios donde se almacena la información, ya sea que esté disponible en documentos tipo Office o directamente en páginas que los propios usuarios crean. Busca la colaboración de las personas para crear contenido y ofrece una variedad de funciones que apuntan en este sentido. Está basado en Java y para su instalación se puede usar cualquier Base de Datos ya sea opensource o comercial. Una característica que diferencia a Confluence de otros productos, es la gran cantidad de extras o plugins disponibles (tanto comerciales como opensource) que aumentan la funcionalidad base de la herramienta.

**Producteev.** Es un gestor de tareas tanto individuales como en equipos, pero con una filosofía un poco distinta a otros gestores de tareas para equipos. Aquí, el usuario es un usuario apuntado a distintos espacios de trabajo. En cada uno de ellos puede haber una o varias personas coordinándose para llevar a cabo las tareas.

**Teambox.** Es un gestor de proyectos o tareas online y sirve principalmente para que de una manera fácil y sencilla puedan realizarse proyectos de cualquier índole sin tener duplicidades. Es una solución para mejorar la productividad, es decir, su principal ventaja es poder crear proyectos con diferentes personas e ir viendo y compartiendo información directamente con los participantes de ese proyecto, subiendo archivos, viendo el tiempo empleado para cada tarea.

**Teamlab**. Es una plataforma open-source gratuita para la gestión de proyectos y trabajo en equipo por internet, cuenta con numerosas herramientas como blogs y foros, organizador de tareas y eventos, edición de documentos, mensajería instantánea y, próximamente, E-mail y CRM.

# *Metodología Just In Time*

#### **Descripción de las Metodologías a usar**

Se refiere a una filosofía en la que sólo se fabrican los productos estrictamente necesarios, en el momento y proceso debido, eliminando todo aquello que represente un desperdicio o despilfarro durante el proceso de producción hasta la distribución (Yasuiro M., 1999). La materia prima y los productos llegan Justo a Tiempo, para la fabricación o para el servicio del cliente.

Este concepto es el elemento central del sistema de producción de Toyota, esencialmente implica la fabricación de las unidades necesarias en las cantidades necesarias y en los tiempos necesarios, se interpreta como una serie de técnicas de dirección de los procesos productivos, las cuales podrían considerarse como únicas conformantes del éxito japonés. Una de estas técnicas es el llamado "Kanban", por medio del cual, cada proceso de producción

**ARD SCIENTIS EXISTENCE** 

secuencial, libera el flujo de la etapa que le precede de acuerdo a las necesidades (David J. A., 2011). La Figura 1 ilustra un modelo de sistema Justo a tiempo orientado a la ingeniería de software.

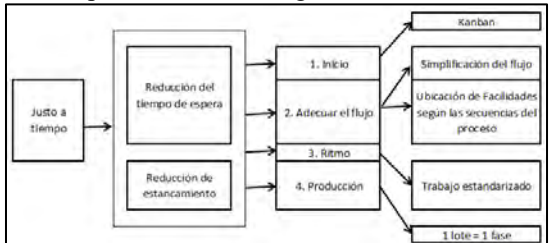

Figura 1. Modelo de sistema Justo a tiempo.

## *Metodología Kanban*

Se enfoca en la creación de un sistema de producción más efectivo y eficiente, cuyo principal objetivo es la producción y la logística. Es una herramienta conducida por reglas, que sirve para regular el flujo de la producción, usando etiquetas que señalan visualmente las instrucciones que sirven como ordenes de trabajo (Rafael M., 2015).

Es una programación desahogada de la demanda del cliente, cimentada en el consumo actual que reemplazará únicamente lo consumido, produciendo únicamente lo señalado en las tarjetas de instrucciones, en lugar de realizar pronósticos o suposiciones de producción. Informa visualmente sobre que producir, buscando hacer una producción de pequeños lotes que sean lo más fluido posible, buscando lograr un proceso más continúo que sea factible, de esta manera garantizando la continuidad del consumo (Rafael M., 2015). Se busca minimizar el trabajo en proceso y por lo tanto minimizar los inventarios previendo de suministros continuos para que se tenga la cantidad que se necesite, donde se requiera cuando se requiera.

Una tarjeta Kanban representa la autorización para producir y/o mover existencias. La metodología Kanban controla las existencias como se muestra en la Figura 2.

| <b>REQUERIMIENTO</b><br>DE TAREAS (2) |   | SELECCIÓN DE<br>DESARROLLO DE<br><b>TAREAS (5)</b><br><b>TAREAS (4)</b> |  |   | PRUEBA (1) | <b>TERMINADO</b> |  |   |
|---------------------------------------|---|-------------------------------------------------------------------------|--|---|------------|------------------|--|---|
| м                                     | N | н                                                                       |  | D |            |                  |  | в |
|                                       |   |                                                                         |  |   | G          |                  |  |   |
|                                       |   |                                                                         |  |   |            |                  |  |   |
|                                       |   |                                                                         |  |   |            |                  |  |   |

Figura 2. Modelo de sistema Kanban.

Para contabilizar las existencias, bastará con sumar todos los Kanban de la empresa, de manera que al disminuirlos, se logran mejoras en las operaciones de la empresa. La metodología Kanban principalmente cumple con las funciones: controlar la producción (integración de los procesos y el desarrollo del Justo A Tiempo) y la mejora de los procesos (supresión de desperdicios, organización del área de trabajo, mantenimiento preventivo entre otros).

El uso de la metodología Kanban descubre inmediatamente la improductividad y problemas ocultos, forzando a corregir el problema de raíz, realizando análisis que desemboquen en solución de problemas e implementación de mejoras continuas.

El Kanban es factible en toda fábrica que haga artículos por unidades completas, sin embargo, debe ser un elemento del sistema JIT, cuya característica fundamental es la reducción de los tiempos de preparación y el tamaño de los lotes, las partes incluidas en el sistema Kanban deben ser usadas cada día y las unidades costosas o grandes no deberán incluirse en este sistema, estas deben ser reguladas con precisión bajo vigilancia específica.

El término JIT también ha sido utilizado como sinónimo de Kanban, sin embargo, la metodología JIT se refiere a algo más que un conjunto de técnicas para producción, se refiere también a una manera de comprensión de la gestión de recursos humanos y de proveedores.

La metodología Kanban conlleva a una gran cantidad de ventajas, entre las más importantes: reducción en los niveles de inventario, reducción en el trabajo en proceso, reducción de tiempos caídos, mejora en la calendarización de la producción, traspaso de las barreras administrativas, promueve el trabajo en equipo, mejora la calidad, incentiva la decisión del trabajador a detener la línea, propende a la limpieza y mantenimiento, provee información rápida y precisa, evita sobreproducción, minimiza desperdicios (David J. A., 2011).

#### *Reglas de Asociación*

Las reglas de asociación tienen el objetivo de encontrar asociaciones o correlaciones entre los elementos u objetos de bases de datos transaccionales, relacionales o datawarehouses. Entre su gran variedad de aplicaciones, se pueden encontrar: soporte para la toma de decisiones, diagnóstico y predicción de alarmas en telecomunicaciones,

**EXOTECIES TISTIFUS TELESTI** 

análisis de información de ventas, diseño de catálogos, distribución de mercancías en tiendas, segmentación de clientes en base a patrones de compra (Violeta V.A. 2004).

Las reglas de asociación son parecidas a las reglas de clasificación. A la derecha de las reglas de asociación, puede aparecer cualquier par o pares atributo-valor, como a continuación se muestra en la Figura 3.

Una regla de asociación es una expresión de la forma X entonces Z, donde X y Z

son conjuntos de elementos.

| Tarea | Participantes |
|-------|---------------|
|       | A, B, C       |
|       | A, C          |
| ٩     | A, D          |
|       | <b>B.E.F</b>  |

Figura 3. Modelo de Reglas de Asociación.

Una regla de asociación es una implicación, soporte o cobertura; se refiere a la probabilidad de que una transacción contenga (X, Z). Confianza o eficiencia, c, es la probabilidad condicional de que una transacción que contenga (X) también contenga (Z) (Rakesh A., 1994).

En minería de datos con reglas de asociación en BD transaccionales, se evalúan las reglas, de acuerdo al soporte y a la confianza de las mismas (Rakesh A., 1994). Se puede expresar como se muestra en la Figura 4.

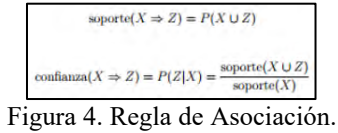

El interés se basa principalmente en las reglas que tienen mucho soporte, por lo que se buscan pares de atributovalor que cubran una gran cantidad de instancias. A estos, se les llama item-sets y a cada par atributo-valor ítem. Algunos items producen más de una regla y otros no producen ninguna.

## **Detalles de la Implementación**

Para el desarrollo de este módulo se realizó una implementación en lenguaje Java, para la cual se utilizaron datos proporcionados por la empresa, así como datos sintéticos generados a partir de los proporcionados a fin de realizar pruebas en el desarrollo del código.

La primera tabla proporcionada por la empresa, contiene un histórico de los proyectos, el cual almacena id, nombre, descripción, fecha de inicio planeado, fecha de fin planeado, nombre del cliente, tenant\_id, es\_plantilla, fecha de inicio real, fecha fin real, fecha fin reajustada, estatus así como usa IA. Una segunda tabla almacena un listado proporcionado por la empresa, de los programadores y su habilidad en cada paquete necesario para realizar las tareas o actividades requeridas, representando el 0 como habilidad nula y 5 como nivel experto. A partir de la primera tabla, se hace un extracto donde se valoran las fechas de inicio y fin tanto real como planeado, registrando también los ids de los participantes en las tareas o actividades y almacenando el valor de factibilidad, el cual es resultado del desfase de tiempo entre las fechas planeadas y las reajustadas, este puede ser positivo si la tarea o actividad se realizó en menor tiempo que el planeado o negativo si el tiempo fue superado.

Durante el proceso de registro de un nuevo proyecto, se darán de alta las tareas o actividades que se deberán llevar a cabo durante el desarrollo del proyecto, siguiendo las metodologías Kanban y JIT, para lo cual se identificarán a los candidatos con la habilidad y nivel necesario para desarrollar la tarea o actividad indicada, finalmente la salida incluirá una selección de estos candidatos individual o en equipo y si resulta factible su elección según los datos históricos de su desempeño en proyectos anteriores. La Figura 5 muestra el diagrama del proceso para el ingreso de un nuevo proyecto, sus tareas y determinar la factibilidad en le elección de un equipo de trabajo.

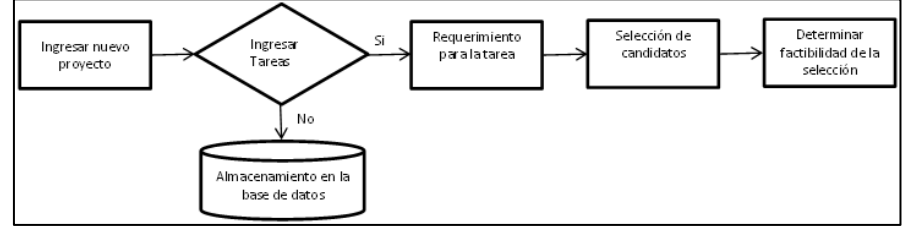

Figura 5. Diagrama para el proceso de ingreso de un nuevo proyecto.

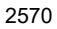

Para lograr un análisis completo de una base de datos histórica de equipos, que almacena las fechas de planeación y fechas de reajuste en el desarrollo de tareas o actividades durante el desarrollo, se realizan las diferentes combinaciones entre los candidatos que cumplen con la habilidad y cierto nivel de habilidad requerido, una vez seleccionada una combinación, se hace la búsqueda dentro de los datos históricos para conocer si los elementos elegidos cuentan con un historial que representa que ya han trabajado como equipo, se procede a realizar el cálculo de factibilidad en base a los resultados almacenados dicha base de datos utilizando reglas de asociación, considerando a un equipo con nivel de confianza mayor o igual a 50 como factible y en caso de ser menor como una opción no factible.

El usuario deberá ingresar los datos generales del proyecto, para continuar con el alta de las tareas o actividades que se llevarán a cabo durante el desarrollo del proyecto, debiendo proporcionar en primer lugar un Id para la tarea, seguido de los requerimientos para realizar la tarea o actividad, siendo un número que identifica la habilidad y un número que represente el nivel de dicha habilidad como se muestra en la Figura 6.

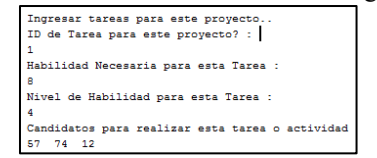

Figura 6. Requerimientos para candidatos.

Una vez proporcionados estos datos, el módulo podrá efectuar la selección de los candidatos y sus posibles combinaciones entre estos, a fin de que el usuario seleccione la opción que considere, posteriormente utilizando reglas de asociación, se realiza el cálculo de factibilidad en la selección hecha y así determinar basado en los datos históricos si el candidato o candidatos terminarán en tiempo y forma la tarea o actividad, ver Figura 7.

| 13             | 12                  |
|----------------|---------------------|
| $\overline{2}$ | 74                  |
| я              | 57                  |
| 4              | $57 - 74$           |
| 51             | $12 - 57$           |
| 61             | $12 - 74$           |
|                | $12 - 5$<br>$7 - 7$ |

Figura 7. Sugerencia de candidatos.

Dado que una tarea puede ser efectuada por uno o más elementos, se muestran en primer lugar aquellos candidatos que cumplen con los requisitos dados, posteriormente se comienzan a mostrar combinaciones de dos elementos, de tres elementos, según la cantidad de candidatos que se requieran para realizar dicha tarea.

Obteniendo los datos históricos del equipo 57 -74 se tiene la Figura 8a y 8b.

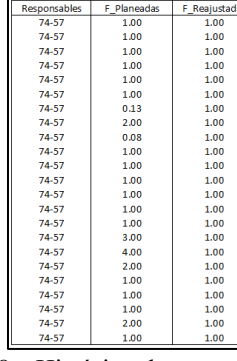

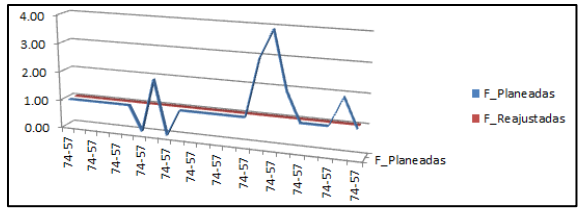

Figura 8a. Histórico de tareas del equipo 57-74. Figura 8b. Gráfico de histórico de tareas del equipo 57-74.

Según los datos históricos en el desarrollo de tareas en proyectos anteriores, se observa que para el equipo 57-74 se mantiene constante en el término de tareas en el tiempo establecido y en algunas ocasiones se termina antes de tiempo, lo que permite determinar que la combinación entre estos miembros del equipo, se considera factible para trabajar en conjunto.

# *Interpretación de Resultados*

La Figura 9 muestra una matriz de clasificación para los resultados del análisis de factibilidad, donde se considera 0 para las tareas que fueron terminadas en tiempo, 1 para las que fueron terminadas en menor tiempo y 2 para aquellas que sobrepasaron el tiempo previsto.

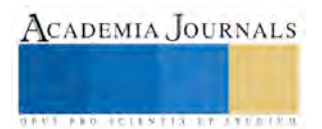

| Previsto |  |  |
|----------|--|--|
|          |  |  |
|          |  |  |
|          |  |  |

Figura 9. Matriz de clasificación para resultados de factibilidad.

La primera celda de resultados que contiene el valor 2, indica el número de verdaderos positivos para el valor 0. Dado que 0 indica que la tarea fue terminada durante el tiempo previsto, indica que 2 tareas fueron terminadas a tiempo. La celda inmediata inferior, contiene 2, indica el número de falsos positivos, o número de veces que terminaría antes pero que termino en el tiempo establecido. La última celda inferior contiene 0, lo cual indica que se previó que la tarea podría terminarse después, pero termino a tiempo.

La segunda celda superior, contiene el valor 16, lo cual indica que se previó que la tarea se terminaría en tiempo, pero se terminó antes. La celda inferior inmediata, contiene el valor 21, esto indica que se previó que la tarea se terminara antes y se terminó antes. La última celda inferior de esta columna contiene 0, indica el número de veces que se previó que una tarea terminará después del tiempo señalado y término antes.

La tercera celda superior, contiene el valor 0, lo cual indica que se previó que la tarea se terminaría en tiempo, pero se terminó después. La celda inferior inmediata, contiene el valor 0, esto indica que se previó que la tarea se terminara antes y se terminó después. La última celda inferior de esta columna contiene 0, indica el número de veces que se previó que una tarea terminará después del tiempo señalado y término después.

Con estos resultados se considera que el algoritmo propuesto es eficiente, pues al realizar el análisis de los datos históricos utilizando reglas de asociación, se considera un equipo idóneo para realizar las tareas o actividades requeridas, en el tiempo previsto o en menor tiempo, ya que la columna con el numero 1 (tareas terminadas en menor tiempo) de la Figura 9, muestra que las tareas o actividades se realizaron en menor tiempo que el planeado en la gran mayoría de los casos.

#### **Conclusiones**

Se presentó el diseño de una aplicación para la selección de personal, cuyo desempeño se considera innovador con respecto a las herramientas existentes para la gestión de proyectos, ya que con el uso de reglas de asociación es posible identificar dentro de un histórico de equipos de trabajo, aquellos elementos que al trabajar en conjunto, son capaces de realizar tareas o actividades dentro del tiempo previsto. Debido a que la productividad de los programadores puede variar de un individuo a otro, se debe prever que al realizar el cambio de un elemento dentro de un equipo, puede llevar al cambio del desempeño como tal. Se considera que la gestión del personal, es la clave para el logro de tareas en el periodo de tiempo establecido, considerado que pueden presentarse situaciones en las que los participantes tengan intereses contrapuestos, lo que puede conllevar a un atraso en el desarrollo de tareas.

En el desarrollo de esta API, el proceso de selección se refiere a elegir al personal que cuente con las habilidades laborales y personales necesarias para cubrir una vacante dentro de un proyecto, enfatizando en la competitividad, considerando sus posibilidades y limitaciones. Finalmente es importante recalcar que dentro de la gestión de proyectos, frecuentemente se selecciona al personal por su habilidad para programar o realizar tareas dejando a un lado su habilidad de gestión, se necesita enfatizar el proceso de gestión de proyectos o ingeniería de software.

#### **Referencias**

Alexander, M., G. López, J. Palacio, "Scrum Manager", Scrum Manager, 2016.

David J. A., "Kanban: Cambio Evolutivo Exitoso Para su Negocio de Tecnología", Blue Hole Press, 2011.

Javier C., "Trello: aprende a gestionar proyectos y equipos de manera visual", Enfoque Nómada, 2016.

Johanna R., E. Derbu, "Behind Closed Doors: Secrets of Great Management", Pragmatic Bookshelf, 2005.

Nick G., Stanley E., "Project Management For Dummies, UK Edition", John Wiley & Sons, Ltd, 2011.

Rafael M., "Gestión de Tareas con Kanban: Introducción a la gestión visual del trabajo (Monster Guides n°2)", Ediciones Rainer, 2015.

Rakesh A., R. Srikant, "Fast algorithms for mining association rules in large databases", Proceedings of the 20th International Conference on Very Large Data Bases, 1994.

Violeta V. A., "Data Mining y el descubrimiento de conocimiento", Revista de la Facultad de Ingeniería Industrial. Vol. (7) 2: pp. 83-86, 2004.

Yasuhiro M., "El just in time hoy en Toyota", Deusto, 1999.

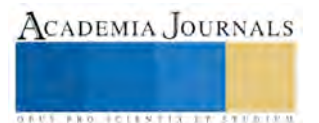
# ACELERACIÓN DEL PROCESAMIENTO DIGITAL DE IMÁGENES CON CUDA PARA TRATAR VIDEO

Lauro Reyes Cocoletzi<sup>1</sup>, José Federico Ramírez Cruz<sup>2</sup>, Miguel Octavio Arias Estrada<sup>3</sup> y Edmundo Bonilla Huerta<sup>4</sup>

*Resumen*— **Actualmente las necesidades de procesamiento de información en tiempo real, en específico, en el campo de visión por computadora y la capacidad actual de la tecnología para proveer de herramientas para llevar a cabo dicho trabajo nos lleva a usar las tarjetas gráficas multinucleo (GPU Nvidia y su software CUDA) para incrementar la velocidad de procesamiento de los algoritmos.** 

**El procesamiento paralelo en los algoritmos de visión por computadora es necesario pues se trabaja con miles de imágenes para realiza operaciones que deben realizarse en lapsos de tiempo muy corto. En este trabajo se acelera un filtro gaussiano, y una conversión de color del espacio RGB a YIQ en el algoritmo denominado 'Procesamiento de video basado en la fase' que es usado para magnificar movimientos pequeños e imperceptibles en video. Se logra acelerar el algoritmo en 2.5 veces al magnificar los movimientos de los videos procesados.**

*Palabras clave***— Computo paralelo, kernel, espacio de color YIQ, filtros espaciales, filtros temporales, hilos y CUDA.** 

#### **INTRODUCCIÓN.**

El algoritmo de Procesamiento de video basado en la fase es un algoritmo desarrollado en el Instituto Tecnológico de Massachusetts (Rubenstein et al. 2013), dicho algoritmo procesa videos donde existen movimientos tenues e imperceptibles a simple vista y los magnifica de tal forma que el video resultante muestra una amplificación de dichos movimientos.

En la figura 1 se muestra de forma general el funcionamiento del algoritmo en cuanto al procesamiento de los cuadros que corresponde a un video. Se logra observar la diferencia entre la entrada y la salida.

En la parte superior izquierda tenemos cuatro cuadros que corresponden al video de entrada, en la parte superior derecha tenemos la superposición de los cuadros que conforman a dicho video, se observa un patrón constante en la superposición de las imágenes, en la parte inferior izquierda tenemos cuatro cuadros procesados por el algoritmo y finalmente en la parte inferior derecha tenemos la superposición de todos los cuadros procesados por el algoritmo y se logra apreciar los cambios sutiles del movimiento magnificado (Wu et al. 2012).

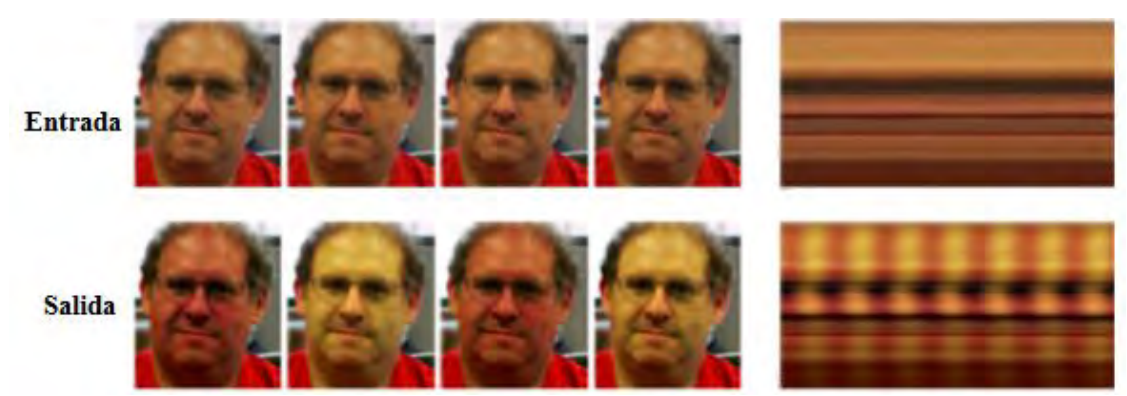

Figura 1.- Procesamiento de magnificación de movimiento.

El funcionamiento del algoritmo de forma general procesa en el espacio-temporal los pixeles que conforman a cada

<sup>3</sup>El Dr. Miguel Octavio Arias Estrada es investigador en el Instituto Nacional de Astrofísica, Óptica y Electrónica San Andrés Puebla, México.

<sup>4</sup>El Dr. Edmundo Bonilla Huerta es Profesor (SNI) de la Maestría en Sistemas Computacionales en el Instituto Tecnológico de Apizaco, Tlaxcala, México.

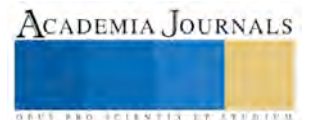

<sup>1</sup>Lauro Reyes Cocoletzi es Estudiante de la Maestría en Sistemas Computacionales en el Instituto Tecnológico de Apizaco, Tlaxcala [lrc07reyes@gmail.com](mailto:lrc07reyes@gmail.com)**.**

<sup>2</sup>Dr. José Federico Ramírez Cruz es Profesor de la Maestría en Sistemas Computacionales en el Instituto Tecnológico de Apizaco, Tlaxcala, México.

cuadro (imagen) del video, además realiza operaciones en el dominio de la frecuencia para poder destacar los cambios tenues de movimiento en la reconstrucción del video.

El algoritmo consta de cuatro etapas: la primera etapa es la descomposición de las imágenes, la segunda etapa corresponde a la conversión al dominio espacio-temporal, la tercera etapa corresponde a la transformación en el dominio de la frecuencia para finalmente culminar con la reconstrucción (Rubenstein et al. 2013) en la cuarta etapa.

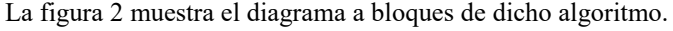

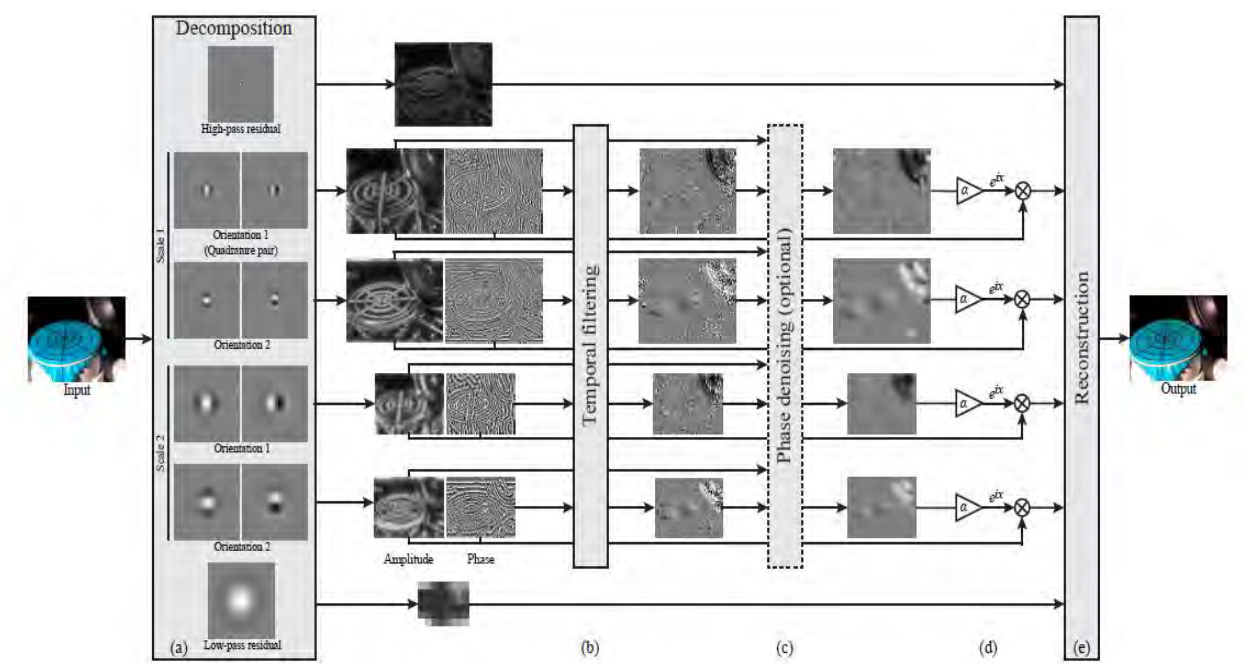

Figura 2.-Diagrama a bloques algoritmo de procesamiento de video basado en la fase.

El objetivo de este trabajo es usar programación en paralelo en tarjetas gráficas Nvidia para poder acelerar partes definidas del algoritmo de Procesamiento de video basado en la fase y poder reducir el tiempo de cómputo en su ejecución.

Por lo tanto, es necesario realizar implementación de dicho algoritmo que logre trabajar con rendimiento superior en velocidad comparado contra el modelo secuencial con el fin de explotar sus capacidades y poder utilizarlo en visión por computadora.

#### **TRABAJOS RELACIONADOS.**

Algunos trabajos relacionados con la implementación de programación paralela en algoritmos de procesamiento de imágenes logran alcanzar mejores rendimientos en cuanto a la velocidad, por ejemplo tenemos a la aceleración del algoritmo de Retinex Mejorado que alcanza 3.8x veces el rendimiento en comparación al algoritmo ejecutado de forma secuencial (Yuan et al. 2013), el algoritmo de detección de cambios en video alcanza una mejora en velocidad de 12.39x veces (Shefa et al. 2013), la aceleración del algoritmo de Detección de rostros Viola-Jones en GPU alcanza de 17.9x hasta 23x veces el rendimiento, dependiendo de la tarjeta gráfica que se utilice por mencionar a algunos trabajos y resultados alcanzados (Monteiro et al. 2011).

La característica en común de los algoritmos mencionados anteriormente radica en el uso de las tarjetas Nvidia como multiprocesadores (GPU) y su integración con CUDA para lograr resultados optimizados. El tamaño de la imagen también tiene relevancia pues es diferente la reducción del costo computacional cuando se procesan imágenes VGA, HD, FHD o DCI-4k (Alexandru E.S. 2012).

## **METODOLOGÍA.**

Se toma un video de velocidad de 24 cps (cuadros por segundo) con resolución HD (alta definición) en formato mp4 con una duración de 10 a 12 segundos. El algoritmo programado de forma secuencial procesa este video en un tiempo de 6 minutos aproximadamente en una PC con procesador Core i7 con 8 Gb en memoria RAM. Dentro de

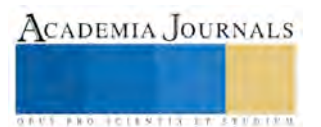

**ARD RELEASES STREETED** 

las características del video es que debe mantener dentro del campo de visión el objeto, persona o animal con movimientos tenues a magnificar y preferentemente no debe salir de cuadro de la cámara al momento de grabar el video de la escena.

La lectura de los cuadros que comprenden el video implica la lectura de los pixeles que forman a cada cuadro, posteriormente se realiza la descomposición de los pixeles en el dominio espacio-temporal, el filtrado en el dominio de la frecuencia (Marengoni et al. 2011) y finalmente la reconstrucción. El enfoque del filtrado en el dominio de la frecuencia implica el uso de pirámides direccionables, es decir, una serie de transformaciones de Fourier de los pixeles para identificar los movimientos tenues en el video. La reconstrucción procesa los datos obtenidos en las etapas previas por medio de la máscara Gaussiana y la conversión de espacio de color (de los canales RGB a canales YIQ) para presentar la salida (video procesado) obtenida. Se realiza un análisis de tiempo de las etapas anteriormente descritas y se identifica aquellas que tienen el mayor costo computacional y por lo tanto viable para acelerar.

En la figura 3 se muestra la gráfica (en porcentaje) de las etapas del algoritmo y su costo computacional.

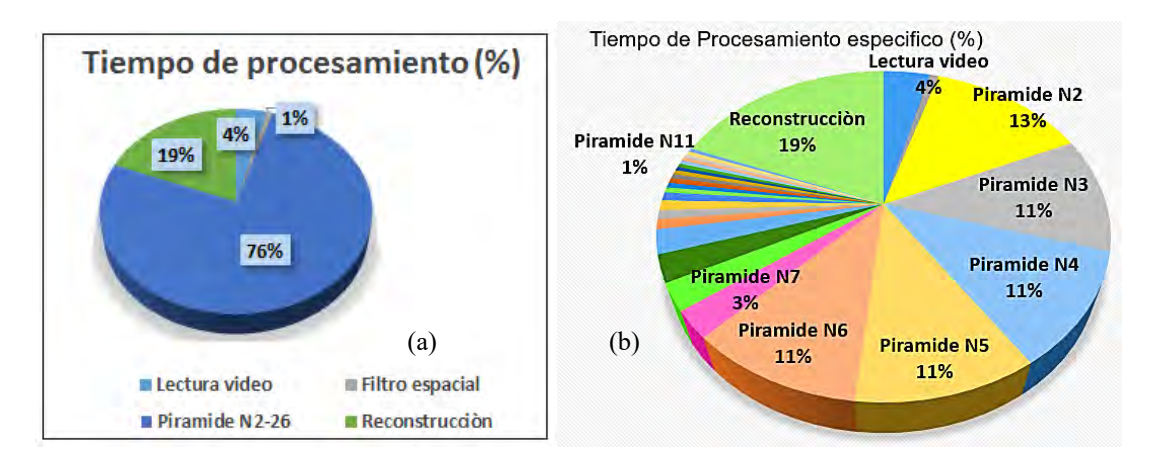

Figura 3.-Grafica del costo computacional. (a) Se muestra el costo computacional de las cuatro etapas de procesamiento del algoritmo de forma general, (b) se muestra de forma específica la transformación en el dominio de la frecuencia (etapa de las pirámides direccionables n2-n26).

Como se observa en la figura 3 el mayor costo computacional radica en la etapa de filtrado frecuencial (76 % pirámide N2-26), que en este caso en específico, es el filtrado de las pirámides direccionales que implican operaciones de filtrado de paso bajo y de filtrado en pasa banda y descomposición de la imagen, así como la transformaciones de Fourier para la reconstrucción de la posición espacial de los pixeles que se usan para magnificar el movimiento en el video (Wadhwa et al. 2012).

Para el caso de las operaciones de Fourier se trabaja con números complejos en dos dimensiones que es la descomposición de la posición del valor de un pixel a través del tiempo (esto es debido a que cada pixel tiene un cambio de valor respecto al cuadro que se esté observando en el tiempo). CUDA cuenta con una librería específica llamada cuFF (cuda fast Fourier), sin embargo, no se utiliza esta herramienta y se usará en una próxima versión de este trabajo.

La figura 3 muestra que el segundo mayor costo computacional (19 %) es la etapa de la máscara gaussiana y la conversión de color de RGB a YIQ (etapa de reconstrucción), es en esta etapa en donde se enfoca el desarrollo de este trabajo.

#### *Mascara Gaussiana.*

La distribución de la máscara de convolución del filtro gaussiano y la cantidad de pixeles a procesar se realiza de forma lenta debido a los pasos necesarios para obtener el nuevo valor del pixel. Para mejorar el rendimiento de la máscara Gaussiana en procesamiento paralelo se utiliza la memoria compartida en el dispositivo (device) al momento de programar el kernel, esto es, para la mejor distribución de los datos y evitar pérdidas de tiempo en la transferencia lectura-escritura del dispositivo (device) al equipo (host) y viceversa (Bueno et al. 2015).

La memoria compartida reduce la pérdida de tiempo en el procesamiento de la máscara de convolución, sin embargo el intercambio de los datos de entrada (del equipo al dispositivo) y los datos de salida (del dispositivo al equipo) tiene un costo de 1/4 de la aceleración del filtro, es decir, a pesar de que se logra reducir el costo

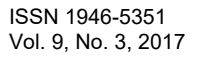

**STARD SCIENTIS ETCLICITIES** 

computacional paralelizando el filtro gaussiano, la transferencia de la información de la memoria local en el CPU hacia la memoria de la tarjeta gráfica reduce la ganancia de aceleración.

En la figura 4 se observa de forma general el flujo de datos para procesar la máscara Gaussiana. Se envía la información de los datos de la imagen (en escala de grises) y de la máscara de convolución (G) del equipo (CPU) al dispositivo (GPU) en donde se procesan en paralelo los hilos lanzados de forma horizontal (kernel-threadIdx.x), también se regresa el resultado al equipo, posteriormente se envía la máscara y la imagen resultante para procesar ahora en forma vertical (kernel-threadIdx.y) la distribución de los hilos.

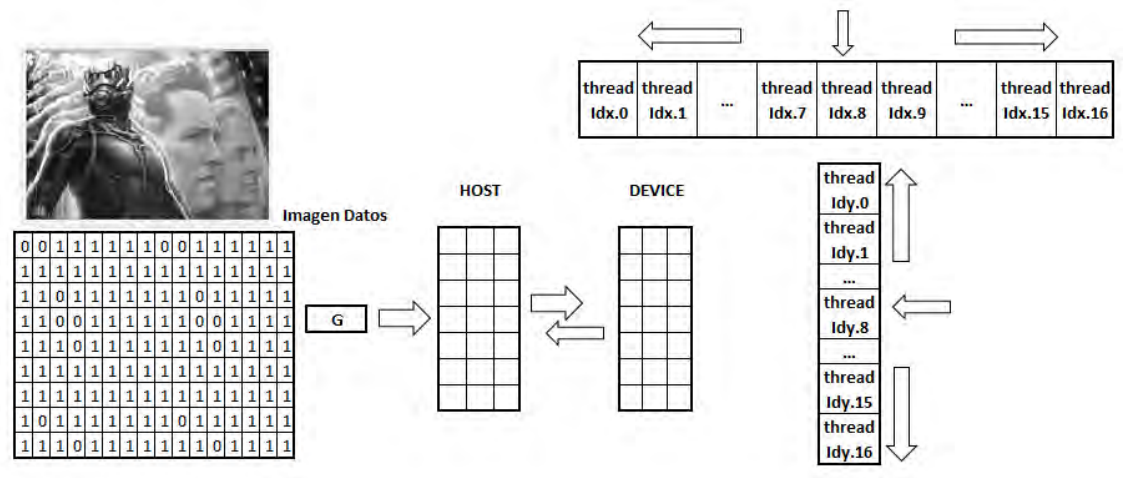

Figura 4.- Flujo de datos del procesamiento paralelo filtro Gaussiano.

La parte fundamental para acelerar el filtro gaussiano radica en el kernel, en el se define la memoria global para recibir toda la información de los pixeles de la imagen, también el envió de la máscara de convolución a aplicar a la imagen, para este caso, es una matriz de 16\*16 pero se descompone en un vector de 16\*1 pues se aplicará en dos partes y por último se define la memoria compartida la cual accederá a la información de los pixeles en bloques de tamaño de 16 bits (shared\_float data[TILE\_W\*(TILE\_H+RADIUS\*2)] ).

Una vez que la memoria compartida tenga la información, a procesar de la imagen (data), se dividirá para recorrer de izquierda a derecha la matriz con la información de la imagen para aplicar la máscara de convolución (d\_Kernel[i]) en dirección horizontal y vertical para almacenar el resultado obtenido (d\_Result[gLoc]), esto se define como:

for (int i = 0; i <= RADIUS\*2; i++) sum  $+=$  data[threadIdx.x + (threadIdx.y + i) \* TILE\_W] \* d\_Kernel[i]; d Result $[gLoc] = sum;$ 

Se selecciona una distribución de 16 hilos (threadIdx.x, threadIdx.y) por bloque para aplicar la máscara, si se usa una distribución de hilos mayor (18 ó 32 hilos por bloque) no se obtiene una ganancia significativa, si se usa una distribución menor (8 hilos por bloque) se reduce la ganancia de tiempo, esto, de acuerdo a las pruebas realizadas.

Este barrido de la máscara de convolución alcanza una velocidad de procesamiento de 10x veces comparado contra el procesamiento secuencial optimizado.

## *Conversión de color RGB a YIQ.*

La conversión de color del espacio RGB a YIQ en forma paralela se describe a continuación; la distribución en el kernel se hace con 8 hilos (ty, tx ) por bloque (bx,by), la malla consta de 8 bloques (TILE), el envió de datos procesa las operaciones de cada canal por separado, una vez hecho esto, se usan los resultados obtenidos de cada canal para realizar la suma de resultados individuales y obtener con estos la conversión de color.

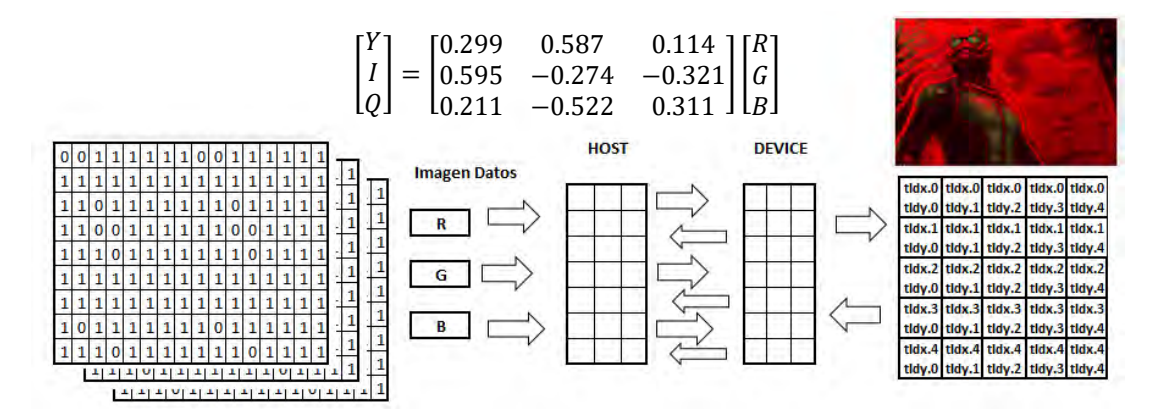

Figura 5.-Formula de transformación y flujo de datos conversión de espacio de color RGB a YIQ.

 Se recorre la matriz determinada por los hilos por bloque (en este kernel un bloque contiene a 8x 8 hilos) realizando la operación del cambio de color para cada nuevo canal a obtener (Y, I o Q). Para esta operación la distribución de los hilos por bloque se realiza a través del lanzamiento de los hilos (Row, Column) y obtener la posición de cada pixel (IndiceReal) para cada hilo.

 int Row=by\*TILE+ty; int Column=bx\*TILE+tx; int IndiceReal=Row\*AnchoDeLaImagen+Column;

La transformación de espacio de color de RGB a YIQ se realiza usando la fórmula de transformación (fig. 5) aplicada en el kernel direccionando cada pixel con su respectivo factor de multiplicación (r, g y b) a cada hilo por bloque para finalmente almacenar el dato obtenido (salida [IndiceReal]).

if (IndiceReal < AnchoDeLaImagen\*LargoDeLaImagen)

 { salida [IndiceReal]=r\*F\_red[IndiceReal]+g\*F\_green[IndiceReal]+b\*F\_blue[IndiceReal];  $\left\{\begin{array}{cc} \end{array}\right\}$ 

La conversión de color de RGB a YIQ es importante pues resalta los detalles en el cambio de tono entre los pixeles a través de los cuadros en el video a magnificar.

## **RESULTADOS OBTENIDOS.**

Se realizó la ejecución del algoritmo con las modificaciones al código secuencial insertando operaciones en paralelo y se realizaron pruebas con 4 videos que arrojaron resultados similares al realizar la comparación entre los tiempos de procesamiento del CPU vs GPU, en la tabla se muestra un sumario de tales pruebas.

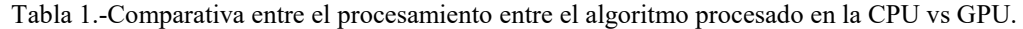

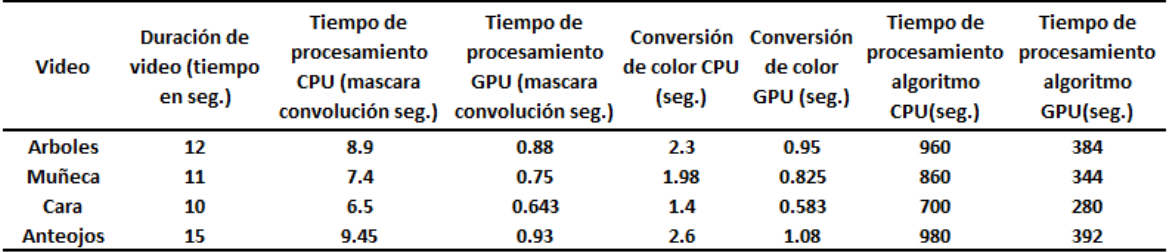

Como se observa en la tabla 1 la ganancia es de 2.5 veces el tiempo de operación, este resultado se obtiene a través de la relación entre el tiempo de procesamiento en el CPU contra el tiempo de procesamiento en el GPU.

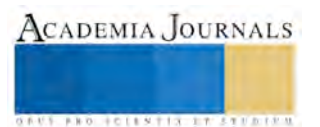

La máscara de convolución (filtro gaussiano) se logra acelerar 10 veces usando memoria compartida, la conversión de color RGB a YIQ se acelera 2.4 veces en comparación con el procesamiento secuencial. Cabe señalar que la parte con mayor costo computacional está localizada en los filtros en el dominio de la frecuencia (pirámides n-direccionables que corresponde al 76 % del costo computacional) y solo se acelera la segunda parte con mayor costo computacional (reconstrucción con 19 %) es razonable pensar que se tienen que acelerar las demás etapas del algoritmo para tener una aceleración mayor a 2.5.

#### **CONCLUSIONES.**

La máscara de convolución es una operación de procesamiento de imágenes que tiene poca reducción de costo computacional al momento de paralelizar incluso con el uso de la memoria compartida.

Para procesar imágenes se debe poner mucha atención en la distribución de las operaciones que cada hilo realiza así como la selección de los tamaños de hilos por bloque a utilizar.

Para la operación filtro Gaussiano se recomienda usar hilos con una longitud de 16 bits para lograr resultados acelerados cuando se procesan las filas y columnas de la imagen.

Para el caso de la transformación de RGB a YIQ se recomienda usar un factor de 8 para la distribución de los hilos en cada mosaico (Tile) para tener los resultados obtenidos en este trabajo.

#### **TRABAJOS A FUTURO.**

La aceleración de la etapa de reconstrucción reduce el costo computacional del algoritmo, sin embargo los filtros en el dominio de la frecuencia se pueden paralelizar utilizando la herramienta de CUDA cuFF.

La librería recomendada de visión por computadora a utilizar en la mejora de este trabajo es OpenCV, esta librería integra funciones compatibles con las tarjetas gráficas de Nvidia con lenguaje C++, con esto, posiblemente se puede alcanzar el procesamiento del algoritmo en tiempo real.

#### **REFERENCIAS**

Bueno G. G., José Luis A., Ismael S., Oscar D., Jesús S. y Noelia V., libro de texto: Learning Image Procesing with Opencv, editorial Packt Publishing 2015. Paginas 100,102,120.

Alexandru E. S¸ Georgios V. and Petrica L., Efficient Implementation of a Video Change Detection Algorithm, University Politehnica of Bucharest, ETTI, Bucharest, Romania,IEEExplorer paper 2012.

Monteiro E., Bruno V., Cláudio, Bruno Z., Sergio B. Applying CUDA Architecture to Accelerate Full Search Block Matching Algorithm, Informatics Institute - PPGC – PGMICRO Federal University of Rio Grande do Sul (UFRGS) Porto Alegre, Brazil, 23rd International Symposium on Computer Architecture and High Performance Computing for High Performance Motion Estimation in Video Encoding,2011.

Marengoni M. and Denise S. High Level Computer Vision using OpenCV Faculdade de Computaciao e Informatica Universidade Presbiteriana Mackenzie Sao Paulo, Brazil. 24th SIBGRAPI Conference on Graphics, Patterns, and Images Tutorials,2011.

Shefa A. Dawwd & Ula T. S., GPU Acceleration of Object Detection on Video Stream using CUDA, Computer Engineering Department, College of Engineering, University of Mosul ,Mosul, Iraq, The First International Conference of Electrical, Communication, Computer, Power and Control Engineering ICECCPCE'13/December17-18, 2013.

Yuan-Kai W. and Wen-Bin H., Acceleration of an Improved Retinex Algorithm Department of Electrical Engineering, Fu Jen Catholic University 510, Zhongzheng Rd., Xinzhuang Dist., New Taipei County 24205, Taiwan , IEEExplore paper 2013.

Wadhwa N., Michael R., Fredo,D., William T., Phase-Based Video Motion Processing MIT Computer Science and Artificial Intelligence Lab, Paper base 2013.

Wu,H.,Y. Michael R., Shih E.,Fredo D.,William T.F.., 2012. Eulerian video magnification for revealing subtle changes in the world. ACM Trans. Graph. (Proc.SIGGRAPH) 31 aug.

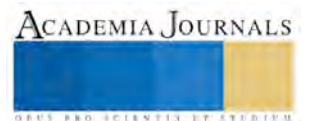

**STARD TELESTIC TELESTICI** 

# LAS RELACIONES INCESTUOSAS EN "ESTÍO" DE INÉS ARREDONDO

## Bladimir Reyes Córdoba<sup>1</sup>

#### **Resumen- Presentamos los resultados de una investigación del cuento "Estío" de Inés Arredondo. Palabras clave- Cuento, Literatura, Transgresión, Erotismo.**

#### **Introducción**

En este trabajo analizamos el cuento "Estío"1 donde se presenta la temática del incesto. En la obra de Inés Arredondo, también se encuentran los siguientes cuentos donde se aborda el incesto. Estos son: "Apunte gótico" entre el padre y la hija, "Los inocentes" entre la madre y el hijo, "La Sunamita" entre el tío y la sobrina. En "Estío" encontramos las preocupaciones y constantes que acompañaron a Inés Arredondo a lo largo de su vida como escritora: el incesto, la búsqueda del amor, la soledad, el erotismo, etcétera.

#### **Metodologia**

Utilizamos la narratología, la crítica literaria, las teorías sobre el erotismo que nos permiten interpretar las claves de este cuento.

#### **Objetivo**

Desentrañar los motivos por los cuales el personaje femenino del cuento intenta tener una relación incestuosa con su hijo, el cual no se consuma, pero obtiene su placer por medio de otra persona.

#### **Las relaciones incestuosas en "Estío"**

"Estío" es un cuento compuesto como una narración retrospectiva, con carácter íntimo e individual y por lo mismo en primera persona, en la cual, como dice Óscar Tacca<sup>2</sup>, la historia se cuenta desde adentro

La protagonista, como narradora en primera persona, trabajará en la enunciación del nombre sagrado desde el interior de su "estío"; es decir que, como explica Julio Cortázar, esde su ambiente circunscrito al interior de una estructura determinada ordenará, con los datos que ella posee, su mundo narrativo para contar su historia; si lo hace es porque desea descubrirlo al destinatario y, muy posiblemente, a ella misma. La ventaja con un narrador en primera persona es, como sostiene Cortázar, que ni juzga ni toma distancia del relato pues con este tipo de narrador: "[...] narración y acción son ahí una y la misma cosa"(1997:381).

El relato presenta una relación incestuosa, pero que no se consuma físicamente. Sin embargo, la madre obtiene su placer por medio de otra persona, Julio, que es el sujeto más cercano y parecido a su hijo Román. Por medio de él cumple con su fantasía: disfrutar del cuerpo de Román. Pero además del incesto, existe una perversión que revela un mundo erótico fascinante, un mundo en el que el placer y el deseo se conjugan por medio de los sentidos y nos transmiten el encuentro de sensaciones conocidas, desconocidas y por conocer. Ese mundo del placer está dominado por el poder:

El poder que así toma a su cargo la sexualidad, se impone el deber de rozar los cuerpos; los acaricia con la mirada; intensifica sus regiones, electriza superficies; dramatiza momentos turbados. Abraza con fuerza el cuerpo sexual… Pero también sensualización del poder y beneficio del placer" (Foucault, 1982:58).

Es un relato que la narradora nos va describiendo de manera lenta los elementos, la atmósfera y las circunstancias que hacen posible que en un momento dado se pudiera dar el incesto<sup>3</sup> entre madre e hijo. Los protagonistas son Román, la madre de Román y Julio. Aquí se está dando una relación triangular<sup>4</sup>, entendida ésta como la unión de tres personas que sostienen una lucha constante ya sea de intereses materiales, ya sea de poder o

<sup>1</sup> Bladimir Reyes Córdoba Dr. Académico del Instituto de Investigaciones Lingüístico-Literarias y Profesor de Lectura y Redacción en la Facultad de Administración de la Universidad Veracruzana

<sup>2</sup> Tacca, Oscar "El narrador", en *Las voces de la novela*, Madrid. Gredos, 1973, p**.** 85

<sup>3</sup> El sentimiento de incesto es como una metáfora, una representación en imágenes de la sexualidad entre próximos que provoca repugnancia, así como la práctica de una sexualidad interdicta provoca un sentimiento de horror. La modelación de este sentimiento hunde sus raíces tanto en el discurso social que define al incesto como en el establecimiento del lazo que crea el sentimiento de proximidad afectiva, de intimidad, donde todo acto sexual se vuelve repulsivo (Hêriter, 1994:46).

<sup>4</sup> Esta relación triangular la encontramos en otros cuentos de Arredondo, como son: "El membrillo", "Olga", "Estar vivo", "Flamingos", "El amigo", "Para siempre", "La casa de los espejos", "Las mariposas nocturnas", "Atrapada" y "Sombra entre sombras".

**STARD TELESTIC TELESTICI** 

bien una por encontrar el "verdadero amor" y la felicidad completa. De acuerdo a la posición que ocupen los miembros que constituyen el triángulo serán víctimas o verdugos, subordinados o subordinadores, manipulados o manipuladores.

La narrativa con énfasis en lo sexual/erótico escrita por mujeres tienen algunas características específicas. Se escriben no para excitar la imaginación erótica, sino para dar cuenta de la vivencia de la mujer. No se centra en la descripción del acto sexual, sino más bien enfoca la experiencia interior. Como es el caso del cuento que analizamos.

En el cuento se presenta una dialéctica entre pureza e impureza cuyo referente es lo sagrado. Esta contradicción es el resultado de la actitud erótica de la protagonista que entra en conflicto entre sus valores morales y su deseo erótico.

La historia es narrada por una mujer que ha hecho su vida en torno al hijo; esta dependencia se muestra cuando pone énfasis al referirse a la hermosura del cuerpo de su hijo y del amigo de él, puede decirse que hay un enamoramiento, pero no incesto propiamente.

El cuento se inicia cuando Julio, Román y su madre están disfrutando el día junto a la alberca; la madre observa los cuerpos juveniles de su hijo y su amigo jugar voleibol. Se trata, entonces, de un día caluroso de verano en donde se darán las interrelaciones entre naturaleza y cuerpo, la situación límite que lleva casi a la consumación de lo prohibido, la

sensualidad producida por el contacto con la naturaleza y la soledad que permea la existencia de la mujer. Como si fuera una sinfonía erótica el cuento poco a poco se va llenando de momentos sensuales, que funcionan como prolepsis a través del lenguaje de los cuerpos, del temporal, de los objetos, de las insinuaciones, del juego velado, pautarán la llegada inaplazable del clímax. Ella descansa y después los llama a tomar un refresco. "Ya, muchachos. Si no, se va a calentar el refresco" (:11). Está claro que lo hace con el propósito de marcar una distancia y un estatus entre ella y los otros dos personajes masculinos, lo cual quedarán explícitas unas cuantas líneas más adelante cuando el lector deduce que Román es su hijo.

"Estío", como estructura narrativa dentro del cuento, se compone de dos historias: "[...**]** un cuento siempre cuenta dos historias [**...**]**.** El arte del cuentista consiste en saber descifrar la historia *2* en los intersticios de la historia 1**"** (Piglia, 1999:57)**.** En "Estío" se narra por un lado la historia de la protagonista y Julio; por el otro, subrepticiamente, está la de la protagonista y Román. En apariencia, el relato se centra en los elementos de la primera historia; podría decirse que ambas historias se complementan, se superponen y se separan puesto que: "Los mismos acontecimientos entran simultáneamente en dos lógicas narrativas antagónicas" (:57). Las historias de Julio y Román son entonces dos y son, al fin y al cabo, una: la historia del deseo de la protagonista. De lo anterior resulta que el centro o núcleo del relato se da en los momentos en los cuales las dos historias se cruzan, es decir, cuando los tres personajes están de algún modo presentes, hecho que alcanza su clímax en Julio que sustituye a lo sagrado.

También encontramos en forma paralela a la historia de la protagonista como madre, la de la protagonista como mujer, de lo cual resulta una personalidad fragmentada y un ser femenino complejo, porque como madre y mujer cuenta con elementos que, a la vez, son los mismos y son opuestos. En el relato, la madre y la mujer se juntan y se separan, son

una y son dos antagónicas; de ahí la subsecuente ruptura del orden: "El deseo culpable surge como otra identidad de la protagonista, oculta hasta el momento de la revelación, y significa, una vez más, una rotura, una escisión entre dos modos de ser antagónicos"(Corral, 2002:61).

La observación minuciosa de la narradora es indicativa de que se trata de una narradora-protagonista atenta, que reconstruye una historia dándole plena significación a los detalles, con un propósito definido pero que para el lector permanece oculto. De este modo, se concentra en minucias que fijan la atención en la historia superficial y que, sin embargo, son esenciales para entender la verdadera historia, aquella que se cuenta por debajo del agua.

Desde el inicio se da una descripción representativa de la maestría estilística de Arredondo: el movimiento de los personajes, el sonido que los pies producen (de excitación para la madre), la angustia causada por una experiencia no realizada, el miedo del descubrimiento de algo no sucedido, sensaciones (¿de gusto? ¿De placer? ¿De deseo?): "El

crujir de la grava bajo sus pies se fue acercando mientras yo llenaba los vasos (:11). La focalización de la mirada de la protagonista adquiere mayor sentido cuando sus frases delatan el arrobamiento femenino, otra señal que tiene que ver con la historia escondida, ante la juventud masculina: "Ahí estaban ahora ante mí y daba gusto verlos, Román rubio, Julio moreno" (:11). "Corrieron, lucharon, los miembros esbeltos confundidos en un haz nervioso y lleno de gracia" (p. 15). El lenguaje es pues el gran descubridor de estas insignificancias, señales de que algo está pasando en la conciencia de la protagonista; el lector atento o la lectora atenta percibe estos signos y quiere desentrañarlos.

Hábilmente, la narradora se encamina, y con ello al lector, por la historia que se da por la superficie del cuento: la de Julio; desde ahí suelta frases que nos dan a entender que el joven se trae algo entre manos: "[…] no

**US PROJECTS TIX I TOLEN FROM** 

despegó los labios, siguió en la misma actitud de antes y sólo una mirada que no traía nada de agradecimiento, que era más bien de reproche" (12). El lector posiblemente no aceptaría esta relación pues la mujer podría ser su madre, pero cuando al final el lector se entera que es al hijo a quien ella desea, crea confusión y horror.

Desde un principio la mirada establece la distancia crítica que es necesaria para llevar a cabo el proceso de decantación cognoscitiva de lo que es ontológicamente esencial y significativo<sup>5</sup> Con un admirable proceso de síntesis escritural no se explicita el fluir de la conciencia de la mujer que, sin embargo, se expresa en cuanto el diálogo con los jóvenes se inicia. A partir de éste se perciben dos cuestiones: que para la mujer existe el problema del tiempo, que es el del envejecimiento, y que Julio se siente atraído por ella.

Inconscientemente, la madre seduce a Julio con sus palabras y él lo permite. Sin embargo, el juego oculto aflora a la realidad cuando Julio se sonroja por las bromas entre madre e hijo y trata de disimular su turbación. La turbación es un acto que nos limita y que se presenta cuando las cosas no están saliendo como lo deseamos. La turbación es confusión, desorden, desconcierto. Turbar es alterar o interrumpir el estado o curso natural de algo<sup>6</sup>

Desde el comienzo la protagonista nos dice que no sabe en qué ha empleado su vida desde que su hijo Román tenía cuatro años, que no los ha sentido pasar.

En este caso, "mi tiempo" podría ser una metáfora de "mi vida", un anhelo de identidad. En una sociedad patriarcal y sujeta al dominio de la razón, la mujer se ha visto limitada, impedida a formarse como "un individuo en sí misma". (Domecq, 1995: 265). De este modo, se confirma como un personaje complejo que posee diversas dimensiones. En "Estío", la soledad adquiere una relevancia y valor especial cuando se asocia con la búsqueda de identidad, que en la experiencia personal de la protagonista se resuelve en algo muy concreto: un bello acto individual de erotismo en el cual la mujer se hace consciente de su cuerpo mientras se contempla gustosamente en el espejo. La autocontemplación en el

espejo desnudándose provocativamente, tal vez es una fantasía originada en la alabanza que Julio hace a su cuerpo perfecto, una fantasía de ser disfrutada por otro.

La sensación fría del cemento que toca sus muslos, su vientre, sus pechos, se aúna al ritmo de la naturaleza que la rodea. De hecho, esta soledad erótica contrasta terriblemente con aquella otra que a la protagonista comienza a pesarle y dolerle, y que culminará con su frase final y condenatoria: "Después mandé a Román a estudiar a México y me quedé sola" (p. 18).

La narración la hace desde el presente, donde el clima caluroso y húmedo, su cuerpo joven, sus sentidos abiertos a las sensaciones y la fogosidad de los cuerpos de Román y Julio, van dando entrada a la sensualidad y al erotismo que llega al límite. "Sola o en compañía de Román y Julio, va a registrar con regodeo los cambios de su cuerpo. Su palabra nombra la temperatura que la rodea y la invade de calor, así como las voluptuosidades de las sensaciones que le producen lo que ve, lo que toca, lo que saborea; todo ello la lleva a tomar conciencia del peso de su cuerpo". (Rocha, 2004:125).

Román continuará deseando más a su madre a través de Julio, por ejemplo, la invita a bañarse en el río: "– Si no la va a ver nadie. –Ya lo sé, pero... – ¿Pero qué? –Está bien. Vamos (12).

La mujer y los jóvenes comparten el juego del baño en el río, sin que se noten sus diferencias de edades. Abundan los verbos en primera persona del plural para indicar esto: "pasamos", "comimos", "escupimos", "dejamos", "se nos secara", "estábamos". Se señala que ella tenía reparos en acompañarlos, la mirada de Julio expresa lo suficiente como para que la mujer se turbe.

La concatenación del deseo de los personajes, la estación del año y los objetos crean espacios de deseo y sensualidad, como si la intención de la autora consistiera en poner acento hiperbólico a la ya de por sí seductora estación del año: "El calor se metía al cuerpo por cada poro; la humedad era un vapor quemante que envolvía y aprisionaba, uniendo y aislando a la vez cada objeto sobre la tierra, una tierra que no se podía pisar con el pie desnudo" (:13). El espacio y el tiempo son elementos que confluyen para que se despierten los sentidos.

Hay escenas donde podía decirse que se inicia este proceso del incesto entre madre e hijo. Como cuando se describe la sensualidad de la madre, que estando sola en la casa, con un calor insoportable, se abandona al placer de comerse salvajemente tres mangos.

<sup>5</sup> En uno de sus comentarios Arredondo subraya la centralidad de la mirada en el reconocimiento hegeliano (del ser) de la otredad: "Bien, para mí una mirada es la expresión más significativa del ser humano. Casi podría decir que atraparlas, interpretarlas, describirlas, es una de las necesidades básicas de mí temática. No olvides que los ojos son las ventanas del alma. Y mi necesidad es la de encontrar y tratar de comprender almas, aunque para ello tenga que recurrir, a veces, al oficio menor de describir caracteres. Creo que si uno no es mirado, es decir, reconocido, no puede tener más que una realidad amorfa" (Bradu, 1998:30).

<sup>6</sup> Diccionario de la Real Academia Española. http://www.rae.es

**STANDING CAN TAKE TO A BUILDING** 

[...] fui a la cocina, abrí el refrigerador y saqué tres mangos gordos, duros. Me senté a comerlos en las gradas que están al fondo de la casa, de cara a la huerta. Cogí uno y lo pelé con los dientes, luego lo mordí con toda la boca, hasta el hueso; arranqué un trozo grande, que apenas me cabía y sentí la pulpa aplastarse y el jugo correr por mi garganta, por las comisuras de la boca, por mi barbilla, después por entre los dedos y a lo largo de los antebrazos. Con impaciencia pelé el segundo. Y más calmada, casi satisfecha ya, empecé a comer el tercero.

Un chancleteo me hizo levantar la cabeza, era la Toña que se acercaba. Me quedé con el mango entre las manos, torpe, inmóvil, y el jugo sobre la piel empezó a secarse rápidamente y a ser incómodo, a ser una porquería (13-14).

En la escena anterior encontramos que la madre de Román, goza sensualmente al comerse esos tres mangos, al grado de sugerirse una saturación de sensualidad, pero al mismo tiempo hallamos un ocultamiento de no ser descubierta, pues se come los mangos en el fondo de la casa, es decir donde no la ven. Además la afirmación y satisfacción del deseo

corporal femenino significa la transgresión de un orden social y cultural masculino.

Los mangos son símbolo de la carne, al morder así los mangos, implica una violación de los cuerpos, es como si ella quisiera violar el cuerpo de su hijo. La violación es un acto grotesco, por eso se ensucia como si fuera un animal, está cerca de la animalidad, y este placer de violar un interdicto, aun sea simbólico aquí, le produce alegría. Después de esta violación simbólica, la protagonista mira al cielo, hasta que anochece, y nuevamente tenemos en este acto otra vez una búsqueda de continuidad.

El deseo de Román es fuertemente reprimido, no obstante, Julio, como no es su madre, tiende a no reprimirse:

> Vinieron corriendo hacia donde yo estaba y pareció que iban a atropellarme, pero un momento antes de hacerlo Román frenó con los pies echados hacia adelante levantando una gran cantidad de arena y cayendo de espaldas, mientras Julio se dejaba ir de bruces a mi lado. Con toda la fuerza y la total confianza que hubiera puesto en un clavado a una piscina (:14).

Como notamos, Julio ya desea a la madre y ese caer en ella es un deseo de su cuerpo. Pero no olvidemos, lo que dice Baudrillard acerca de la seducción y el deseo:

> Para la seducción, el deseo no es un fin, es un elemento hipotético que está en juego. Más exactamente, lo que se pone en juego es la provocación y la decepción del deseo, cuya única verdad es centellear y ser decepcionado –el deseo se engaña acerca de su poder, que sólo le es dado para serle retirado. No sabrá siquiera lo que le ha pasado. Pues, si bien la que o él que sucede puede amar o desear realmente, cabe añadir que más profundamente (o superficialmente si se quiere, en el abismo superficial de las apariencias) se juega otro juego que ninguno de los dos conoce y donde los protagonistas del deseo son meros comparsas (2007:84).

Consideramos que la cita anterior es importante, porque tanto ella como Julio están en un juego que ninguno de los dos conoce, pues Julio piensa que está seduciéndola poco a poco y despertando el deseo en la madre de Román y ella sigue en su fantasía pensando en su hijo por medio de Julio.

O bien como dice Verónica Grossi: "La plasticidad del cuerpo masculino frente a la actividad recreadora de la mirada es una señal o clave de la transfiguración iluminadora que lleva a cabo la escritura o conciencia femenina" (1998:298).

La piel es el órgano sensorial universal, y el contacto y la estimulación de la piel constituyen un elemento importante en la vivencia sexual. Es así como la protagonista tiene un acercamiento "perverso" consciente o inconscientemente disfruta del cuerpo de su hijo, primero con la mirada y después con ese acercamiento que le permite deleitarse. De esta manera erotiza su mente, su cuerpo, su deseo y su ser, lo cual la lleva a tener fantasías sexuales de carácter erótico, que tanto hombres como mujeres conciben de forma voluntaria estando despiertos. Pues no debemos de olvidar que además del tacto y las caricias, existe una gran variedad de estímulos que provocan sensualidad o excitación sexual. Estos pueden ser visuales, fantasías, olores, sonidos o voces. Incluso una frase con contenido sexual dicha al oído puede constituir un gran estímulo erótico.

En la obra los tres personajes se juntan y se separan, se hablan y se callan. Entre ellos se establece una interrelación a partir del deseo y del amor. Cuando ella se tiende en la arena, es Julio, quien se acerca para decirle sin tocarla: "Llevaba un gran rato tirada boca abajo, medio dormida, cuando sentí su voz enronquecida rozar mi oreja. No me tocó, solamente dijo: "–Nunca he estado con una mujer. Permanecí sin moverme…" (:16).

La revelación sustancial de Julio a la oreja de la protagonista, indica que están puestos "en juego los impulsos sensoriales y sentimentales de los personajes, ese umbral entre adolescente y mujer que se expresa en el deseo" (Espinasa, 1995:102). La narradora no tiene problema alguno para contar la historia de Julio hasta en sus

**ARD RELEASED PROPERTY** 

detalles más íntimos, con entera confianza. Es evidente que la protagonista no siente ningún peligro al respecto. El lector, por su parte, intuye que algo se oculta y se pregunta qué.

El placer requiere intimidad. O implica un secreto. Todo placer proviene de realizar actos prohibidos y por eso no es puro. Así lo siente la protagonista, hasta cuando camina y sus pies entran en contacto con lo natural: la tierra, el árbol.

> Seguí hasta encontrar un recodo en donde los árboles permitían ver el río, abajo, blanco. En la penumbra de la huerta ajena me quedé como en un refugio, mirándolo fluir. Bajo mis pies la espesa capa de hojas, y más abajo la tierra húmeda, olorosa a fermento saludable tan cercano sin embargo a la putrefacción. Me apoyé en un árbol mirando abajo el cauce que era como el día. Sin que lo pensara, mis manos recorrieron la línea esbelta, voluptuosa y fina, y el áspero ardor de la corteza. Las

> ranas y la nota sostenida de un grillo, el río y mis manos conociendo el árbol. Caminos todos de la sangre ajena y mía, común y agolpada aquí, a esta hora, en esta margen oscura (:16)

Si leemos con detenimiento el párrafo anterior encontramos la asociación de lo saludable con la putrefacción, así como de la sangre, los cuales constituyen rasgos de un conflicto relacionados con el erotismo, pues el erotismo como dice Bataille se orienta hacia la plenitud de la vida<sup>7</sup>. Además, la madre ama, es cuerpo anhelante de otro cuerpo. "Su deseo, como el río, fluye incesante: moja la tierra, la nutre y la pudre en un mismo acto de vida y muerte. Árbol tótem, árbol tabú: símbolo del padre muerto. Por ello su deseo se parece a la corteza: es áspero, pero atiza el ardor. Porque ama, la mujer ha de violar el interdicto" (Martínez-Zalce, 1996:78).

Poco a poco se va preconfigurando lo que será la entrega ciega y libre de culpa al cuerpo joven del que piensa es su hijo. La protagonista se abandona al ritmo de la naturaleza, sin importarle que éste sea ajeno a la moral. Para entender mejor esto cito el siguiente fragmento:

Aquella noche el aire era mucho más cargado y completamente diferente a todos los que había conocido hasta entonces. Ahora, en el recuerdo, vuelvo a respirarlo hondamente.

No tuve fuerza para salir a pasear, ni siquiera para ponerme el camisón; me quedé desnuda sobre la cama, mirando por la ventana un punto fijo del cielo, tal vez una estrella entre las ramas. No me quejaba, únicamente estaba echada ahí, igual que un animal enfermo que se abandona a la naturaleza. No pensaba, y casi podría decir que no sentía. La única realidad era que mi cuerpo pesaba de una manera terrible; no, lo que sucedía era nada más que no podía moverme, aunque no sé por qué. Y

sin embargo eso era todo: estuve inmóvil durante hora, sin ningún pensamiento, exactamente como si flotara en el mar bajo ese cielo tan claro. Pero no tenía miedo. Nada me llegaba; los ruidos, las sombras, los rumores, todo era lejano, y lo único que subsistía era mi propio peso sobre la tierra o sobre el agua; eso era lo que centraba todo aquella noche. […] Estar así no puede describirse porque casi no se está, ni medirse en el tiempo porque es a otra profundidad a la que pertenece (:17).

El calor pide desnudez<sup>8</sup> y la desnudez genera apropiación del cuerpo. Esta se asimila a enfermedad: "estaba echada ahí, igual que un animal enfermo". Al anular pensamiento y sensibilidad la mujer queda suspendida como en el mar. La diferencia es que el peso del cuerpo si se hace consciente esta vez. El cuerpo que está es por eso, cuerpo que espera. Es el cuerpo que busca reencontrar también el tiempo perdido y que por eso se dispone para el joven que es como ella cuando olvidó el suyo.

Lo sórdido de su relato no radica en la experiencia de su voluptuosidad, sino en la manera en que resuelve la demanda de su cuerpo.

Finalmente toda esta pasión-deseo por el otro desemboca en la siguiente acción: la madre se encuentra sola y desnuda en su recamara, es de noche, espera que en la oscuridad pase lo que ha estado deseando, además percibe la presencia de alguien del otro lado de la puerta. Piensa que ese otro es su hijo y sale al encuentro.

De pie a la orilla de la cama levanté los brazos anhelantes y cerré los ojos. Ahora sabía quién estaba del otro lado de la puerta. No caminé para abrirla; cuando puse la mano en la perilla no había dado un paso. Tampoco lo di hacia él, simplemente nos encontramos, del otro lado de la puerta. En la oscuridad era imposible mirarlo, pero tampoco hacía falta, sentía su piel muy cerca

<sup>7</sup>Cfr. Bataille George, *El erotismo*, Serie: Ensayo, Barcelona, Tusquets Editores, 2ª, Ed., 2000

<sup>8</sup> La desnudez se opone al estado cerrado, es decir, al estado de la existencia discontinua. Es un estado de comunicación, que revela un ir en pos de una continuidad posible del ser, más allá del repliegue sobre sí. Los cuerpos se abren a la continuidad por esos conductos secretos que nos dan un sentimiento de obscenidad. (Bataille, 2000:22).

de la mía. Nos quedamos frente a frente, como dos ciegos que pretenden mirarse a los ojos. Luego puso sus manos en

mi espalda y se estremeció. Lentamente me atrajo hacía él y me envolvió en su gran ansiedad refrenada. Me empezó a besar, primero apenas, como distraído, y luego su beso se fue haciendo uno solo. Lo abracé con todas mis fuerzas, y fue entonces cuando sentí contra mis brazos y en mis manos latir los flancos, estremecerse la espalda. En medio de aquel beso único en mi soledad, de aquel vértigo blando, mis dedos tantearon el torso como árbol, y aquel cuerpo joven me pareció un río fluyendo igualmente secreto bajo el sol dorado y en la ceguera de la noche. Y pronuncié el nombre sagrado (:17-18).

En este párrafo del cuento percibimos que la mujer al estar teniendo una relación con Julio, piensa que es su hijo y pronuncia el nombre prohibido. Después Julio decide irse y ella trata de explicarle su confusión diciéndole:

> [...] en medio de la angustia y del vacío, siento una gran alegría: me alegro de que sea yo la culpable y de que lo seas tú. Me alegra que tú pagues la inocencia de mi hijo aunque eso sea injusto". […] Julio se fue de nuestra casa muy pronto, seguramente odiándome, al menos eso espero. La humillación de haber sido aceptado en el lugar de otro, y el horror de saber quién era ese otro dentro de mí, lo hicieron rechazarme con violencia en el momento de oír el nombre, y golpearme con los puños cerrados en la oscuridad en tanto yo oía sus sollozos (:18).

Julio se va de la casa al sentirse humillado, pero es por él por lo que no se consuma el incesto y en este sentido Julio fue el sacrificado, pero además en la respuesta que ella le da vemos la sordidez porque exhibe su actitud perversa y sucia. Hace que ella entre al mal al violentar las normas establecidas con su cuerpo y la mujer se queda sola al enviar a su hijo a estudiar a México. Además, en cierto sentido en "Estío" encontramos a una Yocasta moderna<sup>9</sup>. La protagonista (a diferencia de Yocasta, que se casa con Edipo sin saber que era su hijo y al descubrir la verdad se ahorca) no es consciente del amor incestuoso que siente por su hijo y no puede ir más allá porque su deseo no es correspondido, por lo mismo envía a su hijo lejos. Sin embargo, el tabú ya ha sido violado; ella ha sacralizado a Román al nombrarlo, al tocarlo, aunque sea en el cuerpo de Julio.

En otras palabras, la transgresión permite que salga a relucir la complejidad del ser humano femenino por encima de las normas del mundo patriarcal. "Arredondo, a través de sus cuentos, pretende integrar lo que estaba separado [**…]** reintroduciendo subversivamente lo femenino en lo masculino" (:243).

La narradora siente que es necesario dar una explicación después de la revelación, tal parece que la reconstrucción de los hechos ha sido guiada por un deseo interno de confesión a manera de expiación. Se siente culpable, por eso se autocondena: la inconsciencia no exime la culpa, lo que explica que asocie el erotismo del jugo del mango con algo asqueroso que se le embarra en la piel, o que el fermento de la tierra tenga olor a podrido. Junto con el descubrimiento del "nombre sagrado", la protagonista sorprende su deseo prohibido por incestuoso.

En toda la historia encontramos un tono poético y sensual, una realidad casi palpable en las imágenes, las cuales evocan placer sin límite y nos invitan a disfrutar paso a paso las escenas que sus personajes realizan, los movimientos de la mujer, sus sentimientos y su excitación. Toda una imaginación de lo que podría ser su sexualidad si tuviera compañía, el disfrute de cada una de las partes de su cuerpo y el deleite del clima circundante y lleno de sensaciones provocadoras de más deseo. Se presenta una adjetivación enfática con frases retóricas como *vapor quemante* y *cemento helado*, describiéndonos el encuentro de sensaciones en las que se ve reflejado el placer mismo: el vapor quemante que la aprisiona, no es otra cosa que el placer mismo en el que se consume; el cemento helado, el piso al que se arroja apretándose contra él, le produce un placer sensual transformado en gritos: el énfasis que asume la forma de la sensualidad, como vimos cuando se come los mangos, sólo por citar un ejemplo.

Arredondo maneja en este cuento la oposición entre el deseo de incesto y su imposibilidad para consumarlo. Además utiliza la reivindicación del derecho a la expresión libre de lo erótico como una manera de protestar contra las estructuras sociales y aboga por un lenguaje no censurado que subraye la importancia atribuida al aspecto sexual en la vida de la mujer. Su propuesta literaria recoge por un lado, una vertiente fundamental de la tradición literaria mexicana que sitúa sus historias en un ambiente provinciano, religioso y conservador, en una palabra, asfixiante. Y por el otro, plantea una ruptura abrupta que convive de modo paralelo con estos valores y los subvierte de manera radical.

Creo que la cuestión principal en el cuento no está en si la actitud de la protagonista es buena o mala, como lo han planteado otros analistas, pues la misma protagonista reconoce que no es correcto y por lo mismo considero

<sup>9</sup>En el espléndido relato "Yocasta confiesa" de Angelina Muñiz, es interesante ver como se estructura el cuento a partir del fluir de la conciencia de Yocasta. A Yocasta la autora le da voz y ella es consciente de lo que le espera al consumarse el incesto con Edipo. Los dos personajes trágicos serán castigados con la muerte. En "Estío" el castigo que recibe la madre es quedarse sola.

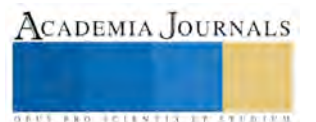

que el principal problema del relato es la lucha que entabla con su conciencia, al tratar de alejar esa pasión incontenible que

siente hacia su hijo.

#### **BIBLIOGRAFIA**

ARREDONDO, Inés. *Obras completas*, (edición al cuidado de Alejandro Reza y Martí Soler), México: 4ª. Edición, Siglo XXI, 2002 BATAILLE, Georges*. El erotismo*, traducción de Antoni Vicens, Serie: Ensayo, Barcelona: Tusquets Editores. 2ª, Ed., 2000 BAUDRILLARD, Jean. *De la seducción*, traducción de Elena Benarroch, Madrid: Cátedra. 2007

BRADU, Fabienne. "La escritura subterránea de Inés Arredondo" en *Señas particulares:escritoras*. México: FCE, 1998, P.29-49 CORTÁZAR, Julio. "Del cuento breve y sus alrededores" *Del cuento y sus alrededores.Aproximaciones a una teoría del cuento*. (Compiladores) C. Pacheco y L. Linares. Caracas: Monte Ávila Editores, 1997, p. 381-396

CORRAL, Rose. "Inés Arredondo la dialéctica de lo sagrado" en *Inés Arredondo, Obras Completas*, (edición al cuidado de Alejandro Reza y Martì Soler), México: 4ª. Edición, Siglo XXI, 2002

DOMECQ, Brianda."La callada subversión sobre Inés Arredondo" en Aralia López González, Coordinadora. *Sin imágenes falsas, sin falsos espejos. Narradoras mexicanas del siglo XX,* México: El Colegio de México, 1995. p. 241-265

ESPINASA, José María. La expulsión del paraíso", en *El tiempo escrito,* México: Ediciones Sin Nombre*,* 1995, p. 99-110.

FOUCAULT, Michel. "La implantación perversa" en *Historia de la sexualidad.1 La voluntad del saber,* México: Siglo XXI, 1982

GROSSI, Verónica "La mirada en Inés Arredondo" en *Juan García Ponce y la Generación del Medio Siglo,* José Luís Martínez Morales,

Coordinador. Xalapa, México, Universidad Veracruzana, Instituto de Investigaciones Lingüístico-Literarias, Colección Cuadernos 41, 1998, p. 117-126

HÊRITER, Francoise. *Del incesto*, Buenos Aires: Ediciones Nueva visión, 1994

MARTÍNEZ-ZALCE, Sánchez Graciela. *Una poética de lo subterráneo. La narrativa de Inés Arredondo*, México: CNCA, 1996 PIGLIA, Ricardo. *Formas breves*, Buenos Aires: Temas Grupo Editorial SRL, 1999

ROCHA Romero, Gilda, "El compromiso con la palabra en la narrativa de Inés Arredondo" en *La Palabra y El Hombre* 132 (2004) Xalapa, México, Universidad Veracruzana: p.117-132

TACCA, Oscar "El narrador", en *Las voces de la novela*, Madrid. Gredos, 1973

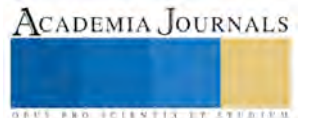

## Recursos Educativos Digitales en ambientes virtuales de aprendizaje: Un estudio de impacto del software Alice-Rebeca.

Mauricio Arturo Reyes Hernández Dr. <sup>1</sup>, ISC. Jesús Collado Olán<sup>2</sup>, Dra. Teresa de Jesús Javier Baeza<sup>3</sup>, M.E. Diana del Carmen Carrillo Reyes 4

*Resumen—***La práctica docente, ha venido experimentando cambios profundos con la incorporación de las tecnologías de la información y de la comunicación (TIC). En este proceso, es importante prestar atención a la evolución de las formas de producción de contenidos y recursos, y su respectiva integración en el proceso de enseñanza-aprendizaje. Este trabajo de investigación se orientó a la evaluación de un recurso educativo desde un enfoque pedagógico, y su impacto que tuvo en el proceso de aprendizaje-enseñanza en un entorno de educación virtual. La propuesta de este trabajo fue analizar y evaluar la influencia que tuvo un software de modelado en 3D, utilizado como recurso educativo digital, en la enseñanza de la programación en la carrera de Ingeniería en Sistemas Computacionales, en su modalidad virtual en el Instituto Tecnológico de Villahermosa.**

**Palabras clave: Alice, Rebeca, POO, entorno virtual en 3D, animación, juego interactivo.**

#### **Introducción**

Desde finales del pasado siglo XX, la tecnología ha adquirido un papel protagonista dentro del desarrollo de las sociedades. Uno de los principales detonantes de esta expansión tecnológica ha sido su adaptación a los diferentes escenarios de actividad humana. El progreso de las tecnologías y su repercusión en el comportamiento de las sociedades, ha obligado a éstas a buscar los medios más adecuados para lograr obtener el mejor provecho de las mismas y llegar al mayor número de personas.

Una de las áreas de mayor impacto de las Tecnologías de la Información y la Comunicación (TIC) es la educativa, que ha sido revolucionada con la introducción de nuevas tecnologías de información orientadas a mejorar el proceso de enseñanza aprendizaje, aunado a esto, el crecimiento en la oferta y demanda de ambientes virtuales de aprendizaje muestra que las Instituciones de Educación Superior IES están encontrando en la tecnología un valioso recurso para la ampliación y mejora de la oferta educativa. El aprendizaje asistido por computadora está alcanzando niveles importantes de difusión. Sin embargo, el desarrollo de ambientes virtuales para el aprendizaje se realiza, con frecuencia, de manera intuitiva, sin un análisis formal de los factores educativos que intervienen en el proceso. Esta situación limita notablemente el potencial de la tecnología en el aprendizaje. Señala (Ferreiro 2000) que no se trata de insertar lo nuevo en lo viejo, o de seguir haciendo lo mismo, con los nuevos recursos tecnológicos, es innovar haciendo uso de los aciertos de la pedagogía y la psicología contemporáneas con el soporte de las nuevas tecnologías. En este contexto, los recursos educativos digitales que se empleen para el proceso de enseñanza/aprendizaje, deben ser diseñados, para el logro de un objetivo de aprendizaje. Deben estar hechos para: informar sobre un tema, apoyar en la adquisición de un conocimiento, reforzar un aprendizaje, mejorar una situación desfavorable, favorecer el desarrollo de una determinada competencia o evaluar conocimientos (Zapata, 2012). Este trabajo de investigación está orientado a evaluar el impacto que tiene un recurso educativo digital del tipo herramienta de diseño y modelado en 3D, a los estudiantes de primer semestre de la carrera universitaria de Ingeniería en Sistemas Computacionales. La finalidad de la presentación y enseñanza de este software de diseño y modelado en 3D a los estudiantes es que los motive hacia el aprendizaje de la Programación en un entorno lúdico. Mediante la manipulación de los objetos en su mundo virtual los estudiantes adquieren experiencia en nociones típicas de un curso de introducción a la programación orientada a objetos.

<sup>&</sup>lt;sup>1</sup> Dr. Mauricio Arturo Reyes Hernández es Profesor de Ingeniería en Sistemas Computacionales del Instituto Tecnológico de Villahermosa, Villahermosa, Tabasco, México. [marh2901@yahoo.com.mx](mailto:marh2901@yahoo.com.mx)

<sup>2&</sup>lt;br>ISC. Jesús Collado Olán es Profesor de Ingeniería en Sistemas Computacionales del Instituto Tecnológico de Villahermosa, Villahermosa, Tabasco, México[. jcool.tab@gmail.com](mailto:jcool.tab@gmail.com)

<sup>3&</sup>lt;br><sup>3</sup>Dra. Teresa de Jesús Javier Baeza es Profesora de Ingeniería en Sistemas Computacionales del Instituto Tecnológico de Villahermosa, Villahermosa, Tabasco, México. [terejavier65@thotmail.com](mailto:lbeltran@tecnoac.mx)

<sup>&</sup>lt;sup>4</sup>M.E. Diana del Carmen Carrillo Reyes es Profesora de Ingeniería en Sistemas Computacionales del Instituto Tecnológico de Villahermosa, Villahermosa, Tabasco, México. [dcarrilloreyes@gmail.com](mailto:jcool.tab@gmail.com)

## **FUNDAMENTO TEORICO**.

## **RECURSOS EDUCATIVOS DIGITALES**

El uso de las tecnologías en la educación viene creando nuevos canales de comunicación y con ello también formas de interacción distintas entre actores y contenidos. En este contexto, consideramos que los recursos educativos digitales fusionan el componente tecnológico y el mediático, de modo que se convierten en sistemas de representación particulares o formas de comunicación pedagógica. Los recursos educativos digitales son materiales compuestos por medios digitales y producidos con el fin de facilitar el desarrollo de las actividades de aprendizaje. En la Fig. 1. integramos los recursos educativos digitales en el triángulo pedagógico, por un lado, como elemento de mediación del aprendizaje y, por otro lado, como elemento de mediación del conocimiento.

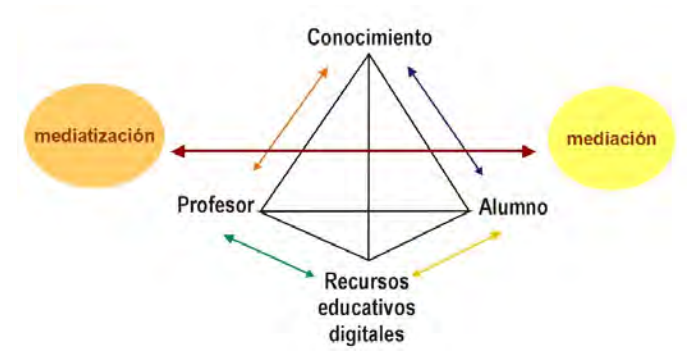

Figura 1. Triangulo pedagógico con Recursos Educativos Digitales

## **TECNOLOGIA EDUCATIVA**

Alice.Rebeca es un innovador entorno de programación 3D que permite de forma muy fácil crear una animación para contar una historia, un videojuego interactivo o un video para compartir en Internet. Es una herramienta de enseñanza de libre acceso, está pensada para facilitar una primera toma de contacto de los alumnos a la programación orientada a objetos y permite a los estudiantes adquirir los conceptos fundamentales de programación. En Alice/Rebeca los objetos 3D (personas, animales, vehículos…) pueblan un mundo virtual y los estudiantes crean programas para animar estos objetos.

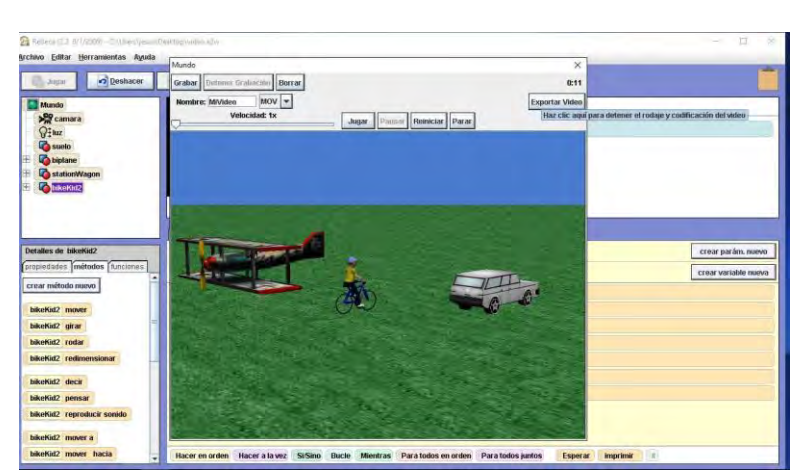

En la interfaz de Alice y de Rebeca los estudiantes

Figura 2. Entorno grafico 3D Alice/Rebeca

arrastran y colocan elementos gráficos para crear un programa donde las instrucciones se corresponden con las sentencias estándar de lenguajes de programación orientada a objetos como pueden ser Java, C++ y C#. Alice y Rebeca les permite ver, de manera inmediata, como se ejecutan sus animaciones programadas, y entender fácilmente la relación entre las sentencias de programación y el comportamiento de los objetos en sus animaciones. Mediante la manipulación de los objetos en su mundo virtual los estudiantes adquieren experiencia en nociones típicas de un curso de introducción a la programación.Alice fue desarrollado en la universidad de Carnegie Mellon como parte de un proyecto de realidad virtual, con apoyo de la Fundación Nacional de Ciencia americana, DARPA e Intel entre otros colaboradores. Rebeca es el resultado de internacionalizar y adaptar el código de Alice. La idea surge en el departamento de Realidad Virtual de la Universidad Rey Juan Carlos, y es un proyecto académico en colaboración de docentes y alumnos. Abordamos el uso de Alice-Rebeca como un Recurso Educativo Digital del tipo modelado en 3D, en el que los estudiantes aprenden los fundamentos de la programación y logran: 1.Reducir errores de sintaxis, 2.Ver resultados con objetos en movimientos, 3.Mejora la motivación para programar, y 4. Fomenta el uso de funciones y métodos.

## **SUJETOS, INSTRUMENTOS Y PROCEDIMIENTOS**

Para el propósito de esta investigación, se conforma un grupo de tratamiento integrado por 16 estudiantes voluntarios, y una muestra de 5 profesores que imparten la asignatura de programación.. El trabajo con Alice/Rebeca se desarrolla en paralelo al curso de programación, correspondiente al primer semestre de la carrera de ingeniería en sistemas computacionales. La experiencia se efectúa con modalidad de clases virtuales, con prácticas en computadora, durante ocho semanas, con un encuentro semanal vía chat, de dos horas. La asignación de tareas y su cumplimiento tiene una frecuencia semanal.

En clases virtuales los estudiantes utilizan las funciones de Alice-Rebeca, usan objetos estándares y la invocación de sus métodos o crean objetos nuevos y efectúan la correspondiente definición de sus métodos, implementando los programas a través de las estructuras de control clásicas, envío de mensajes y reutilización de código.

Existe un grupo de control, integrado por estudiantes que asisten solamente a las clases tradicionales de la asignatura programación, tanto de teoría como de práctica y laboratorio.

El rendimiento de los dos grupos es evaluado en tres oportunidades, con un examen diagnóstico, un examen intermedio y un examen al finalizar el curso de Programación.

Se describen los materiales que se aplican en cada fase.

Fase 1: Estudio de la factibilidad operacional de Rebeca.

- 1.1. Análisis de los aspectos técnicos del lenguaje: sintaxis, semántica y código.
- 1.2. Análisis de los aspectos didácticos a considerar para su utilización en las asignaturas iniciales de Programación.

Materiales: Se utilizó la aplicación Alice-Rebeca, en su versión 3.0 Se registran características de la aplicación con la finalidad de hacer un estudio comparativo con la estructura sintáctica del lenguaje de programación usado por el grupo de control. Para ello se somete a ejecución los mismos programas en las dos aplicaciones, buscando detectar niveles de robustez. Se desarrolla y aplica un protocolo de prueba.

Para el análisis de los aspectos didácticos, se consideran aspectos tales como el idioma del entorno de desarrollo, tratamiento de los elementos y las estructuras de la programación: tipos de datos, variables, estructuras privilegiadas. Se desarrolla y aplica un protocolo de prueba.

Se elabora un manual de usuario que sintetice la correspondencia entre el modo de tratamiento de elementos y estructuras por Alice-Rebeca y los lenguajes de Programación utilizados en las asignatura de programación. Se aplican y documentan los resultados de entrevistas con los alumnos y maestros.

Fase 2: Análisis estadístico

Materiales: instrumentos de recolección de datos cuantitativos y cualitativos. Encuestas de satisfacción de alumnos y docentes. Entrevistas. Registros de observación digital aplicados durante el Taller de Rebeca (videos, fotos, grabaciones de audio). Software de gestión estadística (SPSS). Pruebas tendientes a estudiar si existen diferencias estadísticamente significativas entre los resultados del grupo tratamiento y el grupo control. Fase 3: Informe final

Interpretación de resultados, en el contexto del marco teórico. Elaboración de conclusiones y recomendaciones. Resultados

Se presentan las primeras fortalezas y debilidades detectadas. Las subfases 1.1 y 1.2 se interrelacionan y complementan debido a que los aspectos técnicos del lenguaje orientan hacia la definición de la estrategia didáctica de su implementación y esta última establece los límites para el grado de profundización con que se presentan las herramientas de Alice-Rebeca a los estudiantes. Por lo tanto, además de la dimensión técnica traducida en fortalezas y debilidades, se detallan advertencias y alcances asociados a la implementación de Alice-Rebeca en un curso de programación inicial.

Como parte de la metodología, se desarrollan tres encuentros bajo modalidad de Taller con docentes de las clases de primer semestre y a una pequeña muestra de alumnos que cursan el segundo semestre de ISC.

En estos espacios se busca recrear una situación de enseñanza y aprendizaje usando Alice-Rebeca para la elaboración de un juego animado en 3D a partir de una narrativa consensuada.

Durante la ejecución del taller se realizan entrevistas a los participantes y se aplica una encuesta diferenciada entre docentes y estudiantes.

A continuación se describen los resultados de las encuestas y los emergentes detectados en las entrevistas como fortalezas, debilidades, advertencias y alcances.

Resultados de las encuestas

La muestra de docentes a los que se le aplica la encuesta fue de 16 alumnos, y la muestra de profesores fue de 6, Se muestran algunos de los resultados hallados::

## **RESULTADOS**

1. ¿Considera que Alice/Rebeca puede ser adecuado para aprender Programación en un curso inicial?

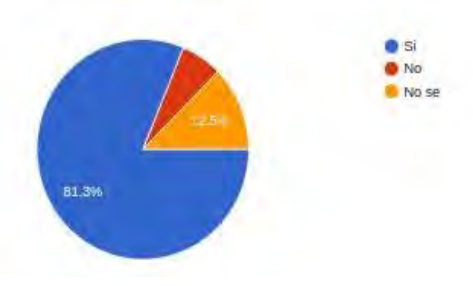

El 81.3%, de los profesores consideran que el software Alice-Rebeca es adecuado para el aprendizaje de la programación en un nivel inicial. El 12.5% consideran que no sabe si Rebeca puede ser adecuado para aprender programación y solo el 6.2% responde que no sería adecuado o motivador.

4. Considera que el tipo de problemas cuya soluciones se pueden implementar en Alice/Rebeca, puede ser trasladado(total o parcialmente) a una práctica educativa orientada a la Programación?

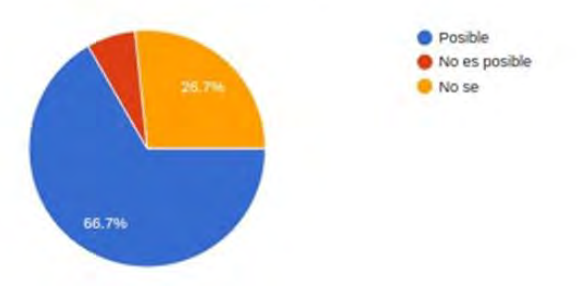

66.7%, consideran que es posible que los problemas puedan ser trasladados a una práctica en programación. El 26.7 % considera que no sabe si es posible tratar los mismos problemas de Alice a una práctica en programación y el 10.2% respondió que no es posible realizar los mismos problemas en una práctica de programación.

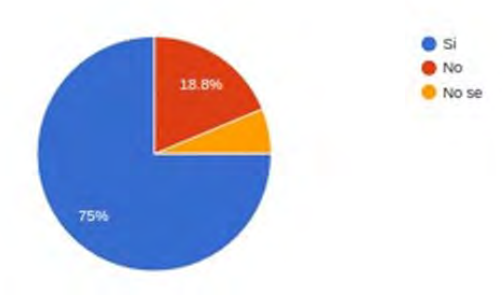

7. ¿Considera que Alice/Rebeca puede ser adecuado para aprender los fundamentos de la Programación Orientada a Objetos?

El 75% de los estudiantes considera que Alice-Rebeca SI puede ser adecuado para aprender los fundamentos de POO, el 18.8% opina que NO es adecuado y el 6.2% contesto que No sabe si es adecuado.

9. Considera que pasar de Alice/Rebeca a un ambiente de Programación más formal puede ser:

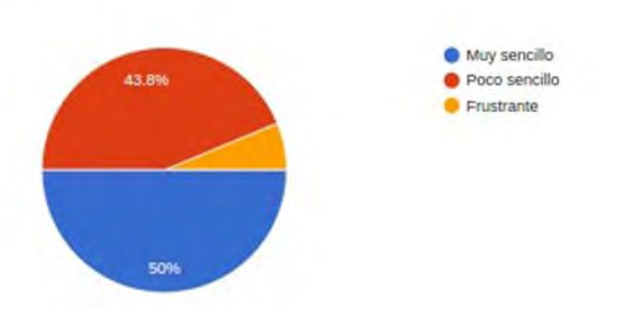

El 50% de los estudiantes considera que puede ser muy sencillo transitar a un ambiente de programación más formal, el 43.8% respondido que puede ser poco sencillo ir hacia un ambiente programación más formal y solo el 6.2% contesto que sería frustrante.

10. ¿Cómo considera que hubiera sido iniciarse en la Programación usando Alice/Rebeca, respecto del modo en que aprendió a programar? seleccione mas de una opción.

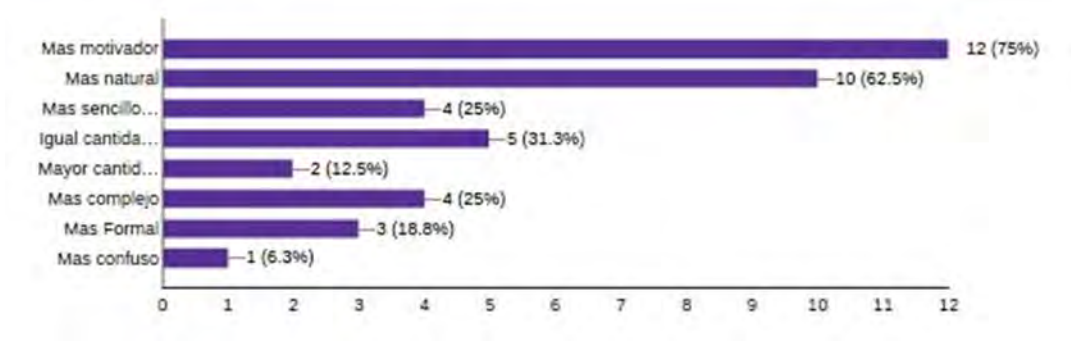

El 75% de los estudiantes considera que puede ser más motivador iniciarse en la programación con Alice-Rebeca, el 62.4% opina que puede ser más natural, el 25% respondió que puede ser más sencillo, el 31.3%, dice que invertiría la misma cantidad de tiempo, el 12.5% piensa que invertiría mayor cantidad de tiempo, el mismo porcentaje considera que sería más complejo, el 18.8% afirma que sería más formal y solo el 6.3% opina que sería más confuso.

## **CONCLUSIONES**

Se puede visualizar que un alto porcentaje de los docentes considera que el software Alice-Rebeca puede ser adecuado y motivador, sin embargo el cincuenta, considera que la fuerte orientación a la programación orientada a objetos podría introducir confusión en los estudiantes de primer ciclo. Es posible que esto pueda deberse, está es todavía la primera fase de esta investigación ya que en la segunda fase, cuando se imparta a otros grupos de la asignatura de programación orientada a objetos, se espera apreciar con mayor precisión cómo reaccionan los estudiantes ante el uso de esta herramienta. Finalmente se puede observar que a la mayoría les resultó sencillo aprender Rebeca por lo que se espera que los estudiantes puedan, con una adecuada guía de los docentes, apropiarse rápidamente de la herramienta.

Puede observarse que para los estudiantes la herramienta sería altamente motivadora. Estos resultados permiten suponer que la herramienta tendría una buena recepción por parte de los estudiantes al momento de ejecutar la fase dos de la investigación. Respecto a la experiencia personal de aprendizaje de la programación en su gran mayoría considera que le hubiese resultado más natural y sencillo el proceso de aprendizaje sin que su uso implique variaciones significativas en el tiempo requerido. Como parte final del proceso de aprendizaje es importante que los estudiantes puedan formalizar lo aprendido. En este sentido sólo 1 de los 16 considera que este proceso podría resultar frustrante.

## **PROPUESTA Y APORTACIONES**

El uso de este Recurso educativo, nos ha permitido visualizar de manera clara, como (mediante el uso de un software de carácter lúdico como lo es Alice-Rebeca, orientado al diseñado en 3D), se les facilita a los estudiantes el aprendizaje de los conceptos básicos de la programación y la programación orientada a objetos. Además ha sido bien aceptada por la comunidad de profesores que imparten esta asignatura, tanto en modalidad virtual como en la modalidad presencial, ya que Alice-Rebeca es una herramienta fácil de aprender cuando ya se tienen nociones de programación y de enseñar cuando se estructura bien en forma pedagógica un curso de esta naturaleza.

El curso de programación con Alice-Rebeca facilita el enlace vertical entre asignaturas de las carreras. Para Ingeniería en Sistemas Computacionales el paso es entre Programación (primer semestre) y programación orientada a objetos (segundo semestre) en la que se formalizan los conceptos de programación orientada a objetos.

Para la carrera de Ingeniería en Tecnologías de la Información y las Comunicaciones, la conexión es programación y programación orientada a objetos.

Debido a las facilidades que brinda Rebeca para crear juegos y animaciones con diferente niveles de complejidad, tanto en lo que se refiere a la programación como el diseño del escenario, es importante definir el alcance que tendrá el juego-animación que se esté desarrollando. Realizar una contextualización bien delimitada de los objetivos a conseguir durante el desarrollo, permitiría a los estudiantes no enfrentarse a situaciones que requieran de un nivel de programación superior a lo esperado en estudiantes iniciales; derivando esto en la frustración y posterior abandono de la experiencia.

## **TRABAJO FUTUROS**

Se tiene la propuesta de implementar cursos a profesores que imparten disciplinas diversas, como: interacción humano-computadora, inteligencia artificial y animación por computadora, etc. Con la finalidad que comprueben las bondades, retos y oportunidades que ofrece este software de modelado en 3D.

## **Referencias Bibliografícas**

- 1. Bates, T. (2001), Cómo gestionar el cambio tecnológico. Estrategias para los responsables de centros universitarios. España: Gedisa.
- 2. Barrantes Echavarría R. (1992). Educación a distancia. Editorial. Editorial EUNED. San José de Costa Rica.<br>3. Blázquez, F. & Lucero, M. (2002). Los medios y recursos en el proceso didáctico. En Medina, A. & Salvador
- 3. Blázquez, F. & Lucero, M. (2002). Los medios y recursos en el proceso didáctico. En Medina, A. & Salvador, F. Didáctica General (pp. 185- 218). Madrid: Pearson Educación.
- 4. Cobo Romaní, Cristóbal; Moravec, John W. (2011). Aprendizaje Invisible. Hacia una nueva ecología de la educación. Col·lecció Transmedia XXI. Laboratori de Mitjans Interactius / Publicacions i Edicions de la Universitat de Barcelona. Barcelona
- 5. Díaz, Rubén (2012). La educación expandida. ISBN 9788479932084.
- 6. Ferreiro, R.. (2000). "Hacia nuevos ambientes de aprendizaje" en inducción a la educación a distancia. Veracruz : OEA/Universidad Veracruzana.
- 7. Garcia Aretio, Lorenzo (Coord.); Ruiz Corbella, Martha; Domínguez Figaredo, Daniel. (2007). De la educación a distancia a la educación virtual. Barcelona. España Editorial Ariel.
- 8. Hernández Sampieri, Roberto; Fernández-Collado Carlos; Baptista Lucio Pilar. 2006. Metodología de la investigación. 4a. edición. Editorial Mc Graw-Hill.

## **Referencias Electrónicas**

- Alice An Educational Software that teaches students computer programming in a 3D environment. Consultado durante 2009. Disponible en[: http://www.alice.org](http://www.alice.org/)
- El proyecto Rebeca a traves del espejo[. http://www.gmrv.es/rebeca-es/proyectorebeca.html.](http://www.gmrv.es/rebeca-es/proyectorebeca.html)
- Zapata, Martha (2012), Recursos educativos digitales: conceptos, Colombia, Universidad de Antioquia, <http://aprendeenlinea.udea.edu.co>, consultado el 26 de marzo de 2014.

**STARD SCIENTIS STORESTS** 

# ESTUDIO CINÉTICO DE LA HIDRÓLISIS ÁCIDA DE YUCA

Edgar Isidro Reyes Pérez<sup>1</sup>, Nora Alicia Purata Pérez<sup>2</sup>, Rocío del Carmen Antonio Cruz<sup>3</sup>, Gabriela Lazo Priego<sup>4</sup>, Juana Selván García<sup>5</sup> y Leticia López Valdivieso<sup>6</sup>

*Resumen—***Se realizó un estudio cinético del comportamiento de la reacción de la hidrólisis ácida de yuca (Manihot esculenta). Los datos experimentales se obtuvieron mediante la hidrólisis con ácido sulfúrico al 4% en un equipo a reflujo a 121ºC durante períodos de tiempo de 10 a 120 min. El grado de conversión a azúcares se determinó por la técnica DNS de Miller utilizando un espectrofotómetro de UV-visible. Los datos obtenidos se modelaron por el método integral para encontrar el orden de reacción y el valor de la constante de velocidad para determinar un modelo experimental de la reacción.**

*Palabras clave***—hidrólisis ácida, cinética, yuca, DNS**

#### **Introducción**

Desde hace varias décadas la materia orgánica vegetal ha sido un foco de atención para varios investigadores a nivel mundial, debido a que parte de sus componentes pueden ser procesados como materia prima para generar diversos productos de interés. Con el tiempo se han venido analizando estrategias y técnicas de producción tomando como materia prima la materia orgánica vegetal de los cuales se han podido transformar a grandes y útiles productos y subproductos que intervienen en el crecimiento de la industria y el cuidado del medio ambiente en general.

El almidón es un producto de reserva alimenticia predominante en las plantas, químicamente es un polisacárido que resulta de la polimerización de moléculas de glucosa; se obtiene exclusivamente de los vegetales que lo sintetizan a partir del dióxido de carbono que toman de la atmósfera y del agua que toman del suelo. Durante este proceso la energía solar se transforma y se almacena en forma de glucosa.

La yuca es un tubérculo rico en almidones de cadenas largas y lineales, de fácil conversión a cadenas de monosacáridos con gran cantidad de glucosa a través del proceso de hidrólisis ácida, en las que mediante este procedimiento se pueden romper dichas cadenas y obtener así jarabes con alto contenido de glucosa.

Existen distintos factores que determinan la concentración de glucosa que pueda existir en estos jarabes; el estudio de estos, permite explotar con mayor eficacia la obtención de una mayor concentración de glucosa, tomando en cuenta el interés económico que pueda haber en la producción de dichos jarabes. Conocer los factores que intervienen en la obtención de los jarabes permitirá sugerir ideas, recomendaciones o hipótesis, con la idea de que esta información contribuya en la realización de futuros proyectos que contribuyan en la adquisición de nuevos productos de interés que beneficien a la industria y principalmente al cuidado del medio ambiente.

La fácil producción, tratamiento de obtención de almidón y transformación a jarabes glucosados hacen de la yuca una importante alternativa dentro de las diferentes fuentes de obtención de materia orgánica vegetal existentes.

#### **Marco teórico**

La emergente necesidad de encontrar nuevos combustibles ante un panorama lleno de dificultades, abre el camino a nuevos prospectos de combustibles, ejemplo de ello, es el etanol, que si bien es producido sintéticamente, existe otra vía de generación a partir de la fermentación de azúcares y éstos a su vez están contenidos en jugos de frutos, en caña de azúcar y desechos orgánicos.

En México se siembra en siete estados (Chiapas, Tabasco, Campeche, Yucatán, Oaxaca, Michoacán y Jalisco) principalmente para autoconsumo en huertos familiares o en áreas cercanas a los poblados rurales. Con base en la

<sup>1</sup> Edgar Isidro Reyes Pérez es estudiante de la carrera de Ingeniería Química del Instituto Tecnológico de Villahermosa.

<sup>2</sup> La M.C. Nora Alicia Purata Pérez es Profesora de Ingeniería Química en el Instituto Tecnológico de Villahermosa [npurata@hotmail.com](mailto:npurata@hotmail.com)

<sup>3</sup> La Dra. Rocío del Carmen Antonio Cruz es profesora de Ingeniería Química del Instituto tecnológico de Villahermosa rantonio@itvillahermosa.edu.mx.

<sup>4</sup> La Lic. Gabriela Lazo Priego es profesora de la Licenciatura en Informática del Instituto tecnológico de Villahermosa piolin72@hotmail.com.

<sup>5</sup>La Ing. Juana Selván García es profesora de Ingeniería Química del Instituto tecnológico de Villahermosa segaj1@hotmail.com

<sup>6</sup>La M.C. Leticia López Valdivieso es profesora de Ingeniería Química del Instituto tecnológico de Villahermosa llvaldivieso@gmail.com

**ARD SCIENTIS EXISTENCE** 

superficie sembrada sobresale Tabasco, estado donde se encuentra producto fresco todo el año resultado de sembrar en los ciclos primavera-verano y otoño-invierno.

La hidrólisis ácida fue el método elegido puesto que se ha reportado el uso de varios ácidos, siendo el ácido sulfúrico el más utilizado, dada sus ventajas de cortos tiempos de reacción y bajo costo además los ácidos concentrados resulta inconveniente para la obtención de azúcares y si lo que se busca es proceder a fermentar dichos azucares, llegan a formar compuestos inhibidores de los microorganismos utilizados. Además, ocurren problemas de corrosión en los equipos, difícil recuperación del ácido y alto costo de mantenimiento operacional, lo que hace de esta alternativa, inválida.

La ecuación de velocidad de reacción

$$
-\frac{dC_A}{dt} = kC_A C_B
$$

es una ecuación de variables separables de primer grado. Para resolverla es necesario integrar, preferentemente entre los límites conocidos del tiempo de la reacción, t = 0. Los valores de  $C_A$  en estos valores de tiempo son  $C_{A0}$  y  $C_A$ :

$$
-\int_{C_{A0}}^{C_A} \frac{dC_A}{C_A C_B} = k \int_{t=0}^t dt = kt
$$

El miembro izquierdo de la ecuación anterior no se puede integrar de manera general, ya que la integración depende del número de funciones de concentración que haya en el denominador y el orden o exponente que corresponda a cada reactivo. Para hacer posible las integraciones se opta por resolver un conjunto de casos que se denominan modelos de reacción, cuya ecuación integral es

$$
-\int_{C_{A0}}^{C_A} \frac{dC_A}{C_A} = k dt
$$

La solución de esta integral tiene dos casos particulares, cuando el orden de  $C_A = 1$  y cuando el orden de  $C_A \neq 1$ ; cuando el orden de  $C_A = 1$  la integración de la ecuación da como resultado:

$$
\ln \frac{C_{A0}}{C_A} = kt
$$

Para la aplicación del método diferencial es necesario conocer de velocidad de reacción  $-r_A$  con el tiempo, es decir, datos diferenciales. Si los datos experimentales de los que se parten son del tipo integral  $C_A - t$  es necesario obtener, a partir de esos datos por diferenciación gráfica o numérica, valores de velocidad de reacción.

La velocidad de reacción puede calcularse en función del incremento de concentración frente al incremento del tiempo si estos incrementos son suficientemente pequeños.

$$
-r_A = -\frac{dC_A}{dt} \approx -\frac{\Delta C_A}{\Delta t}
$$

De esta forma, se calcula una velocidad media de reacción para un intervalo de concentraciones, la presente investigación demuestra el comportamiento de este elemento, al ser sometido a una hidrólisis acida con la finalidad de conocer la concentración de azúcares recuperados (Smith, 1991).

#### **Descripción del Método**

#### *Acondicionamiento de la muestra*

Las piezas de yuca estudiadas, fueron cortadas en trozos pequeños no mayores a 1 cm, secadas por exposición directa al sol por 2 días, molidas en una picadora convencional y secadas a la estufa a 50°C hasta peso constante, obteniendo de esta manera un polvo fino, adecuado para este proceso.

#### *Hidrólisis ácida*

La experimentación de la hidrólisis ácida se realizaron adaptando las metodologías de Ferrer y col 2002 y Domínguez y col. 2012, se procesaron 12 muestras con su debida repetición, sumando un total de 24 experimentos realizados. Durante el proceso se utilizaron matraces de fondo plano con capacidad suficiente, cuyo contenido consistía en 1g de muestra, 20 mL de ácido sulfúrico diluido (H2SO4) al 4%. Cada muestra fue sometida a reflujo constante en un baño de aceite a 121°C a diferentes tiempos, de 10 a 120min. Finalizada la etapa de hidrolización, todas las muestran fueron filtradas y neutralizadas hasta un pH de 7, para luego registrar el volumen de cada una de ellas.

#### *Caracterízación*

La determinación del grado de conversión de la hidrólisis se realizó a partir de la cuantificación de los azúcares reductores por el método DNS descrito por Miller en 1959 y utilizado por Farore y Cuzens en 1998; expresando los

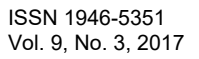

resultados en g/L. Esta técnica sirve para cuantificar los azúcares reductores producidos durante la hidrólisis termoquímica o para cuantificar su consumo en una reacción enzimática como la fermentación (Bibián L.).

### *Evaluación del modelo cinético*

Se aplicó el método integral para encontrar los parámetros cinéticos, se ajustaron las ecuaciones para evaluar la aparición de productos en lugar de desaparición de reactivos en los resultados de los 18 experimentos se evaluaron para encontrar el orden de reacción y el valor de la k. Las ecuaciones ya integradas se muestran en la tabla 1 y Estos cálculos se realizaron en una hoja de cálculo de Excel, como se muestra en el cuadro 2.

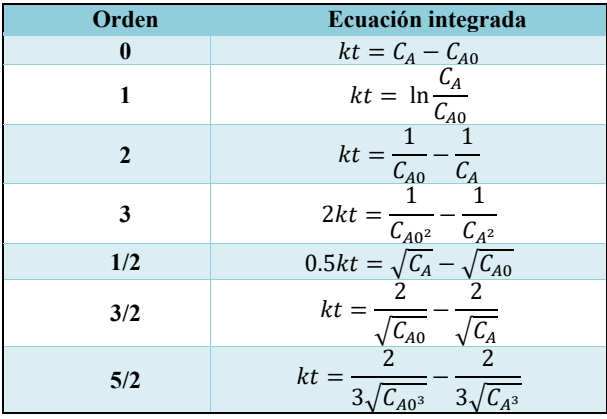

Cuadro 1. Ecuaciones cinéticas integradas.

#### **Resultados**

 Las lecturas de absorbancia del para la curva patrón de DNS se presentan en el cuadro 2, Con ayuda del programa Excel se procesan los datos obtenidos y se elabora una gráfica (figura 1), la ecuación y=2781.3x+141.7 se utilizó para el cálculo de los azúcares reductores en los jarabes hidrolizados de yuca; dónde x es la absorbancia de cada una de las muestras y es la concentración de azúcares en mg/L.

| Tubo                    | Concentración<br>mg/L | Absorbancia |  |  |
|-------------------------|-----------------------|-------------|--|--|
| $\mathbf{0}$            | $\Omega$              | $\theta$    |  |  |
| 1                       | 100                   | 0.003       |  |  |
| $\mathbf{2}$            | 200                   | 0.009       |  |  |
| 3                       | 300                   | 0.059       |  |  |
| $\overline{\mathbf{4}}$ | 400                   | 0.099       |  |  |
| 5                       | 500                   | 0.129       |  |  |
| 6                       | 600                   | 0.145       |  |  |
| 7                       | 700                   | 0.203       |  |  |
| 8                       | 800                   | 0.232       |  |  |
| 9                       | 900                   | 0.271       |  |  |
| 10                      | 1000                  | 0.320       |  |  |

Cuadro 2. Lecturas de absorbancia obtenidas para la curva patrón de DNS

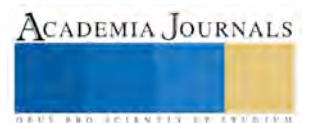

**ARD SCIENTIS EXISTENT** 

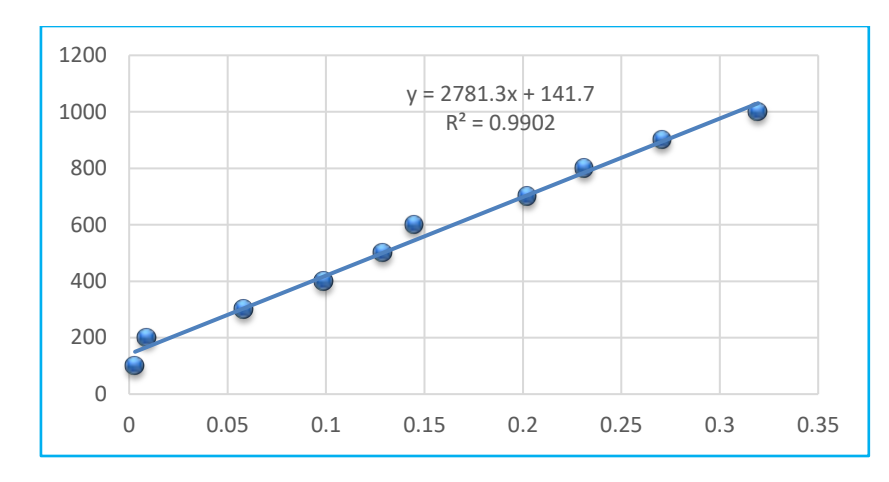

Figura 1. Curva patrón para DNS

Se realizaron 24 experimentos de la hidrólisis de yuca de acuerdo a la metodología ya explicada, la única variante fue el tiempo, a los jarabes obtenidos se les cuantificó los azúcares reductores, cada experimento se midió por duplicado, los resultados obtenidos se muestra en el cuadro 3 y se grafican en la figura 3.

Para hallar la concentración de azúcares en miligramos por gramo de muestra el primer cálculo realizado fue:

Conc. Azúcar 
$$
\frac{mg}{L}
$$
 = (Promedio \* a) + b

Donde a y b son constantes obtenidas de la ecuación que resulta de la curva de calibración (Figura 10). La concentración de azucares obtenidas del previo cálculo se multiplicó por la dilución a la cual se realizó cada experimento para su análisis por el método DNS-Miller

Conc. Azúcar 
$$
\frac{mg}{L}
$$
 \* Dilución

El resultado anterior se multiplica por el volumen final medido después de realizar la neutralización de la muestra además de dividir dicho cálculo entre 1000 para la conversión de unidades:

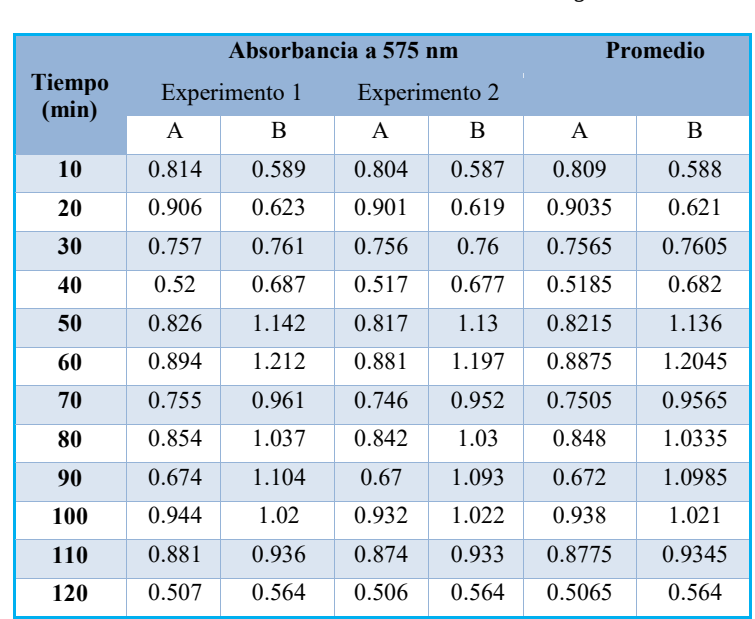

$$
\frac{Resulto cálculo previo * Vf}{1000} = Conc. Azúcares \frac{mg}{g \, muestra}
$$

Cuadro 3. Resultados de los experimentos de hidrólisis de yuca.

Como se observa en la figura 2, la reacción tiene su máximo de conversión a los 60 min de reacción, después de ese tiempo la concentración de azúcares disminuye. Debido a este fenómeno se decidió trabajar solo con los experimentos realizados hasta los 60 min de reacción.

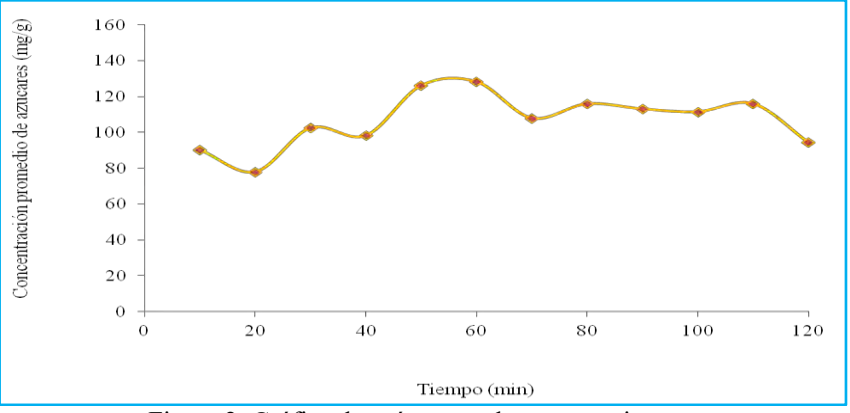

Figura 2. Gráfica de azúcares reductores vs tiempo.

Para realizar este estudio cinético se hicieron dos consideraciones:

1. Se supuso que la única reacción que ocurre es la de formación de azucares reductores, no tomando en cuenta la formación de subproductos como el furfural, la lactona entre otros.

2. Se consideró 90 mg/g de muestra como la concentración de azúcares iniciales, esto es la cantidad de azúcar que contiene la muestra 0.

Los resultados se evaluaron despejando la k de las ecuaciones integradas mostradas en el cuadro 1, los resultados se presentan en el cuadro 4, donde se confirma que el orden de reacción para la hidrólisis de los residuos de yuca es de 5/2. Sacando un promedio de los valores de k, se tiene que es de 2.406E-05 miligramos/(g minuto).

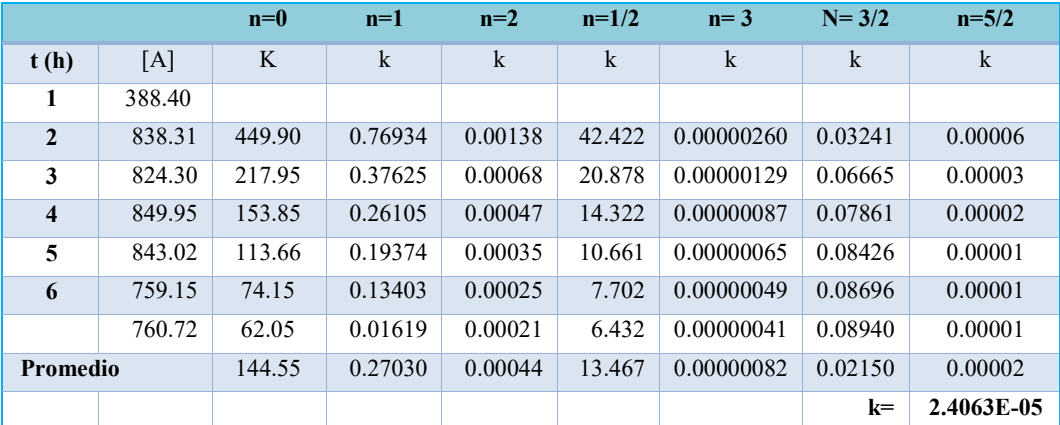

Cuadro 4.Aplicación del método integral.

#### **Conclusiones**

El estudio cinético de la hidrólisis ácida de yuca, da evidencia que la Manihot esculenta es una materia prima efectiva al tratar de conseguir concentraciones de azúcares reductores aceptables, para su posterior fermentación o procesado. Impulsando, del mismo modo al uso de desechos agrícolas como alternativa en la obtención de etanol

Otro punto a resaltar es que a través del presente estudio, se demuestra que el tiempo de hidrólisis no es un factor determinante al momento de alcanzar el mayor rendimiento de azúcares reductores, ya que la cinética del proceso expuesto indica que al transcurrir 50 minutos, la concentración de azúcares se estabiliza, inclusive disminuye un pequeño porcentaje en la hora siguiente.

Se encontró que los resultados se ajustan a una cinética de orden 5/2 con k=2.4063E-05.

#### **Referencias:**

Chandler, C., Villalobos, N., González, E., Arenas, E., Mármol, Z., Ríos, J. y Aiello Mazzarri, C. "Hidrólisis ácida diluida en dos etapas de bagazo de caña de azúcar para la producción de azúcares fermentables" *Revista Multiciencias*, Vol. 12, Núm. 3, Septiembre-diciembre, 2012, pp. 245-253 Universidad del Zulia Punto Fijo, Venezuela

Bibián L., M., & Rojas R., M. A. (s.f.). Determinación de azúcares reductores por la técnica de Miller (DNS). Consultado el 1 de agosto del 2012 en: https://es.scribd.com/doc/56421369/DETERMINACION-DE-AZUCARES-REDUCTORES-POR-LA-TECNICA-DE-MILLER. Domínguez-Dominguez, M., Alvarez-Castillo, A., Granados-Baeza, M., & hernández-Campos, F. (2012). Estudio de la cinética del

pretratamiento e hidrólisis ácida del bagazo de caña de azúcar. Rev. Iberoam. Polím., 13(4) 200-211.

Jiménez Islas, D., Abreu Corona, A., Tellez Jurado, A. y Gracida Rodríguez, J. N. "Obtención de azúcares fermentables mediante hidrólisis ácida de beta vulgaris L" *Revista Internacional de Contaminación Ambiental*, Vol. 28, Núm. 2, 2012, pp. 151-158 Universidad Nacional Autónoma de México Distrito Federal, México

Ferrer, J. R., Páez, L., Moreno, A., Chandler, C., Mármol, Z., & Sandoval, L. (2002). Cinética de la hidrólisis ácida del bagacito de caña de aqzúcar. Rev. Fac. Agron., 19: 23-33.

Smith, J.M. (1991) Ingeniería de la Cinética Química, sexta impresión, México, febrero de 1991. Editorial CECSA. Capítulo 2.

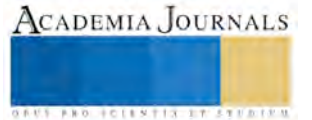

Memorias del Congreso Internacional de Investigación Academia Journals Tabasco 2017

## Efecto de Algaenzims<sup>MR</sup> y Turboenzims<sup>MR</sup> en Agave Tequilana (Weber Var. Azul) en el municipio de Abasolo, Guanajuato

MC. Dora María Reyes Ríos<sup>1</sup>, Dr. Juan Orlando Flores Rizo<sup>2</sup>, IBQ. Verónica Rosales Jasso<sup>3</sup>, IQ Irene Días Campos<sup>4</sup>, Ing. Benito Canales López<sup>5</sup> y MC. José Omar Cárdenas Palomo<sup>6</sup>

#### *Resumen*

**En el presente trabajo se muestran los datos obtenidos del seguimiento al ciclo del cultivo de Agave tequilana Wever Var. Azul en el municipio de Abasolo Guanajuato. Actualmente la plantación va para su 4º año. Debido a que la absorción y asimilación de los productos por parte de las plantas se ve incrementada con la humedad del suelo, las aplicaciones fueron realizadas durante los períodos de lluvias anuales en diferentes formulaciones de los productos orgánicos AlgaenzimsMR y TurboenzimsMR. Los resultados obtenidos en el ANVA para las variables físicas, área foliar, diámetro y altura de planta generaron una diferencia altamente significativa entre tratamientos y bloques con unos Coeficientes de Variación de 13.2%. 7.23% y 7.33% respectivamente. El tratamiento 2 respecto al control genero un incremento de 48% en área foliar, 36 % más de altura y 35.4% de diámetro.**

*Palabras Clave:* **Agave tequilana, productos orgánicos, extracto de algas marinas.**

#### *Introducción*

 Debido a la importancia económica que ha adquirido en los últimos años en México el cultivo del agave (*Agave tequilana* var. Azul), esta especie se ha utilizado para satisfacer y complementar una serie de necesidades básicas como medicamentos y elaboración de bebidas alcohólicas. En los últimos 5 años el estado de Guanajuato ha observado un incremento de 40% anual en hectáreas de sembradas de agave de acuerdo a cifras reportadas por la SAGARPA. Debido a lo anterior, diversas instituciones gubernamentales, privadas y dedicadas a la investigación en este rubro han generado tecnología para el manejo del cultivo, principalmente aquellas relacionadas con la protección de enfermedades, plagas y de nutrición. (Sagarpa. 2013).

En relación al uso de los fertilizantes existe una gran variación en cuanto a dosis, fuentes y épocas de aplicación con la finalidad de reducir el ciclo del cultivo de 7 u 8 años a 4 o 5 respectivamente. Algunas con buenos resultados en rendimiento y azucares reductores. (INIFAP 2013). El presente trabajo está basado en la nutrición del *Agave tequilana* mediante la aplicación de productos orgánicos a base de extractos de algas marinas. La plantación ya va para su 4 año y se ha observado achaparramiento del cogollo como síntoma de la madurez fisiológica.

Se ha evaluado el efecto en el desarrollo y crecimiento de plantas de *agave tequilana* var. Azul, mediante la aplicación del Algaenzims<sup>MR</sup> y Turboenzims<sup>MR</sup>. Con la finalidad de reducir el ciclo del cultivo mediante la fertilización orgánica. Lo cual coincide con otras investigaciones como la de (García, 2000).

Agradecemos la participación de los estudiantes: Ramírez Santoyo Andrea, Sansón Santillán Alejandra y Tapia Murillo Mónica Vianey del 6º semestre de la Carrera de Técnico Biotecnología del CECyTE Guanajuato Plantel Irapuato I.

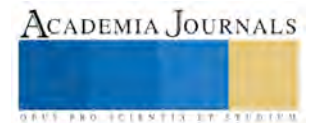

<sup>&</sup>lt;sup>1</sup> M.C. Dora María Reyes Ríos. Profesor del CECyTE Guanajuato Plantel Irapuato I

[dora\\_1579@hotmail.com](mailto:dora_1579@hotmail.com) (corresponsal)

<sup>2</sup> IBQ. Verónica Rosales Jasso. Profesor del CECyTE Guanajuato Plantel Irapuato I.

<sup>3</sup> Dr. Juan Orlando Flores Rizo. Jefe de Investigación y Extensión del CECyTE Guanajuato.

<sup>4</sup> IBQ Irene Días Campos. Profesor del CECyTE Guanajuato Plantel Irapuato I

<sup>&</sup>lt;sup>5</sup> Ing. Benito Canales López. Director de PaluBioquim S.A. de C.V. www.palaubioquim.com

<sup>&</sup>lt;sup>6</sup>José Omar Cárdenas Palomo. Investigador de PaluBioquim S.A. de C.V. www.palaubioquim.com

**ARDESTS TRANSPORTE** 

## *Materiales y Métodos*

## **a) Localidad.**

El trabajo se ha venido desarrollado en una plantación de *Agave tequilana* Weber var. Azul en el predio "La Cabra", terreno rentado por el Sr. Alejandro Villaseñor Segundo y localizado en el Municipio de Abasolo Guanajuato. Las plantas utilizadas para la experimentación tenían dos años de crecimiento. La distancia entre hileras es de 3 m y 1.20 m entre plata y planta. El área es de 3 ha.

## **b) Descripción de los Productos empleados.**

**AlgaEnzimsMR**. Es un producto biológico a base de macro algas marinas y un complejo de microorganismos que en forma natural viven asociadas, especialmente las microalgas Cianophytas y microorganismos halófilos, que actúan como activadores de las acciones de las enzimas que las algas aportan, mismas que se potencian al propagarse los microorganismos vivos. (Villarreal. 2003). Se ven potenciadas propiedades físico-químicas teniendo un mejor efecto cementante estimulando la formación de microagregados, estabilidad estructural y propicia la formación de espacio poroso. (Reyes R. 1993).

**TurboEnzimsMR**. Funciona como fuente energética nutricional, formulado a partir de extractos de algas marinas y plantas desérticas, ricas en promotores de crecimiento (auxinas, giberelinas y citocininas) adicionadas con ácidos fúlvicos y elementos nutricionales (nitrógeno, fosforo y potasio). La combinación de las sustancias promotoras de crecimiento y los micro-nutrientes esenciales aporta energía a los mecanismos de desarrollo vegetativo y de resistencia de las plantas, en especial durante la primera etapa de desarrollo.

### **c) Variables evaluadas.**

a). Área foliar: Se determinó midiendo el largo y ancho de la penca ubicada en el 5º nivel a partir de la del ápice y se multiplicó por el número de pencas localizadas en forma lineal en la

b). Diámetro y altura de la planta: se evaluó mediante el uso de flexómetro las medidas fueron en cm.

## **d) Forma de aplicación del producto.**

Los productos fueron aplicados directamente en la base de la planta y el suelo de forma manual con la ayuda de un aspersor tipo mochila que contenía las formulaciones descritas en el apartado de los tratamientos.

## e**) Diseño Experimental y tratamientos.**

Tratamiento 1. Mezcla de 1 L/ha de Algaenzims<sup>MR</sup> más 1 L/ha de Turboenzimst<sup>MR</sup>.

Tratamiento 2. 2 L/ha de Algaenzims<sup>MR</sup>.

*Tratamiento 3*. Testigo o control.

En cuanto al diseño experimento, se consideran boques al azar con 3 tratamientos y 5 repeticiones (cada repetición corresponde a la media de 10 plantas) en total fueron 50 plantas por tratamiento.

#### **f) Agroquímicos.**

Los agroquímicos que se han aplicado son los siguientes:

- a. Herbicidas: Malation 1L/ha
- b. Fertilizantes: Triple 16. 45 gr/planta y Foliar 20-30-10.

#### *Resultados y Discusión.*

**1. Altura de Plantas.** El análisis de varianza arrojó una diferencia altamente significativa entre los diferentes tratamientos con un valor de  $F = 22.1259$ ,  $P>F = 0.001$ . En el caso delos bloques se tienen las siguientes observaciones para F=1.2606, P>F=0.361, SC=0.4155. El Coeficiente de Variación es de 7.23%. El CM Error=0.007253, GL del Error=8. El uso de AlgaEnzims<sup>MR</sup> y TurboEnzims<sup>MR</sup>, ha registrado un incremento en la altura de plantas con respecto a los sujetos de estudio control. La prueba de Medias de DMS con un nivel de significancia de 0.05, señala al *Tratamiento 2* como el más alto, seguido por el *Tratamiento 1*, con respecto al *Tratamiento 3* que es el control. En la Tabla 1 se muestran los resultados de la prueba de medias.

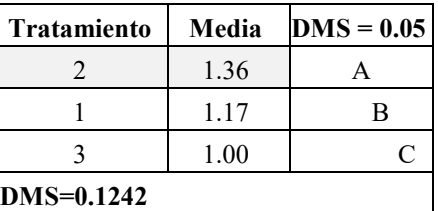

## **Tabla 1. Prueba de DMS para la altura de plantas bajo diferentes condiciones de estudio.**

**2. Diámetro de plantas.** El análisis de varianza generó una diferencia altamente significativa entre tratamientos con un valor de F= 20.757, P>F= 0.001. En los bloques es para F=0.6927, P>F=0.619. El Coeficiente de Variación es de 7.33%. El CM del Error=0.009707, los GL del Error = 8. La prueba de Medias de DMS con un nivel de significancia de 0.05 se presenta en la Tabla 2. El uso de AlgaEnzims<sup>MR</sup> y TurboEnzims<sup>MR</sup> ha demostrado un incremento en el diámetro de plantas con respecto a los sujetos de estudio control. La prueba de media señala al *Tratamiento 2* como el más alto, seguido por el *Tratamiento 1*, con respecto al *Tratamiento 3* que es el control. En la Tabla 2 se presentan los resultados de la prueba de medias.

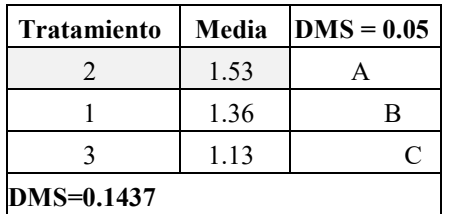

**Tabla 2. Prueba de DMS para el diámetro de las plantas bajo diferentes condiciones de estudio.**

**3. Área Foliar.** El análisis de varianza arrojó una diferencia altamente significativa entre los diferentes tratamientos con un valor de F= 11.2603, P>F= 0.005. En los bloques es para F=1.1341, P>F=0.406. El Coeficiente de Variación es de 13.2%. El CM Error=337352.0, GL del Error=8. El uso de AlgaEnzims<sup>MR</sup> y TurboEnzims<sup>MR</sup>, ha demostrado un incremento en el área foliar con respecto al sujeto de estudio control. La prueba de Medias de DMS con un nivel de significancia de 0.05, señala que no existe diferencia muy significativa entre el *Tratamiento 2* y *Tratamiento 1*, seguido por el *Tratamiento 3*. En la Tabla 3 se muestran los resultados de la prueba de medias.

| <b>Tratamiento</b> | Media | $DMS = 0.05$ |  |  |  |  |
|--------------------|-------|--------------|--|--|--|--|
|                    | 4745  |              |  |  |  |  |
|                    | 5042  |              |  |  |  |  |
|                    | 3406  | R            |  |  |  |  |
| $DMS = 0.1437$     |       |              |  |  |  |  |

**Tabla 3. Prueba de DMS para el área foliar de las plantas bajo diferentes condiciones de estudio.**

## **4. Incrementos en Altura, Diámetro y Área Foliar.**

En la Tabla 4 se condensan los resultados obtenidos en una población de análisis de 50 plantas evaluadas considerando el tratamiento en cada caso. Se observa que el mayor incremento en estos tres parámetros se observó con el *Tratamiento 2*. Esto genera beneficios para el productor de *Agave tequilana,* el contar con plantas de estas medidas representa un mayor peso de materia vegetal al final del ciclo del cultivo (Imágenes 1-4).

|             |       |            | Altura de Plantas (m) Diámetro de plantas (m) |            | Área Foliar (cm <sup>2</sup> ) |            |
|-------------|-------|------------|-----------------------------------------------|------------|--------------------------------|------------|
| Tratamiento | Media | Incremento | Media                                         | Incremento | Media                          | Incremento |
|             | 1.36  | $36\%$     | 1.53                                          | 35.4 %     | 5042                           | 48 %       |
|             | 1.17  | $17\%$     | 1.36                                          | $20.0\%$   | 4745                           | $39\%$     |
|             | 1.00  | Control    | 1.13                                          | Control    | 3406                           | Control    |

**Tabla 4. Valor de las medias y porcentaje de incremento en los parámetros de altura, diámetro y área foliar evaluadas en las plantas de agave**

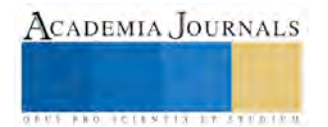

## **Las imágenes 1 y 2. Presentan a las estudiantes realizando las mediciones en el área experimental**

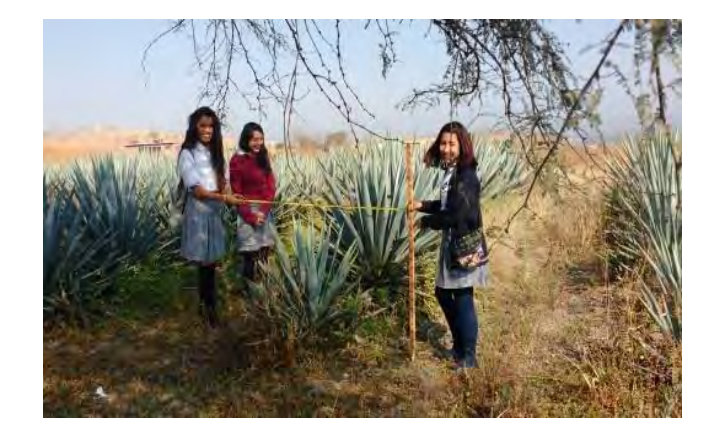

**Imagen 1.- Estudiantes de 6º semestre de la Carrera de Técnico en Biotecnología realizando las mediciones fisicas de la planta (diametro en cm).**

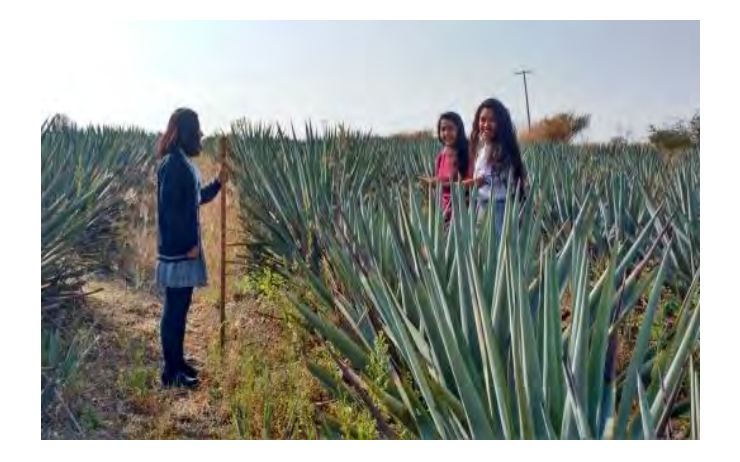

**Imagen 2. Estudiantes de 6º semestre de la Carrera de Técnico en Biotecnología realizando las mediciones fisicas de la planta.**

**Las imágenes 3 y 4. Presentan las plantas testigo o control y las tratadas con el tratamiento 2.** 

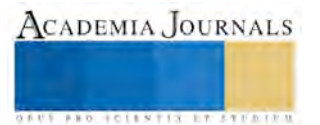

Memorias del Congreso Internacional de Investigación Academia Journals Tabasco 2017

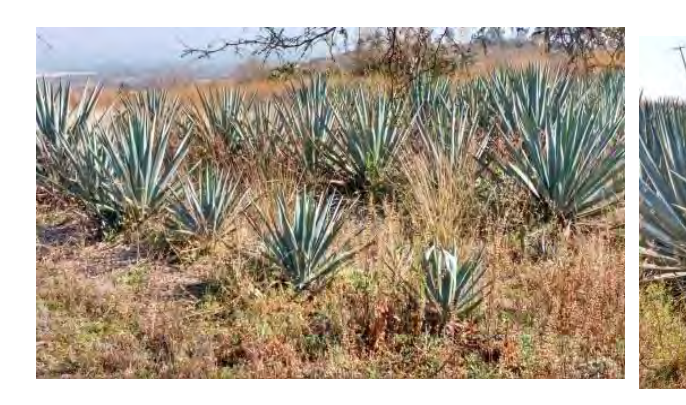

**Imagen 3.- Plantas testigo o control. Nótese el poco crecimeinto en comparación con aquellas que fueron sometidas a** *Tratamiento 1* **y** *2***.**

**Imagen 4. Plantas desarolladas con el tratamiento 2. Se observa un mayor crecimiento y homogeneidad de plantas.**

#### *Conclusiones*

1. Se ha observado un efecto positivo sobre el crecimiento del agave al utilizar el *Tratamiento 2* (2 L/ha de Algaenzims<sup>MR</sup>). Se registró un incremento de 48% en el área foliar, 36% en altura y 35.4% en el diámetro.

2. El efecto en las plantas por el *Tratamiento 1* (Mezcla de 1 L/ha de Algaenzims<sup>MR</sup> más 1 L/ha de Turboenzimst<sup>MR</sup>), promovió un incremento de 39% en el área foliar, 17% en altura de planta y 20% en diámetro respectivamente.

- 3. El producto orgánico que está registró mejores resultados sobre el crecimiento de la plata de agave es el Algaenzims utilizando 2 L/ha aplicado en su tercer año.
- 4. Los productos AlgaEnzims<sup>MR</sup> y TurboEnzims<sup>MR</sup> están acelerando el ciclo del cultivo del *Agave tequilana*. Sin embargo, se puede atribuir una ligera inhibición del efecto de AlgaEnzims<sup>MR</sup> en presencia del TurboEnzimsMR como se pudo observar en el ensayo realizado utilizando el *Tratamiento 1* en comparación con el *Tratamiento 2.*

#### *Referencias Bibliográficas*

- 2. García, F. 2000. Rentabilidad de la fertilización algunos aspectos a considerar. INPOFOS. Boletín 39. Adaptado de Murrell s. and R. Munson.
- 3. www. Inifap.gob.mx
- 4. www.sagarpa.gob.mx
- 5. www.palaubioquim.com.mx

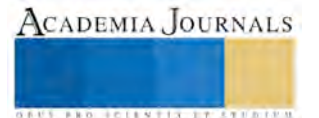

*US AND RESERVED TO A LIMITED* 

## Desarrollo de galletas para celiacos utilizando de harina de malanga (*colocasia esculenta* (L.) *Schott)* y jujo (*Passiflora ambigua,* Hemsl.)

Sara Reyes Riqué<sup>1</sup>, Dora Centurión Hidalgo, Judith Espinosa Moreno, José Rodolfo Velázquez Martínez, Lourdes Baeza Mendoza

#### *Resumen*

*En la actualidad, las metas nutricionales de macronutrientes se dirigen a disminuir los riesgos de desnutrición y enfermedades crónicas no transmisibles relacionadas con la alimentación. El objetivo fue desarrollar galletas a base de harinas de malanga (Colocasia esculenta) y jujo (Passiflora ambigua) para su aceptación como alimento para celiacos. Se formularon y elaboraron cuatro galletas con 0, 3, 6 y 9% de harina de jujo y se realizó la evaluación sensorial con dos tipos de pruebas: ordenamiento (preferencia) y aceptación. En la primera, se encontraron diferencias significativas entre las galletas con jujo, mientras que en la de aceptación la cantidad de jujo no fue detectable. La cantidad de jujo en las galletas de malanga no fue percibida sensorialmente pudiendo recomendarse para personas celiacas.*

*Palabras clave: Aceptación sensorial, galleta, malanga, jujo*

## *Intr oducción*

La enfermedad celiaca es una enfermedad autoinmune crónica que es el resultado de una reacción inmune a la ingestión del gluten (una proteína que se encuentra en el trigo, centeno y cebada) en individuos susceptibles. La reacción al gluten daña el intestino delgado, lo cual causa una reducción en la absorción de nutrientes y problemas de salud relacionados. La dieta sin gluten, es hasta hoy la única opción de tratamiento para la condición conocida como celiaquía, en donde el cuerpo sufre una reacción inmunitaria ante la presencia de gluten, lo que también desencadena daños en las vellosidades intestinales*,* provocando malabsorción de nutrimentos (Villarroel *et al*., 2009). Trowell y Burkitt (1986) señalan a la Fibra Dietaria (FD) como "polisacáridos vegetales y lignina, que no son digeribles en el tracto gastrointestinal humano, debido a la ausencia de enzimas específicas o a la incapacidad de las enzimas presentes para completar la digestión, a pesar de los cambios en su estructura física y/o química". La composición química de la FD abarca celulosa, hemicelulosas, pectinas, mucílagos, gomas, polisacáridos de algas, lignina. Todos estos compuestos son polímeros de glucosa, excepto la lignina, que es un polímero de fenilpropano. A su vez, estos componentes se subdividen en base a su solubilidad en agua, de modo que la FD se clasifica en soluble e insoluble (Zuleta y Araya, 2009). El consumo de fibra dietaria se ha asociado con propiedades de alimentos funcionales, es decir, que además de nutrir proveen condiciones que favorecen la salud intestinal, ayudan en la prevención de cáncer colon-rectal, las enfermedades cardiovasculares y el mantenimiento del peso (López, 2002; Gallagher, *et al*., 2003; Hooda y Jood, 2005).

Las galletas son productos muy populares, elaborados de trigos duros y blandos, que contienen azúcar y grasas en su formulación, tienen variedad de sabores, larga vida útil y permiten la incorporación de alto contenido de fibra (Hooda y Jood, 2005). Las galletas constituyen uno de los productos más versátiles clasificados como de "consumo masivo" pues tienen gran aceptabilidad. Anteriormente, las investigaciones hechas en estos productos se orientaban al enriquecimiento vía incorporación de compuestos de alto contenido proteico. Hoy en día, es considerado un producto de primera necesidad debido a la alta aceptabilidad que tiene entre los grupos de todas las edades y la investigación se centra no solamente en la reducción de calorías a través de la sustitución de las harinas o grasas con reemplazadores de menor contenido calórico, sino también en el incremento del contenido de fibra dietaria.

<sup>1</sup> Sara Reyes Riqué es estudiante de la licenciatura Ingeniero en Alimentos en la Universidad Juárez Autónoma de Tabasco, México[. reyesriques@gmail.com](mailto:reyesriques@gmail.com)

La M.C. Dora Centurión Hidalgo es Profesora Investigadora de Ingeniería en Alimentos en la Universidad Juárez Autónoma de Tabasco, México. dora.centurion@ujat.mx

La M.A. Judith Espinosa Moreno es Profesora Investigadora de Ingeniería en Alimentos en la Universidad Juárez Autónoma de Tabasco, México. juespinosa@hotmail.com

El Dr. José Rodolfo Velázquez Martínez es Profesor Investigador de Ingeniería en Alimentos en la Universidad Juárez Autónoma de Tabasco, México. jrodolfovelazquez@gmail.com

La M.C. Lourdes Baeza Mendoza es Profesora Investigadora de Ingeniería en Alimentos en la Universidad Juárez Autónoma de Tabasco, México. lulubaez75@hotmail.com

**STARD TELESTIC TELESTICI** 

Córdova *et al*. (2005) reportó que las cáscaras de *P. edulis* son ricas en fibra soluble (pectinas y mucílagos), vitamina B3, calcio y fósforo y la harina de la semilla tiene altos contenidos de fibras insolubles. Sabaá-Srur y Junqueira (2003) demostraron el efecto de la harina de la cáscara de estas frutas en el control de la diabetes y obesidad en animales, bajos contenidos de carbohidratos  $(1,11 \text{ g } 100 \text{ g}^{-1})$  y almidón digestible  $(0,01 \text{ g } 100 \text{ g}^{-1})$ . Esas fibras presentan alta capacidad de absorber glucosa y disminuir la actividad de la amilasa, propiedad importante en dietas para control de peso y diabetes (Chau y Huang, 2004).

El impulsar el consumo de productos tradicionales de malanga para mejorar la nutrición, se hace necesario recomendar para la explotación del cultivo, aplicar tecnología mezclándola con otro producto que ofrezca un mejor balance nutricional (Loarca, 2005). El objetivo fue desarrollar galletas a base de harinas de malanga (*Colocasia esculenta*) y jujo (*Passiflora ambigua*) para su aceptación como alimento para celiacos.

## *Descripción del método*

Los tubérculos de malanga (*Colocasia esculenta* (L.) Schott) y el fruto del jujo (*Passiflora ambigua*, Hemsl.), se adquirieron en el mercado municipal de Teapa, Tabasco, y se trasladaron al Taller de Frutas y Hortalizas de la División Académica de Ciencias Agropecuarias.

El proceso de obtención de la harina del mesocarpio de jujo, se inició con el lavado para retirar la tierra adherida, se escurrió, se peló; el mesocarpio se lavó para eliminar los residuos de jugo y semillas, se cortó en rebanadas con un grosor aproximado de 2 mm. Para el secado se colocó en el secador de bandejas, Marca Polinox, a una temperatura de 60°C por 24 h. Después se molió en una licuadora industrial marca International y se tamizó en una malla N° 60 y la harina obtenida se envasó en botes de polipropileno almacenados a temperatura ambiente y en oscuridad. Para determinar el rendimiento del mesocarpio del jujo, se tomaron aleatoriamente diez piezas de fruta entera, se pesaron, se eliminó el pericarpio, se rebanaron, se extrajeron las semillas y pesaron todas las partes por separado calculando el rendimiento de cada una. Para la elaboración de la harina de malanga se lavó con abundante agua para retirar la tierra adherida, se escurrió, pesó y eliminó la cáscara para cortar en rebanadas con un grosor aproximado de 2 mm, se colocaron en las charolas del secador Marca Polinox y se prosiguió al secado a una temperatura de 60 °C por 24 h; se retiró del secador y se molió en una licuadora industrial Marca International con capacidad de 20 L. La harina así obtenida se tamizó en una malla N° 60, se envasó en botes de polipropileno. Se tomaron muestras para determinar el contenido de humedad (NMX-F-83) tanto a la harina de jujo como a la de malanga.

Para la elaboración de las galletas, se realizaron cuatro formulaciones con 0, 3, 6 y 9 %. Se pesaron los ingredientes con base en cada formulación. Primero, se mezcló la mantequilla con el azúcar hasta quedar una crema libre de gránulos, después se mezcló con el huevo, la leche, la vainilla, el leudante, las harinas y la cocoa, mezclando hasta obtener una masa homogénea (Cuadro 1).

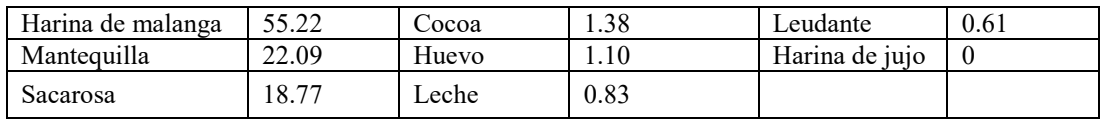

Cuadro 1. Formulación de galletas base en porcentaje.

Se colocó la masa sobre una mesa, se extendió con un espesor de 2 mm y se cortaron las galletas en forma circular con 2 cm de diámetro, se colocaron sobre papel encerado para colocarlas sobre las charolas y en el horno Marca Polinox con capacidad de 3 kg durante 30 minutos a  $180 \pm 5$  °C. Las galletas obtenidas se enfriaron sobre una rejilla y se envasaron en bolsas de celofán para su posterior evaluación.

La evaluación sensorial se realizó en el Laboratorio de Análisis Sensorial con 50 consumidores potenciales; para ello, se realizaron dos pruebas: la primera, denominada [de preferencia,](http://mazinger.sisib.uchile.cl/repositorio/lb/ciencias_quimicas_y_farmaceuticas/wittinge01/capitulo04/03c1.html) se realizó con e[l test de ordenamiento ranking](http://mazinger.sisib.uchile.cl/repositorio/lb/ciencias_quimicas_y_farmaceuticas/wittinge01/capitulo04/03c2.html) mostrándoles cuatro de galletas, solicitando que ordenaron de acuerdo a su preferencia colocando el número del código en orden descendente. Los datos de esta prueba se analizaron con la Tabla de Valores Críticos entre la suma de ordenamiento con un nivel probabilístico de 95% y 99% (Basker, 1988; Witting, 2001). En la segunda prueba sensorial (de aceptación) se evaluó la apariencia, color, olor, sabor, textura y la aceptación global, usando una escala hedónica de nueve puntos; de ésta última se evaluó la media y su desviación estándar (Hough y Fiszman, 2005).

#### *Resul tados*

Los frutos del jujo en promedio presentaron un peso de 106.3 ± 22.34 g. y el porcentaje promedio del mesocarpo fue de 32.83 ± 14.14 g. y porcentaje de humedad de loa harina del jujo fue 88.37 ± 2.15 %. En cuanto la cantidad de cáscara de la malanga fue aproximadamente 15 % y el contenido humedad 74.93  $\pm$  4.6 %. Con respecto a los resultados encontrados de las galletas elaboradas con cuatro porcentajes de harina de jujo en la prueba [de preferencia](http://mazinger.sisib.uchile.cl/repositorio/lb/ciencias_quimicas_y_farmaceuticas/wittinge01/capitulo04/03c1.html) con [test de ordenamiento](http://mazinger.sisib.uchile.cl/repositorio/lb/ciencias_quimicas_y_farmaceuticas/wittinge01/capitulo04/03c2.html) se encontraron diferencia estadísticas con la incorporación de la harina, sin embargo la de 6 % fue mejor aceptada, sin embargo en la prueba de aceptación la de 0% fue la que obtuvo la calificación de 7 a 7.4 de nueve puntos. La galleta con 3% de harina de jujo la calificación de los atributos fue de 6.32 a 6.72, mientras que el porcentaje de 6% se obtuvieron calificaciones mayores comprendidos desde 6.3 a 6.9 de calificación en la aceptación y la de nueves puntos presento valores menores en cuanto a los parámetros (Cuadro 2). Se encontró en el análisis estadísticos en el parámetro de apariencia, olor y textura, las galletas con 0 y 9% de la harina de jujo son diferentes estadísticamente, y en cuanto al parámetro de color no hay diferencias, y en cuanto al olor, sabor y apariencia global, las galletas con 0% de jujo presentó diferencias significativa con respecto a las galletas con jujo.

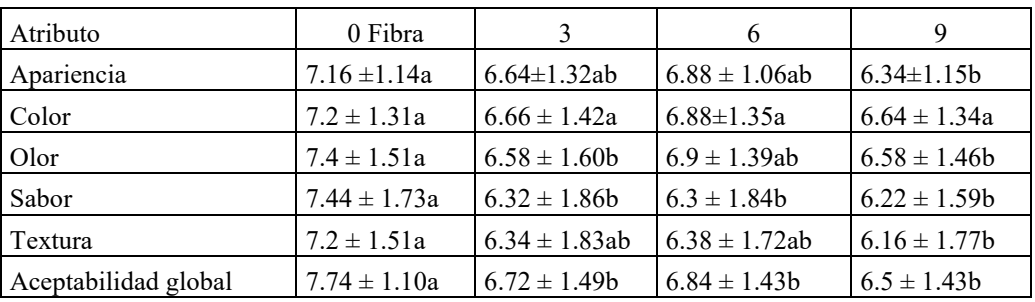

Cuadro. 2. Evaluación sensorial de las formulaciones probadas.

 Medias con letras iguales en cada columna no son estadísticamente diferentes (Tukey, *a*=0.05). Los valores después del signo ± corresponde a la desviación estándar de la media por raza

#### *Comentarios finales*

Las harinas malanga y jujo obtenidas fueron aptas para elaborar galletas para personas intolerantes al gluten (celiacos) y de la prueba sensorial mejor aceptadas por los consumidores siendo la de 6% de harina de jujo y los consumidores no detectaron la presencia de la fibra.

#### *Referencias*

Basker, D. (1988). Critical Values of differences among Rank sums for multiple comparisons. Food Technology February.

Chau, C.F. y Y.L. Huang. (2004). Characterization of passion fruit seed fibres: a potential fibre source. *Food Chemistry* 85(1):189-194.

- Córdova, K.R., M.M. Voncik, T.M.M.T.B. Gama, C.M.G. Winter, G.K. Neto, R.J.S. Freitas. (2005). Características físico-químicas da cascara de maracujá amarelo (*Passiflora edulis* Flavicarpa Degener) obtidos por secagem. *B. CEPPA*, (2):23.
- Gallagher, E, O'Brien C.M., Scannell A.G.M., Arendt, E.K. (2003). Use of response surface methodology to produce functional short dough biscuits. *Journal of Food Engineering*, (56):269–71.
- Hooda, S. y Jood, S. (2005). Organoleptic and nutritional evaluation of wheat biscuits supplemented with untreated and treated fenugreek*. Food Chemistry*, (90):427-35.
- Hough. G., y Fiszman, S. (2005). Estimación de la vida útil sensorial de los alimentos. CEYTED, España
- Loarca, H.E.P. (2005). Elaboración de mezclas de malanga-ajonjolí para la producción de alimentos listos para servir. Tesis doctorado. Centro Universitario de Suroccidente, Instituto de Investigación y Desarrollo de Suroccidente. Mazatengo, Suchitepéquez. 28

López, A.P. (2002). La investigación y el diseño de los

alimentos funcionales. La colaboración de las universidades y los centros de investigación con las empresas. *Alimentación, Equipos y Tecnología*, 101-2.

NMX-F-083-1986. Alimentos. Determinación de humedad en productos alimenticios. foods. moisture in food products determination. Normas

ACADEMIA, JOURNALS

Mexicanas. Dirección general de Normas.

- Sabaá-Srur, F., Junqueira, S.M.(2003). Maracujá para diabéticos. *Ciência Hoje*, 198
- Trowell H, Burkitt D. 1986. Physiological role of dietary fiber: a ten year review*. Journal Dent Child*, 53: 444-447.
- Villarroel, M., Huiriqueo, C., Hazbun, J., Carrillo, D. (2009). Desarrollo de una formulación optimizada de galletas para celiacos utilizando harina desgrasada de avellana chilena (*Gevuina avellana, Mol*) y harina de quinoa (*chenopodium quinoa willd*). 59(2) ,184-190
- Witting, de P. E. (2001). Evaluación Sensorial. Una metodología actual para tecnología de alimentos. Edición Digital reproducida con autorización del autor. http://mazinger.sisib.uchile.cl/repositorio/lb/ciencias\_quimicas\_y\_farmaceuticas/wittinge01/
- Zuleta, A. y Araya. H. (2009). Hidratos de carbono como ingredientes funcionales. En: Mariane Lutz y Alberto Edel León (editores). Aspectos nutricionales y saludables de los productos de panificación. *Universidad de Valparaíso, Chile*.

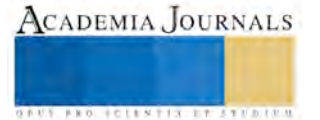

## Diseño, Simulación y Control de Trituradora de Papel

Aldo Reyes Roldan<sup>1</sup>, M. en C. Alejandro Linares Enríquez<sup>2</sup>

*Resumen***— Se desarrolla el diseño, simulación y control para la construcción de un prototipo de trituradora de papel que cumpla con estándares de rendimiento, calidad y seguridad. Con el fin de resolver los problemas de archivo muerto que existe en las dependencias gubernamentales. Debido a que estas no pueden tirar sus documentos a la basura por contener datos confidenciales, y ser empleados de forma ilícita respecto a las normas de la organización.**

**Las ventajas del desarrollo de este prototipo sobre las del mercado son económicas y de funcionamiento del sistema mecánico, ya que las existentes con características similares son el doble o triple del precio de conformación, además de que cumple con las necesidades de trituración de cada empleador; calidad y eficiencia debido a que se fabrica con materiales específicamente para realizar la trituración de papel; seguridad, ya que contiene elementos de seguridad que restringen al operador durante la función.**  *Palabras clave***— DISEÑO, SIMULACIÓN, CONTROL, TRITURADORA, PAPEL.**

## **Introducción.**

La contaminación de la industria papelera, al igual que toda industria, atenta contra el equilibrio del ambiente.

La creación de las trituradoras de papel tiene la finalidad de cortar y destruir hojas de papel en pequeños trozos de diferente manera, las formas en que estas cortan el papel pueden ser en tiras delgadas, a este tipo se le conoce como trituradoras de papel de línea recta, un inconveniente que presenta es que aún es legible la información que contenía la hoja. Las trituradoras de papel de corte cruzado cortan los trozos de forma que queden en cuadrados y de tamaños muy pequeños por lo que cumplen mejor su función. Las trituradoras industriales cortan el papel sin importar la forma que resulte o se obtenga, solo cumpliendo con el tamaño del trozo requerido.

Se presenta el desarrollo de una trituradora compacta de papel industrial, esta se desarrolló a través del diseño, el modelado y la simulación para llevar a cabo un prototipo y análisis de control. Se analiza la selección de materiales, la mecánica de materiales y los parámetros de operación. Se desarrollan los estudios de ingeniería y elementos rotacionales. Se analiza desde la cuña hasta las cuchillas considerando la potencia que proporciona el motor. Se establece la mecánica de materiales, con el torque y análisis de esfuerzos, potencia y control. Se diseña el sistema en SolidWorks, y se simulan los elementos del sistema por medio de MEF SolidWorks Simulation. El control se realiza con ayuda de CADe SIMU para lograr el control de la trituradora.

#### **Descripción del Método.**

El sistema de una trituradora de papel industrial está compuesto por cuchillas, rodamientos, mecanismos de trasmisión de potencia (por lo general engranes de dientes rectos o helicoidales), acoplamientos, motor, banca, controladores, cableado y cubiertas, como se muestra en la simulación que permite predecir el comportamiento de sistema como mostramos en la Figura 1, donde por medio del movimiento rotacional que ofrece el motor, lo trasmite a través de un acoplamiento del motor a una flecha del sistema de trituración, posteriormente por medio de un mecanismo de engranes helicoidales tramite el movimiento rotacional a la otra flecha, las chumaceras ofrecen una oposición a la rotación mínima. Por medio de la velocidad que genera el motor se tritura el papel que es introducido por la tolva.

<sup>1</sup> Aldo Reyes Roldan es alumno de la carrera de Ingeniería Mecánica en el Tecnológico de Estudios Superiores de Tianguistenco, México[. li\\_0308g-a@hotmal.com](mailto:li_0308g-a@hotmal.com)

<sup>2</sup> Alejandro Linares Enríquez es profesor investigador de la carrera de Ingeniería Mecánica en el Tecnológico de Estudios Superiores de Tianguistenco, México. [alejandroing06@hotmail.com](mailto:alejandroing06@hotmail.com) **(autor corresponsal)** 

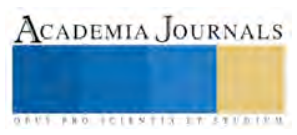

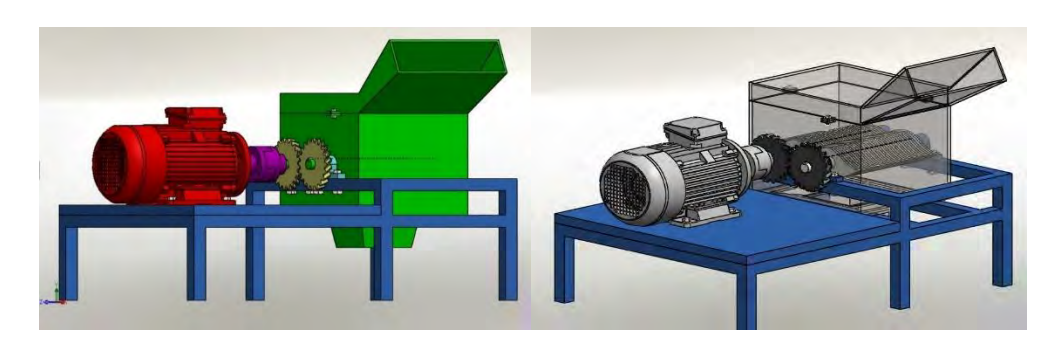

Figura 1. Componentes de la trituradora de papel.

## *Diseño de elementos de la trituradora.*

La carga producida en las flecha por el propio peso de las cuchillas más el papel pueden provocar que falle alguna, por medio de análisis matemático para elementos bajo cargas que viene dado por:

$$
\circlearrowleft (+) \sum_{i=1}^{n} M_{b,a,c,...+}
$$
ec. 1

$$
\rightarrow (+) \sum F_x = 0 \qquad \qquad ec. 2
$$

$$
\uparrow (+) \sum F_y = 0 \qquad \qquad ec. 3
$$

Permite asegurar que, la forma, diámetro y material son correctos y que no fallaran bajo las cargas a la que se sometan. [5]

Si se considera que la carga que soportan las flechas también repercuten en los engranes debido a que cargan con el peso cuando rota, entonces se analiza el diseño se los engranes y las cargas que se trasmiten en ellos, para engranes helicoidales será:

Paso circular,  $p_c$ : Es la distancia desde un punto en el diente hasta el punto correspondiente en el diente siguiente adyacente, medido en la línea de paso en el plano transverso. Y es igual a:

$$
p_c = \frac{\pi D}{N} \qquad \qquad ec. 4
$$

Paso diametral  $p_d$ : Es la relación del número de dientes en el engrane con el diámetro de paso.

$$
p_d = \frac{N}{D} \qquad \qquad ec. 5
$$

Paso circular normal  $p_n$ : Es la distancia entre dos puntos correspondientes adyacentes medida en la superficie en el sentido normal se obtiene de la ecuación:

$$
p_n = p_c * \cos(\varphi) \qquad \qquad e \in 6
$$

Paso diametral normal  $p_{nd}$ : Es el paso diametral equivalente en el plano normal respecto a los dientes.

$$
p_{nd} = \frac{p_d}{\cos(\varphi)} \qquad \qquad e.c.7
$$

Paso axial  $p_x$ : Es la distancia entre puntos correspondientes en dientes adyacentes, medida en la superficie de paso sentido axial.

> F  $p_{x}$

$$
p_x = \frac{p}{\tan(\varphi)} \qquad \qquad ec. 8
$$

Angulo de presión normal  $\theta_n$ .

$$
\theta_n = \tan^{-1}((\tan \theta_t)(\cos \varphi))
$$
ec.9

Relación entre paso axial y ancho de cara.

$$
ec.10
$$

Distancia entre centros C.

$$
C = \left(\frac{p_c}{2\pi}\right) \left(N_r * N_p\right) \qquad \qquad ec. 11
$$

Relación de velocidades.

$$
\frac{N_p}{N_r}
$$
 *ec.12*

#### *Cargas presentes en los engranes.*

La fuerza que actúa tangencial a la superficie de paso del engrane se denomina la carga transmitida y es la fuerza que en realidad transmite torque y potencia desde el engrane impulsor hacia el engrane que es impulsado.

ACADEMIA JOURNALS
Memorias del Congreso Internacional de Investigación Academia Journals Tabasco 2017

 $W_t = \frac{T}{D}$  $\boldsymbol{D}$ 2 ec. 13

Es aquella que se dirige en forma paralela al eje de la flecha que soporta el engrane. Esta, que también se denomina carga de empuje, es la fuerza a la que deben resistir los cojinetes de flechas que tienen capacidad de empuje. Se determina a través de la expresión.

$$
W_a = W_t * tan(\psi) \qquad \qquad ec. 14
$$

La fuerza que actúa hacia el centro del engrane, esto es, en sentido radial. El sentido de la fuerza es siempre tal que tiende a separar los engranes. Puede determinarse a través de la ecuación: [3, 8]

$$
W_r = W_t * tan(\varphi_t) \qquad \qquad ec. 15
$$

#### *Diseño de flecha.*

Para saber si la flecha soportara el torque producido por el motor se analiza por medio de la ley de Hooke dada por:

$$
\tau = G\gamma = Gr\theta \qquad \qquad ec. 16
$$

De esta se deriva el esfuerzo cortante máximo  $\tau_{max}$ , en una barra circular sometida a torsión puede determinarse al sustituir la expresión para  $\theta = \frac{r}{c}$  $\frac{1}{GI_p}$ , el ángulo de torsión por unidad de longitud en la expresión para la ley de Hooke así:

$$
\tau_{max} = \frac{Tr}{l_p} \qquad \qquad ec. 17
$$

Esta ecuación se conoce como fórmula de la torsión, establece que el máximo esfuerzo cortante es proporcional al momento de torsión aplicado  $T$  y al radio  $r$ , e inversamente proporcional al momento polar de inercia de la sección trasversal. Al sustituir  $r = \frac{d}{r}$  $\frac{d}{2} e I_p = \frac{\pi d^4}{32}$  $\frac{a}{32}$  resulta: [2, 4, 6]

$$
\tau_{max} = \frac{16T}{\pi d^3} \qquad \qquad ec. 18
$$

#### *Simulación de los componentes a través de MEF SolidWorks Simulation.*

El método de elementos finitos (MEF) es un método numérico empleado en la resolución de ecuaciones diferenciales muy utilizado en diversos problemas de ingeniería como es el análisis de tensiones o análisis estático.

El método se basa en dividir el cuerpo o geometría a validar en múltiples partes de pequeño tamaño denominados "elementos". Los elementos comparten entre ellos puntos comunes de intersección denominados nodos.

La tensión de Von Mises es una magnitud física proporcional a la energía de distorsión. En ingeniería estructural se usa en el contexto de las teorías de falla como indicador de un buen diseño para materiales dúctiles y linealmente elásticos. Por esto se realiza la simulación de los elementos de la trituradora para la obtención de los valores de Von Mises. [9]

Banca: las tensiones de Von Mises como mostramos en la Figura 2 Presenta una energía de deformación máxima de 915.082 kPa. Al centro de la banca sin embargo es imperceptible la energía de deformación.

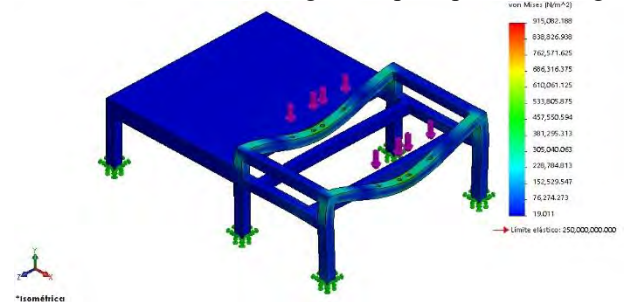

Figura 2. Tensión de Von Mises en la Banca.

Cuchilla: la cuchilla presenta don tipos de cargas, cargas puntuales y por torsión; en la Figura 3 mostramos las cargas puntales se generan por la carga del papel, y en la Figura 4 mostramos cargas de torsión debido a que el papel se opone a que sigan girando las cuchillas.

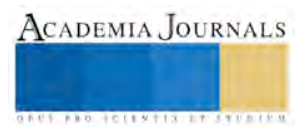

Memorias del Congreso Internacional de Investigación Academia Journals Tabasco 2017

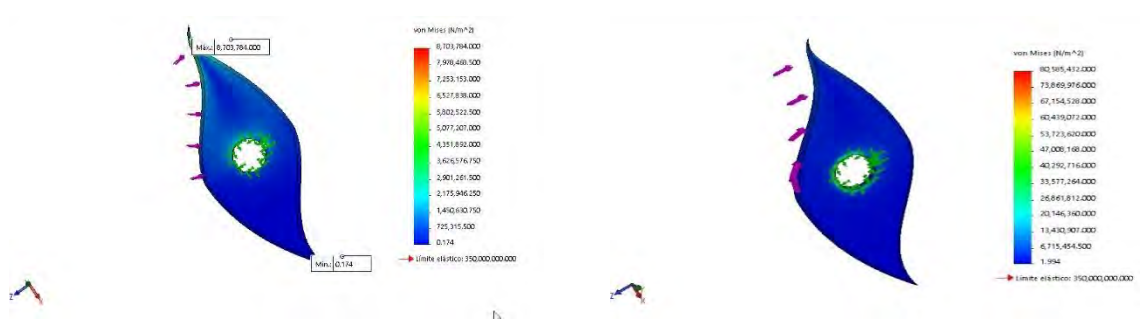

Figura 3. Cargas puntales en la flecha.

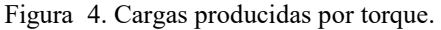

Al igual que las cuchillas las flechas también se ven sometidas a estos dos tipos de cargas sin embargo para estas las cargas son más altas ya que soportan la carga puntal del peso de las cuchillas más el peso del papel como mostramos en la Figura 5 y en la Figura 6 mostramos la carga de torsión producida por la oposición a cortase el papel y la otorgada por el motor.

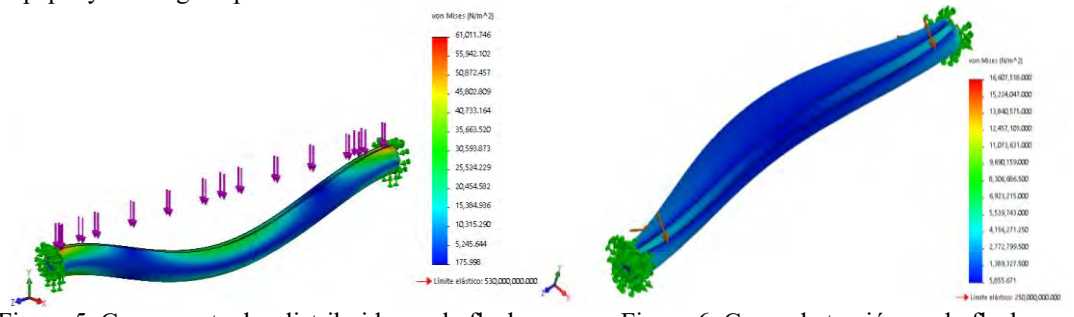

Figura 5. Carga puntuales distribuidas en la flecha. Figura 6. Carga de torsión en la flecha.

Un elemento muy importante de diseño y de simular es la cuña debido a que este elemento soporta las cargas de torsion del motor y del papel y si no es bien analizado puede fallar con carga muy baja o nunca fallar aunque falle algun otro componente. Su funcion principal es la de fallar bajo una carga fuera de los parametros de operación por esfuerzo cortante como mostramos en la Figura 7. [1, 10]

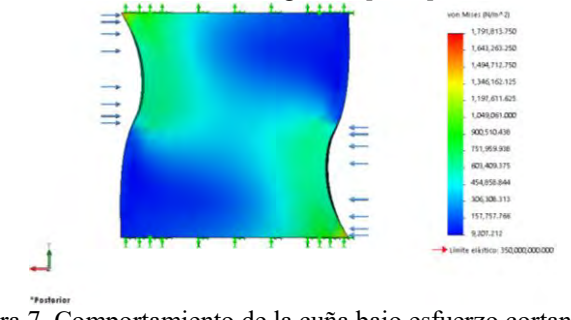

Figura 7. Comportamiento de la cuña bajo esfuerzo cortante.

# *Control de la trituradora de papel.*

El control eléctrico industrial, en su más amplio sentido, comprende todos los métodos utilizados para controlar el desempeño de un sistema eléctrico. Cuando se aplica a maquinaria. Implica arranque, aceleración, inversión de rotación, desaceleración y paro de un motor y su carga. En este apartado desarrollaremos el control eléctrico de la máquina trituradora de papel conformada por un motor trifásico. [11]

# *CADe SIMU.*

Es un programa de CAD electrotécnico que permite insertar los distintos símbolos organizados en librerías y trazar un esquema eléctrico de una forma fácil y rápida para posteriormente realizar la simulación.

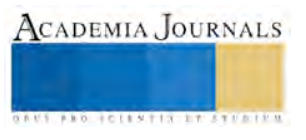

El programa en modo simulación visualiza el estado de cada componente eléctrico cuando está activado al igual que resalta los conductores eléctricos sometidos al paso de una corriente eléctrica.

Por medio del interface CAD el usuario dibuja el esquema de forma fácil y rápida. Una vez realizado el esquema por medio de la simulación se puede verificar el correcto funcionamiento. [7]

#### *Variables a controlar de la trituradora.*

Debido a que el tipo de control implementado en la trituradora es tipo ON- OFF la mayoría de las variables que se deben controlar en la trituradora serán todo o nada, por ejemplo en la trituradora solo existirá velocidad en "ON" a un 100% y en "OFF" 0%. Sin embargo existe una variable que no se rige bajo este esquema de control y es la inversión de giro del motor.

En el control ON-OFF no existen posiciones intermedias solo un todo o un nada como mostramos en la Figura 8, por lo tanto el sistema es idóneo para el control de la trituradora debido a que este sistema solo se emplea cuando se conoce la relación entre la entrada y la salida. En la trituradora de papel la salida no mide el papel triturado solo lo tritura es por esto que se implementó en la trituradora de papel pues no se requieres controlar esas variables.

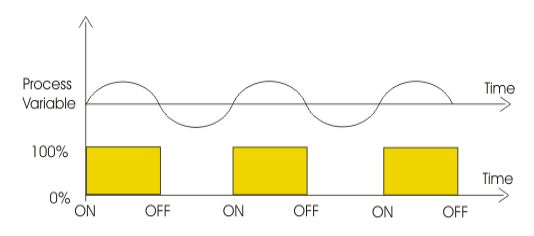

Figura 8. Gráfica de control todo/nada.

*Simulación del control eléctrico de la trituradora.*

El control de la trituradora se realizó a través de un interruptor termo-magnético y un arrancador a tensión plena marca siemens modelo 3RS el cual está compuesto por un contactor, un relé bimetálico, botón doble y contacto auxiliar como mostramos en la Figura 9.

La función principal de cualquier arrancador es controlar un motor eléctrico en arranque como en parada del motor así como su protección del mismo y del operador de la máquina.

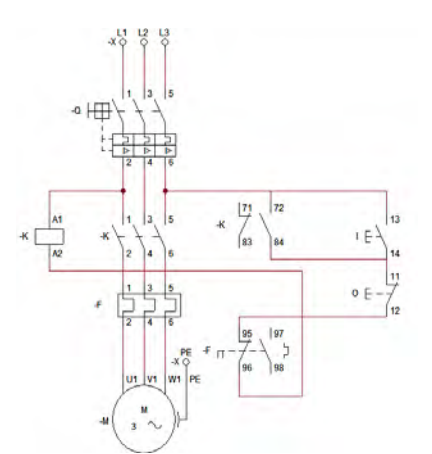

Figura 9. Diagrama eléctrico del control de la trituradora.

La simulación del sistema eléctrico y de control se desarrolló al activar el interruptor termo-magnético el cual permite que el circuito se alimente de energía eléctrica. Se hace accionar el pulsador "I" que permite el paso de la energía eléctrica a través de él y del relé térmico energizándose la bobina "K" del contactor, haciendo que se accionen los contactos del contactor al mismo tiempo se cambian los contactos auxiliares y se invierten permitiendo el enclavamiento de la bobina, y por consiguiente el accionamiento del motor como se muestra en la Figura 10.

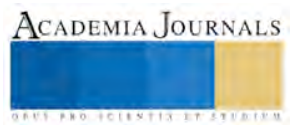

Para detener el sistema se presiona el pulsador "O" el cual es un botón NC en serie de pulsador "I" que corta el suministro de energía al arrancador y principalmente la bobina, ocasionando que se desenclave, y por lo tanto se detenga el del motor, figura 11.

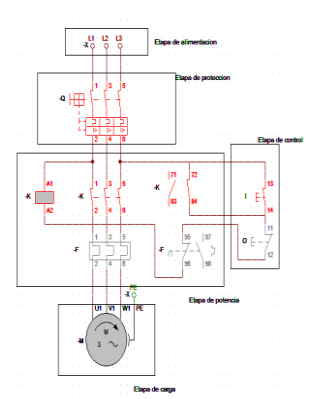

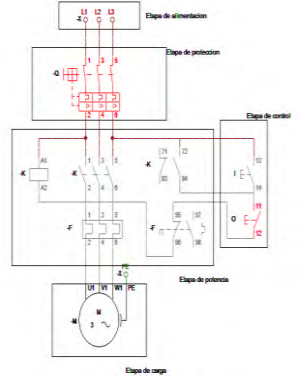

Figura 10. Arranque del sistema de control eléctrico. Figura 11. Paro del sistema de control eléctrico.

#### *Resumen de resultados.*

En este trabajo de investigación se estudió el diseño, la simulación y el control para la trituradora. Una vez realizados estos estudios se procedió a la construcción de un prototipo y la puesta en marcha para observar el funcionamiento, comportamiento, operación, control y tamaño del papel triturado.

#### *Conclusiones.*

El resultado de este trabajo muestra que el sistema de la trituradora, es una alternativa de comercialización a otras instituciones gubernamentales que deseen triturar sus documentos y así eliminar el problema de archivo muerto, debido a que en la mayoría se presenta. Por esto es importante analizar las variables que intervienen en el sistema de trituración, así como el de los elementos para su correcto funcionamiento.

Realizar el análisis mecánico de la trituradora permitió establecer parámetros y variables a controlar, siendo importantes los elementos de diseño e ingeniería para conocer las características que hacen funcionar a la máquina trituradora, además de conocer los materiales que conformarían la máquina para que no fallen estos elementos.

La simulación de la trituradora a través de SolidWorks Simulation nos brinda una visión más amplia del comportamiento de los elementos de la trituradora bajo cargas estáticas y dinámicas. Permitiéndonos confirmar los parámetros establecidos de funcionamiento y de carga máxima que soporta el mecanismo de trituración (aproximadamente 1 kilogramo), antes de que ocurra una falla. Con esto podemos observar el factor mínimo de seguridad de cada elemento para poder apreciar la seguridad de la operación del mecanismo.

Se establece el control eléctrico de la trituradora de papel como manual (On-Off) y se ofrece como una opción de control. Sin embargo, se deja con este control debido a que la automatización elevaría su costo lo que repercutiría en la viabilidad del proyecto.

Con el proyecto del diseño, simulación y control, se establece, desarrolla y muestra la importancia de la ingeniería, en el análisis detallado de los elementos, la predicción del comportamiento de estos en funcionamiento y la implantación del control que se adecue al equipo para que este opere correctamente.

Brindando seguridad al operario y confianza al comprador de que es un equipo eficiente ya que tritura por velocidad y no por torque, reduciendo el consumo de corriente, seguro debido a que cuenta con dispositivos que limitan al operario para no introducir la mano mientras esta tritura, con calidad ya que los materiales de los que está fabricada son de calidad y económico debido a que las existen en el mercado son 50% más caras.

#### *Referencias bibliográficas.*

[1] Alex Paul Vasconez Ortiz, DISEÑO Y SIMULACIÓN DE UNA MÁQUINA TRITURADORA DE PLÁSTICOS DE 15 KG/H PARA EL LABORATORIO DE CONFORMADO DE LA FACULTA DE INGENIERÍA MECÁNICA, Escuela Politécnica Nacional, Facultad de Ingeniería Mecánica, 2013.

[2]. Andrew Pytel, Ferdinand L. Singer. RESISTENCIA DE MATERIALES (INTRODUCCIÓN A LA MECÁNICA DE MATERIALES), Ed. HARLA, Cuarta Edición, 1994.

[3]. Emmanuel Jaén Tlazalo CALCULO Y DISEÑO DE ENGRANES HELICOIDALES, Universidad Veracruzana, Facultad de Ingeniería Mecánica Eléctrica, Febrero 2011.

[4]. Ferdinand P. Beer, E Russell Johnston, Jr. MECÁNICA DE MATERIALES, Mc Grall Hill, Tercera edición, 2004.

- [5]. Hibbeler, R. C. MECÁNICA VECTORIAL PARA INGENIEROS. Estática, Ed. Pearson Educación, Décima Edición, 2004.
- [6]. James M. Gere and Stephen P. Timoshenko. MECÁNICA DE MATERIALES, Grupo Editorial Iberoamericana, Segunda Edición, 1987.

[7]. J.L. Villanueva Montoto. CADe SIMU, blog calalplc, http://canalplc.blogspot.mx/p/cadesimu.html

[8]. Mott, Robert L. DISEÑO DE ELEMENTOS DE MÁQUINAS, Ed. Pearson Educación, Cuarta Edición, 2006.

[9]. Sergio Gómez González. SOLIDWORKS OFFICE PROFESSIONAL, Ed. Alfaomega, trigésima tercera reimpresión, 2014

[10]. Solid Works 2005, TECNICAS AVANZADAS DE MODELADO DE PIEZAS, Solid Works Corporation, 2005.

[11].Wildi, Theodore. MAQUINAS ELÉCTRICAS Y SISTEMAS DE POTENCIA, Ed. Pearson Educación, Sexta Edición, 2007.

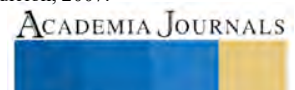

# EL RESPETO EN LA SOCIEDAD SINALOENSE: VIVIR EL VALOR DESDE EL AULA DE CLASES

Lic. Rocío Elizabeth Reynaga Meza<sup>1</sup>, Lic. Jossie Ixchel Medina Sarmiento<sup>2</sup>, Dra. María Concepción Mazo Sandoval<sup>3</sup> y Dr. Víctor Antonio Corrales Burgueño<sup>4</sup>

*Resumen***— En la investigación se analizó la percepción que tienen estudiantes de nivel básico y egresados de superior acerca de qué es y cómo viven el valor del respeto. Se siguió como perspectiva metodológica el paradigma cualitativo bajo un enfoque descriptivo, para lo cual se realizó un sondeo a través de un cuestionario; es un estudio de corte transversal.** 

**Se espera que el respeto se fomente desde nivel básico y se consolide en nivel superior; sobre todo ante la cotidianeidad sinaloense: un contexto donde valores tradicionales se ven amenazados por el consumismo y lo superfluo, y de manera alarmante, la falta de respeto hacia la vida. Por tanto, hay una necesidad de apropiarse de él más allá del discurso.** *Palabras clave***: Respeto, valor, estudiantes, profesores**

#### **Introducción**

A continuación se presentan los resultados de un estudio realizado desde el paradigma cualitativo de carácter descriptivo, con el propósito de mostrar una aproximación al significado y vivencia del respeto según estudiantes de nivel básico y egresados de nivel superior. Para tal propósito, se realizó un sondeo a grupos de estudiantes de secundaria y a egresados de la licenciatura en Lengua y Literatura Hispánicas de la Universidad Autónoma de Sinaloa (UAS), ambos pertenecientes a Culiacán Sinaloa. Se aplicó un cuestionario a una muestra no probabilística de tipo intencional; los resultados se plantearon de manera narrativa. En cuanto a la definición del respeto según estudiantes de secundaria y egresados, no existe una diferencia significativa, ya que ambos engloban el respeto exclusivamente hacia el prójimo; no se advierte el respeto hacia otros ámbitos, como el del medio ambiente, por ejemplo. De igual forma, no hay discrepancia mayor en cómo viven unos y otros el valor; en el ámbito académico, resaltan la figura del profesor como el principal guía mediante su ejemplo en el salón de clases, más que el programa académico.

#### **El valor del respeto. Perspectivas teóricas**

 Abordar sobre el tema de los valores es incurrir a un mundo de posibilidades que lleven a delimitar sobre lo que éstos significan, hay un espectro teórico abundante para intentar acercarnos a ellos; pero también se debe ser cauteloso al abordar su estudio, pues implica dilucidar sobre un referente histórico, temporal y social particular. Los valores pues, circundan en lo polisémico e involucran no solamente al individuo y su cosmogonía, sino también al individuo como ser social, como lo indica González (2000): "Los valores tienen además de una existencia individual, una existencia supraindividual toda vez que forman parte de la realidad social como relación de significados entre los hechos de la vida social y las necesidades de la sociedad, e histórica como sistema de valores oficialmente instituidos en una sociedad concreta" (p.75).

 Es por eso que es importante conocer los referentes sobre la axiología de uno de los autores más representativos en el tema, Risieri Frondizi (2000) quien dice que los valores no dependen de lo material, lo emocional o lo espiritual, no son esencias, son valores, son cualidades que están adheridas a un objeto pero no tienen existencia concreta, son absolutos y universales, no cambian, lo que cambia es su apreciación, tienen polaridad que es su contravalor, son numerosos y están jerarquizados; es entonces que la palabra valores por sí sola no significa nada, necesita de ese libre albedrío que representa las personas en su actuar, lo cual está determinada por el contexto, la cultura de determinada sociedad.

<sup>4</sup> El Dr. Víctor Antonio Corrales Burgueño es Doctor en Educación, Profesor investigador de tiempo completo titular C de la Universidad Autónoma de Sinaloa; forma parte del NAB de la Maestría Y Doctorado en Educación de la UAS. [antoniocorrales@gmail.com.](mailto:antoniocorrales@gmail.com.mx)

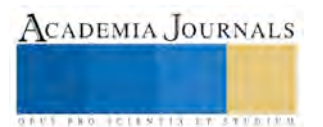

<sup>1</sup>La Lic. Rocío Elizabeth Reynaga Meza es Licenciada en Lengua y Literatura Hispánicas, maestrante en Educación por la Universidad Autónoma de Sinaloa. [rozioreynagam@gmail.com](mailto:rozioreynagam@gmail.com) (autor corresponsal)

<sup>2</sup>La Lic. Jossie Ixchel Medina Sarmiento es Licenciada en Biología, Profesora de nivel básico y Educadora Ambiental, maestrante en Educación por la Universidad Autónoma de Sinaloa. gama 09@hotmail.com

<sup>3</sup>La Dra. María Concepción Mazo Sandoval es Doctora en Educación, Profesora investigadora de tiempo completo titular C de la Universidad Autónoma de Sinaloa; forma parte del NAB de la Maestría Y Doctorado en Educación de la UAS. [mariamazo63@uas.edu.mx](mailto:mariamazo63@uas.edu.mx)

 Por su parte, Taipe (s/f) refiere al respecto: "el valor social es un operador subjetivo, culturalmente determinado, de preferencias asignadas con relación a las cualidades axiológicas del objeto valorado" (p.1).

 No podemos negar que los valores, conductas y actitudes están estrechamente relacionados los cuales se reflejan en la forma de ser, aprender a ser; aunadas a las creencias y sentimientos pueden representar una satisfacción y plenitud en el actuar de las personas, en sus comportamientos. Los valores son la base para vivir en comunidad, en sociedad y determinan la forma en cómo nos relacionamos con otros seres vivos y con el entorno mismo, regulan nuestra conducta con el fin de un bienestar colectivo, en armonía. Cuando abordamos esta temática a lo educativo en una formación en valores, se orienta a un proceso humanizador, con sentido socio-humanista (Hodelín y Fuentes, 2014). Poniendo a las instituciones educativas y a los profesores en una posición primordial para ello; con el propósito de fomentar estrategias didácticas, así como procesos de enseñanza y aprendizaje significativos para que desarrollen un carácter crítico, reflexivo, consciente, propositivo, participativo y con práctica de valores en los alumnos, que tanto demandan los tiempos que actualmente vivimos.

 En este tenor, resulta pertinente ahondar sobre los valores, ante todo en una sociedad caracterizada por lo efímero y lo superfluo, condiciones paralelas al avasallante consumismo; sobre todo, rigen los súbitos cambios que alteran de sobremanera la experiencia del ser humano y su relación con el entorno, afectando sin medida la manera en cómo viven en valores, que no terminan de fortalecerse y consolidarse en su esencia cuando ya asecha el caos y la volatilidad que imperan a nivel mundial.

 Particularmente en Sinaloa, es importante abordar el estudio de valores, puesto que es una sociedad en donde sus valores tradicionales de respeto, trabajo, compromiso, responsabilidad y solidaridad, se ven amenazados por lo superfluo, el hedonismo , el consumismo, y de manera alarmante, la falta de respeto hacia la vida en todos los sentidos, desde el ser humano hasta la naturaleza misma, por lo cual hay una necesidad de, además de fomentarlos y reforzarlos, apropiarse de ellos más allá del discurso, con el fin de mejorar las relaciones en la sociedad y la calidad de vida en Sinaloa.

 Por lo anterior, se considera significativo destacar el valor del respeto ante las condiciones ya descritas; en este sentido habría que rescatar lo que teóricos han considerado acerca del respeto, para algunos de ellos, como Hildebrand (2004) el respeto podría ser la madre de todas las virtudes; sugiere que un valor propicia otros: "El respeto puede ser considerado como madre de todas las virtudes (*mater omnium virtutum*), pues constituye la actitud fundamental que presuponen todas ellas" (p.222). Un acercamiento más a la concepción la propone Fromm (s/f):

Respeto no significa temor y sumisa reverencia; denota, de acuerdo con la raíz de la palabra (respicere = mirar), la capacidad de ver a una persona tal cual es, tener conciencia de su individualidad única. Respetar significa preocuparse por que la otra persona crezca y se desarrolle tal como es. De ese modo, el respeto implica la ausencia de explotación. (p.14)

 En lo que concierne a la praxis educativa, el profesor representa un eslabón principal en la formación de un ciudadano que practique el valor del respeto, es por ello que debe de mantenerse en vigilancia constante de su quehacer profesional, pero también personal; así lo plantea Paulo Freire (2004) al decir: "Cuando más me asumo cómo estoy siendo y percibo las razones del porqué estoy siendo así, más capaz me vuelvo de cambiar, de promoverme, del estado de curiosidad ingenua al de curiosidad epistemológica" (p.19); es decir, de qué es lo que el profesor está enseñando de manera directa en su planeación curricular e indirectamente a través del curriculum oculto, como guía y ejemplo durante su convivencia diaria.

 En este sentido, embona el concepto de respeto que plantea Immanuel Kant, (referido por Grima, 1998): "Todos los seres racionales están sujetos a la ley de que cada uno de ellos debe tratarse a sí mismo y a todos los demás, nunca como simple medio, sino siempre al mismo tiempo como fin en sí mismo" (p.62). Fomentar desde las aulas un respeto supremo, que parta desde sí mismos, a los demás y a todas las formas de vida, que se lleve a la práctica en cualquier ámbito de la vida, de manera consciente y sostenible.

#### **Contexto sinaloense**

 Sinaloa es un estado identificado por su relación con los grandes líderes de crimen organizado, así como por su rica producción agrícola y ganadera que también ha auspiciado su crecimiento como una tierra pletórica de cultivos, donde empresas se han desarrollado para fomentar estas actividades. Pero la tierra agrícola y sus empresas que han recobrado renombre fuera de sus fronteras no han escapado al tufo del narcotráfico, lo mismo que su sociedad ha sido afectada culturalmente. La forma de vida actual no se puede concebir sin la narcocultura, que ha penetrado en todos los estratos sociales, desde el más bajo nivel, de habitantes de la zona rural que aspiran a trabajar para el crimen, hasta potentados cuyas empresas se ligan al dinero que bombea el lavado de dinero.

 Si bien no toda la sociedad aspira a ese mundo de mafia, lo cierto es que resulta imposible sustraerse: vives en Sinaloa, sabes que te enfrentarás a la violencia, tienes a un conocido, a un amigo, a un familiar metido en esta

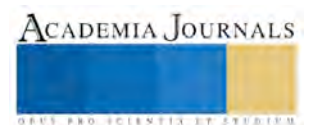

**ACADEMIA JOURNALS** 

**STARD SCIENTIS STORESTS** 

actividad, y ni siquiera la llamada sociedad de alcurnia ha logrado ser ajena a esta realidad: complejos habitacionales levantados ex profeso en sitios donde abunda la tranquilidad, empresarios ricos y narcos viviendo en la misma zona. Y todo ello desemboca en una economía local funcionando en una simbiosis que sólo la liquidez que provoca el tráfico de drogas puede mantener a flote: plazas, centros comerciales, cines, restaurantes, tiendas de ropa, constructoras, empresas automotrices, empujadas francamente por el dinero sucio que se convierte en los canales oficiales en dinero limpio. Sólo basta echarle un vistazo a las listas del Departamento del Tesoro de Estados Unidos, y ahí comprenderemos cuántas empresas en Culiacán se mantienen bajo la sospecha de ser negocio de blanqueo de capitales.

 Esta liquidez vista en el estado, no sólo transforma el panorama y el paisaje con sus grandes edificios, su larga hilera de automotrices que ofrecen los vehículos más caros del mercado a nivel mundial, y sus tiendas de joyería en donde se consiguen los relojes más caros, sino que llega a la esencia misma del sinaloense, trastoca su concepción de la vida, la relación con sus semejantes y su idiosincrasia; todo esto evidentemente interfiere en la parte axiológica de quien día a día se enfrenta con una realidad, además de crisis y violencia, dominada por el consumismo y la competencia constante por ver quién tiene y ostenta por más.

 Es inminente además que en Sinaloa, luego de que la violencia se recrudeció a partir de 2008 debido a la guerra entre cárteles, y encima ante la estrategia del gobierno de Felipe Calderón en 2006 por abatir el narcotráfico, la sociedad ha presenciado de manera alarmante la ola de muertes de criminales e inocentes a lo largo y ancho del estado. Estos hechos que muestran una falta de respeto hacia la vida se multiplican y la carencia de respeto se extiende y se evidencia cada vez más, no solo en el hampa, sino en las mismas autoridades y en la misma ciudanía, que de manera casi en automático incurren en prácticas irrespetuosas, desde los espacios privados como públicos; hacia la familia, los amigos, que decir de aquellos a los que se desconoce; vale decir que el medio ambiente también se ve afectado por este tipo de prácticas. Ya no hablemos solo de prácticas sino también del lenguaje mismo que denota muchas veces la falta de respeto hacia el prójimo.

 Dada las condiciones particulares de la sociedad sinaloense, es que se considera llevar a cabo estudios de cómo es qué se vive en valores y qué representan para dicha sociedad. Es posible que la concepción de éstos no sea la misma para los jóvenes como para sus mayores. Específicamente, el valor del respeto debería fomentarse, pero más que eso, vivirlo desde escenarios claves como la escuela o en el seno del hogar.

#### **Vivir el respeto desde el salón de clases**

 De acuerdo a los mandatos internacionales de como perfilar u orientar la educación para estos tiempos que denotan retos ante diferentes crisis, como por ejemplo económica, política, educativa, ecológica, ambiental, civilizatoria, sistémica, etcétera; es entonces en la Cumbre para el Desarrollo Sostenible, que se llevó a cabo en septiembre de 2015, los Estados Miembros de la ONU aprobaron la Agenda 2030 para el Desarrollo Sostenible, que incluye un conjunto de 17 Objetivos de Desarrollo Sostenible (ODS), los cuales son inherentes a lo educativo, permeando en el aula de clases y en toda la comunidad escolar. Pero la gran pregunta es ¿por qué educar para un mundo sostenible?, Jiménez-Fontana, García-González, Azcárate y Navarrete (2015), argumentan que es porque se requiere configurar en las personas principios y valores que le hagan respetar el entorno como sistema fundamental de la vida; lo que necesita de un clima de intercambio, de debate y diálogo, de acción y participación; por eso se necesita de una organización, una estructura y un funcionamiento que ofrezcan espacios, tiempos, pautas y recursos para este fin, las escuelas, en donde la evaluación no puede escapar ante esto; además de asumir un determinado marco de valores, acordes con el principio ético de la sostenibilidad; de practicar el respeto en general como valor universal y de un pensamiento sustentable ante los recursos naturales que el planeta nos ofrece.

 En este tenor, la investigación muestra una aproximación a la concepción y manifestación que alumnos de secundaria y egresados en Culiacán, Sinaloa exponen sobre el respeto; a su vez, se evidenció su opinión sobre el papel de la escuela y sus efectos para desarrollarlo. Para ello se realizó un estudio descriptivo de enfoque cualitativo.

 Como primer momento, se llevó a cabo un sondeo entre alumnos de secundaria para conocer qué significa el respeto según su punto de vista, lo que para ellos engloba principios de equidad e igualdad y reciprocidad; declararon que el respeto es: "cuando aceptas las diferencias de alguien y que para ser respetado hay que respetar; es parecido a la igualdad y la a justicia, sin el respeto estos valores tampoco estarían siendo ejercidos" (alumno 1).

 En cómo se manifiesta el valor del respeto en sus acciones cotidianas, los alumnos centraron sus respuestas con un respeto hacia su prójimo en mayor grado, en sus diferencias, forma de pensar u opinar y en menor grado hacia los demás seres vivos y los ecosistemas, contestando lo siguiente: "respetando las opiniones de los demás, no dañar la naturaleza y a las personas" (alumno 2); "no discriminando a las personas, familiares o compañeros" (alumno 3).

 Con respecto a de qué manera consideran que la escuela fomenta este valor, se enfocaron las respuestas a que el profesor representa un ejemplo y guía ante el desarrollo de este valor, mencionaron lo siguiente: "fomentando en la

escuela los valores entre todos, los alumnos y maestros" (alumno 3); "dando un ejemplo de ello, siendo consciente de nuestras acciones" (alumno 4).

 Respecto a la percepción de los egresados en Lengua y Literatura Hispánicas de la UAS, coinciden en que el respeto cobra sentido al tomar en cuenta al individuo, y en menor medida lo relacionan con el resto de los seres vivos. En gran medida se valoran las ideas o acciones de los otros aunque no correspondan a las de ellos. Cabe destacar que, de acuerdo con lo expuesto por los informantes, el respeto brinda la posibilidad de una mejor convivencia social, así lo sugiere uno de ellos: "El respeto para mí significa un cimiento social y moral con el que se fundamenta una sociedad más pacífica, justa, tolerante y dignificada" (egresado 1).

 Sobre el modo en que manifiestan el respeto, los informantes aluden a que son tolerantes con los demás y no enjuician por formas distintas de pensar, creer o actuar. A destacar una de las respuestas: "Manifiesto el respeto desde muchos aspectos, como respetar la variedad social en la que vivo, tratando de no juzgar a las personas que conozco y con las que convivo. También me gusta ser honesta con lo que creo y pienso, y respetar las otras formas de creer y pensar" (egresado 1).

 Por su parte, los informantes ponderan la figura del profesor como el principal impulsor en el salón de clases para fomentar el respeto entre los alumnos, más que el contenido curricular que incluye materias como ética y valores:

Se fomenta desde el momento en que los maestros toman a los alumnos como individuos iguales y en crecimiento. Tomando en cuenta su universo interior y exterior, y no olvidando nunca que son el principal instrumento de trabajo al cual se le debe tratar con su justo respeto e importancia. De igual manera al alumno se le hace consciente de la importancia de igualdad en el respeto entre maestro-alumno para formar los ambientes idóneos de sano crecimiento moral y académico. (egresado 1)

 Finalmente, para los egresados, en su mayoría opina que la formación profesional el valor del respeto se fortaleció, salvo un caso en el que el fortalecimiento se dio desde antes: "No mucho, considero que el valor del respeto ya lo tenía fortalecido desde antes" (egresado 2).

#### **Conclusiones**

 De acuerdo con las respuestas obtenidas de ambas muestras de los niveles educativos estudiados, se encontró similitud en cuanto a lo que significa el respeto, ya que de manera general opinan que el valor tiene que ver con tomar en cuenta al otro, con relación a sus opiniones, acciones, pensamientos e ideas. Asimismo, sobre cómo es que desarrollan el respeto en su cotidianeidad, ambas muestras evidencian sobre todo vivir con tolerancia y aceptación del otro al no discriminar. Destacar que existe coincidencia en cuanto a que el maestro es quien lleva la pauta para fomentar los valores mediante su ejemplo; los egresados resaltan al profesor por encima de los contenidos académicos que se enfocan a los valores. Acerca de si durante la formación profesional se fortaleció el respeto en los ahora egresados, en su mayoría indicaron que sí; de manera frecuente se encontró entre las opiniones que conocer a otro tipo de personas y el transcurso del tiempo vivido tano en el aula como en el acontecer diario, los llevó al fortalecimiento del respeto.

 Por último, se debe hacer hincapié en que la educación es un factor clave para crear conciencia ante una sociedad donde la información y los conocimientos son efímeros: Se tiene acceso a enormes cantidades de contenidos de todo tipo; la información llega por todos lados, no existen filtros. Se impone qué vestir, qué comer, qué pensar, cómo ser, cómo actuar, de manera automática sin reflexionar en ello, mucho menos acerca de las consecuencias que darán lugar en cualquier aspecto de la vida. Están de por medio nuestros niños y jóvenes seducidos día a día con un abanico de alternativas que atentan contra su autoestima, su relación con los demás, su práctica de valores y código moral ante su actuar, que los lleva a cosificar la vida, de manera narcisa, egoísta, materialista y consumista; sin poner importancia en el prójimo u en otro ser vivo; buscando la felicidad en lo banal y superficial.

 Lo anterior, lleva a reflexionar acerca de, ¿qué papel tiene la familia como primera socialización en esto?, ¿qué tipo de valores son reconocidos por los jóvenes?, ¿los llevan a la práctica?, ¿qué están ofreciendo las instituciones académicas y profesores ante tal panorama? Es entonces que además de los objetivos curriculares, la educación debe tener como propósito la formación integral en las personas, fundada en valores, cimentados desde la educación básica, esperando que éstos continúen fortaleciéndose en posteriores formaciones de jóvenes y adultos; actuando en simbiosis escuelas-familias, como si se hablara en un mismo lenguaje, es decir, trabajar y practicar los valores en la escuela y que desde los núcleos familiares se compartan y viceversa; los valores se viven y se trabajan de manera constante. Al igual que los padres y madres de familia, los profesores deben de ser la guía y el ejemplo, se espera que su discurso sea coherente con sus actos; sin dejar de lado el mensaje que el curriculum oculto envía a la comunidad escolar. En este sentido, la educación es un medio adecuado para formar personas que internalicen o interioricen el respeto, se empoderen de éste y otros valores, y después, los practiquen en todos los aspectos de su vida: personal, profesional, ambiental, en derechos, etcétera; con el fin de transformar a la sociedad en una sociedad mejor, más justa, respetuosa y que viva en, por y para los valores.

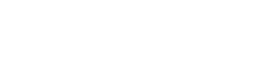

ACADEMIA JOURNALS

**STARD TELESTIC TELESTICI** 

#### **Referencias**

Freire, P. (2004). Pedagogía de la autonomía: saberes necesarios para la práctica educativa. Editorial Paz e Terra SA. Sau Paulo

Fromm, E. (s/f). El arte de amar. Recuperado de:<https://www.angelred.com/biblioteca/erich-fromm-el-arte-de-amar.pdf>

Frondizi, R. (2000). ¿Qué son los valores?, FCE, México

González, M. (2000). La educación de valores en el curriculum universitario. Un enfoque psicopedagógico para su estudio*. Revista Cubana Educación Media Superior 2000,14* (1), 74-82

Grima, V. (1998). Delitos de tortura y de trato degradante por funcionarios públicos. Valencia. Editorial Tirant lo Blanch y Universitat de Valencia

Hodelín, T., y Fuentes, P. (2014). El profesor universitario en la formación de valores éticos. Educación Médica Superior, 28(1), 115-126. Recuperado en 22 de febrero de 2017, d[e http://scielo.sld.cu/scielo.php?script=sci\\_arttext&pid=S0864-21412014000100013&lng=es&tlng=es](http://scielo.sld.cu/scielo.php?script=sci_arttext&pid=S0864-21412014000100013&lng=es&tlng=es)

Jiménez-Fontana, R.; García-González, R.; Azcárate, P.; Navarrete, A. (2015). Dimensión ética de la sostenibilidad curricular en el sistema de evaluación de las aulas universitarias. El caso de la enseñanza aprendizaje de las Ciencias. Revista Eureka sobre Enseñanza y Divulgación de las Ciencias, 12(3), 536-549

Naciones Unidas, Asamblea General. (2015). Proyecto de documento final de la cumbre de las Naciones Unidas para la aprobación de la agenda para el desarrollo después de 2015. Recuperado d[e http://www.socialwatch.org/es/node/17018](http://www.socialwatch.org/es/node/17018)

Taipe, C. (s/f). Las controversias epistemológicas en torno a los valores sociales. Recuperado de: [http://www.investigacioneshistoricaseuroasiaticas-ihea.com/new/NestorTaipe-](http://www.investigacioneshistoricaseuroasiaticas-ihea.com/new/NestorTaipe-Lascontroversiasepistemologicasentornoalosvalores%20sociales.pdf)[Lascontroversiasepistemologicasentornoalosvalores%20sociales.pdf](http://www.investigacioneshistoricaseuroasiaticas-ihea.com/new/NestorTaipe-Lascontroversiasepistemologicasentornoalosvalores%20sociales.pdf)

Von Hildebrand, D; (2004). La importancia del respeto en la educación. Educación y Educadores, () 221-228. Recuperado de <http://www.redalyc.org/articulo.oa?id=83400715>

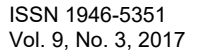

# APLICACIÓN DEL MUESTRO ALEATORIO ESTRATIFICADO COMO TÉCNICA ESTADÍSTICA PARA EL ESTUDIO POBLACIONAL

Francisco Alexander Rincón-Molina Dr<sup>1\*</sup>, Karla Lizzet Esquivel Guillén<sup>2</sup> es MA, Dr. Reiner Rincón-Rosales<sup>3</sup>

*Resumen***—El uso de las técnicas de muestreo juegan un papel importante en cualquier investigación, ya que el objetivo importante de la estadística es conocer una población a través del análisis de una parte de ella, llamada muestra aleatoria, y establecer las inferencias requeridas proporcionando además el grado de validez de ellas, medidas en términos de probabilidad. El objetivo de esta investigación surgió como parte de las estrategias didácticas de la materia de Inferencia Estadística en la Universidad Valle de México campus Tuxtla, la cual a través del uso del muestreo aleatorio estratificado se buscó inferir la cantidad de consumo mensual de bebidas gaseosas de los alumnos de las carreras del área de negocios e Ingeniería, con el primordial propósito de que los alumnos conocieran la importancia de la estadística inferencial en la obtención de parámetros estadísticos.** 

*Palabras clave***—Inferencia estadística, Muestra, Muestreo aleatorio estratificado.**

#### **Introducción**

La inferencia estadística tiene como propósito construir estimaciones y pruebas de hipótesis acerca de las características de una población por medio de la información contenida en una muestra. Todas las ciencias hacen uso del muestreo, ya que en mayoría de estas, el objetivo principal es el estudio de la Población. En la mayoría de las investigaciones el tamaño de la población es grande y no es posible analizarla en su totalidad por el costo elevado que esta demandaría. Por ejemplo: estudiar a una población a través de 10,000 encuestas, esto sería ilógico ya que estaría fuera de presupuesto de cualquier empresa, la única manera sería a través de la obtención de una muestra la cual nos permitirá estudiar e inferir sólo una parte de ella que va ser representativa al resto de la población, y al final poder generalizar los resultados a toda la población. Según, Walpole et al. (2012) indican que para "un problema estadístico, la muestra, junto con la estadística inferencial permiten obtener conclusiones acerca de la población, ya que la estadística inferencial utiliza ampliamente los elementos de probabilidad".

# **Descripción del Método**

# *Inferencia estadística*

Los precursores de la inferencia estadística fueron: Bernoulli, De Moivre y Gauss. La inferencia se puede definir como los métodos que posibilitan la estimación de una característica de una población o la toma de una decisión concerniente a una población, tan solo con base a los resultados de un muestreo. Uno de los mayores aportes de la estadística es que los datos de una muestra pueden emplearse para elaborar estimaciones y probar hipótesis acerca de las características de una población, según Díaz (2013) una población es el conjunto de todos los elementos o unidades de interés para un estudio determinado. Este mismo autor, menciona que la estadística anteriormente era del tipo descriptivo unicamente y que en tiempos recientes la estadística inferencial a cobrado mucha fuerza hasta el grado de considerarse como la única ciencia para estudiar e inferir el comportamiento de una población.

# *Muestra*

.

Se entiende como muestra el subconjunto de una población que se obtiene de manera aleatoria, es decir que son extraídos de una población probabilísticamente uniforme y que son obtenidos al azar y son equiprobables, todo elemento tiene la misma probabilidad de ser elegido y la elección de un elemento no depende de la elección de otro. Por otro lado, la palabra *aleatorio* se usa para expresar una posible carencia de orden, y el término *aleatoriedad* se relaciona con la carencia de tendencia o correlación (Milton y Arnold, 2004). El objetivo de una muestra es conocer una población a través del análisis de una parte de ella y establecer las inferencias requeridas proporcionando además el grado de validez de ellas, medidas en términos de probabilidad.

# *Muestro aleatorio estratificado*

ISSN 1946-5351 Vol. 9, No. 3, 2017

Este tipo de muestreo se divide a la población en subconjuntos o estratos, por ejemplo, por departamento, ubicación, edad, giro industrial, etc., queda a juicio de quien diseña la muestra. Después de formar los estratos se toma una muestra aleatoria simple de cada uno de ellos o por un método sistemático para cada estrato. El tamaño de la muestra para cada estrato se obtiene de manera proporcional al tamaño de la población para cada estrato.

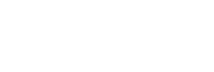

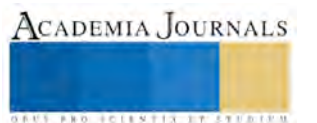

Cuando se utiliza el muestreo aleatorio estratificado es preferible hacer que los tamaños de las muestras en cada estrato sean proporcionales a los tamaños de los estratos respecto a la población; también es posible hacer inferencias con base en muestras que no sean proporcionales a los tamaños de sus correspondientes estratos, aunque esto complica un poco la labor de ponderar (asignar pesos o importancia relativas) a los resultados de cada una de las muestras.

# *Hipótesis*

Para este estudio, la hipótesis evaluada fue: "*la aplicación de la técnica de muestreo aleatorio estratificado permite inferir un parámetro poblacional a cerca del consumo mensual de bebidas gaseosas en las carreras de la División de Negocios e Ingeniería de la Universidad Valle de México*".

VARIABLE DEPENDIENTE: Parámetro poblacional del consumo mensual de bebidas gaseosas. VARIABLE INDEPENDIENTE: Aplicación del muestro aleatorio estratificado.

# La pregunta y/o supuesto de la investigación fue:

¿*A través de la técnica de muestro aleatorio estratificado se puede calcular un parámetro estadístico que permita inferir el consumo de bebidas gaseosas en las carreras de la División de Negocios e Ingeniería de la Universidad Valle de México*?

# *Alcance*

# El alcance de esta investigación fue:

EXPLICATIVO: Se pretende inferir a través del muestro aleatorio estratificado técnica de la estadística inferencial, un parámetro poblacional acerca del consumo mensual de bebidas gaseosas de la población de estudiantes de las carreras de la División de Negocios e Ingeniería.

CORRELACIONAL: A través de la aplicación de un muestreo aleatorio estratificado podemos inferir el consumo mensual de bebidas gaseosas, de la población de estudiantes de las carreras de licenciatura de las Divisiones de Negocios e Ingeniería, de la Universidad Valle de México.

VARIABLE DEPENDIENTE: Parámetro poblacional del consumo mensual de bebidas gaseosas. VARIABLE INDEPENDIENTES: Muestro aleatorio estratificado

# *Instrumentos de Investigación*

Para la realización de esta investigación se utilizó varios instrumentos de apoyo que permitieron realizar un adecuado estudio poblacional, dentro de los instrumentos utilizados fueron:

- 1. Listas de alumnos inscritos proporcionada por servicios escolares de cada uno de los grupos que forman parte de la División de Negocios e Ingeniería los cuales fueron: Licenciatura en Administración de Empresas, Licenciatura en Administración de Negocios Internacionales, Licenciatura en Contaduría Pública y Finanzas, Licenciatura en Mercadotecnia, Ingeniería Mecatrónica, Ingeniería Civil e Ingeniería en Energía y Desarrollo Sustentable.
- 2. Formato para el cálculo del tamaño muestral con base a la proporción de alumnos por semestre y por carrera, mediante la generación de números aleatorios (Fig. 1).

|                                                                       |    |                                        |                | Nombre de la carrera:                       |        |                |                                    |    |                |               |              |
|-----------------------------------------------------------------------|----|----------------------------------------|----------------|---------------------------------------------|--------|----------------|------------------------------------|----|----------------|---------------|--------------|
|                                                                       |    | LICENCIATURA EN NEGOCIOS GASTRÓNOMICOS |                |                                             |        |                |                                    |    |                |               |              |
| Semestre                                                              |    | Población Proporción Muestra           |                | Número aleatorios en función de la muestra. |        |                |                                    |    |                |               |              |
|                                                                       |    |                                        |                |                                             | 2      | з              |                                    | 5  | 6              |               | 8            |
| 2 <sup>o</sup>                                                        | 20 | 0.385                                  | 8              | 0.2659                                      |        |                | 0.5681 0.7039 0.0548 0.4699 0.4827 |    |                | 0.7602 0.5038 |              |
| $4^{\circ}$                                                           | 11 | 0.212                                  | $\overline{ }$ | 0.9780                                      | 0.6543 |                |                                    |    |                |               |              |
| $6^{\circ}$                                                           | 15 | 0.288                                  | 4              | 0.2789                                      |        |                | 0.9263 0.4461 0.6795               |    |                |               |              |
| $8^{\circ}$                                                           | 6  | 0.115                                  | 1              | 0.3711                                      |        |                |                                    |    |                |               |              |
|                                                                       | 52 | 1.00                                   | 15             | Número aleatorios                           |        |                |                                    |    |                |               |              |
| Para la selección de mis números<br>aleatorios tomamos la suma de los |    |                                        |                |                                             |        |                |                                    | 5  | 6              |               | $\mathbf{R}$ |
|                                                                       |    |                                        |                | 14                                          | Q      | 12             | A                                  | 18 | $\overline{a}$ |               | 11           |
|                                                                       |    |                                        |                | 8                                           | 7      |                |                                    |    |                |               |              |
| últimos 2 DECIMALES.                                                  |    |                                        |                | g<br>$\overline{\phantom{a}}$               | ۹      | $\overline{7}$ | 14                                 |    |                |               |              |

Figura 1. Formato para el cálculo de muestra.

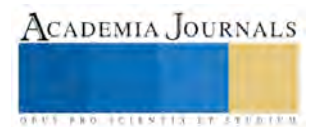

3. Encuesta de práctica de muestreo aleatorio estratificado para la obtención del cálculo mensual de consumo de bebidas gaseosas (Fig. 2).

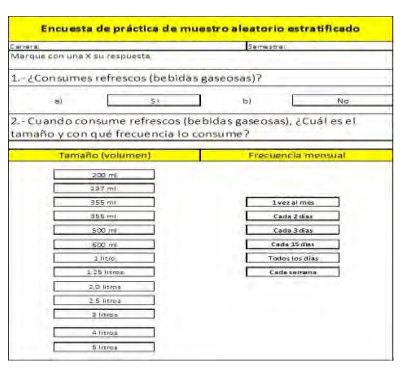

Figura 2. Encuesta

4. Formato para el cálculo de consumo a partir de los resultados de la encuesta, según (Baca-Urbina, 2001).

| <b>POBLACION</b> | % de<br>respuesta | Consumo en ml | % relativo<br>de<br>respuesta | Frecuencia<br>mensual de<br>consumo | mililitros<br>consumidos<br>por MES |
|------------------|-------------------|---------------|-------------------------------|-------------------------------------|-------------------------------------|
|                  |                   |               |                               |                                     |                                     |
|                  |                   |               |                               |                                     |                                     |
|                  |                   |               |                               |                                     |                                     |
|                  |                   |               |                               |                                     |                                     |
|                  |                   |               |                               |                                     |                                     |
|                  |                   |               |                               |                                     |                                     |
|                  |                   |               |                               |                                     |                                     |
|                  |                   |               |                               |                                     |                                     |
|                  |                   |               | Total en ml.                  |                                     |                                     |
|                  |                   |               |                               | <b>Total en litros</b>              |                                     |

Figura 3. Formato para el cálculo de consumo a partir de los resultados de la encuesta.

## **Comentarios Finales**

## *Resumen de resultados.*

Para obtener el parámetro estadístico que nos interesaba, el primer paso que se realizó fue obtener las listas de alumnos inscritos proporcionada por servicios escolares de cada uno de los grupos que forman parte de la División de Negocios e Ingeniería, posteriormente llenamos el formato para el cálculo de muestra (Figura 1) con la cantidad de alumnos por semestre y por carrera, para calcular la proporción de alumnos y de esta manera poder determinar la muestra a encuestar por cada semestre y así generar números aleatorios para ubicar el número de lista del alumno a seleccionar, una vez llevado a cabo este proceso, el siguiente paso fue llevar acabo la encuesta de los alumnos seleccionados, para posteriormente analizar los resultados de la encuesta (Figura 3).

Este análisis del cálculo de consumo mensual de bebidas gaseosas a partir de los resultados de la encuesta, se realizó por carrera. En el cuadro señalado en la figura 3, se registra el porcentaje (%) de la frecuencia de respuesta del consumo en ml de los encuestados, así también se registra el % de respuesta relativo de la cantidad de personas por volumen seleccionado y se registra por cada % de respuesta relativo, la frecuencia mensual de consumo, para que al final se multiplique:

## *(La población por carrera) x (% de respuesta) x (consumo en ml) x (% relativo de respuesta) x (frecuencia mensual de consumo) = mililitros consumidos por mes*

Con la información obtenida de cada uno de los formatos de la (Figura 3) por carrera, se procedió a realizar 3 gráficas de tipo "pastel" para medir la magnitud del consumo de bebidas gaseosas por División de las carreras del área de Negocios, Ingenierías y por todas las carreras de las 2 áreas y así poder obtener un parámetro estadístico que nos permita medir el consumo promedio de bebidas gaseosas por carrera a través de la estadística inferencial.

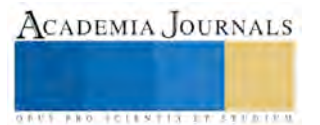

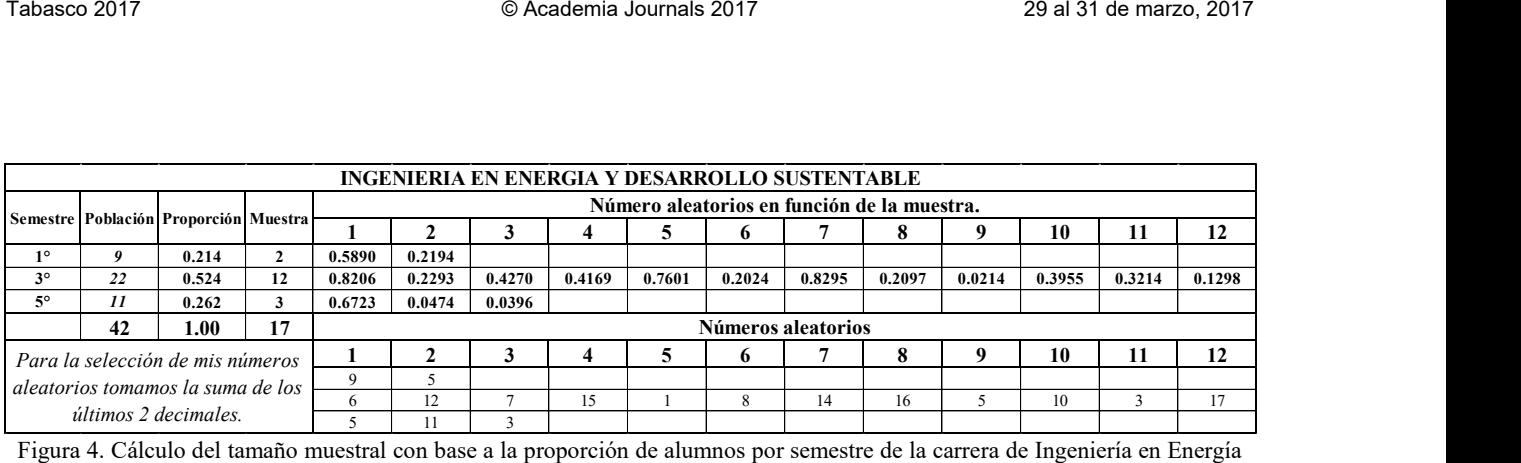

y Desarrollo Sustentable

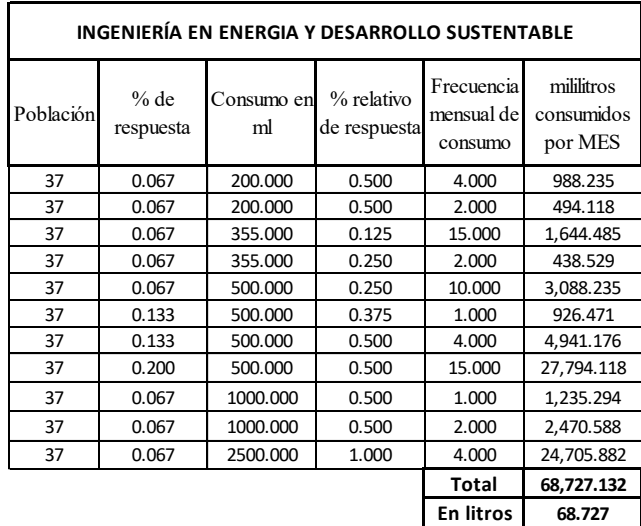

Figura 5. Cálculo de consumo promedio mensual de bebidas gaseosas a partir de los resultados de la encuesta, de la población consumidora de Ingeniería en Energía y Desarrollo Sustentable

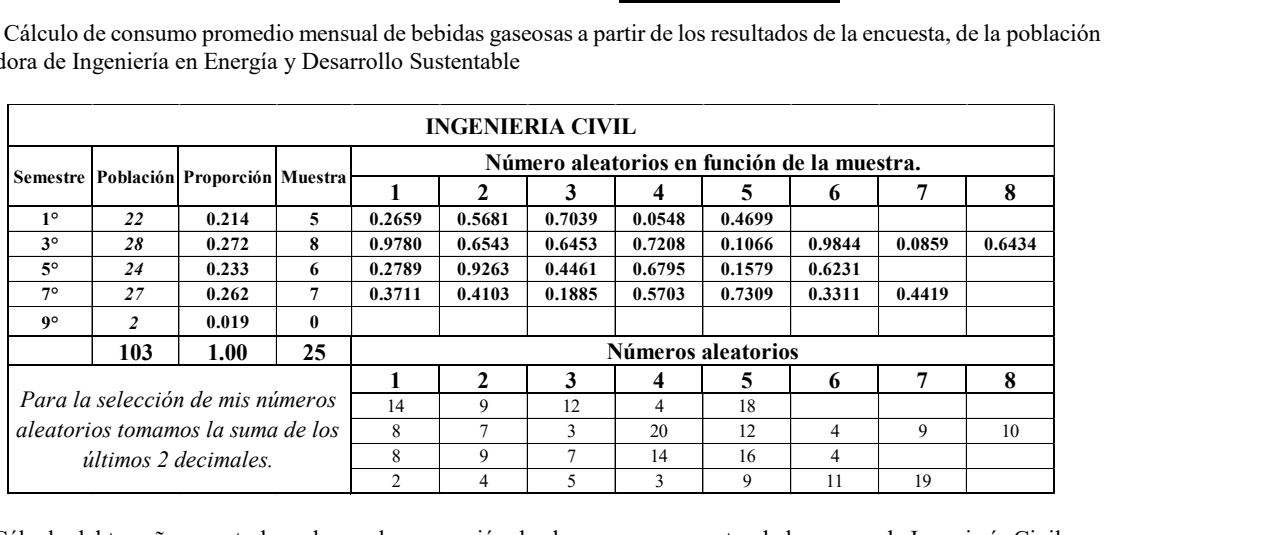

Figura 6. Cálculo del tamaño muestral con base a la proporción de alumnos por semestre de la carrera de Ingeniería Civil

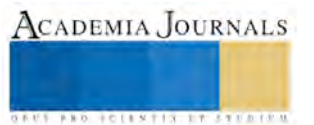

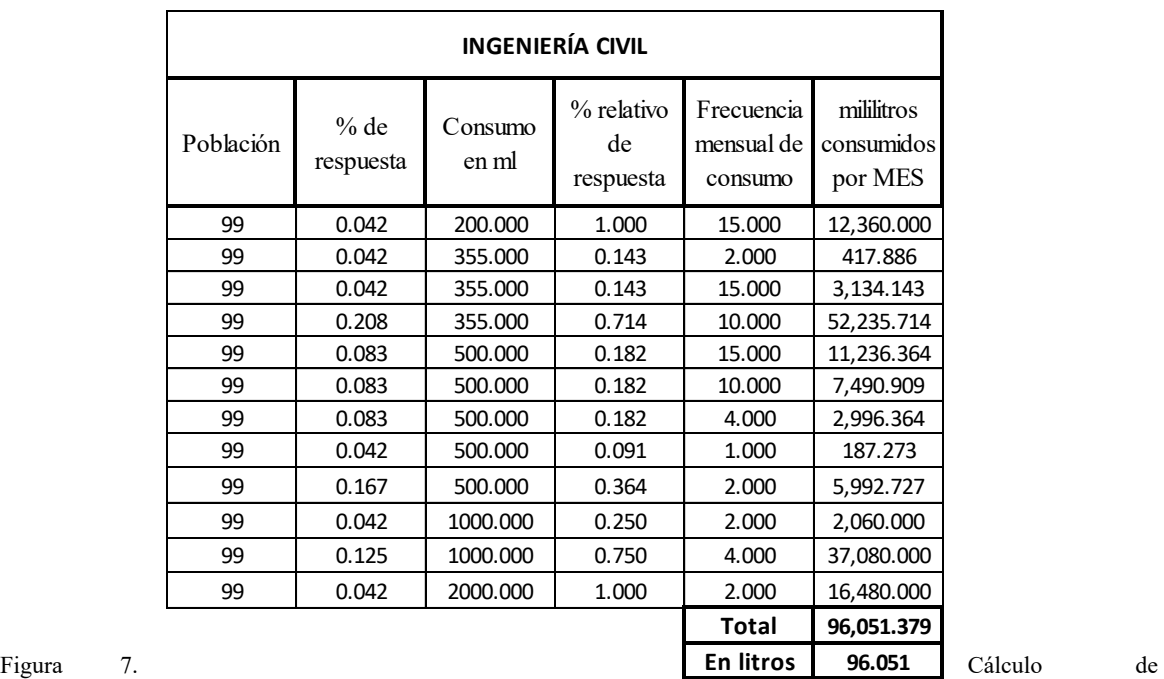

consumo promedio mensual

de bebidas gaseosas a partir de los resultados de la encuesta, de la población consumidora de Ingeniería Civil

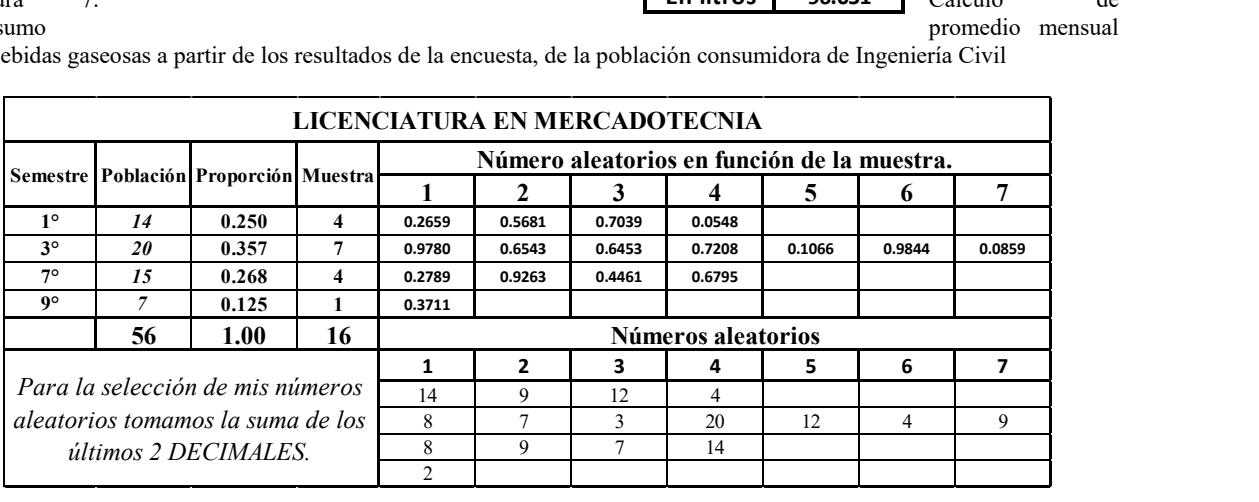

Figura 8. Cálculo del tamaño muestral con base a la proporción de alumnos por semestre de la carrera de Mercadotecnia

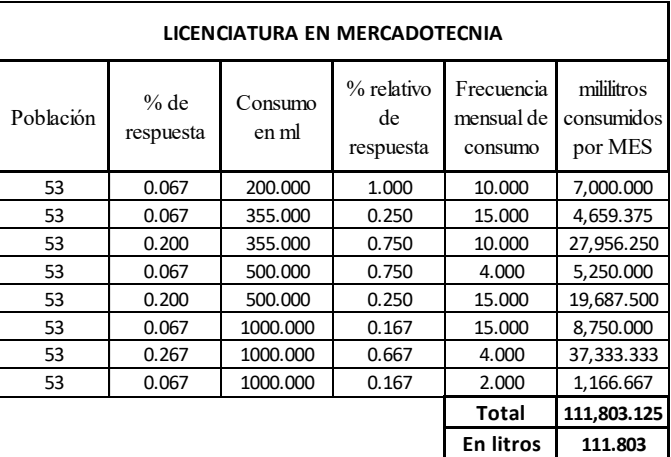

Figura 9. Cálculo de consumo promedio mensual de bebidas gaseosas a partir de los resultados de la encuesta, de la población consumidora de Mercadotecnia

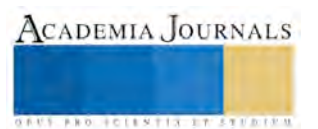

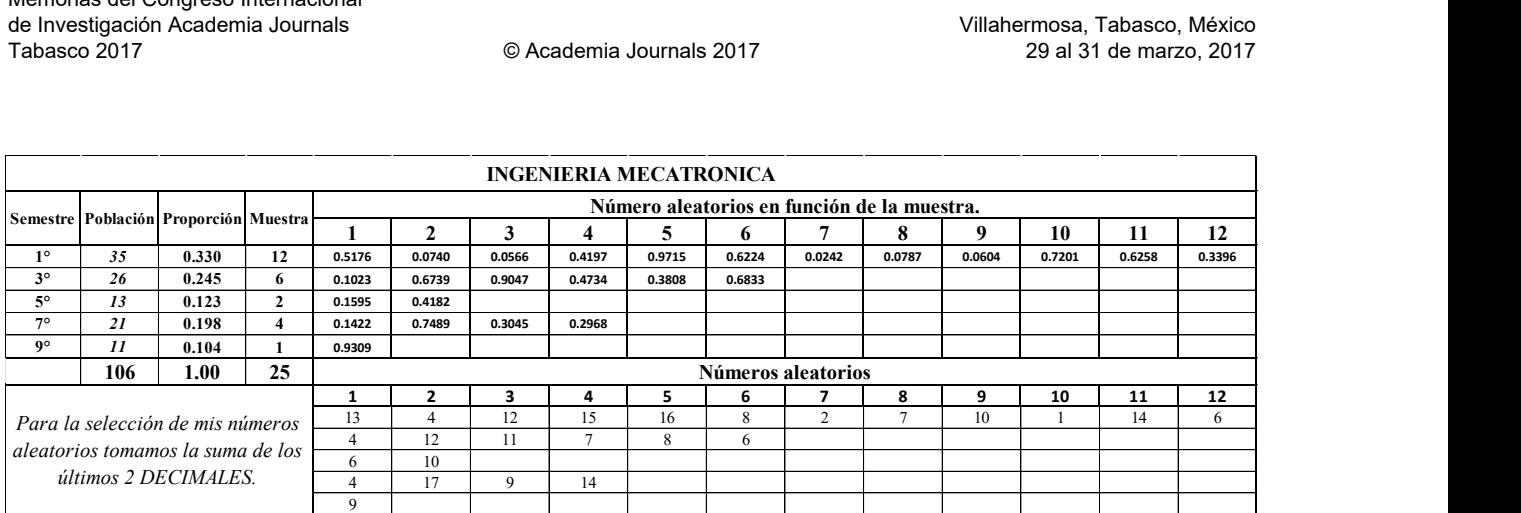

Figura 10. Cálculo del tamaño muestral con base a la proporción de alumnos por semestre de la carrera de Ingeniería Mecatrónica

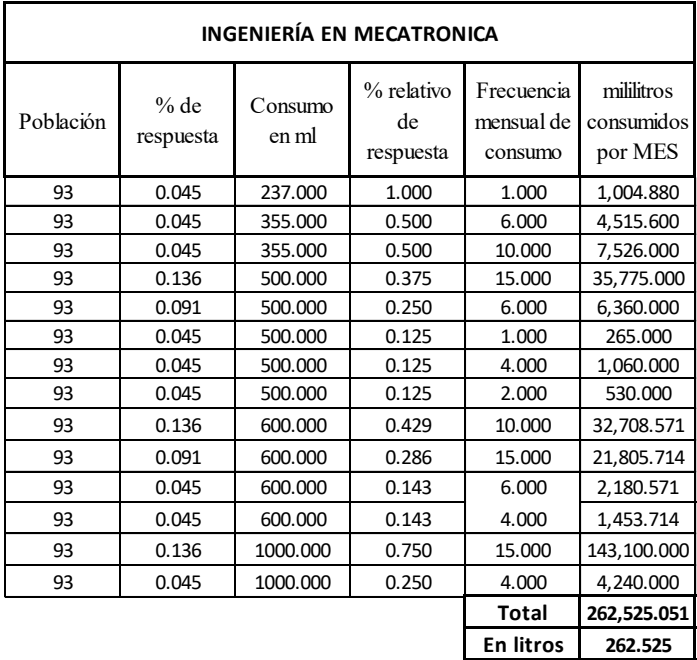

Figura 11. Cálculo de consumo promedio mensual de bebidas gaseosas a partir de los resultados de la encuesta, de la población consumidora de Ingeniería Mecatrónica

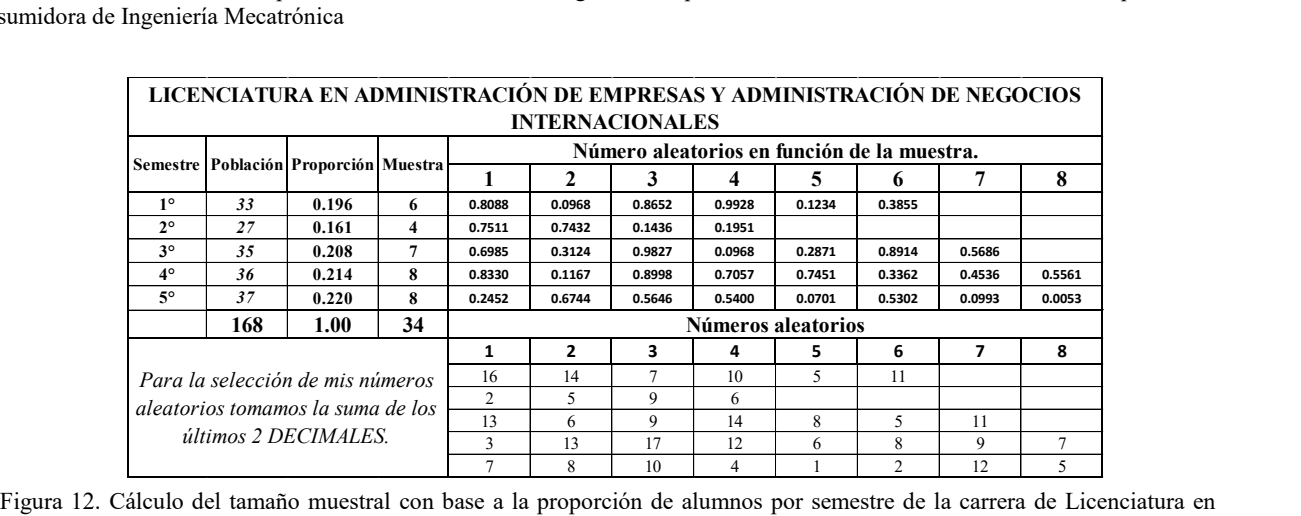

Administración de Empresas y Administración de Negocios Internacionales

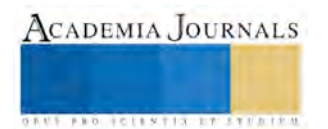

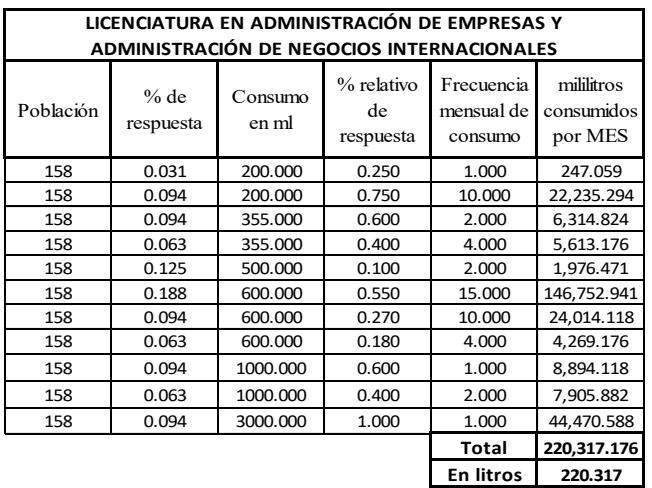

Fig. 13. Cálculo de consumo promedio mensual de bebidas gaseosas a partir de los resultados de la encuesta, de la población consumidora de Licenciatura en Administración de Empresas y Administración de Negocios Internacionales

Una vez obtenidas todas las tablas de cálculo de consumo promedio mensual de bebidas gaseosas para cada una de las carreras, fue posible inferir un parámetro estadístico del total de consumo promedio de litros de bebidas gaseosas, lo cual nos permite medir la magnitud de consumo por división de carreras y globalmente, para ver que carreras son las que más consumen bebidas gaseosas.

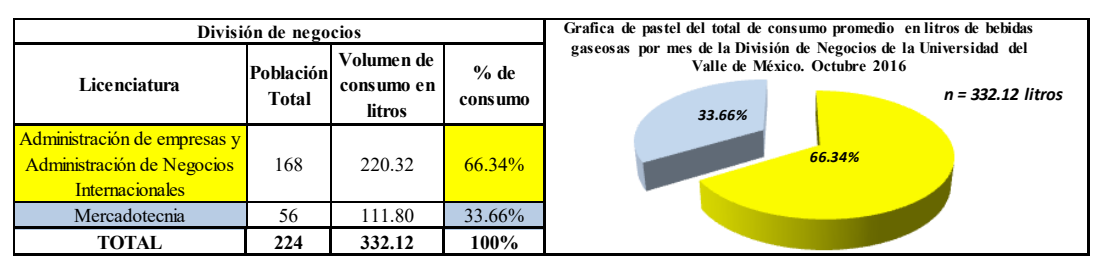

Figura 14. Grafica de pastel del total de consumo promedio en litros de bebidas gaseosas por mes de la División de Negocios.

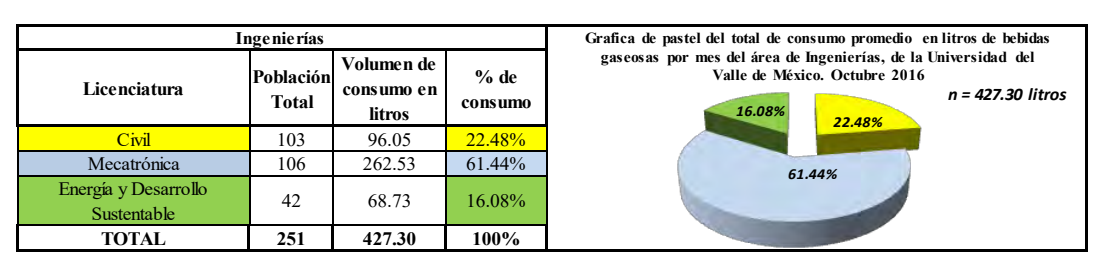

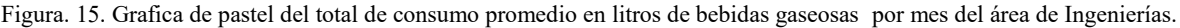

| Carreras de la División de negocios e Ingenierías                             |                                                          |        |                   |                                                                                                    |  |  |  |
|-------------------------------------------------------------------------------|----------------------------------------------------------|--------|-------------------|----------------------------------------------------------------------------------------------------|--|--|--|
| Licenciatura                                                                  | Volumen de<br>Población<br>consumo en<br>Total<br>litros |        | $%$ de<br>consumo | Grafica de pastel del total de consumo promedio en litros de bebidas<br>gaseosas por mes de las carreras de la División de negocios e<br>ingenierías, de la Universidad del Valle de México. Octubre 2016 |  |  |  |
| $C$ ivil                                                                      | 103                                                      | 96.05  | 12.65%            | n = 759.42 litros<br>9.05%<br>12.65%                                                                                                    |  |  |  |
| Mecatrónica                                                                   | 106                                                      | 262.53 | 34.57%            | 14.72%                                                                                                    |  |  |  |
| Administración de empresas y<br>Administración de Negocios<br>Internacionales | 168                                                      | 220.32 | 29.01%            | 34.57%<br>29.01%                                                                                                    |  |  |  |
| Mercadotecnia                                                                 | 56                                                       | 111.80 | 14.72%            |                                                                                                    |  |  |  |
| Energía y Desarrollo<br>Sustentable                                           | 42                                                       | 68.73  | 9.05%             |                                                                                                    |  |  |  |
| TOTAL                                                                         | 475                                                      | 759.42 | 100%              |                                                                                                    |  |  |  |

Fig. 16. Grafica de pastel del total de consumo promedio en litros de bebidas gaseosas de las carreras de la División de negocios e Ingeniería.

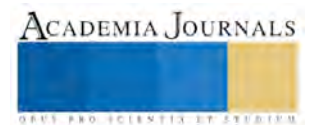

En la gráfica de la figura 16, se observa que la carrera con el mayor parámetro estadístico de consumo mensual de bebidas gaseosas es: la carrera de Ingeniería Mecatrónica y la de menor consumo es la carrera de Ingeniería en Energía y Desarrollo Sustentable; por ejemplo, para poder satisfacer las necesidades de los alumnos de Mecatrónica tendríamos que surtirles aproximadamente 430 refrescos de 600 ml cada mes, tomando como referencia el parámetro estadístico obtenido a través del muestreo aleatorio estratificado, así mismo se tendría que surtir a la Universidad Valle de México campus Tuxtla un total de: 1,266 refrescos de 600 ml para satisfacer la demanda mensual de los estudiantes de las carreras de la División de negocios e Ingeniería.

## *Conclusiones*

.

El uso de la estadística inferencial, específicamente el muestro aleatorio estratificado nos permitió obtener nuestro parámetro estadístico del consumo mensual de bebidas gaseosas de las carreras de la División de Negocios e Ingeniería, así mismo queda probada la hipótesis de que la aplicación de esta técnica nos ayuda a obtener un parámetro poblacional confiable. Es importante utilizar esta técnica estadística en la investigación poblacional, ya que es la única manera de poder inferir el comportamiento de una variable de estudio, así mismo a través de esta herramienta estadística, se logró tomar las medidas correctivas y preventivas para disminuir el consumo de bebidas gaseosas, ya que es conocido que el consumo excesivo de estas bebidas provoca sobrepeso u obesidad, lo cual aumenta el riesgo de padecer enfermedades, tales como: diabetes, problemas cardiovasculares, infarto, cáncer, osteoporosis, entre otras enfermedades y pueden ser la causa de serios problemas sociales, psicológicos y ecológicos.

## **Referencias**

- Baca Urbina, G. (2001). Evaluación de proyectos (Cuarta edición ed.). México: McGRAW-HILL.
- Díaz Mata, A. (2013). Estadística aplicada a la administración y la economía. México: Mc Graw Hill.
- Milton, J. S., & Arnold, J. C. (2004). Probabilidad y estadística con aplicaciones para ingeniería y ciencias computacionales. México: McGraw-Hill.
- Walpole, R. E., Myers, R. H., Myers, S. L., & Ye, K. (2012). Probabilidad y estadística para ingeniería y ciencias. México: Pearson Educación.

## **Notas Biográficas**

**Dr. Francisco Alexander Rincón Molina** es profesor titular del área de Licenciaturas Ejecutivas y Posgrado de la Universidad Valle de México, campus Tuxtla Gutiérrez, Chiapas México. Autor corresponsal[: francisco.rincon@uvmnet.edu.](mailto:francisco.rincon@uvmnet.edu)

**MA**.**Karla Lizzet Esquivel Guillén** es profesora de asignatura de la Universidad Valle de México, campus Tuxtla Gutiérrez, Chiapas México. en las áreas de Negocios e Ingeniería.

**Dr. Reiner Rincón Rosales**, es profesor-Investigador Titular. Posgrado e Investigación. Instituto Tecnológico de Tuxtla (ITTG)-Tecnológico Nacional de Mexico. Tuxtla Gutiérrez, Chiapas

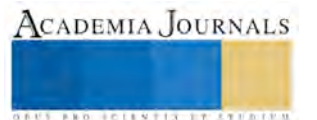

ACADEMIA JOURNALS

**STARD TELESTIC TELESTICI** 

# USO DE LA PRUEBA DE t-Student COMO HERRAMIENTA PARA LA IDENTIFICACION GENETICA DE ESPECIES BACTERIANAS

Dr. Francisco Alexander Rincón Molina<sup>1</sup>, Clara Ivette Rincón Molina<sup>2</sup> es M.C. y Dr. Reiner Rincón-Rosales<sup>2\*</sup>

*Resumen*—**Comparación de medias de poblaciones usando la prueba de t de Student fue empleada para determinar la diferencia genética entre dos especies bacterianas del genero** *Sinorhizobium.* **El porcentaje de homología ADN-ADN obtenido después de realizar la hibridación entre secuencias genéticas de las cepas agrupadas con la cepa** *Sinorhizobium mexicanum* **ITTG R7 y con secuencias de las cepas agrupadas con la cepa** *Sinorhizobium chiapanecum* **ITTG S70 fueron analizadas aplicando el estadístico de prueba** *t***-Student a un nivel de significancia alfa=0.05. Esta técnica estadística permitió determinar que entre las cepas ITTG R7 y la cepa ITTG S70, existe diferencia estadística altamente significativa (P<0.01) lo que permite asegurar que estas cepas bacterias corresponden a nuevas especies de** *Sinorhizobium***.**

*Palabras Clave*—*Sinorhizobium, t***-Student, Homología genética, Inferencia estadística.**

## **Introducción**

Una de las situaciones más comunes a las que debe enfrentarse un investigador es la comparación de las medias de dos grupos. La prueba t de Student es sin lugar a dudas uno de los test más conocidos y empleados para comprobar si las medias de dos tratamientos son iguales. La distribución *t* de Student es similar en su forma a la distribución normal, variando en función de los grados de libertad. Se usa cuando se desconoce la varianza o la desviación típica de la población, estimándose esta a partir de los datos de la muestra (Montgomery, 2004). Esta prueba estadística es común emplearla en pruebas preliminares en estudios biológicos, genéticos y moleculares donde se requiere comparar la media de dos grupos independientes y comprobar inferencias estadísticas a través del planteamiento de hipótesis.

Cuando se estudia la diversidad genética de microorganismos, se recurre al análisis polifásico y/o taxonomía numérica, que contempla datos relacionados con aspectos morfológicos, fisiológicos, bioquímicos, genéticos y moleculares. La comparación de estas características (datos biológicos) contra patrones o blancos, hace posible la identificación del microorganismo. Sin embargo, en algunos estudios relacionados con análisis filogenético basado en comparación de secuencias genéticas, se presentan algunos eventos en donde dos o más microorganismos resultan muy parecidos o genéticamente similares y por lo tanto su identificación taxonómica se dificulta. En el área de la Biología Molecular y Genética, se utiliza la prueba de hibridación ADN-ADN para determinar el grado de homología entre especies bacterianas. Se establece que cuando el porcentaje de homología Es >70% se trata de la misma especies bacteriana (Bou *et al*., 2011). Con esta prueba fue posible estudiar el grado de similitud genética entre las cepas *S. mexicanum* ITTG R7 (Lloret *et al*., 2007) y *S. chiapanecum* ITTG S70 (Rincón-Rosales *et al.,* 2009) y mediante la aplicación de la prueba de t de Student se logró determinar que estas bacterias corresponden a dos nuevas especies de *Sinorhizobium*. Por lo anterior, en este trabajo se presenta información sobre el empleo de la prueba de inferencia estadística t-Student como herramienta para la identificación genética de especies bacterianas

## **Descripción del Método**

## *Datos muestreales*

El porcentaje de homología entre las cepas *S. mexicanum* ITTG R7 y las cepas agrupadas a *S. chiapanecum* ITTG S70 obtenidos en las determinaciones de hibridación ADN-ADN se muestran en el Cuadro 1. La muestra 1, estuvo conformada por 4 cepas de *S. chiapanecum* (n<sub>1</sub>=4) y la muestra 2, por un total de 7 cepas de *S. mexicanum* (n<sub>2</sub>=7).

Cuadro 1. Porcentajes de homología ADN-ADN determinadas en cepas de *Sinorhizobium mexicanum* y cepas *Sinorhizobium chiapanecum* comparadas con la cepa tipo *S. chiapanecum* ITTG S70<sup>T</sup>

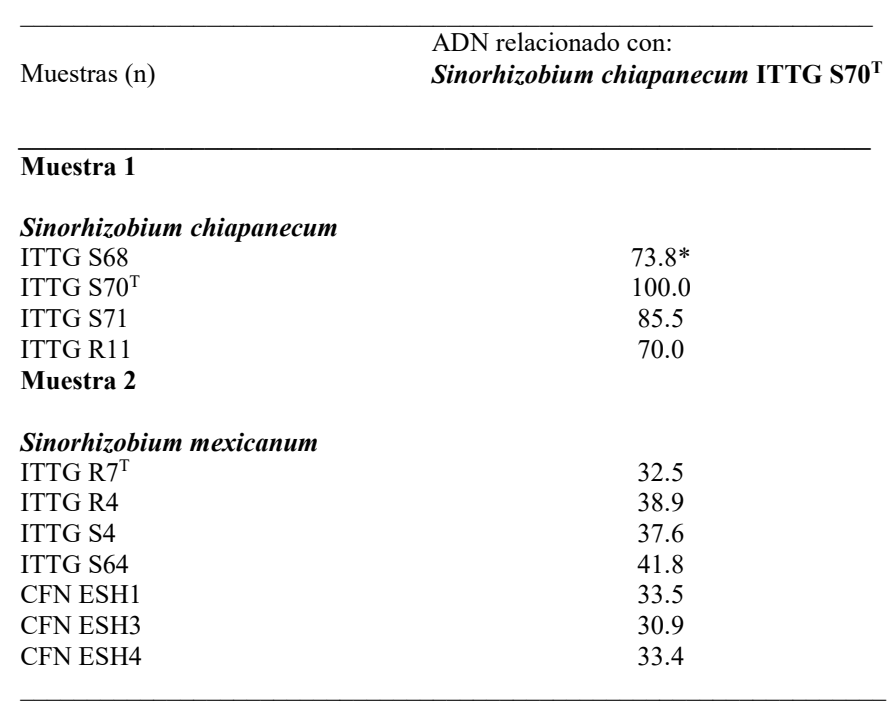

\*Corresponde a los % de homología para cada cepa *Sinorhizobium.*

## *Planteamiento de las Hipótesis*

Inicialmente, se considera que para cada uno de los tratamientos (muestras), la variable de estudio (% de homología) sigue una distribución normal. Para el planteamiento de las hipótesis se considera que una especie es diferente genéticamente si presenta un porcentaje de hibridación <70 % (Lloret *et al*., 2007). Por tanto la hipótesis nula (Ho) afirma que las cepas *S. mexicanum* ITTG R7 es la misma especie que la cepa *S. chiapanecum* ITTG S70 si las muestras independientes presentan un valor de homología **≥** 70 %. La hipótesis alternativa (H1), por el contrario, afirmaría que estas medias son distintas. Este planteamiento define un contraste de prueba izquierda, ya que la H1 propone que la diferencia entre μ1- μ2 es menor que 70 %:

Hipótesis nula (Ho): **μ1- μ2 ≥ 70 %**

Hipótesis alternativa (Ha): **μ1- μ2 < 70 %,**

Para este análisis estadístico se propuso un nivel de significancia de alfa= 0.05

# *Estadístico de prueba*

El funcionamiento de la prueba *t* de Student consiste, en restar ambas medias (efecto observado) y dividir este resultado por su error estándar (variabilidad de la muestra). Si este cociente es superior a cierto valor crítico, se determina que las diferencias encontradas son demasiado grandes para atribuirlas al azar, y que por tanto las diferencias son estadísticamente significativas. El estadístico aplicado fue el siguiente:

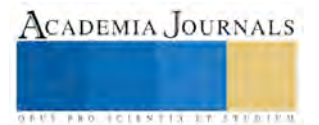

Memorias del Congreso Internacional de Investigación Academia Journals Tabasco 2017

$$
\frac{(\overline{x}_1-\overline{x}_2)-(\mu_1-\mu_2)}{\sqrt{\frac{s_1^2}{n_1}+\frac{s_2^2}{n_2}}}
$$

El valor crítico del estadístico de prueba *t* de Student, fue determinado mediante el software estadístico Statgraphic Centurion v. XV.2.

#### **Resultados y Discusión**

Los datos para las dos muestras analizadas mediante la prueba de t de Student se resumen en el Cuadro 2. Esta información permite determinar que la variable de estudio (% de homología) sigue una distribución normal y que existen diferencias significativas en los tratamientos (cepas *Sinorhizobium*), esto con base a los valores del sesgo estandarizado y la curtosis estandarizada que pueden usarse para comparar si las muestras provienen de distribuciones normales (Gutiérrez-Pulido, De La Vara Salazar, 2008). Valores de estos estadísticos fuera del rango de -2 a +2 indican desviaciones significativas de la normalidad, lo que tendería a invalidar las pruebas que comparan las desviaciones estándar. En este caso, ambos valores de sesgo estandarizado se encuentran dentro del rango esperado.

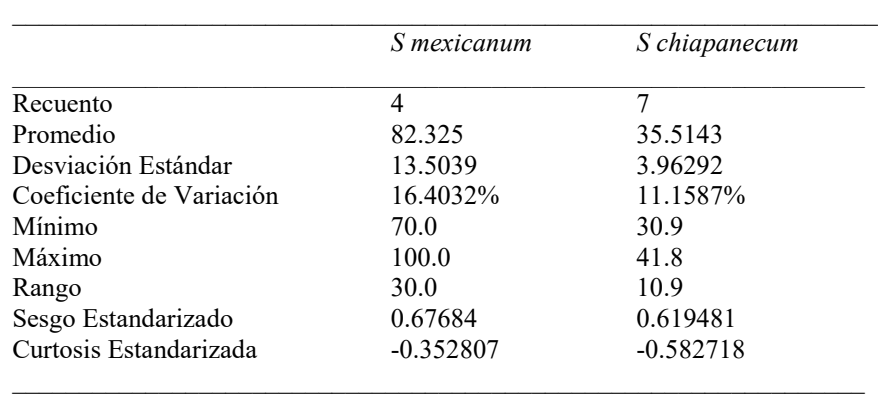

Cuadro 2. Resumen Estadístico de la prueba *t*-Student para la comparación de medias de los tratamientos *S. mexicanum* ITTG R7 y *S. chiapanecum* ITTG S70.

El análisis estadístico de los datos usando t-Student permitió determinar que existe diferencias significativas (P<0.05) entre los tratamientos (cepas *Sinorhizobium*) en relación a la variable porcentaje de hibridación. Puesto que el valor-P calculado (0.000881827) es menor que 0.05, se puede rechazar la hipótesis nula (Ho) y se acepta la hipótesis alternativa (H1). De lo anterior podemos señalar que las cepas *S. mexicanum* ITTG R7 y las cepas S. *chiapanecum* son diferentes genéticamente. Tal como lo indico el análisis filogenético basado en el gen 16S rRNA (Cuadro 3).

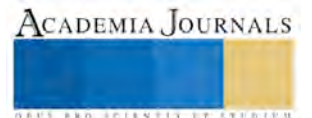

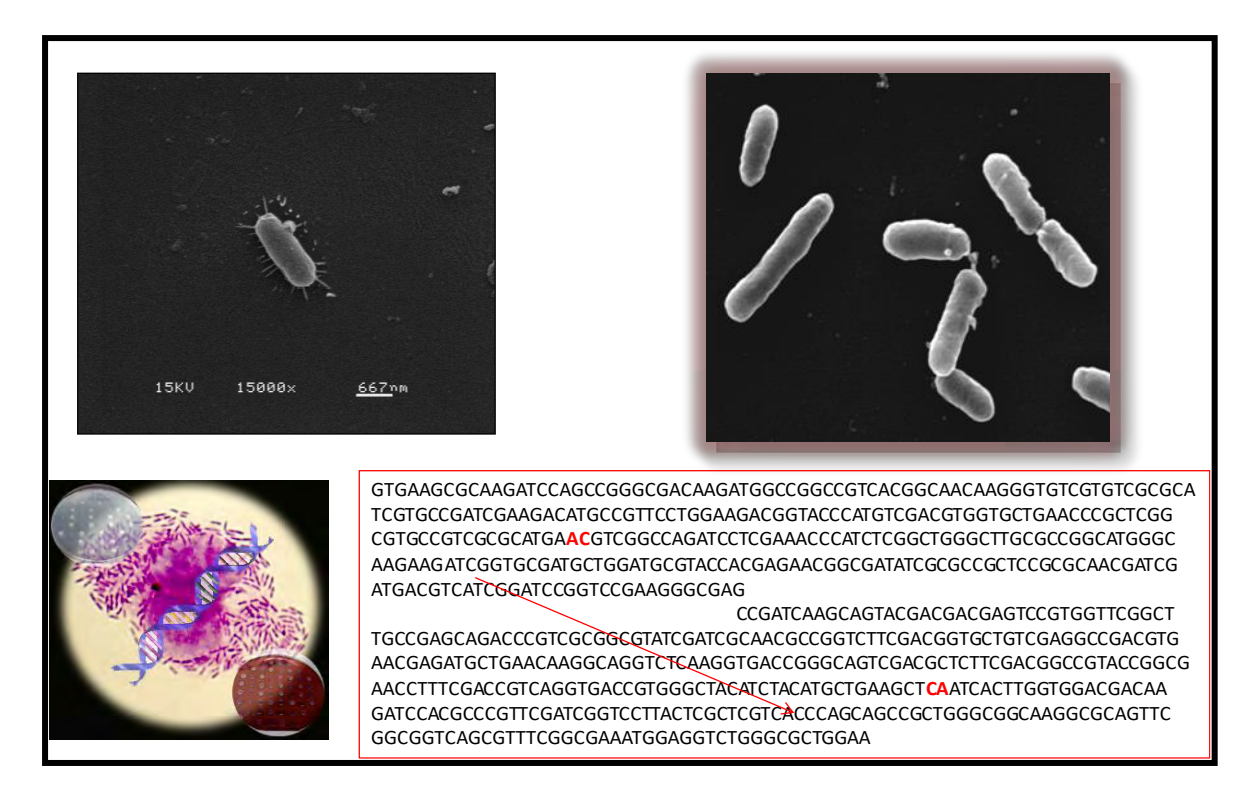

Figura 1. Comparación genética entre cepas *Sinorhizobium* usando inferencia estadística *t-*Students

## **Conclusión**

La prueba de t de Student permitió corroborar que entre las cepa *Sinorhizobium mexicanum* ITTG R7 y *Sinorhizobium chiapanecum* ITTG S70 existe diferencia genética basado en los valores de la hibridación ADN-ADN, lo que confirma que aunque pertenecen al mismo género *Sinorhizobium*, son dos especies totalmente diferentes.

## **Referencias**

Bou, G., A. Fernández-Olmos, C. García, J.A. Sáez-Nieto y S. Valdezate. "Métodos de identificación bacteriana en el laboratorio de microbiología". *Enferm. Infecc. Microbiol. Clin*. Vol. 29:601–608. 2011.

Gutiérrez-Pulido, H. y R. De La Vara Salazar. "Análisis y diseño de experimentos". 2ª. Ed. Editorial Mc. Graw Hill. 545 pp. 2008.

Lloret, L., E. Ormeño-Orrillo, R. Rincón-Rosales, J. Martínez-Romero, M.A. Rogel-Hernández y E. Martínez-Romero. "*Ensifer mexicanus* sp. nov. a new species nodulating *Acacia angustissima* (Mill.) Kuntze in Mexico". *Syst. Appl. Microbiol.* Vol. 30, 280–290. 2007.

Montgomery, D.C. "Diseño y Análisis de Experimentos". 2ª. Ed. Editorial Limusa-Wiley. México. 689 pp. 2004.

Rincón-Rosales, R., L. Lloret, R.E. Ponce y E. Martínez-Romero. "Rhizobia with different symbiotic efficiencies nodulate *Acaciella angustissima* in Mexico including *Sinorhizobium chiapanecum* sp. nov. that has common symbiotic genes with *S. mexicanum"*. *FEMS Microbiology Ecology* Vol. 64: 1-14. 2009.

## **Notas Biográficas**

**<sup>1</sup>** El **Dr. Francisco Alexander Rincón Molina** es profesor titular del área de Licenciaturas Ejecutivas y Posgrado de la Universidad Valle de México, campus Tuxtla Gutiérrez, Chiapas México. Asesor en el área de Gestión empresarial y Proyectos de Investigación en Ingeniería Industrial. Ha publicado 5 artículos en revistas indexadas JCR.

**<sup>2</sup> Clara Ivette Rincón Molina** es M. en C. en Ingeniería Bioquímica y Estudiante del Doctorado en Ciencias en Alimentos y Biotecnología, en el Instituto Tecnológico de Tuxtla Gutiérrez (ITTG), es experta en Biología Molecular y Genética Bacteriana y en Bioinformática. Ha publicado 10 artículos en revistas indexadas JCR.

**2\*** El **Dr. Reiner Rincón Rosales** es Profesor-Investigador Titular del Instituto Tecnológico de Tuxtla Gutiérrez (ITTG). Jefe de proyectos de investigación del área de Ecología Genómica. Experto en Biología y Ecología Microbiana y en temas relacionados con la Biorremediación. Ha publicado alrededor de 55 artículos con arbitraje nacional e internacional e indexado en JCR. Autor corresponsal[: reriro61@hotmail.com](mailto:reriro61@hotmail.com) .

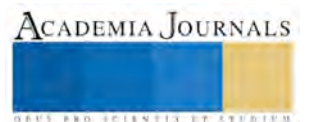

# IMPORTANCIA DE LA PLANEACIÓN FINANCIERA COMO INSTRUMENTO DE DESARROLLO DE LAS MICROEMPRESAS, CASO: DELICIOUS PIZZA

Román de Jesús Rios Castellanos <sup>1\*</sup>, Jesús Manuel Mosqueda Suárez<sup>2</sup>, M.A. Luis Alfredo Méndez Jiménez<sup>3</sup>

**Resumen. Esta investigación está dirigida al sector empresarial de la industria de alimentos, siendo el caso específico la microempresa Delicious Pizza, quienes producen y comercializan comida rápida. De acuerdo a lo planteado, los indicadores financieros muestran que la estrategia es muy eficiente ya que genera un alto índice de rentabilidad en la empresa, y le permite cumplir con los objetivos estratégicos financieros propuestos. Hoy en día la creación de las microempresas en el municipio de Balancán ha ido en aumento gracias a los financiamientos que la empresas adquieren por medio de diferentes instituciones, aunado a esto las MIPyME's han empezado a optar por desarrollar estrategias de inversión y financiamiento en la planeación financiera para el crecimiento económico y el aprovechamiento de sus recursos.**

**Palabras clave. Rentabilidad, indicadores financieros, pronósticos, evaluación.**

#### **Introducción**

La planeación financiera es una técnica que reúne un conjunto de métodos, instrumentos y objetivos con el fin de establecer en una empresa pronósticos y metas económicas y financieras por alcanzar, tomando en cuenta los medios que se tienen y los que se requieren para lograrlo. (Moreno, 2014)

Para que una microempresa pueda crecer primero tiene que establecer metas y objetivos en un cierto tiempo. Según (Ortega Castro, 2008) señala que "la empresas deben estructurar adecuadamente su planeación para alcanzar sus objetivos y metas; para ello deben elaborar diferentes tipos de planes (de corto, mediano y largo plazo), que facilitaran el logro de los objetivos, así las empresas crean modelos para esta planeación ajustándolos al plazo que se desea que se pretenda alcanzar los objetivos". De modo que, un elemento esencial de la planeación financiera es determinar los riesgos y minimizarlos de acuerdo a los tiempos establecidos para su cumplimiento. Alfonzo Ortega Castro en 2008, en su libro Planeación Financiera Estratégica, menciona como importancia de la planeación lo siguientes puntos; propicia el desarrollo de la empresa al establecer métodos para la utilización racional de los recursos. Reduce el nivel de incertidumbre que se puede presentar en el futuro. Prepara a la empresa, con las mayores garantías de éxito, para hacer frente a las contingencias que se presente. Mantienen una mentalidad futurista teniendo una visión del provenir y un afán de lograr y mejorar cosas. Establece un sistema racional sin la toma de decisiones y evita las corazonadas y empirismos.

Esta investigación tiene como objeto desarrollar la importancia de implementar un plan financiero en una microempresa de reciente creación, basado en el cumplimiento de las metas y objetivos de la organización.

De igual forma identificará la importancia de la planeación financiera para la creación de empresas sostenibles a corto, mediano y largo plazo, ya que muchas organizaciones no cuentan con esta planificación para realizar sus actividades y operaciones, esta es una de las razones por las cuales se encuentran en crisis ya que tiene falta de liquidez, endeudamiento, y no cuentan con la capacidad de generar utilidades, lo cual puede llevar a que las empresas culminen su vida comercial y terminen sus actividades. El problema de la empresa radica en una inadecuada planificación financiera, las actividades se desarrollan de una manera rutinaria, no se ha realizado un diagnóstico de la organización que permita establecer los objetivos que guíen la actividad de la misma. De este modo, se concluye que la planeación financiera se constituye en la base para la continuidad de las nuevas empresas que se crean a partir de planes de negocio.

<sup>3</sup> M.A. Luis Alfredo Méndez Jiménez Profesor de la Licenciatura en Administración del Instituto Tecnológico Superior de los Ríos **Luisito.mendez@hotmail.com** 

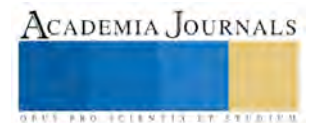

<sup>1</sup> Román de Jesús Rios Castellanos alumno del Instituto Tecnológico Superior de los Ríos, Balancán, Tabasco. [roman7978054@gmail.com](mailto:roman7978054@gmail.com)

<sup>2</sup> Jesús Manuel Mosqueda Suárez alumno del Instituto Tecnológico Superior de los Ríos, Balancán, Tabasco. [suarmos@outlook.com](mailto:suarmos@outlook.com)

ACADEMIA JOURNALS

**EXOTECIMENTS** IN EXPERIENCE

## **Descripción del Método**

#### *Antecedentes*

Según (Marcial, 2010), concluye que la planificación financiera de la empresa es el pilar fundamental en la toma de decisiones. A la información financiera no se da mucha importancia en el momento de tomar decisiones a largo plazo. Las decisiones tomadas por la administración se basan únicamente en costos y gastos que surgen en determinado momento.

El proceso de planeación financiera inicia con los planes financieros a largo plazo, esto a la vez, dirigen la formulación de los planes y presupuestos a corto plazo u operativos. Los planes financieros a largo plazo establecen las acciones financieras planea das de una empresa y el efecto anticipado de esas acciones durante periodo que van de 2 a 10 años. (J. Gitman & J. Zutter, Principios de la administración financiera, 2012)

(Pavón, 2010) cita que debido a la enorme importancia relativa de la microempresa y a pesar de que posee características distintivas con respecto a la pequeña y mediana empresa, salvo aclaración, se considerarán como pyme a la micro, pequeña y mediana empresa, como lo hacen el Banco de México (Banxico), el Instituto Mexicano del Seguro Social (IMSS), la Unión Europea (UE) y la Organización para la Cooperación y el Desarrollo Económico (OCDE), y no excluyendo a la microempresa como lo hacen el Instituto Nacional de Estadística y Geografía (INEGI) o la Asociación de Bancos de México (ABM) que cuentan con el término MiPyMEs. En el caso de estas instituciones, aun cuando se excluye a las microempresas de las PyMES, el desglose de cifras permite integrarlas en el estudio. Sea cual fuere la definición utilizada, se considera para su clasificación, tanto el criterio de personal ocupado como el de sector económico

## *Hipotesis*

Para lograr el objetivo de esta investigación se determinó que; para el desarrollo óptimo de una microempresa es de vital importancia la inclusión de una planeación financiera, para poder aclarar esta incógnita primero se tiene que saber cómo se desarrolla una planeación financiera en una microempresa. Existe una serie de características comunes en las empresas que fracasan en el logro de sus objetivos (Barreyre, 1978), las más generalizada es: Falta de acceso de capital: es un problema que se presenta con mucha frecuencia en la pequeña empresa, debido a dos causas principalmente: la ignorancia del pequeño empresario de que existen fuentes de financiamiento y la forma en que estas operan y la segunda es la falta de conocimiento acerca de la mejor manera de exponer la situación de su negocio y sus necesidades ante las posibles fuentes financieras.

## *Análisis de fundamentos*

La empresa es una entidad económica destinada a producir bienes, venderlos y obtener por ellos un beneficio. La ley la reconoce y autoriza para realizar determinada actividad productiva, que de algún modo satisface las necesidades del hombre en la sociedad de consumo de la actualidad (Rodriguez, 2002). Para poder determinar los hechos y las operaciones de las empresas en materia de registro metódico, se necesitan clasificar dentro del grupo genérico con la finalidad de saber en qué estriban sus semejanzas y diferencias. (Rodriguez, 2002) las clasifica en tres grandes grupos: comerciales, industriales y de servicios.

También se pueden clasificar por su tamaño como nos comenta Arboleda (2010, P 10) en:

Grande: Su constitución se soporta en grandes cantidades de capital, un gran número de trabajadores y el volumen de ingresos al año, su número de trabajadores excede a 100 personas.

Mediana: Su capital, el número de trabajadores y el volumen de ingresos son limitados y muy regulares, número de trabajadores superior a 20 personas e inferior a 100.

Pequeñas: Se dividen a su vez en Pequeña: Su capital, número de trabajadores y sus ingresos son muy reducidos, el número de trabajadores no excede de 20 personas.

Micro: Su capital, número de trabajadores y sus ingresos solo se establecen en cuantías muy personales, el número de trabajadores no excede de 10 (trabajadores y empleados).

Fami-empresa: Es un nuevo tipo de explotación en donde la familia es el motor del negocio convirtiéndose en una unidad productiva.

Rosenblatt, 1990 y Belausteguigoitia, 1996 definen a la empresa familiar como aquella institución que es controlada por una familia y en donde dos o más miembros de ella están involucrados en su operación.

 Para poder hablar de profesionalización primero es necesario definir este concepto, según (Belausteguigoitia, 2010) la profesionalización de un negocio es un proceso de transformación gradual que implica un cambio de mentalidad en cada uno de los miembros de la organización

Para lograr que Delicious Pizza cumpla sus metas se deben definir en el plan financiero, ya que a través de este, le ayudará crecer y poder permanecer dentro del mercado, un análisis detallado para el diseño de esta

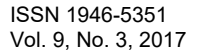

herramienta servirá para el uso eficiente de los recursos financieros, y con esto el desarrollo del plan se elabora en función de trabajar en la recuperación de la inversión y generar utilidades

## *Marco Contextual*

Por medio de la investigación se determina que para el desarrollo de una microempresa, se debe establecer una planeación adecuada, una correcta planeación financiera conlleva a varios aspectos. (Rodríguez Puente, 2006) Muestra lo siguiente: el diagrama de la Grafica 1 describe en forma simplificada la gran dinámica que existe entre la estrategia, su implementación, y la planeación financiera. La dinámica de dicha planeación es más intensa mientras mayor sea la complejidad de la empresa o bien, cuando exista un plan estratégico de suma importancia, como por ejemplo, un programa de inversiones estratégicas importantes, una fusión o una reestructuración. La parte técnica cualitativa en la que culmina el proceso, es decir, la proyección financiera, ha pasado en un lapso de aproximadamente 40 años, de ser un trabajo que se hacían en forma manual, a ser hecho con modelos computacionales, en ocasiones muy sofisticados pero a la vez muy prácticos. Para soportar un grado de análisis masivo se requiere sin duda de un modelo poderoso, que tenga la flexibilidad de aceptar los cambios que demandan las proyecciones de diversos escenarios y/o los análisis de sensibilidades.

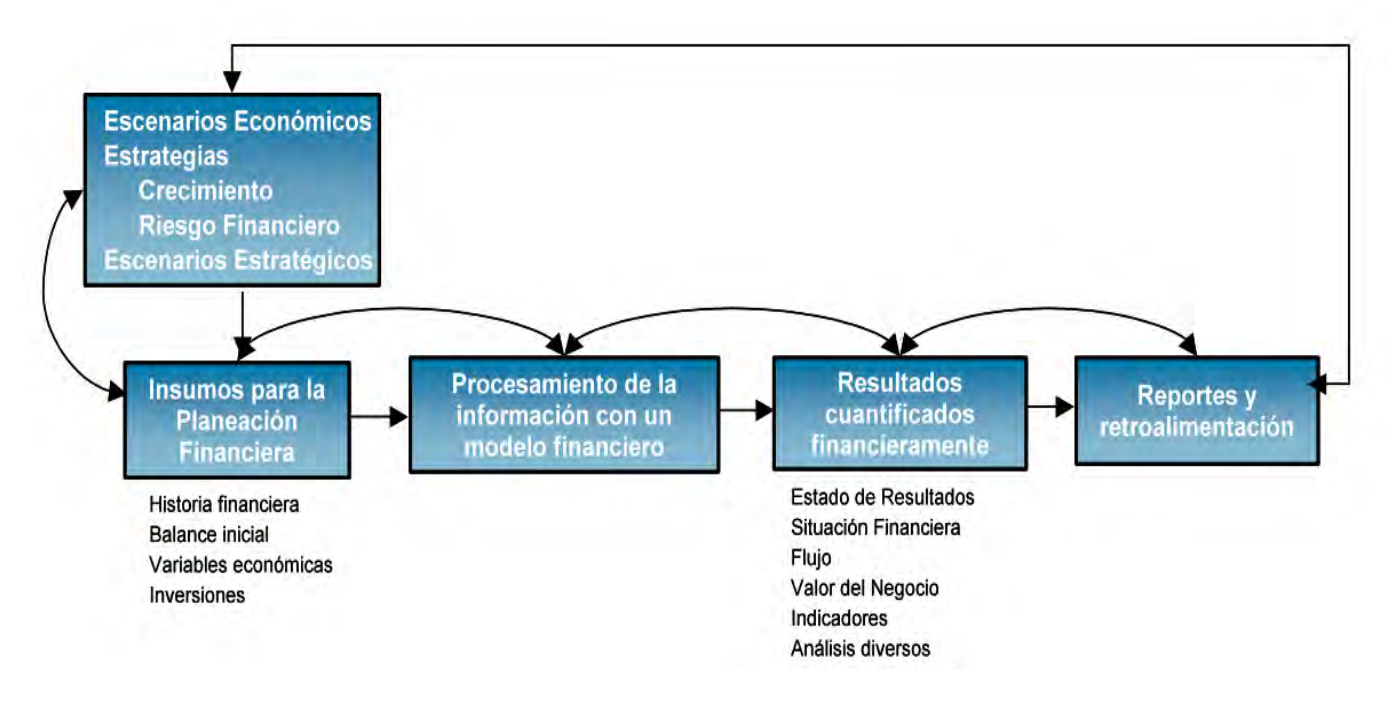

# *Gráfica 1. Proceso simplificado de Planeación Financiera*

Con este diagrama se demuestra que el proceso de planeación financiera para una microempresa se simplifica de forma que es más fácil de comprender y llevar a cabo. Este proceso de planeación se desarrolla de la siguiente manera: Primero se determinan cuáles son los escenarios económicos que se apegan al desarrollo de la microempresa, luego se genera una serie de estrategias que serán capaces de enfrentar las ventajas y desventajas de crecimiento de la microempresa y disminuir el riesgo financiero a perder el negocio, con esto determinamos cuáles serán los escenarios estratégicos en los que Delicious Pizza enfocará sus finanzas. Segundo se determinarán las fuentes de información para la planeación financiera mediante el desarrollo de la historia financiera del negocio buscando fuentes de inversión y financiamiento que ayuden a su crecimiento, realizar un balance general de todos costos e inversiones que se utilizan para su funcionamiento, determinar las variables económicas y las inversiones que genera la microempresa. Tercero se procesa toda esta información para así determinar los tiempos requeridos y procesos adecuados para el desarrollo del negocio enfocando estos a una planeación financiera eficaz con la cual se deberá recuperar lo invertido y creando una microempresa rentable. Cuarto tenemos los resultados cuantificados financieramente en donde destacamos el estado de resultados que nos arrojara la situación financiera y rentabilidad en un determinando tiempo, con esto sabremos si el flujo de efectivo es el adecuado ya que con esto se obtiene que el valor del negocio es el adecuado para poder crecer y generar alguna otra sucursal y abarcar y/o incrementar el mercado al que va dirigido, los principales indicadores que determinaran sus crecimiento serán el correcto manejo de

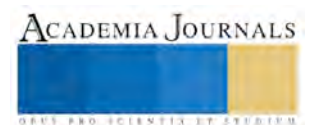

las cuentas del negocio, la rentabilidad y el desarrollo de un plan de financiamiento adecuado el cual servirá para su crecimiento. Por último tenemos los reportes y retroalimentación que estos se pueden realizar en un periodo mensual para que se pueda observar cuales son las principales causas de que el negocio este creciendo y cuales hacen lo contrario.

Dando importancia al crecimiento de las microempresas en al municipio de Balancán, (Velasco, 2009) menciona que, tal es la importancia de la pequeña y mediana empresa a nivel global que, la destrucción de microempresas producto de la morosidad y la falta de acceso al crédito, está derivando en una pérdida de tejido empresarial de tal magnitud que ya se considera una de las variables más destruidas y de recuperación imposible que nos ha dejado esta crisis.

## *Historia de la empresa*

La empresa "Delicious Pizza" al ser de nueva creación dirigida al segmento de mercado potencial de los jóvenes entre 15 a 22 años, sin omitir las familias, cuenta con un giro enfocado de venta de comida rápida especializada en la elaboración de pizzas. La empresa fue fundada en el 2008 por Isidro Alvarado, en Champotón Campeche. En la actualidad cuenta con ocho pizzerías con diferentes nombres pero siendo este mismo herencia de la familia hasta la actualidad, utilizando los mismos ingredientes y forma para su elaboración. La empresa no cuenta con herramientas de decisión gerencial como es la planificación financiera que le permita un desarrollo económico y por ende mejorar su situación financiera e incrementar su participación en el mercado. Algunos de los componentes de la planificación financiera es el flujo de caja cuya realización se concreta con la elaboración de presupuestos. Sin un nivel adecuado de efectivo y pese al nivel que presenten las utilidades la empresa está expuesta al fracaso.

## *Metodología*

Se requerirán visitas de campo a la microempresa Delicious Pizza para recolectar los datos financieros del negocio mediante un check-list el cual constará de los factores que determinan una correcta planeación financiera, esta herramienta nos ayudara a descubrir cuáles son los que aplica el negocio y cual no y en base a estos poder descifrar si para la obtención de información más precisos acerca del desarrollo financiera de la microempresa se utilizara la entrevista como herramienta de recolección de datos puesto que, (Hernandez Sampieri, 2014) menciona que la entrevista cualitativa es más íntima, flexible y abierta que la cuantitativa, se define como una reunión para conversar e intercambiar información entre una persona (el entrevistador) y otra (el entrevistado).

Debido a todos estos acontecimientos que se presentan en Delicious pizza, la investigación presenta una forma cualitativa, (Hernandez Sampieri, 2014) menciona: Los estudios cualitativos pueden desarrollar preguntas e hipótesis antes, durante o después de la recolección y el análisis de los datos. El enfoque de esta investigación será descriptivo ya que su finalidad es describir el proceso para realizar una correcta planeación financiera en una microempresa. El diseño de estudio de esta investigación será explicativo, debido a que se pretende establecer las causas de los sucesos o fenómenos que se estudian. Este proceso examinará la forma en que los individuos perciben y experimentan los fenómenos que los rodean, profundizando en sus puntos de vista, interpretaciones y significados basados en un enfoque financiero.

# *Resumen de resultados*

De acuerdo a los resultados obtenidos durante el proceso de esta investigación, se detectó que las microempresas en el municipio de Balancán, no cuentan con un proceso de planeación financiera que les ayude en el desarrollo económico. Debido a la falta de planeación financiera en sus comercios, lo que refleja en el diagnóstico la falta de visión empresarial ante la realización de una planeación elaborada de manera estratégica dentro de la organización de las microempresas, dando como resultado deficiencias en su operatividad.

La carencia de estrategias financieras y el bajo nivel de recursos que tienen las microempresas en Balancán, deja al descubierto su debilidad ante los negocios, ya que al no utilizar un proceso estable en el control de las finanzas, los lleva a la desaparición del negocio. Los resultados obtenidos del diagnóstico de la influencia que tiene la planeación financiera en el incremento competitivo, muestran que la planeación financiera a través de una programación detallada, escrita, establecimiento de objetivos, inclusión en el entorno mediante el diseño de estrategias enfocadas en el sector donde operan las microempresas y considerando factores como proveedores, clientes, competidores, nuevas tecnologías y regulaciones de ley influyen directamente en el incremento de la competitividad de las microempresas en Balancán.

Mediante el análisis de esta investigación aplicado a la microempresa Delicious pizza, se obtuvo como resultado que para el desarrollo financiero de la microempresa, es indispensable el manejo y control de las inversiones, manejo de los recursos, calidad en el producto y servicio al cliente.

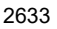

ACADEMIA JOURNALS

#### **Referencias**

**Barreyre, P.-Y. (1978).** *La pequeña y mediana empresa frente al cambio.* Hispano Eusopea.

**Commons , C. (12 de Julio de 2016).** *wikipedia*. Obtenido de https://es.wikipedia.org/wiki/Historia\_de\_la\_pizza

**Correa García, J. A., Ramírez Bedoya, L. J., & Castaño Ríos, C. E. (Junio 2010).** *La importancia de la planeación financiera en la microempresa.* Medellin: Universidad de Antioquia.

*Econlink***. (Diciembre de 2006).** Recuperado el 26 de Agosto de 2016, de http://www.econlink.com.ar/analisis-inversiones

*Gerencie.com.* **(Abril de 2015).** Obtenido de http://www.gerencie.com/como-se-hace-un-analisis-de-flujo-de-efectivo.html

**Hernandez Sampieri, R. (2014).** *Motodología de la Investigación.* Mexico D.F.: Mc Graw Hill.

**J. Gitman, L., & J. Zutter, C. (2012).** *Principios de administracion financiera.* México: PEARSON.

**Marcial, F. (2010).** *La planificación financiera y su incidencia en la toma de decisiones de Specialsseg Seguridad Privada Cia. Ltda.*

**Moreno, J. (2014).** *Planeación Financiera.* Ciudad de México: Patria.

**Ortega Castro, A. (2008).** *Planeación fianciera estratégica.* México: Mcgraw-Hill.

- **Pavón, L. (Agosto de 2010).** *Financiamiento a las microempresas y las pymes en México. Situación actual de las pymes en México*. Santiago, Santiago, Chile: CEPAL.
- **Riobó Rubio, A.** (15 de Abril de 2015). *Gerencie.com*. Recuperado el 26 de Agosto de 2016, de http://www.gerencie.com/como-se-hace-unanalisis-de-flujo-de-efectivo.html
- **Rodríguez Puente, E. (2006).** *El Proceso de Planeación Financiera: La Estrategia y la Operación dentro de la Visión Financiera.* México: PERSYS.

**Sokerman, L. (23 de Julio de 2014).** *Enciclopedia Financiera*. Recuperado el 26 de Agosto de 2016, de http://www.enciclopediafinanciera.com/analisisfundamental/valoraciondeactivos.htm

**Rodriguez, V. (2002)**. *Administracion de pequeñas empresas.* Mèxico: Thompson Learni.

# La Morfología del Conjunto Arquitectónico de la Plaza Mayor de Oaxaca

Dr. David Eugenio Ríos García<sup>1</sup>, M en C Joel Hernández Ruíz<sup>2</sup>, Dr. Marco Antonio Hernández Escampa Abarca<sup>3</sup>

*Resumen***— La falta de información técnica-histórica ha propiciado el desconocimiento del valor que representa la Plaza Mayor de Oaxaca y sus portales en términos de patrimonio cultural, representa la desaparición de un elemento constitutivo de la identidad de una sociedad. El objetivo de este trabajo es realizar un breve recorrido histórico de los cuatro portales que flanquean la Plaza, con el propósito de explicar su origen, construcción, composición de los elementos que los integran, y algunos aspectos relevantes de su historia, además de establecer si son de manufactura colonial o algún otro periodo de la historia. Para el desarrollo del trabajo se utilizó una metodología histórico-descriptiva. El resultado indica que los cuatro portales de La Plaza, iniciaron su construcción en el siglo XVII tomando como referente los órdenes del tratadista Vignola, sin embargo, con el paso del tiempo, fueron intervenidos en diferentes épocas al igual que la Plaza.**

*Palabras clave***—Plaza Mayor, Morfología, Composición, Portales, Historia.**

## **Introducción**

La plaza Mayor de Oaxaca, hoy denominada Plaza de la Constitución o Zócalo se considera el corazón de la ciudad, no solo por su hegemonía geométrica en la traza de la ciudad que data de 1529, sino por ser sitio de confluencia social, política y económica del estado. En sus orígenes, la ciudad de Oaxaca fue fundada con el nombre de Huaxtlán por el imperio Mexica hacia 1494 (Barbosa, 2001), posteriormente en 1529 los españoles la nombraron Villa de Antequera, ascendió a categoría de ciudad en los albores de 1532 por cédula real. (Ortiz, 1994).

Los edificios que rodean La Plaza Mayor de Oaxaca son un ejemplo sobresaliente de la tipología de construcción colonial, formando un conjunto arquitectónico y paisajístico que ilustra los distintos períodos significativos de la historia de la ciudad con los cuatro portales que la flanquean. Sin embargo, Hoy en día no se cuenta con información técnica histórica que testimonie los cambios que han sufrido estos edificios por más de 450 años desde su fundación, y tampoco un estudio científico acerca de la catalogación de la composición de los elementos que conforman la morfología de los edificios que la integran, propiciando que la inercia de la vida diaria, en la que el valor de los objetos puede pasar inadvertido, genera el riesgo de pérdidas irremediables que, en términos de patrimonio cultural, representan la desaparición de un elemento constitutivo de la identidad de una sociedad (Páez, 1992). Por tal razón, el objetivo de este trabajo es realizar un breve recorrido histórico de los cuatro portales que flanquean la Plaza Mayor, con el propósito de explicar su origen, construcción, composición de la morfología de los edificios y algunos aspectos relevantes de su historia, además de establecer si son de manufactura colonial o algún otro periodo de la historia..

## **Descripción del Método**

La investigación histórica es una pregunta que se hace al pasado y se busca la respuesta en el tiempo presente bajo diversos métodos y técnicas para explicar los hechos del pasado. La presente investigación histórica-descriptiva englobó las siguientes etapas: primero se marcó la temporalidad y periodización de 1529 a 1940, ubicando la coordenada espacial en La Plaza Mayor de Oaxaca para este periodo, a continuación se inició el estado de la cuestión haciendo un recorrido bibliográfico y la construcción de la perspectiva teórica a través de fuentes de investigación escritas y orales, a su vez se consultaron archivos históricos en la ciudad de Oaxaca y el Archivo General de la Nación en la ciudad de México D.F., habiendo compilado la información se procedió a hacer la crítica de las fuentes tomando

<sup>3</sup> Dr. Marco Antonio Hernández Escampa Abarca. Arquitecto, Doctor en Ingeniería y Ciencias Aplicadas, Doctor en Antropología. Profesor e Investigador de la Facultad de Arquitectura C.U. de la Universidad Autónoma "Benito Juárez" de Oaxaca. [mescampa.arqcu@uabjo.mx](mailto:mescampa.arqcu@uabjo.mx)

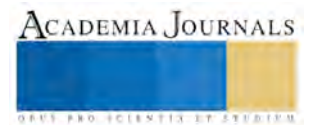

<sup>1</sup> David Eugenio Ríos García. Arquitecto, Master en Urbanismo y Doctor en Arquitectura con especialidad en Patrimonio Histórico. Profesor e Investigador de la Facultad de Arquitectura C.U. de la Universidad Autónoma "Benito Juárez" de Oaxaca. [arqdavri@yahoo.com.mx](mailto:arqdavri@yahoo.com.mx)

<sup>2</sup> M en C Joel Hernández Ruíz. Arquitecto, Master en Arquitectura Bioclimática. Profesor e Investigador de la Facultad de Arquitectura C.U. de la Universidad Autónoma "Benito Juárez" de Oaxaca. [huaxtlajhr22@hotmail.com](mailto:huaxtlajhr22@hotmail.com)

en cuenta las variables: Plaza Mayor, Portales, Composición, sujetas a la temporalidad y periodización. Se finaliza la metodología con las conclusiones de la investigación.

#### **Desarrollo:**

De acuerdo al acta del 13 de Julio de 1529 el cabildo trazó la ciudad de Oaxaca (Burgoa, 1934) basado en el modelo urbanístico para las nuevas fundaciones españolas. La Plaza Mayor de Oaxaca no fue trazada bajo los esquemas de las Ordenanzas reales emitidas por el Rey Carlos V (Arteaga, 1987), en las que se ordenaba definir el lugar para una plaza, una iglesia, las carnicerías y un hospital. La Plaza Mayor fue trazada en base a los puntos cardinales en sus flancos, contendría a los esquemas de poder españoles, La Iglesia, Las Casas Consistoriales y Los Portales Comerciales.

De esta manera fue trazada la plaza y las primeras manzanas de la Villa de Antequera, posteriormente en 1573 Felipe II decretó una serie de ordenanzas que se pueden constatar ya en 1576 cuando se inicia la construcción de diversos edificios alrededor de la plaza (García, 1987): "Las normas establecían que la plaza mayor de una ciudad hispanoamericana debía ser de traza rectangular, con el largo equivalente a una vez y media su ancho, en razón que así… será más a propósito para las fiestas de a caballo y otras; también se disponía la existencia de recovas o portales para comodidad de los tratantes que suelen concurrir sobre las cuatro calles principales (lo que se convertiría en los portales comerciales que rodean a la plaza); así mismo se proveía que sobre el predio de la plaza, pudieran instalarse tiendas para rédito del municipio; se conjugaban así dos concepciones de la plaza pública: La medieval, como ámbito de gestiones comerciales, y la renacentista de carácter monumentalista y ceremonial. La superficie se adecuaría a la cantidad de población, pero teniendo presente su posterior acrecentamiento".

Por su parte las casas reales, cabildo, aduana y atarazas se construían según la ley VIII Título 7, entre la plaza mayor y la iglesia Matriz; esta se emplazaría como volumen aislado y elevado sobre gradas porque (García, 1987):"de todas partes sea visto y mejor venerado… En el trazado también debían preverse plazas menores, frente a iglesias y conventos. En el caso de las ciudades hispanoamericanas no se ubicaron apartadas de la plaza mayor, sino precisamente frente a ésta y constituyendo casi siempre su ornato arquitectónico de mayor monumentalidad."

La localización de la Plaza Mayor de Oaxaca al Norte de los primeros asentamientos españoles pareció ser la más adecuada, se dice adecuada porque en aquel momento el río Atoyac bañaba el sur de la Villa, de esto da testimonio también el Virrey de Mendoza que a su paso por Antequera (Jiménez, 2001) recomienda que la ciudad se construya hacia el norte, oriente y poniente evitando el sur debido a que son parajes que se anegan por las aguas del río Atoyac.

Para el caso de la Villa de Antequera se localizó al norte el Portal de Clavería adosado a la Catedral, al sur las casas consistoriales, al oriente un portal de Mercaderes y al poniente un portal de Flores de tal manera que la plaza mayor tenía una vista autocontenida. Siguiendo las ordenanzas, frente a la Catedral de Oaxaca se construyó una plaza, que posteriormente se denominaría plaza de Cántaros. En la esquina sur poniente se localizó un Templo Jesuita, al que se ingresaba por una pequeña plaza y al término de esa calle se localizaba la plaza de Santa Catarina, donde diera origen el trazo de la ciudad flaqueada por las casas de Cortés.

## **Portal de Poderes**

Hacía el año de 1576 se inició la edificación de las primeras casas consistoriales para la Villa de Antequera (Portillo, 1910); construidas originalmente con materiales poco resistentes, fueron mejoradas de manera importante en el transcurso del siglo XVII y primer cuarto del siguiente. En 1775 Nicolás Láfora construyó un edificio nuevo para las casas consistoriales enmarcado inminentemente en el maduro estilo Neoclásico, conformada la fachada por una portada central por tres vanos a base arcos de medio punto y con medias muestras de columnas dóricas ( El órden que a nivel simbólicamente es empleado para representar "El Poder") de donde arranca un entablamento dórico y le da cabida al segundo cuerpo de la planta alta que está conformado por tres vanos de arco escarzano con marco acodado rematado nuevamente por entablamento dórico. Sobre el remate del segundo cuerpo aparece un frontis triangular cerrado, en cuyo centro se aprecia una campana, y lo remata un pináculo en forma de florón neoclásico. Los costados de este elemento central están flanqueados por dos sucesiones de galerías que forman un portal en la planta baja y un elemento cerrado en la planta alta conformado por vanos y macizos. La planta baja está compuesta por doce arcos de medio punto que descansan sobre pilares decorados con jambas y marcos. En el segundo piso, se distribuyen doce vanos de arco escarzano con marco acodado, pero a diferencia de los marcos de los vanos del centro, en estos se enfatiza la clave del vano, aunque no se puede apreciar en la imagen, seguramente decoraba la clave un octafolio o rosácea de 8 pétalos, que en iconografía representa el equilibrio, Justicia y "Centro" (Cirlot, 1988). Este cuerpo se remata con un entablamento dórico, sobre este elemento se desplanta un pretil con sendas pilastras y sobre las cuales se remata con pináculos en forma de florón neoclásico. En los extremos del edificio y en ambos niveles se localiza un

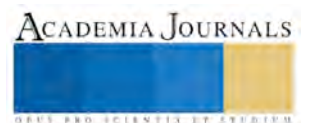

macizo que hace las veces de contrafuerte, con la sillería de piedra entrecortada, rematando este cuerpo en cada flanco del edificio al nivel de los pináculos se desplanta un escudo de armas, el escudo de armas de la villa de Antequera y del Virreinato probablemente. De acuerdo a Cruz Aguillón (1997) este edificio de tipo imperial fue casi destruido por los sismos de 1787 y 1801, por lo cual el ayuntamiento tuvo que abandonarlo (Fotografía 1). Fue hasta el año de 1832 que el Arquitecto Francisco de Paula Heredia elaborara el proyecto para la nueva casa de los poderes. Esta obra fue suspendida en diversas ocasiones y no fue hasta 1884 siendo Gobernador el general Mariano Jiménez en que se inauguró la obra. (ver Figura 1).

En los sismos acaecidos el 21 de Enero de 1928 como el 14 de Enero de 1931 el Palacio de Gobierno tuvo severos daños por lo que el Ingeniero Adolfo Trujillo realizara los trabajos de reedificación concluyéndose el 25 de Noviembre de 1936 (Cruz, 1997)

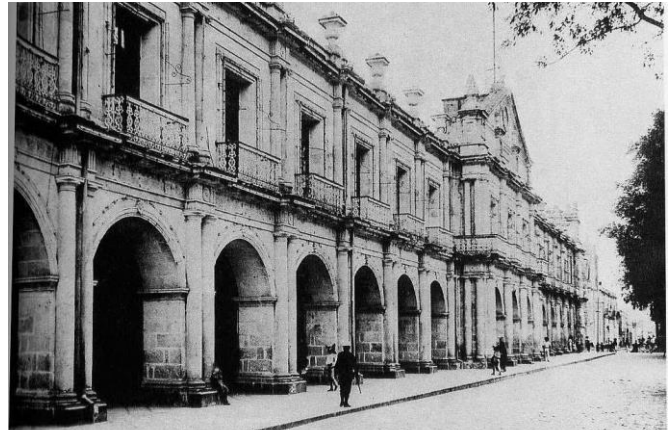

Figura 1. Portal de Poderes. Siglo XIX.AGN.

## **Portal del Señor**

En el año de 1606 el Cabildo Municipal le dio la comisión a Salvador De Acosta comenzar la construcción de los portales del Señor y de Mercaderes (Portillo, 1910).

Este portal fue el primero en edificarse, fue el edificio de esquina del flanco sur el que dio inicio a este portal, se puede concluir esto de acuerdo a que la ciudad cambió de nivel y subió un metro del siglo XVI al Siglo XX, y esto se puede apreciar hoy en las columnas de orden toscano (de interpretación local) de este edificio en donde sus columnas están enterradas 1 metro por abajo del nivel de suelo actual y de acuerdo a la composición de las columnas toscanas basadas en el tratadista Vignola, a la altura de la columna le faltan 80 centímetros para ser armónica de acuerdo a los tratados del siglo XVI y que perviven hasta el XIX como lo demuestra Katzman ( 1973) en su estudio de órdenes de Vignola. Este portal se dividió en 4 edificios que se han catalogado como: Portal de Hinrich, Primer Portal de Ugalde, Segundo Portal de Ugalde y Portal de Esperón, todos están compuestos por columnas de orden toscano en interpretación local del tratadista Vignola en diversas proporciones basadas en el diámetro del imoscapo. Las luces de las galerías están conformadas por diversos arcos que son de medio punto, arcos carpaneles y arcos adintelados, rematados por cornisamentos de cima recta. Las columnas toscanas fueron manufacturadas en cantera verde de la población de Ixcotel, en donde el primer arzobispo de la ciudad encontrara una cantera de ese material y con el cual se construirían la mayoría de los edificios del centro histórico de Oaxaca. (Rios, 2016)

Este portal se denominó portal del señor a causa de una imagen de Jesucristo que se veían en un nicho guardado con reja del fierro sobre la puerta de una tienda, cuya imagen recibía culto público los viernes de cuaresma. Esta imagen tenía una linterna que lo alumbraba todas las noches, era la única luz del Portal del Señor cuando se clausuraban las tiendas. Aquella imagen de lienzo fue trasladada en el año de 1860 al Templo de San Juan de Dios, y el nicho desapareció mucho tiempo después.

Este Portal se llamó por algún tiempo "Portal de Hernández" porque casi todas sus tiendas y sus edificios eran propiedad de Don José Santiago Hernández, persona estimada en Oaxaca, quien al ser desterrado dejó a Hernández la administración de sus tiendas (Portillo, 1910). Ese portal también fue denominado con el nombre de Portal de Flores o de las Flores, llegó a ser llamado así porque en el siglo XIX ahí se expendían los pies, matas o tiestos de las plantas de ornato que engalanaban a las antiguas casas Oaxaqueñas (Bradomín, 1998) (Fotografía 3. Portal de Flores 1932).En los sismos de 1931 este portal fue dañado al colapsarse las cubiertas, en los años siguientes fue reparado.

José María Bradomín en su "Crónicas de hace cincuenta años"… nos traslada a la imagen que guardaba el portal en aquella época: "En el Portal occidental, llamado hace mucho tiempo Portal del Señor, actual Portal de Flores, donde

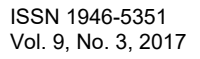

ACADEMIA JOURNALS

en los años que nos referimos estuvieron ubicadas " La Ciudad de México", del extinto don Gustavo Bellón; la cantina "El Edén", del francés Luís Reynaud- y posteriormente de uno de los Señores Rosas Espejo, mismas en la que se reunían, particularmente los domingos, lo más destacado de la sociedad de aquellos días-; la peluquería "Imperio", de don José W. García; el Hotel "París"; la casa comercial " Las Fábricas de Francia"; la también cantina " El Jardín" y, finalmente, la tienda de abarrotes " La Lonja" de don Modesto Ortiz, cobrando este portal con todo ello el bullicioso ambiente de un café madrileño" (Bradomín, 1976). (Ver Figura 2).

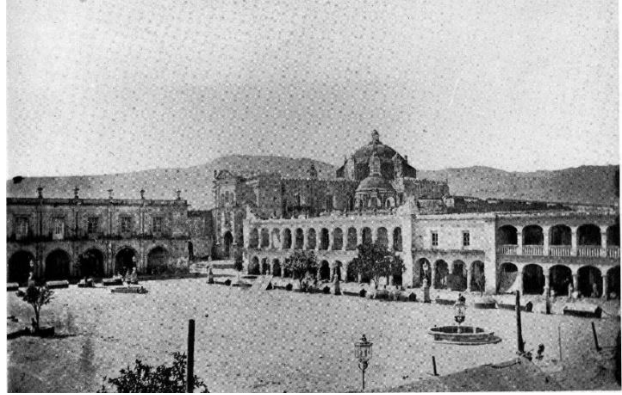

Figura 2. Portal del Señor. Siglo XIX. AGN.

## **Portal de Mercaderes**

Al igual que el Portal del Señor se inició su construcción hacia 1606. Para el año de 1910 Andrés Portillo lo describe: "El Portal de Mercaderes conserva su nombre oficial primitivo sin dejar de haber tenido otras denominaciones como Portal de Ropa, llamado vulgarmente y Portal de Quiñones por haber habitado allí un abogado notable que fue maestro de Don Benito Juárez" (Portillo, 1910)(Fotografía 4Portal de Mercaderes 1875).Así mismo se llamó Portal de Estrella en razón de que en la casa que forma la esquina por el lado Norte, fue propiedad y habitación de Don Juan Estrella, caballero rico y estimable que murió envenenado por su hijo.

Este portal fue el segundo en edificarse, se compuso por cinco portales: El portal de Valverde, el portal de Hernández, el portal de Bustamante, el portal primero de Larrañaga y el portal segundo de Larrañaga. Este portal está compuesto por columnas de orden toscano en una interpretación local del tratadista Vignola, manufacturadas en cantera verde del poblado de Ixcotel. La luz de las galerías de este portal están compuestas por arcos escarzanos, arcos carpaneles y arcos rebajados, pervive en el portal de Hernández un elemento plástico interesante basado en una cornisa compuesta por orlas y filetes, en donde un elemento que sobre sale a manera de ménsula para dar pie al balcón del segundo nivel en forma de pinjante compuesto por molduras a base de orlas, medios boceles y perlas isabelinas, este elemento tiene una altura de 98 centímetros, que sería el elemento más acabado de las fachadas de este portal. Todos los portales están rematados en su altura por una cornisa de cima recta.(Ríos,2016)

A finales de la década de los años 20, éste portal se describía como, no tan alegre como el portal de Flores, pero alojaba a las más importantes casas de comercio, entre ellas "El Golfo de México", de Don Tereso Villasante; la sastrería del señor Vargas; los almacenes "Al Modelo", de los hermanos Ruiz Bravo; el cine llamado "Salón Colmenares" y la tienda de Ropa "El Importador". Este portal era muy frecuentado por las novedades que se exhibían en los aparadores de las tiendas en el establecidas y por la llamativa disposición de los artículos expendidos, pues en esa época el arreglo de los escaparates tenía un sentido muy original, y aún recordamos los ayuntamientos de aquellos días acostumbraban organizar "concursos de aparadores" como uno de tantos números extra oficiales en la celebración de las fiestas patrias, concediendo un premio en metálico al mejor dispuesto(Bradomín, 1998). (Ver Figura 3)

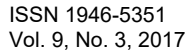

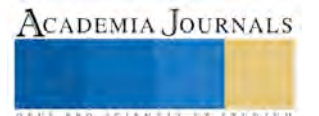

ACADEMIA, JOURNALS

FED. TOTAL STATISTICS.

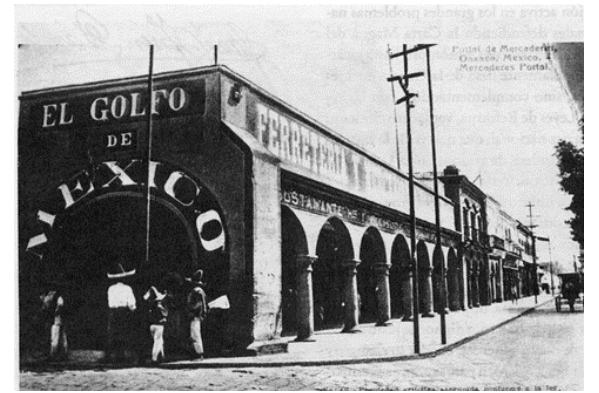

Figura 3. Portal de Mercaderes. Siglo XIX. AGN.

## **Portal de Clavería**

En el año de 1733 se construyó el último portal para flanquear el zócalo. Se denominó portal de Clavería debido a que en la planta alta se localizaba la Clavería de la Catedral (Cruz, 1997). El Portal de Clavería llegó a ser llamado también de la Nevería, o de Neverías, porque en él estaban instalados por ese mismo tiempo los puestos de nieve que después fueron trasladados fuera del Portal, hacia el frente de la Catedral (Bradomín, 1998).Para el año de 1910 Andrés Portillo cita que este portal seguía con su nombre antiguo y que había sido reparado para instalar nuevamente la clavería de la catedral en sus altos.

En la década de los años 20, albergaba en la planta baja algunos establecimientos comerciales, entre ellos, la bonetería "La Suiza" del señor Quintanar, la casa de los Hermanos Bustamante, que vendían ornamentos para las iglesias; la tienda de ropa "El Pabellón Nacional"; el negocio de automóviles del español Jesús Barreira; la acreditada casa "El Paje", propiedad de un francés y tiempo después la camisería de Herman Handelman, judío de origen, a quién se debió la destrucción del portal en 1936, pues deliberadamente provocó el incendio de su establecimiento.

La composición de este portal estaba estructurada por dos niveles. En la planta baja era un portal, en la planta alta era una sucesión de ritmo de macizo sobre vano. En la Planta baja se localizaba la galería de nueve arcos escarzanos a base de pilares de 75 centímetros de espesor. Los pilares seguían rectos 40 centímetros hasta encontrarse con el riñon del arco escarzano de 3.20 metros de Luz y una flecha de 1.09 metros. Para recibir los vanos de la planta alta volaba una cornisa-balcón compuesta por una moldura de cima recta. Las ocho ventanas que componían la fachada en la planta alta eran de vano adintelado con un sobre vano, todas con jamba y marco, remataba el edificio con una corniza de cima recta de 50 centímetros, sobre ella un pretil de 50 centímetros de espesor. El Frente del Portal era de 43.44 metros de largo y su altura total era de 10.59 metros. El edificio estaba flanqueado por dos contrafuertes. Toda la construcción era en piedra y Adobe. (Rios, 2016)

Un descendiente de mineros ingleses, el Sr. José Hampshire Santibáñez, adquirió el terreno donde se había asentado hasta un tiempo el Portal de Clavería, el terreno fue puesto en remate público el Gobierno del Estado de Oaxaca y La Federación. El Sr. José Hampshire Santibáñez, inició en 1939 la construcción del edificio que habría de convertirse en el Hotel más grande de la ciudad de Oaxaca en ese tiempo (Fotografía 5 Portal de Clavería 1910).

Por razones de orden económico, el Sr. Hampshire Santibáñez , no concluiría la obra, y la ofreció en venta a otra familia minera, también de origen inglés con la que tenía relaciones amistosas y de negocios, esta familia era la del Sr. Francis Rule, célebre personaje en el mundo de la minería , conocido como "El Rey de la Plata", capitán Francis Rule, cuyo asentamiento data de hace más de ciento cincuenta años, fue en el estado de Hidalgo, en la famosa mina de Real del Monte, esta familia termina la obra e inaugura el Hotel en el mes de Noviembre de 1944 ( Rule, 1998).

El diseñador y constructor original del Hotel Marqués del Valle fue el Ing. José Martín del Campo, fue diseñado e iniciada su construcción hacia los albores de 1939. El autor original también diseño el hotel Victoria localizado en las faldas del Cerro del Fortín de la ciudad de Oaxaca. Durante la vida del hotel fue reparado en dos ocasiones por los propietarios. (ver Figura 4).

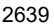

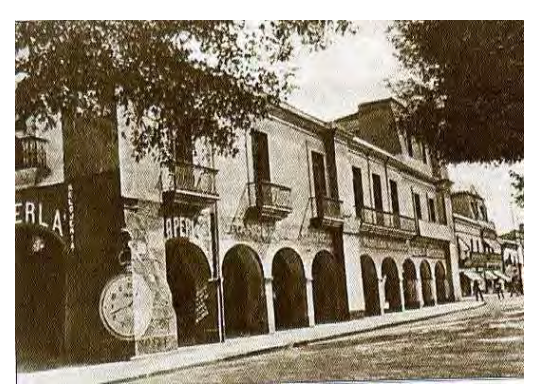

Figura 4. Portal de Clavería. Siglo XIX. AGN.

#### *Conclusiones*

De acuerdo a la investigación histórica que recorrió los portales que flanquean la Plaza Mayor de la ciudad de Oaxaca y el objetivo planteado se puede concluir lo siguiente:

El portal que flaquea la plaza mayor ubicada al oriente denominado: Portal de Mercaderes, el portal occidental denominado: Portal de las Flores y el Portal ubicado al sur de la plaza denominado: Portal de Poderes; son de manufactura colonial. Sin embargo el Portal Norte, Portal de Claverías, no lo es, pues su construcción se inicia en 1939. La composición del orden toscano de las galerías de los edificios están basadas en el tratadista Vignola, y aunque de acuerdo a Cuesta (2010) y Drewes (1977), la mayoría de los edificios manufacturados durante la colonia, civiles y religiosos, fueron diseñados bajo el tratadista Sebastían Serlio, debido a que las importaciones de libros a la Nueva España fueron casi exclusivamente de este autor, sin embargo, la realidad de los órdenes y estilos aplicados a la fábrica de los edificios coloniales que componen la morfología de la Plaza Mayor de Oaxaca, muestran que fueron tomados del tratado Regole delli cinque ordine dárchitetura del tratadista Giacomo Barozzi da Vignola, que de acuerdo a Gómez (1947) fue editada en español hacia 1593 de la cual se hicieron por lo menos siete ediciones hasta 1736.Es probable que el Arquitecto Salvador de Acosta fuera instruido en estos tratados y pusiera en práctica su uso "Tectónico" en Oaxaca. Es este espacio donde se interpretan de forma local los estilos nacidos en el renacimiento europeo y perfeccionados al Nuevo Mundo durante el periodo colonial.

#### **Referencias**

Arteaga, Zumarán Juan José. (1987). *La urbanización Hispanoamericana en las leyes de indias*. En: La ciudad Iberoamericana. Madrid, CEHOPU. p. 252.

Barbosa Cano, Manlio. (2001) *Huaxyacac. La Guarnición Inmortal*. Los ciclos urbanos en la historia de la ciudad de Oaxaca. Oaxaca.

Bradomín José María. (1976)*Crónicas del Oaxaca de Hace cincuenta años*. Oaxaca.

Bradomín, José María. (1998). *Leyendas y tradiciones de Oaxaca*. 3ª Edición. Oaxaca.

Burgoa, Francisco. (1989).*Geográfica Descripción, Vol. I y II*, Archivo General de la Nación. México.

Cruz Aguillón, Raúl (1997). *El Zócalo de Oaxaca y su entorno*. Oaxaca.

Cirlort, E. (1998). *Diccionario de Símbolos.* Madrid. Editorial Gustavo Gilli.

Cuesta, Luis ( 2010. *Sebastian Serlio y el virreinato de Nueva España: Usos y recepción*. UIA. México.

Drewes, Michael (1977). *Los tratadistas europeos y su repercusión en la Nueva España*. UNAM. FFL. México.

García, Fernández José Luís. (1987).*Análisis dimensional de modelos teóricos ortogonales de las ciudades Españolas e Hispanoamericanas desde el Siglo XII al XIX.* En: La ciudad Iberoamericana. Madrid, CEHOPU.

Gomez, Moreno. (1947. Tomado de Zamora Lucas y Ponce de León Freire: *Bibliografía Española de Arquitectura. (1526-1850).* Madrid. 1947. Jiménez M, Víctor y González R. (2001) *La ciudad de Oaxaca y los españoles. "La casa de Hernán Cortés y la Alhóndiga".* Oaxaca. México. Katzman, (1973). *Arquitectura del Siglo XIX en México*. UNAM. México.

Páez C. (1992) *La plaza Mayor de Mérida" Historia de un tema urbano*. Ed. Academia Nacional de la Historia. Caracas.

Ortiz, Jaime. (1994). *Oaxaca Tesoros del centro histórico*. México. Editorial Azabache.

Portillo, Andrés. (1910).*Oaxaca en el Centenario de la Independencia Nacional*. Oaxaca.

Rios, David.. (2016*). La Morfología de la Plaza Mayor de la Ciudad de Oaxaca de Juárez, Oaxaca*. Universidad de Jaén. Entrevistas:

Entrevista: Alfonso Rule Doorman. Oaxaca de Juárez, Oaxaca 18 de Febrero de 1998. Realizada por el Arq.David Ríos durante la Remodelación del Portal de Clavería realizada por el mismo entrevistador.

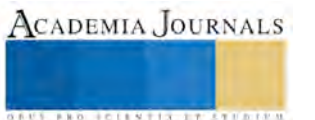

Memorias del Congreso Internacional de Investigación Academia Journals Tabasco 2017

# Remoción de azul de metileno empleando el proceso de fotocatálisis heterogénea

Dra. Edna Iris Ríos-Valdovinos<sup>1</sup>, Dr. José Francisco Pola-Albores<sup>2</sup>,

Ing. Bianca Vanessa Gómez-Muñoz<sup>3</sup>, Ing. Itzel Trinidad-Cruz<sup>4</sup>, M. en C. Abumalé Cruz-Salomón<sup>5</sup> e Ing. Florencia Ramos Vaquerizo<sup>6</sup>

*Resumen***—Los procesos de oxidación avanzada constituyen en el futuro una de las tecnologías más utilizadas en el tratamiento de las aguas contaminadas con productos orgánicos recalcitrantes provenientes de industrias químicas, agroquímicas, textiles, de pinturas, etc. Entre estos procesos el de mayor perspectiva y el que más interés ha despertado para la remoción de contaminantes es la fotocatálisis heterogénea. En este trabajo, se empleó la fotocatálisis heterogénea en presencia de ZnO, como fotocatalizador, y de una lámpara de luz UV, como fuente de irradiación, para remover el colorante azul de metileno en solución acuosa. Se optimizaron dos parámetros fundamentales en este proceso: el contenido de fotocatalizador y el tiempo de irradiación. Los resultados mostraron porcentajes de remoción superiores al 90% y con tiempos inferiores a 120 min.** 

*Palabras clave***—Azul de metileno, Fotocatálisis heterogénea, Remoción de contaminantes, ZnO.**

**Introducción**

La descarga de aguas residuales se ha convertido en una de las mayores problemáticas ambientales en la actualidad. Según la Ley de Aguas Nacionales estas son las aguas de composición variada provenientes de las descargas de usos público urbano, doméstico, industrial, comercial, de servicios, agrícola, pecuario, de las plantas de tratamiento y en general, de cualquier uso, así como la mezcla de ellas. El tratamiento de las aguas residuales es un proceso que incorpora transformaciones físicas, químicas y biológicas, con la finalidad de remover los contaminantes para producir agua limpia o reutilizable en el medio ambiente.

 El color es el primer contaminante en reconocerse en las aguas residuales. La presencia de pequeñas cantidades de colorantes en el agua, es altamente visible e indeseable. Por su diseño, los colorantes son moléculas muy resistentes a la decoloración por la exposición a la luz, calor y agentes oxidantes. Las ineficacias en los sectores de coloración generan baños de color no biodegradables, tóxicos e inhibidores, los cuales se pierden en los canales de agua constituyendo un impacto acumulado, persistente, tóxico, carcinogénico y perjudicial para la supervivencia de la flora, fauna y la matriz ambiental (suelo y agua) (Foo y Hameed, 2010).

 Los Procesos Avanzados de Oxidación (PAO) prometen ser unos de los métodos más eficientes para la remoción de contaminantes no biodegradables contenidos en aguas superficiales y subterráneas. Estos se basan en la generación de radicales hidroxilo (OH), los cuales se caracterizan de ser agentes con un alto potencial de oxidación además de no ser selectivos, logrando tratar a una gran cantidad de contaminantes (Moeller y Garzón et al. 2003). Dentro de los PAO se encuentra la fotocatálisis heterogénea, la cual permite la degradación e incluso la mineralización de contaminantes (a CO2, H2O y ácidos minerales) presentes en el agua, básicamente haciendo uso de un semiconductor y una fuente de irradiación UV-Vis (Herrmann, 1999).

 El Azul de Metileno (AM) tiene forma de cristales o polvo cristalino, presenta un color verde oscuro, con brillo bronceado. Es Inodoro y estable al aire, sus disoluciones en agua o en alcohol son de color azul profundo. Es fácilmente soluble en el agua y en cloroformo; también es moderadamente soluble en alcohol. Este colorante se utiliza en los laboratorios de análisis ambiental para la determinación de sustancias activas al azul de metileno (SAAM), como son los detergentes, prueba rutinaria en esta clase de laboratorios, también se utiliza como materia prima para fabricar agentes antipalúdicos y es empleado para el teñido directo, para embellecer tintes amortiguados

<sup>6</sup> Ing. Florencia Ramos Vaquerizo es estudiante del Programa de Maestría en Ciencias en Desarrollo Sustentable y Gestión de Riesgos de la Facultad de Ingeniería de la Universidad de Ciencias y Artes de Chiapas, Tuxtla Gutiérrez, Chiapas. florencia.vaquerizo@gmail.com

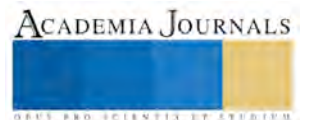

<sup>1</sup> Dra. Edna Iris Ríos-Valdovinos es Profesora Investigadora de la Facultad de Ingeniería de la Universidad de Ciencias y Artes de Chiapas, Tuxtla Gutiérrez, Chiapas. edna.rios@unicach.mx (**autor corresponsal)**

<sup>2</sup> Dr. José Francisco Pola-Albores es Profesor Investigador del Instituto de Ciencias Básicas y Aplicadas de la Universidad de Ciencias y Artes de Chiapas, Tuxtla Gutiérrez, Chiapas. fco.pola@gmail.com

<sup>3</sup> Ing. Bianca Vanessa Gómez Muñoz es egresada del Programa Educativo de Ingeniería Ambiental de la Facultad de Ingeniería de la Universidad de Ciencias y Artes de Chiapas, Tuxtla Gutiérrez, Chiapas. bianca\_57@live.com

<sup>4</sup> Ing. Itzel Trinidad Cruz es egresada del Programa Educativo de Ingeniería Ambiental de la Facultad de Ingeniería de la Universidad de Ciencias y Artes de Chiapas, Tuxtla Gutiérrez, Chiapas. itze08@hotmail.com

<sup>5</sup> Mtro. Abumalé Cruz Salomón es estudiante del Programa de Doctorado en Ciencias en Desarrollo Sustentable de la Facultad de Ingeniería de la Universidad de Ciencias y Artes de Chiapas, Tuxtla Gutiérrez, Chiapas. *i.q.abumale*@gmail.com

como el azul de alizarina, el índigo y el palo Campeche. Además se emplea en el estampado y tinte de la seda algodón de diferentes tonos de color.

 En este estudio se utilizó el proceso de fotocatálisis heterogénea para degradar al colorante azul de metileno en solución acuosa mediante el uso de ZnO como fotocatalizador y luz UV-Vis como fuente de irradiación.

#### **Descripción del Método**

#### *Reactivos*

Se utilizó como colorante azul de metileno (Labessa), en solución acuosa como solución prueba, al ZnO (Fermont, ACS), como fotocatalizador. Ambos reactivos se utilizaron sin previa purificación.

#### *Caracterización*

El espectro de absorbancia característico de la solución de AM a diferentes concentraciones, así como de las muestras irradiadas a diferentes tiempos de exposición con luz UV-Vis se obtuvieron mediante Espectrofotometría UV-Vis, para ello se utilizó un Espectrofotómetro UV-Vis DR 6000, marca HACH. La calibración del equipo se realizó con agua destilada.

#### *Evaluación fotocatalítica*

 Con los datos de concentración y absorbancia de las muestras acuosas se obtuvo la curva de calibración, en la cual existe una correlación lineal y se utilizó para cuantificar la concentración final de las soluciones de AM después de ser irradiadas con luz UV-Vis con una longitud de onda de 254 nm. Se utilizó una cámara de exposición previamente construida, la cual contiene un sistema de agitación, una fuente de irradiación, un contenedor y un sistema de medición de radiación. Para el seguimiento de la reacción, empleando el proceso de fotocatálisis heterogénea, se utilizó una concentración y un volumen de solución de AM de 0.00001 mol/dm<sup>3</sup> y 50 ml, respectivamente. El peso de ZnO, como fotocatalizador, fue de 0.05 g, 0.025 g y 0.0175 g. La reacción se monitoreó cada 20 minutos hasta un tiempo total de irradiación de 60 min.

#### **Resultados y discusión**

 En la figura 1 se presenta el espectro de absorbancia característico del colorante azul de metileno. El pico de absorción máxima se obtuvo en 665 nm y fue utilizado para el seguimiento de la reacción. Además se muestran los espectros de absorbancia para las soluciones irradiadas en un tiempo de 60 minutos con 0.05 g (M1), 0.025 g (M2) y 0.0175 g (M3) de ZnO**,** respectivamente. Se observa la eliminación del pico de absorción del azul de metileno para los tres casos, presentándose la remoción total con la M3.

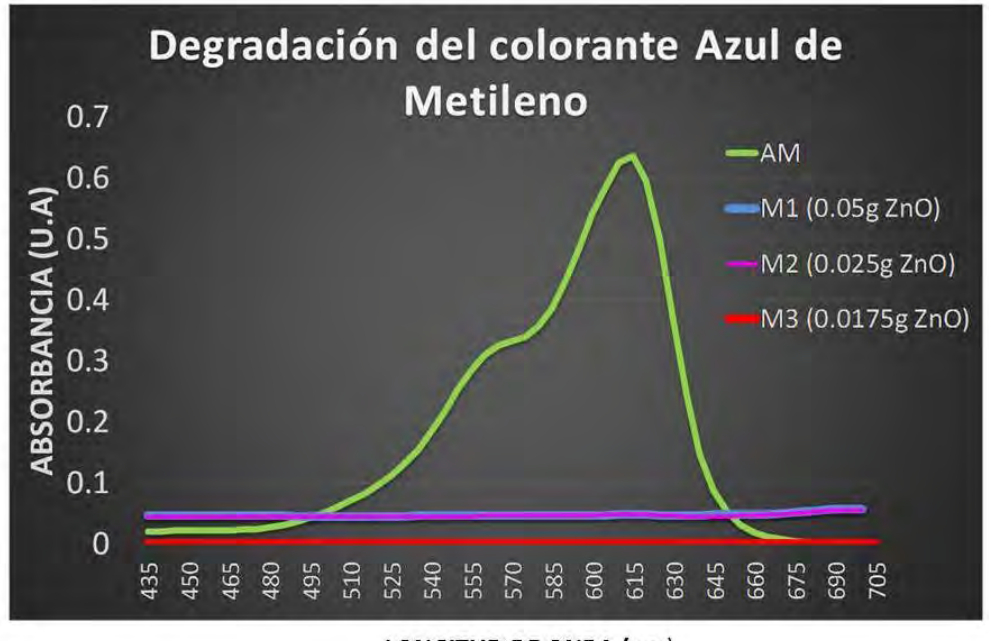

## LONGITUD DE ONDA (nm)

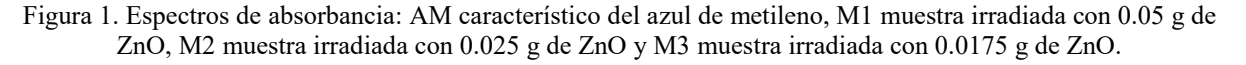

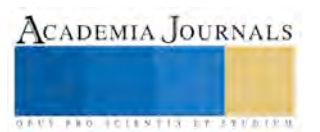

 La tabla 1 muestra los valores de remoción obtenidos para el azul de metileno utilizando ZnO y con pesos de fotocatalizador de 0.05 g, 0.025 g y 0.0175 g, respectivamente. Se observan valores por arriba del 90% para las tres pruebas, sin embargo al utilizar una menor cantidad de fotocatalizador se obtiene un porcentaje de remoción del 99.84%.

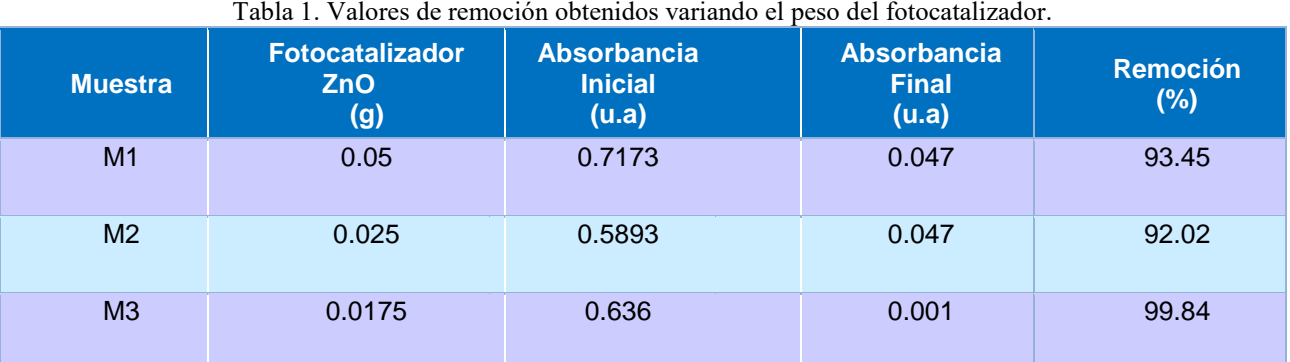

 La Figura 2 presenta las muestras de una solución de azul de metileno (AM) antes de ser irradiada y una solución de azul de metileno después de ser irradiada (M3) con 0.0175 g de ZnO como fotocatalizador y en un tiempo de 40 min. Se observa una gran diferencia en el color de la solución final con respecto a la muestra inicial de AM. Esto comprueba la efectividad del proceso de fotocatálisis heterogénea provocando que el fotocatalizador genere especies oxidantes, las cuales interactúan con el AM y produciendo compuestos más simples e inocuos, de acuerdo a lo reportado por Ollis *et. al* (1991).

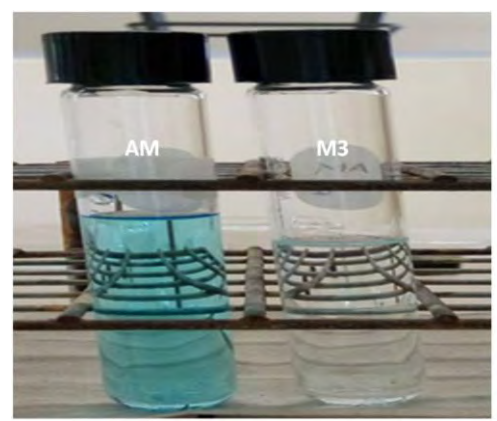

Figura 2. Solución de azul de metileno antes de ser irradiada (AM) y solución de azul de metileno después de ser irradiada con 0.0175 g de ZnO por un tiempo de 40 min.

# **Comentarios finales**

# *Resumen de resultados*

 La completa remoción del Azul de Metileno se obtuvo después de 40 minutos de irradiación con ZnO. El porcentaje de remoción más alto fue de 99.8% y se obtuvo con un peso de fotocatalizador de 0.0175 g, esto evidencia que el proceso de remoción mejora significativamente cuando se adiciona un bajo peso del fotocatalizador.

# *Conclusiones*

 Se estudió la degradación química del colorante Azul de Metileno en solución acuosa mediante el método de Fotocatálisis Heterogénea. El ZnO empleado como fotocatalizador mostró una activación con luz UV-Vis, el cual ayudó en la remoción del colorante. Los resultados mostraron porcentajes de remoción por arriba de 90% en tiempos por debajo de 120 min, con lo cual este método es efectivo, no es costoso y es fácil de implementar.

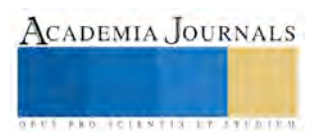

## *Recomendaciones*

 Se requiere evaluar otros tipos de fotocatalizadores que permitan activarse con la luz del sol como fuente de irradiación, con lo que se permitiría ampliar el uso de éste método de remediación para degradar otros tipos de contaminantes que son dañinos para el ser humano y para el medio ambiente.

## **Referencias**

Foo K.Y., Hameed. "Decontamination of textile wastewater via TiO2 activated carbon composite materials," Adv. Colloid. Interface Sci.,159 (2), 2010.

Herrmann, J.M. . "Heterogeneous Photocatalysis: fundamentals and applications to the removal of various types of aqueous pollutants," *Catalysis Today*, 5 (1), 1999.

Moeller, G.E. y M.A. Garzón. "Desarrollo de tecnologías no convencionales para el tratamiento de efluentes de la fabricación de colorantes del tipo azo," Anuario IMTA 2003.

Ollis DF, Pelizzetti E, Serpone N. "Photocatalyzed destruction of wáter contaminants," *Environ Sci Technol*, 25 (9), 1991.

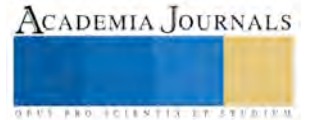
# Factores del micro y macro entorno que afectan la deserción escolar a nivel medio superior

M.C.A. Jaime Jacob Rivas López<sup>1</sup>, Maximiliano Baca Torres<sup>2</sup>, Antonio Martínez Avila<sup>3</sup> y Luis Manuel Ortiz Juárez<sup>4</sup>

*Resumen***— Hoy en día existen inconvenientes que afectan tanto directa como indirectamente a los discentes del nivel medio superior, provocando que dichos alumnos no perduren en sus estudios. Este problema no solo afecta a instituciones educativas, sino también a la sociedad, por lo que presenta un foco de atención para diversas organizaciones. Existen antecedentes los cuales indican que una de las principales causas dentro del entorno Político, Económico, Social, Ecológico y Legal (PESTEL) es la globalización, ya que la mayoría de las personas deciden ingresar al campo laboral en lugar de continuar con sus estudios en el nivel superior, incluso en posgrado. Para ello se pesquisa saber los factores que los llevan a tomar esta determinante decisión para su vida personal y profesional.** *Palabras clave***— PESTEL, IEMS, Deserción, EBAN.**

#### **Introducción**

El tema de deserción escolar y los bajos índices de eficiencia terminal son foco de atención para las instituciones educativas, por tanto, estudiando el escenario al que se enfrentan las IEMS, se debe conocer las razones por la que los estudiantes no continúan con sus estudios, ya que no solo afectan a las instituciones educativas, sino también a la sociedad en la que se desenvuelven.

Para esto es importante considerar lo que han investigado otros autores en estudios similares. Tinto (1987) propone cinco teorías que engloban las posibles causas de deserción, clasificándolas en: psicológicas, socioambientales, económicas, organizacionales e interacciónales. La globalización trae consigo mismo un cambio en la manera en como pensar, la mayoría de las personas toman la decisión de trabajar ya que lo ven como una forma de poder subsistir ante el acrecimiento de precios en los productos de la canasta básica, esto genera una problemática en cuestiones Políticas, Económicas, Sociales, Tecnológicas, Ecológicas y Legales (PESTEL).

Muchas han sido las atenciones que se da a este problema, pero a pesar de que se realizan estudios y se obtienen avances que ayudan a disminuir este problema, se presentan otros factores que impactan directamente en la permanencia de los alumnos y el rendimiento académico, así como la calidad en los servicios que brindan las instituciones educativas.

Un estudio realizado por Becker citado por García (2005), afirma que, el nivel de escolaridad es un factor determinante en el nivel de ingreso de los individuos, además, de ser un mecanismo mediante el cual se puede disminuir la desigualdad y mejorar el crecimiento económico de un país.

En el nivel medio superior la deserción escolar se da por el ingreso a la vida laboral, si estos no presentan idoneidad terminarán siendo aislados de los estudios. En las comunidades rurales es donde permea ese problema y no disminuye, por lo que en familias de nivel económico medio y bajo que cuentan con 2 hijos, el 60% se invertiría en la educación de sus hijos y a la estirpe quedaría en un 40% para gastos del hogar.

La deserción escolar es un fenómeno que se presenta en los sistemas educativos de países de baja industrialización por ende se requiere encontrar soluciones para tal situación.

#### **Descripción del Método**

Los estudiantes proceden de instituciones públicas y privadas, por lo que poseen un bagaje cultural, hábitos, formación y expectativas diferentes, predominan los sujetos de clase media baja, factor que influye para que la mayoría trabaje.

<sup>4</sup>El estudiante Luis Manuel Ortiz Juárez es alumno de la Escuela de Bachilleres "Aguanueva" de la UAdeC en Coahuila, México [lmanuel20002010@hotmail.com](mailto:lmanuel20002010@hotmail.com)

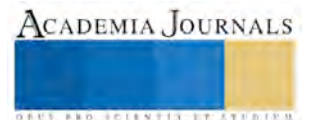

<sup>1</sup> El M.C.A. Jaime Jacob Rivas López es Catedrático Titular de la Escuela de Bachilleres "Aguanueva" de la UAdeC en Coahuila, México [jaime\\_jacob25@hotmail.com](mailto:jaime_jacob25@hotmail.com) (**autor corresponsal)** 

<sup>2</sup> El estudiante Maximiliano Baca Torres es alumno de la Escuela de Bachilleres "Aguanueva" de la UAdeC en Coahuila, México [max\\_bacator@outlook.com](mailto:max_bacator@outlook.com)

<sup>&</sup>lt;sup>3</sup> El estudiante Antonio Martínez Avila es alumno de la Escuela de Bachilleres "Aguanueva" de la UAdeC en Coahuila, México [antonio-543543@hotmail.com](mailto:antonio-543543@hotmail.comx)

El estudiante se enfrenta a un ambiente disímil, con poca orientación que le permita asimilar los valores que conforman patrones de comportamiento necesarios para integrarse a la comunidad universitaria, pues la información proporcionada no es suficiente para superar la etapa de transición y conocer las normas reguladoras para su estancia próxima en alguna facultad.

Por tal motivo se pretende analizar la influencia de los compañeros para abandonar los estudios, analizar la influencia de los factores académicos institucionales sobre la deserción escolar, aplicar una encuesta para conocer las causas de deserción escolar en la Escuela de Bachilleres Aguanueva (EBAN), determinar las causales de deserción escolar de nivel medio superior en San Pedro Coahuila, México, analizar la influencia que tiene la economía en la decisión de desertar.

Surgieron a su vez limitaciones importantes de tiempo, puesto que dicha investigación se llevó acabo en 6 meses de igual manera la falta de datos sobre alumnos puesto que ya no regresaban al lugar donde se realizaron las encuestas, también cabe mencionar la falta de tutoría efectiva en la institución. Todos estos factores influyeron en las limitaciones al momento de realizar la investigación. Tinto (1987) advierte que no definir las características y el proceso de deserción de una manera concreta, podría llegar a tener implicaciones en el tipo de estrategias que una institución puede seguir para tratar de solucionar y/o prevenir este tipo de situaciones. Para esto se procedió a realizar diferentes estrategias dentro de estas instalaciones se llevaron a cabo cursos de capacitación, los cuales son:

1.-Inmersión al Modelo Educativo que trabaja la UAdeC,

- 2.-Desarrollo de habilidades del pensamiento,
- 3.-Aprendizaje basado en problemas,
- 4.-Aprendizaje basado en proyectos,
- 5.-Aprendizaje basado en casos

Además de las capacitaciones se trabajó en cómo llevar a cabo los 4 saberes o pilares de la Organización de las Naciones Unidas para la Educación, la Ciencia y la Cultura (UNESCO), los cuales son: saber ser, saber aprender, saber convivir y saber hacer, todo esto con la finalidad de tener más herramientas que ayuden al alumno a involucrarse más en sus estudios y así pueda evitar el abandono escolar.

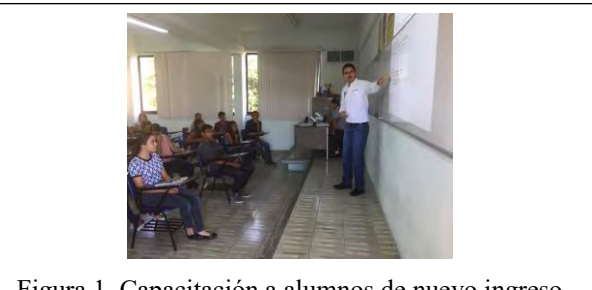

Figura 1. Capacitación a alumnos de nuevo ingreso

 En la figura 1 se observa la jornada de inducción que se impartió a discentes de nuevo ingreso de la Escuela de Bachilleres Aguanueva, con el propósito de que conozcan lo más notable para ser un estudiante modelo y así puedan saber ¿Dónde están? y ¿A dónde quieren llegar?

El entorno incluye muchas influencias distintas; la dificultad radica en comprender esta diversidad, otro problema de complejidad es que surge por muchas cuestiones independientes del entorno y estas están relacionadas.

El macroentorno consiste en factores generales del medio que afectan en mayor o menor medida a casi todas las organizaciones, un buen punto de partida puede ser el marco PESTEL el cual te brinda una base de apoyo para lograr identificar el cómo las tendencias pueden afectar a dichos factores y producir un cambio, esto solo es un punto de partida. Autores como González (2005) y Calderón (2005) coinciden en que los siguientes factores tienen un fuerte impacto en el individuo y lo llevan a la decisión de abandonar sus estudios, algunos de esos factores son el personal en el cual el discente no es altamente maduro para lograr por si solo responsabilizarse de sus estudios y por ende no logran identificarse con el compromiso que la universidad conlleva, otro factor determinante es el socio-económico laboral el cual hace referencia a la falta de recursos por parte de la familia y por tanto la falta de apoyo monetario en cuestión de sus estudios a su vez la ausencia de becas así como de apoyo gubernamental se convierte en más limitantes para que los discentes logren concluir sus estudios de igual manera la baja expectativa a graduarse de las IEMS y encontrar un empleo adecuado debido al alto índice de desempleo, el inicio por parte del discente de crear una nueva familia se le considera otro factor limitante para lograr concluir dichos estudios debido a las nuevas

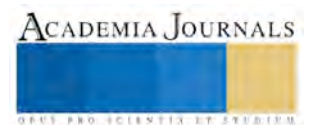

responsabilidades y compromisos adquiridos, la falta de una política institucional de inducción para el alumno, al nuevo sistema de educación superior así como la falta de orientación vocacional antes de ingresar se convierte en una limitante más.

# *Reseña de las dificultades de la búsqueda*

Al momento que se realizó la investigación hubo diferentes factores que dificultaron la búsqueda de la información debido que las personas encuestadas la mayoría de las veces no regresaban al lugar de las encuestas, tal situación impide el progreso óptimo de dicha investigación por lo que se debió tomar más tiempo para lograr implementar las 300 encuestas destinadas a la EBAN, otro problema encontrado fue la falta de veracidad al momento de que los discentes brindaran la información necesaria para lograr llegar a una conclusión y así lograr disminuir el problema de deserción escolar.

## **Resultados**

La encuesta aplicada mostró los siguientes resultados: el 39% piensa que la carga académica es la principal causa de deserción escolar, y el 61% opina que no lo es.

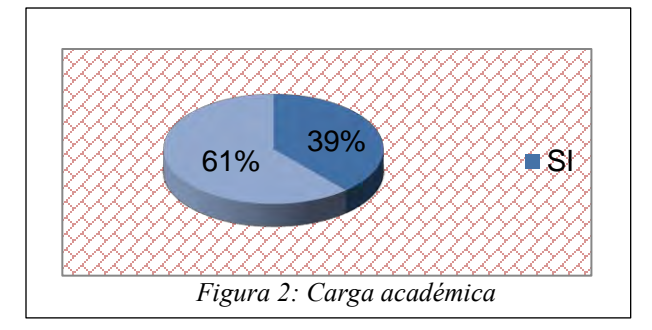

En la figura 2 se puede apreciar el resultado obtenido en la encuesta para determinar si la carga académica es un factor importante en la deserción de los alumnos, se obtuvo un valor de 39% a favor de que tener un horario pesado resulta determinante para que las personas abandonen sus estudios, por tanto, el 61% considera que esto no es un factor.

De las 300 personas encuestadas el 39% argumentan que la carga académica es la causa principal de deserción escolar en San Pedro Coahuila. Esto es consecuencia del bajo rendimiento académico del alumno.

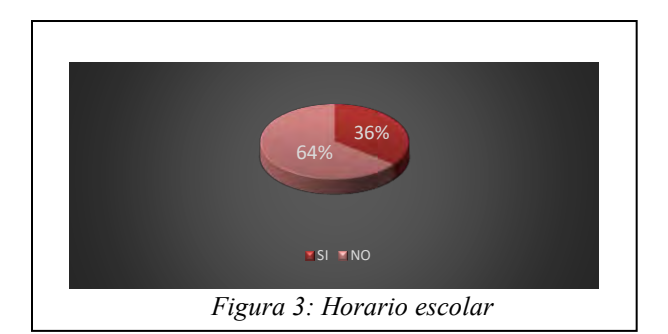

En la figura 3 observamos que un 36% de los encuestados indican que el horario es un factor determinante para que estos no logren concluir sus estudios por otra parte el 64% considera que esto no es un factor que influya al momento de realizar sus estudios de nivel medio superior.

 El 36% de la muestra creen que el horario escolar es la causa de deserción, ya que las clases se tornan muy pesadas y tienen que pasar una larga jornada de horas dentro de un salón de clases.

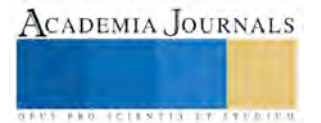

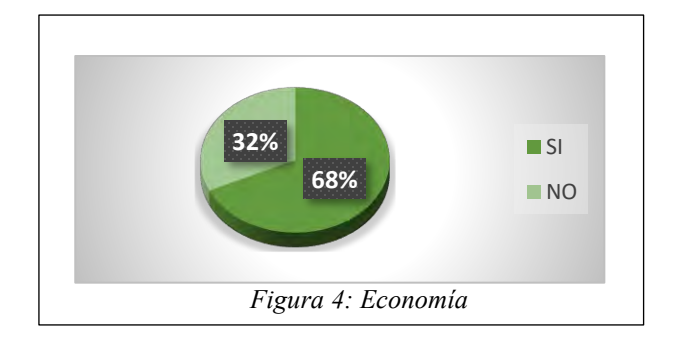

En la figura 4 se logra apreciar que el 68% considera que la economía en la cual ellos viven es un factor que logra propiciar su decline respecto a sus estudios, de tal manera, dicho factor no influye al momento de proseguir con sus estudios, por otra parte el 32% de los encuestados consideran que las condiciones económicas en las cuales ellos viven logran propiciar dicha deserción debido a la falta de recursos para lograr solventar dichos gastos.

 El 68% de la muestra piensa que la economía es la causa de deserción y el 32% precisa que los problemas económicos es lo que los alienta a continuar sus estudios.

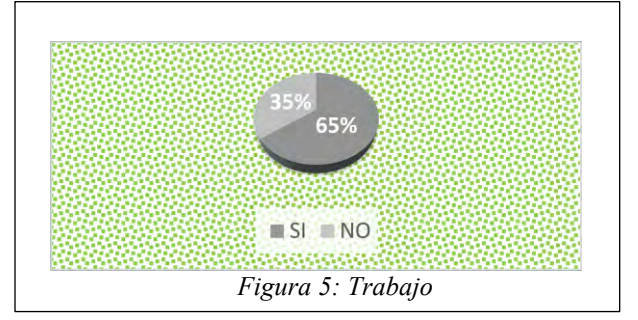

En la figura 5 se observa que al 35% la falta de trabajo es un factor que no es determinante para que estos logren proseguir con sus estudios por su contraparte el 65% indica que dicha falta de trabajo hace presente que los discentes no permitan continuar con sus estudios.

El 65% de la muestra piensa que el trabajo es la causa de deserción, mientras que el 35% no considera que sea determinante para desertar de la carrera.

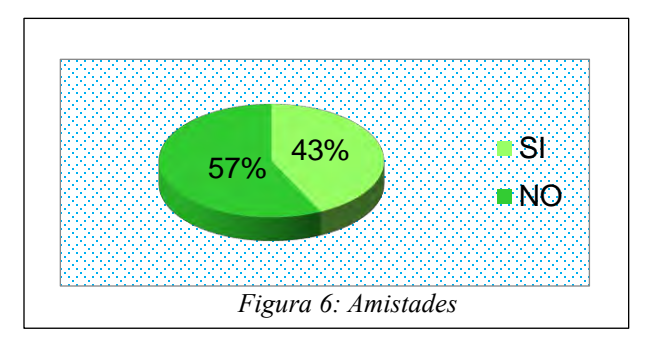

En la figura 6 se aprecia que un 57% de los encuestados no considera que sus amistades influyan al momento de tomar la decisión por ende estos no planean concluir con sus estudios por otra parte el 43% considera que dicho factor es determinante para que estos abandonen sus estudios.

El 43% de la muestra considera que sus compañeros o amistades influyen para abandonar sus estudios y el 57% considera que cada quien debe tener sus metas fijas y el estudio es la mejor opción para enfrentar la vida laboral de una mejor manera.

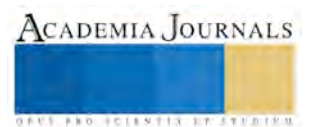

ACADEMIA, JOURNALS

**FROM PERMIT REPORTED** 

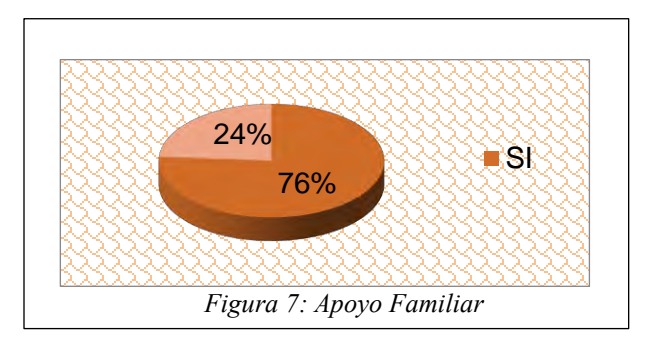

En la figura 7 se puede apreciar que el 24% no considera que el apoyo familiar es una determinante respecto a su continuidad en sus estudios por su contraparte el 76% considera que sin el apoyo por parte de su familia la continuidad de sus estudios se vería truncada.

El 76% de la muestra cuenta con el apoyo de sus padres para la realización de sus estudios, ya que es pieza clave para el desarrollo de las personas. De lo contrario el 24% dice no contar con el apoyo de sus padres y eso genera la búsqueda de trabajo o apoyo mediante becas para poder solventar sus estudios.

#### **Comentarios Finales**

#### *Resumen de resultados*

El total de las encuestas aplicadas nos indica que entre los factores que proliferan para que los discentes deserten en sus estudios es el agente económico, el cual nos dice, que por situaciones económicas dichos alumnos no logran concluir sus estudios, así como no continúan en algún momento de su vida por diversos factores presentes del marco PESTEL, otro factor determinante para que los alumnos no prosigan con sus estudios es el del apoyo familiar esto es debido a que parcialmente la mayoría de los discentes dependen económica y moralmente de sus familiares por ende la falta de apoyo de estos se convierte en uno de los principales factores de la deserción.

#### *Conclusiones*

Al finalizar esta investigación sobre deserción escolar a nivel medio superior en la ciudad de San Pedro Coahuila, México se puede apreciar que el factor detonante para que los discentes opten por abandonar sus estudios es aquella diferencia entre las expectativas de cada individuo y las metas de las instituciones, ya que estas últimas tienen el objetivo de controlar el índice de eficiencia terminal o de transición. Desafortunadamente la mayoría de las personas en la ciudad de San Pedro es de escasos recursos y por tanto el factor económico es el causante de que decidan por incorporarse al sector laboral.

Es importante mencionar que un porcentaje de los alumnos argumentaron en las encuestas que otro de los factores por los que deciden ya no ir a la escuela es porque el estilo de enseñanza de algunos docentes es muy tradicionalista, así como también algunos docentes no utilizan las TIC´s y hacen el curso anodino y pesado, ocasionando decepción, incomunicación, ausentismo, apatía y a posteriori el abandono de estudios, para dar un paso al estudiante reprobador, abandonante voluntario, cambiante de institución y el excluido.

#### *Recomendaciones*

Buscar otro tipo de indicadores que permitan contrastar la información obtenida en las encuestas.

Revisar la trayectoria escolar y examinar cual fue la causa de la reprobación, así como la asignatura si ésta presenta una calificación deficiente, la cual puede estar relacionada con un conflicto con el docente, apatía por la materia, dificultad para entenderla o bien si presenta problemas emocionales.

Buscar que el docente se actualice en estrategias de enseñanza – aprendizaje para facilitar la comprensión de los contenidos de la asignatura.

Hacer un llamado a la reflexión de la práctica docente, pues son co-participes de una sociedad bien formada y de la creación de una cultura profesionalizante.

#### **Referencias**

Tinto, V. (1987).Una consideración de las teorías de la deserción estudiantil en la trayectoria escolar en la educación superior. México: ANUIES

Floriberto García Baza (2005), *Deserción escolar y desigualdad económica en México: Un análisis empírico para los niveles medio superior y superior.*

Johnson Gerry, & Kevan Scholes, & Richard Whittington. (2006). *Dirección Estratégica*. Madrid: Pearson.

Memorias del Congreso Internacional de Investigación Academia Journals Tabasco 2017

BANCO DE MÉXICO, S.A. (1978). Acervos y Formación de Capital 1960 – 1975, Serie Encuestas, Subdirección de Investigación Económica y Bancaria, México, D.F.

Giovagnoli, P. I. (2002) *Determinantes de la deserción y graduación universitaria: Una aplicación utilizando modelos de duración.*

Abarca, A., & Sánchez, M. A. (2005). *La deserción estudiantil en la educación superior: El caso de la Universidad de Costa Rica. Actualidades investigativas en educación.*

#### **Notas Biográficas**

El **M.C.A. Jaime Jacob Rivas López** es Catedrático Titular de la Escuela de Bachilleres "Aguanueva" de la UAdeC, impartiendo las asignaturas de Física y Matemáticas. Actualmente estudia el Doctorado en Administración Estratégica en el IIAE, ha sido asesor del primer lugar en el concurso Estatal de Aparatos y Experimentos de Física, participando también como asesor en el Concurso Nacional de AE de Física. Cuenta con una investigación en Inteligencia Artificial y un artículo sobre Redes Neuronales Probabilísticas. Se caracteriza por participar como jurado en el concurso Nacional de Innovación Tecnológica y es aplicador del concurso de conocimientos a nivel medio superior. Cuenta con diferentes Certificaciones y Diplomados, incluyendo uno en Comunicación de la Ciencia.

El estudiante **Antonio Martínez Avila** es alumno de la Escuela de Bachilleres "Aguanueva" de la UAdeC en Coahuila, México, participo en la Olimpiada de Matemáticas y de Física. Cursando el 4to semestre de la mencionada Escuela.

El estudiante **Luis Manuel Ortiz Juárez** es alumno que obtuvo el primer lugar en el examen de admisión y cursa su último semestre en la Escuela de Bachilleres "Aguanueva" de la UAdeC en Coahuila, México, participo en las Olimpiadas tanto de Física como de Matemáticas.

El estudiante **Maximiliano Baca Torres** es estudiante de la Escuela de Bachilleres "Aguanueva" de la UAdeC en Coahuila, México, participo en el Concursó Estatal de Física, así como en la olimpiada de Física y Biología.

# APÉNDICE Cuestionario utilizado en la investigación

1. ¿Cree usted que la carga académica es causa principal de deserción en San Pedro?

2. ¿Usted cree que el horario escolar es una causa de deserción escolar?

- 3. ¿Cree usted que la economía es otra causa más de deserción escolar?
- 4. ¿Consideran importante que el trabajo debería aumentar en San Pedro?
- 5. ¿Sus compañeros tienen que ver con la decisión de desertar?
- 6. ¿Cuentan con el apoyo familiar para sus estudios?

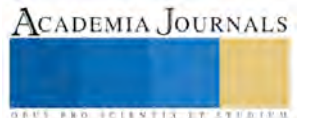

# Análisis y Experimentación lúdica de la Aceleración Gravitacional en el planeta Tierra bajo diversos factores

M.C.A Jaime Jacob Rivas López<sup>1</sup>, Antonio Martínez Avila<sup>2</sup>, Luis Manuel Ortiz Juárez<sup>3</sup> y Maximiliano Baca Torres<sup>4</sup>

*Resumen***— La Experimentación de la Aceleración Gravitacional se realizará mediante un aparato tecnológico llamado "Dynamic Gravity" que calcula parámetros de caída libre vertical de forma instantánea con un objeto de dimensiones pequeñas. La finalidad del Dynamic Gravity es experimentar con la gravedad y saber cómo afecta la fuerza de fricción y de resistencia de algún medio por el que se desplaza. Su objetivo es utilizarse como aparato didáctico en instituciones de educación medio superior debido a que se muestra una aproximación diferente y original sobre el cálculo del valor de la aceleración gravitacional que es 9 .81 m/s<sup>2</sup> . Se estudiaron diferentes pruebas para comprobar con que aceleración caen los objetos a diferente altura y en distintos factores. Se logró calcular el valor de la gravedad de la caída.** *Palabras clave***— Dynamic Gravity, Caída, lúdico, gravedad.** 

#### **Introducción**

El escenario en el que se encuentran las Instituciones de Educación Media Superior en el proceso de enseñanza en asignaturas de ciencias experimentales es algo compleja y resulta anodina para los estudiantes, ya que no existe instrumental para que los discentes experimenten el valor gravitacional del planeta tierra de acuerdo al lugar en el que viven, considerando también las fuerzas retardatrices en la caída de cuerpos que pueden afectar la aceleración de una caída libre.

Debido a esta problemática, se optó por realizar un aparato en el que los alumnos logren experimentar la caída libre de disímiles objetos, obteniendo una sobresaliente compresión de cómo actúa la gravedad bajo estos factores y así soslayar que los estudiantes vean a la gravedad como algo poco interesante y teórico.

Muchos se inquirirán, ¿Para qué calcular la gravedad si ya se sabe que es de 9.81 m/s<sup>2</sup>? La finalidad del Dynamic Gravity es experimentar con la gravedad y saber cómo afectan las fuerzas de fricción y de resistencia de algún medio por el que se desplaza, tales como el rozamiento con el aire, aceleración de Coriolis, lluvia, humo, polvo, gases, etcétera, esto es posible gracias a un micro-controlador, una computadora y el aparato tecnológico.

Así que, el Dynamic Gravity utiliza un programa informático adaptado a una serie de sensores los cuales miden el tiempo de caída libre de un objeto pequeño en el eje vertical. Luego implícitamente en el programa se colocan las ecuaciones de la cinemática para calcular el valor aproximado de **g** (aceleración de la gravedad).

Gracias a que el Dynamic Gravity muestra una forma de cómo medir la gravedad experimentalmente, ayuda a los discentes a que no perciban a la Gravedad como un simple valor de "9.81" si no como la fuerza tan esencial y dinámica que es.

La aceleración de gravedad "**g**" también varía con la latitud debido a que la Tierra no es una esfera, es un elipsoide achatado levemente en los polos, de manera que el radio ecuatorial es 21 km mayor que el radio polar, valor pequeño comparado con el radio medio de la Tierra de 6367.47 km. La Tierra no es un cuerpo rígido, tiene un comportamiento plástico. Por efecto de la rotación terrestre, la aceleración centrípeta disminuye desde el ecuador, donde es máxima, hacia los polos, donde se anula, produciendo una mayor fuerza centrípeta en zonas ecuatoriales, que "estira" a la Tierra hacia afuera más que en zonas polares, por eso la Tierra es achatada en los polos, Inzunza, J. (2002).

El científico italiano Galileo Galilei fue el primero en demostrar en 1590 que todos los cuerpos, ya sean grandes o pequeños, en ausencia de fricción caen a la tierra con la misma aceleración. Por tanto, si dejamos caer paralelamente desde cierta altura una pelota de cuero y una de plástico más pequeña, las dos pelotas caerán al suelo en el mismo tiempo. Con base en estos resultados podemos afirmar que la aceleración gravitacional produce sobre los cuerpos con caída libre un movimiento uniformemente acelerado, motivo por el cual la magnitud de su velocidad aumenta de

<sup>1</sup> El M.C.A. Jaime Jacob Rivas López es Catedrático Titular de la Escuela de Bachilleres "Aguanueva" de la UAdeC en Coahuila, México [jaime\\_jacob25@hotmail.com](mailto:jaime_jacob25@hotmail.com) (**autor corresponsal)** 

<sup>2</sup> El estudiante Antonio Martínez Avila es alumno de la Escuela de Bachilleres "Aguanueva" de la UAdeC en Coahuila, México [antonio-543543@hotmail.com](mailto:antonio-543543@hotmail.comx)

<sup>3</sup> El estudiante Luis Manuel Ortiz Juárez es alumno de la Escuela de Bachilleres "Aguanueva" de la UAdeC en Coahuila, México [lmanuel20002010@hotmail.com](mailto:lmanuel20002010@hotmail.com)

<sup>4</sup> El estudiante Maximiliano Baca Torres es estudiante de la Escuela de Bachilleres "Aguanueva" de la UAdeC en Coahuila, México max bacator@outlook.com

ACADEMIA, JOURNALS

**FROM FOLLS TIS TELEVISION** 

forma constante, mientras que la aceleración permanece fija. La caída libre de los cuerpos es un ejemplo práctico de movimiento uniformemente acelerado. Pérez, Hector. (1992).

En la figura 1 se muestra el mapa de Coahuila, en color rojo se resalta la ciudad de San Pedro, donde se llevó a cabo la experimentación con el aparato didáctico. San Pedro se ubica en las coordenadas 25°45′32″N 102°59′04″O a una altitud media de 1,090 metros sobre el nivel del mar.

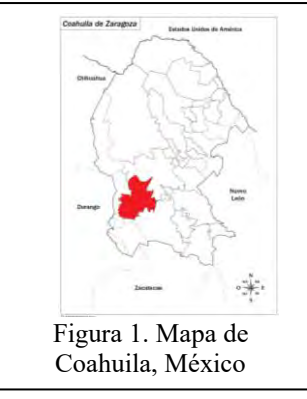

## **Descripción del Método**

# *Ley de la Gravitación Universal*

Ésta ley expresa que la atracción gravitatoria está en función de la masa de los cuerpos y la distancia entre ellos (Newton, 1687).

$$
g = G \frac{m_1 m_2}{r^2}
$$

## Ecuación 1

La ecuación 1 es la Ley de la Gravitación Universal, mediante la cual se puede determinar el valor de la gravedad en cualquier cuerpo, considerando G como valor de la constante Gravitacional que es 6.67259x10<sup>-11</sup> N\*m<sup>2</sup>/kg<sup>2</sup>, **m** es la masa del planeta Tierra con un valor de 5.98x10<sup>24</sup> kg y **r** es el radio de la Tierra considerándolo con 6.37x10<sup>6</sup> m.

La estructura del Dynamic Gravity fue erigida de metal con un Tubo industrial calibre #18 de 2 ½ pulgada de acero al carbón, cédula 80b. Es un conducto hueco de 1.20 m de largo donde se encuentran espaciados sensores superiores e inferiores, los cuales están colocados a 0.4 m del límite superior (sensores superiores) y a 0.4 m del límite inferior (sensores inferiores).

En la parte superior tiene una pinza mecánica automatizada para sostener el objeto pequeño que se dejará caer libremente.

# *Partes del Dynamic Gravity*

• Sensores activos (infrarrojos): Se basan en la combinación de un emisor y un receptor próximos entre ellos, normalmente forman parte de un mismo circuito integrado. El emisor es un diodo LED infrarrojo (IRED) y el componente receptor el fototransistor.

• Diodo emisor de luz infrarroja (LED IR): Este LED emite un tipo de radiación electromagnética llamada infrarroja, que es invisible para el ojo humano porque su longitud de onda es mayor a la del espectro visible.

• Fototransistor: Este dispositivo se diferencia de un transistor común porque su base ha sido sustituida por un cristal fotosensible que regula el flujo de corriente colector – emisor de acuerdo a la luz incidente sobre él (en nuestro caso luz infrarroja).

• Solenoide: Un solenoide es cualquier dispositivo físico capaz de crear un campo magnético sumamente uniforme e intenso en su interior, y muy débil en el exterior.

En la figura 2 se muestran los componentes y las partes que contiene el aparato lúdico "Dynamic Gravity" y en la figura 3 se muestra la tarjeta de control de sensores y sus componentes.

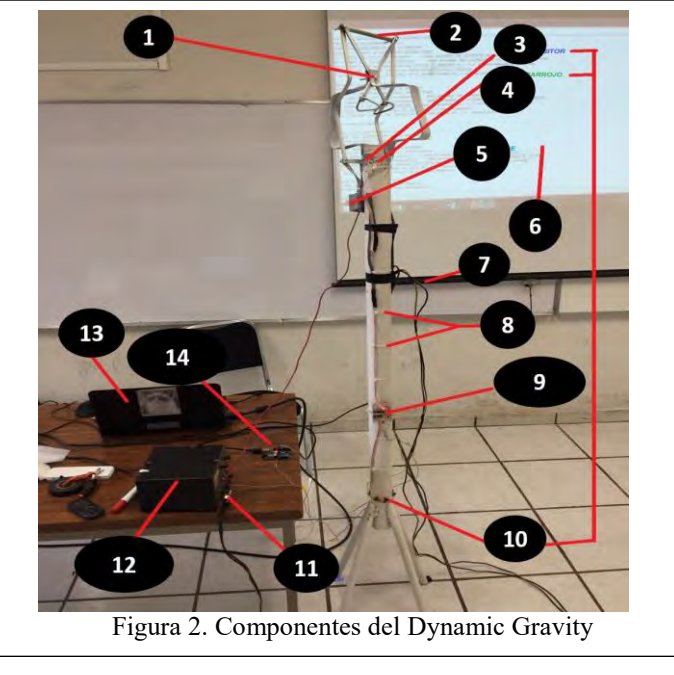

- 1. Pinza Mecánica 2. Resorte
- 
- 
- 
- 7. Cables 8. Cinchos<br>
9. Compuertas lógicas 10. Sensores Compuertas lógicas 10.<br>Interruptor 12.
- 
- 
- 
- 3. Fototransistor 4. Led infrarrojo
- 5. Solenoide 6. Monitor de resultados 7. Cables 8. Cinchos
	-
	-
- 11. Interruptor 12. Fuente de alimentación<br>13. Computador 14. Plataforma Arduino
- 13. Computador 14. Plataforma Arduino

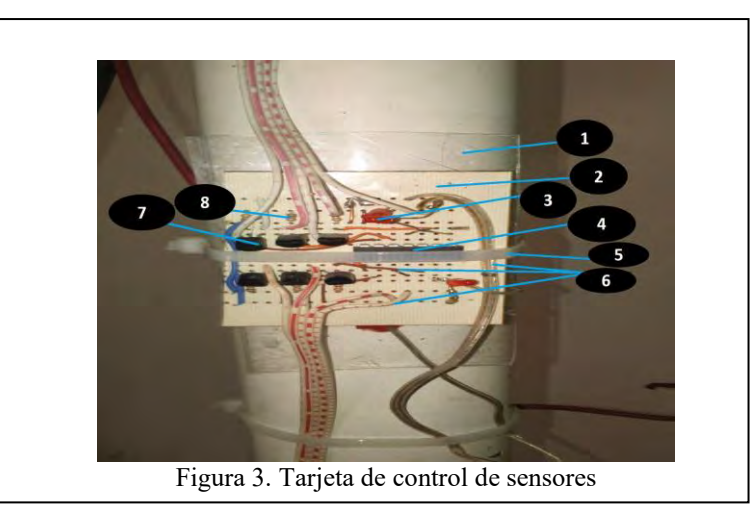

En la Figura 3 se muestra la tarjeta de control de sensores en la cual está todo el cableado que conecta los sensores del Dynamic Gravity con la tarjeta Arduino.

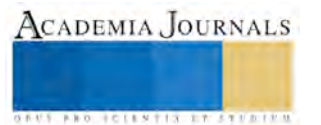

ACADEMIA JOURNALS

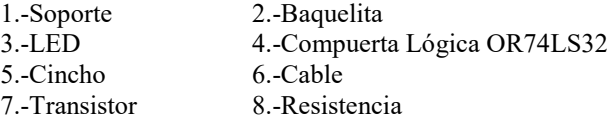

## *Parte Inteligente*

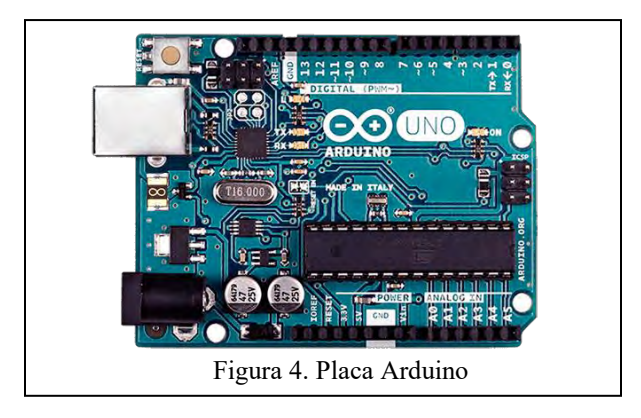

En la figura 4 se muestra la placa Arduino, la cual es una plataforma de hardware libre, basada en una placa con un micro controlador y un entorno de desarrollo, diseñada para facilitar el uso de la electrónica en proyectos multidisciplinares.

Arduino Software 1.0.3. El Arduino puede tomar información del entorno a través de sus entradas analógicas y digitales, puede controlar luces, motores y otros actuadores. El micro controlador en la placa Arduino se programa mediante el lenguaje de programación Arduino (basado en Wiring) y el entorno de desarrollo Arduino (basado en Processing). Los proyectos hechos con Arduino pueden ejecutarse sin necesidad de conectar a un computador, pero en el caso del Dynamic Gravity se conectará al computador para monitorear los resultados.

El Arduino analógicamente es el cerebro para el Dynamic Gravity ya que está programado para recibir las señales de los sensores, contar el tiempo y hacer los cálculos de la Formulas Físicas y arrojar los resultados del tiempo y la gravedad de la resistencia en que se encuentre.

*Estadísticas del comportamiento de la gravedad ante la resistencia del aire*

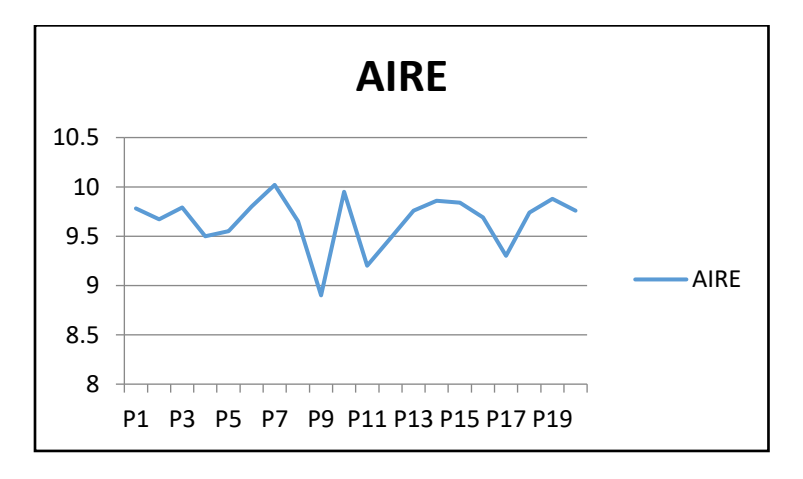

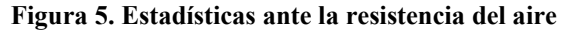

En la figura 5 se muestra los valores de a aceleración obtenidos, donde P1, P3, P5, P7, P9, P11, P13, P15, P17 Y P19, son las pruebas realizadas y cuyo promedio es  $9.656 \text{ m/s}^2$ 

Error sistemático. Al ubicar el objeto en la parte superior muestra una variación en milímetros lo cual al momento de caer produce un error en el tiempo de milisegundos.

### *Reseña de las dificultades de la búsqueda*

Alguna de las dificultades que se presentan al construir el Dynamic Gravity es que se necesita de medidas más precisas y calibración para que los cálculos sean lo más exactos posibles, asimismo se necesita de nivelaciones para que funcione correctamente, además de cuidado y perfección para obtener los mejores resultados.

No contar con el recurso suficiente para comprar el material y hacerlo de una forma más automatizada, de tal forma que al estarlo, el aparato podría optimizar aún más el cálculo de la gravedad.

#### **Comentarios Finales**

## *Resumen de resultados*

Al experimentar la caída de los cuerpos en la ciudad de San Pedro Coahuila, México, se pudo obtener un valor promedio de la gravedad en 9.656 m/s<sup>2</sup>, con lo que se puede concluir que la gravedad varía considerando la altitud de la región.

Realizar este tipo de aparatos tecnológicos para la enseñanza de la física hace que a los discentes les interese más las asignaturas relacionadas a la ciencia, además el proceso enseñanza – aprendizaje resulta significativo.

A los discentes se les facilita más la comprensión de la física de una manera lúdica, ya que despierta la curiosidad por saber el porqué del valor de la gravedad en el planeta tierra y, el no hacerlo interactivo resultará una asignatura disciplinar anodina.

Por lo tanto el mostrar la caída libre con un aparato didáctico, lo vuelve mucho más descifrable para los discentes ya que pueden ver este fenómeno con una aproximación diferente y original sobre el cálculo del valor de la aceleración de la gravedad.

#### *Conclusiones*

Con el Dynamic Gravity se demostró lo que predijo el Astrónomo Galileo Galilei sobre la caída de los cuerpos. Se validó el valor de la gravedad, se analizaron mediante el aparato tecnológico diferentes pruebas para verificar con que gravedad caen los objetos a diferente altura y en distintos factores como lo pueden ser la lluvia, humo, granizo, gel, entre otros. De esta manera se logró calcular el valor de la gravedad de la Caída Libre, además se pudo llegar a una comprensión de los conceptos involucrados en la física clásica sobre la caída.

No obstante el Dynamic Gravity ayudó a comprender algo más que solo la gravedad, contribuyó a darnos cuenta de todos los factores que influyen en la caída de un objeto y a darnos cuenta que existe un "¿por qué?" de todos los fenómenos que ocurren en nuestro alrededor.

# *Recomendaciones*

A los interesados en crear un aparato didáctico como lo es el Dynamic Gravity se les recomienda reducir lo más posible las variaciones para que los valores resultantes salgan lo más exactos posible, e incluso la posibilidad de que se automatiza aún más el mecanismo para así evitar las variaciones por errores humanos.

Mejorar la interfaz de usuario para que sea más simple e intuitiva y así cualquier persona pueda utilizar y comprender correctamente los valores resultantes.

Construir el aparato didáctico a una mayor escala para así poder apreciar aún más lo que demostró Galileo Galilei sobre los objetos en la caída libre.

Agregar un mecanismo para poder utilizarlo bajo otras circunstancias como en el vacío o en otro fluido, como lo podrían ser otros gases con diferentes densidades que el del oxígeno, y así poder observar cómo es afectada la aceleración en la caída libre por estos factores, he incluso el utilizarlo en diferentes ubicaciones geográficas para observar como la altitud de la región puede alterar la aceleración gravitacional.

#### **Referencias**

Prof. Juan Inzunza B. (2002). FÍSICA: INTRODUCCIÓN A LA MECÁNICA. 02/03/2017, de Universidad de Concepción Sitio web: http://old.dgeo.udec.cl/~juaninzunza/docencia/docencia.html

Héctor Pérez Montiel. (2003). *Física General.* Tercera Reimpresión. México: Grupo Editorial Patria

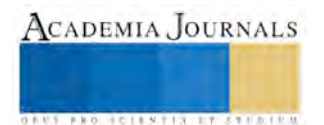

Memorias del Congreso Internacional de Investigación Academia Journals Tabasco 2017

Antonio Máximo Ribeiro Da Luz & Beatriz Alvarenga Álvarez. (2001). *FÍSICA GENERAL. Con Experimentos Sencillos*.3 <sup>a</sup> Edición. México: Oxford México.

Robert Stollberg & Faith Fitch Hill. (2001). *FÍSICA. Fundamentos y Fronteras*. Décima Quinta Reimpresión México: PUBLICACIONES CULTURAL.

Héctor Pérez Montiel. (2011). *Física 1. Bachillerato General*. Segunda Reimpresión. México: Grupo Editorial Patria.

Carlos Gutiérrez Aranzeta. (2003). *Física I*. Tercera Edición. México: MC GRAW HILL.

#### **Notas Biográficas**

El **M.C.A Jaime Jacob Rivas López** es Catedrático Titular de la Escuela de Bachilleres "Aguanueva" de la UAdeC, impartiendo las asignaturas de Matemáticas y Física. Actualmente estudia el Doctorado en Administración Estratégica en el IIAE, ha sido asesor del primer lugar en el concurso Estatal de Aparatos y Experimentos de Física, participando también como asesor en el Concurso Nacional de AE de Física. Cuenta con una investigación en Inteligencia Artificial y un artículo sobre Redes Neuronales Probabilísticas. Se caracteriza por participar como jurado en el concurso Nacional de Innovación Tecnológica y es aplicador del concurso de conocimientos a nivel medio superior. Cuenta con diferentes Certificaciones y Diplomados, incluyendo uno en Comunicación de la Ciencia.

El estudiante **Antonio Martínez Avila** es alumno de la Escuela de Bachilleres Aguanueva de la UAdeC en Coahuila, México, participó en la Olimpiada de Matemáticas y de Física. Cursando el 4to semestre de la mencionada Escuela.

El estudiante **Luis Manuel Ortiz Juárez** es alumno que obtuvo el primer lugar en el examen de admisión y cursa su último semestre en la Escuela de Bachilleres Aguanueva de la UAdeC en Coahuila, México, participó en las Olimpiadas tanto de Física como de Matemáticas,

El estudiante **Maximiliano Baca Torres** es estudiante de la Escuela de Bachilleres Aguanueva de la UAdeC en Coahuila, México, participo en el Concursó Estatal de Física así como en la olimpiada de Física y Biología

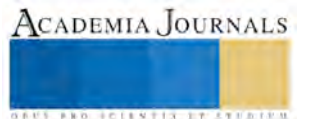

ACADEMIA, JOURNALS

**US AND ACTIVITY TYPES ENTITY** 

# Técnicas para la compresión del cronograma de actividades en la gestión de proyectos

Ing. Yumara Esveidy Robles Roldán<sup>1</sup>, M. en C. Crisanto Tenopala Hernández<sup>2</sup> Dra. Alejandra Torres López<sup>3</sup> M. Karla González Hidalgo<sup>4</sup>

Resumen--- **Se pretende que por medio de técnicas para la compresión del cronograma de actividades se eviten desfases en entregas finales de proyectos, previendo cambios que se tengan en el desarrollo de cada actividad planificada, estas técnicas pueden relacionarse entre sí para cumplir una cierta función en conjunto para el proyecto a ejecutar. Estas mismas permiten la estimación de sus recursos y la duración de cada actividad, los procedimientos que se tienen y la documentación e información necesaria que se puede planificar, desarrollar, gestionar y tener un correcto control dentro del cronograma general a lo largo de la ejecución del proyecto.** 

**Palabras clave: Cronograma de actividades, técnicas de tiempo y gestión de proyectos**

## **Introducción**

El cronograma de actividades es de gran importancia en la planificación, desarrollo y entrega final de un proyecto, por medio de este se puede observar claramente que actividades ya se realizaron, las que están en ejecución y por ultimo las que están pendientes por realizarse, estas mismas llevan un cierto proceso de coordinación. La interacción de las herramientas existentes permite el trabajo continuo de cada actividad sin tener que parar para proseguir con la siguiente. Las técnicas de control de tiempo permiten la compresión del cronograma de actividades que se han desfasado para que el proyecto se entregue acorde a las necesidades especificadas del cliente. La utilización de nuevas tecnologías que salen constantemente al mercado son factores importantes para la agilización de procesos y de esta forma acortar tiempo y reducir costos en cuanto al sector de la construcción. Otra técnica que se está utilizando actualmente en México es el manejo de Drones para agilizar tiempos y reducir costos en proyectos constructivos.

Cronograma de actividades: Es un calendario de trabajo que se propone para la realización de ciertos trabajos. Consiste en especificar las distintas actividades que se realizarán en orden secuencial y asignado a cada una de ellas en tiempo previsto para su realización. (Bacca, 2010)

Técnicas de control de tiempo: son herramientas que influyen en el cronograma de actividades para que cada una de esta cumpla con el tiempo necesario para su finalización en la entrega al cliente. (Definición propia)

Dron: a pesar de ser una palabra de reciente acuñación en español, se recoge en la  $23^{\circ}$ edición impresa del diccionario de la lengua española con el significado "vehículo aéreo no tripulado", definición poco afortunada, ya que en realidad no es una definición sino que corresponde simplemente a uno de los muchos sinónimos que denominan a estos objetos y cuyas siglas, VANT, se usan con frecuencia. (Fabra, 2015)

**Comprensión del cronograma:** reduce el calendario del proyecto sin modificar el alcance del mismo, para cumplir con las restricciones del cronograma, las fechas impuestas u otros objetivos del cronograma. Las técnicas de compresión del cronograma incluyen:

<sup>&</sup>lt;sup>1</sup> Ingeniero civil Yumara Esveidy Robles Roldán alumna de Maestría en Ingeniería Administrativa. [yerr29@hotmail.com](mailto:yerr29@hotmail.com)

<sup>2</sup>M. en C. Crisanto Tenopala Hernández Profesor de Posgrado en Ingeniería Administrativa del Instituto Tecnológico de Apizaco y Profesor de Licenciatura en Ingeniería Industrial en el Instituto Tecnológico de Apizaco. [cristenopala@gmail.com.](mailto:cristenopala@gmail.com)

<sup>3</sup>Dra. Alejandra Torres López Profesora de Posgrado en Ingeniería Administrativa del Instituto Tecnológico de Apizaco.

<sup>4</sup>M. Karla González Hidalgo Profesora de Posgrado en Ingeniería Administrativa del Instituto Tecnológico de Apizaco.

**- Compresión:** una técnica de compresión del cronograma en la cual se analizan las concesiones entre costo y cronograma para determinar cómo obtener la mayor compresión con el menor incremento de costo. La compresión sólo funciona para actividades en las que los recursos adicionales permiten acortar la duración. La compresión no siempre resulta una alternativa viable y puede ocasionar un incremento del riesgo y/o del costo.

**- Ejecución rápida:** es una técnica de compresión del cronograma en la cual las fases o actividades que normalmente se realizarían en forma secuencial, se realizan en paralelo. (Project Management Institute, 2008)

# **Métodos para la planificación**:

Las características a tener en cuenta en el conjunto de actividades que componen un proyecto pueden ser de fechas, de duración y de recursos. Suponiendo que los problemas tecnológicos ya han sido resueltos, la ordenación de la ejecución de las tareas está sometida a un conjunto de limitaciones o <<ligaduras>> que condicionan los valores de sus características como, la climatología, etc. Las ligaduras entre las actividades pueden ser de tres tipos:

**1.- ligaduras potenciales:** determinan la posición de la actividad en el tiempo o respecto a otras actividades y su sucesión.

**2.- Ligaduras acumulativas**: producidas por la acumulación de recursos que limitan las actividades que pueden realizarse simultáneamente; generalmente, la mano de obra.

**3.- Ligaduras disyuntivas:** producidas también por la limitación de recursos, esencialmente de un equipo. Cuando coinciden en el tiempo la realización de dos tareas distintas, si precisan de una máquina, ¿Cuál realizar primero? Una tarea deberá esperar a que acabe la otra, pero ¿Cuál debe esperar? En cuanto se decida el orden de ejecución entre ambas, desaparece la ambigüedad y la ligadura queda reducida a potencial. (Velasco Sánchez & Campins Masriera, 2013)

**Planificar las actividades del cronograma**: Es el proceso de establecer las políticas, los procedimientos y la documentación necesarios para planificar, desarrollar, gestionar, ejecutar y controlar el cronograma del proyecto.

**Definir las actividades**: es el proceso de identificar y documentar las acciones específicas que se deben realizar para generar los entregables del proyecto.

**Secuenciar las actividades:** es el proceso que consiste en identificar y documentar las relaciones entre las actividades del proyecto. (Institute, 2012)

**Drones para la industria de la construcción:** "Naves no tripuladas", por medio de la introducción de esta herramienta la industria de la construcción se ha visto beneficiada en la agilización de procesos constructivos como lo es la topografía, favoreciendo en acortar tiempos y costos.

# **Aplicación de las técnicas para la compresión a la sistematización sobre gestión de proyectos en la industria de la construcción.**

# **Análisis de caso "Sistema de alcantarillado sanitario colector Zitlaltepec"**

La principal problemática que se tiene en la industria de la construcción en pequeñas y medianas empresas es la mala administración de tiempos para la entrega final de proyectos esto conlleva a una elevación en costos pagando nomina por más tiempo hasta concluir con la obra. Lo que se pretende es la compresión del cronograma de obra para evitar estos desfases en tiempos, aplicando las herramientas existentes se pretende la correcta planificación de las actividades y por medio del proceso constructivo determinar cuáles pueden ejecutarse al mismo tiempo sin afectaciones de terceras para agilizar tiempos y reducir costos.

Aplicación de técnicas en obra, proyecto: "Sistema de alcantarillado sanitario colector Zitlaltepec", consistente en: colector, rectificación del cauce para descarga del colector, fecha de ejecución de los trabajos: 17 de agosto de 2016 al 30 de octubre de 2016 con duración de 75 días naturales en el municipio de: Zitlaltepec de Trinidad Sánchez Santos, Tlaxcala. Este proyecto cuenta con tres fases 1) Colector, 2) Cruce de carretera federal (hincado) y 3) Rectificación del cauce para descarga del colector. Cada una de estas fases desglosa diferentes actividades que se tienen que realizar

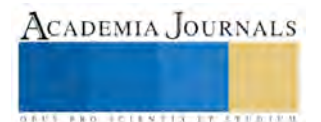

en determinado tiempo según lo planificado en el cronograma de obra. Para este proyecto se pretende que se finalice 11.5 días antes de la entrega final al cliente con lo estipulado en el contrato presentando con esto un ahorro en nómina y en tiempo sin afectar el proceso constructivo en cuanto a material y mano de obra. Se sugiere que se utilice las herramientas y técnicas adecuadas para obtener rentabilidad a favor de la empresa constructora.

# **Implementación de Software ProjectLibre con las herramientas que contiene el programa en apoyo a la compresión del cronograma de actividades de obra.**

Las tablas 1 y 2 se desarrollaron por medio del software Project Libre, la primera en términos generales muestra las tres fases del proyecto y su descripción de cada actividad así como sus puntos de inicio y terminación, contiene la duración en días y las actividades predecesoras, es decir, aquellas que tienen que estar terminadas para que inicie la actividad en cuestión. Es rentable trabajar con esta herramienta porque se puede observar claramente que actividades pueden trabajarse al mismo tiempo sin afectar ningún proceso constructivo y también sin emplear empalmes de actividades que conlleven a pérdida de tiempo y un alza considerable en los costos. PERT es otra herramienta con la que cuenta este software el cual nos permite definir un rango aproximado de la duración de cada actividad. El diagrama RBS nos muestra la estructura del desglose del riesgo por cada actividad planificada en el proyecto lo que quiere decir es tener una metodología adelantada a los sucesos que se puedan presentar conforme al desarrollo del proyecto sin que afecten al tiempo de cada actividad. Cartas WBS es el proceso por el cual se subdividen los entregables del proyecto conforme se van concluyendo se va cerrando las fases de este. En la tabla 3 muestra los materiales que se utilizaron para el proceso constructivo así como la mano de obra y maquinaria, tiempos a la semana que fueron empleados y secuencia de aplicación, esto permite visualizar que elementos se están usando y cuales pueden dejarse de ocupar para no generar costos.

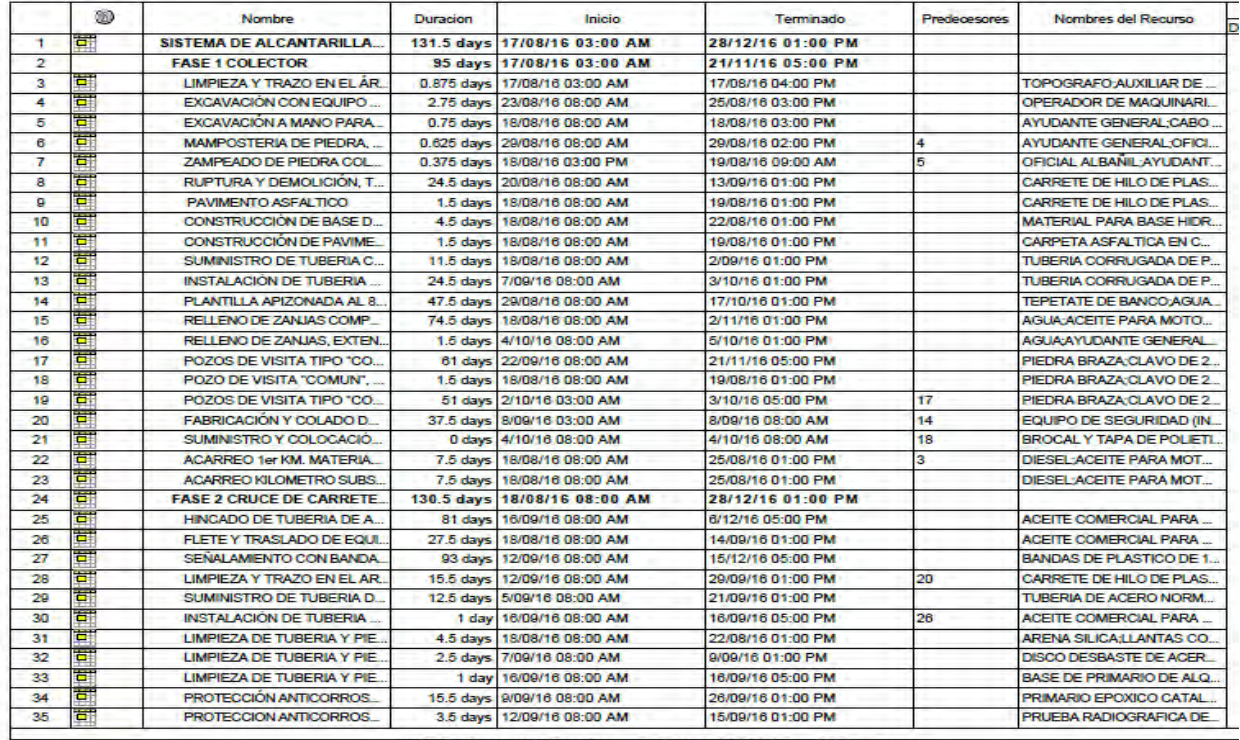

SISTEMA DE ALCANTARILLADO SANITARIO COLECTOR ZITLALTEPEC - pagina1

Tabla 1 Descripción de cada actividad de las tres fases (Elaboración propia) software ProjectLibre

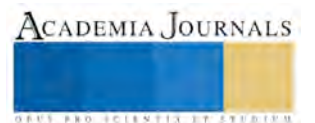

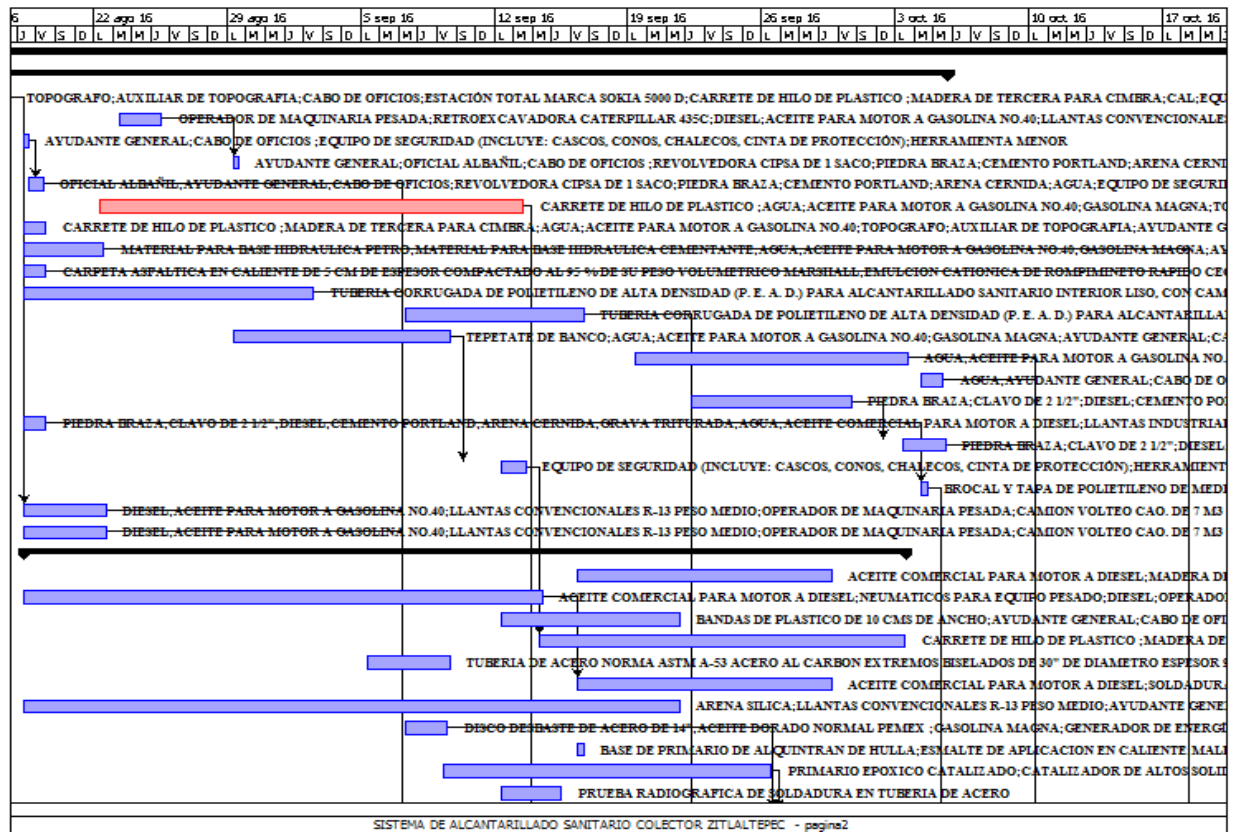

SISTEMA DE ALCANTARILLADO SANITARIO COLECTOR ZITLALTEPEC - pagina2

# Tabla 2 Diagrama Gantt (Elaboración propia) software ProjectLibre

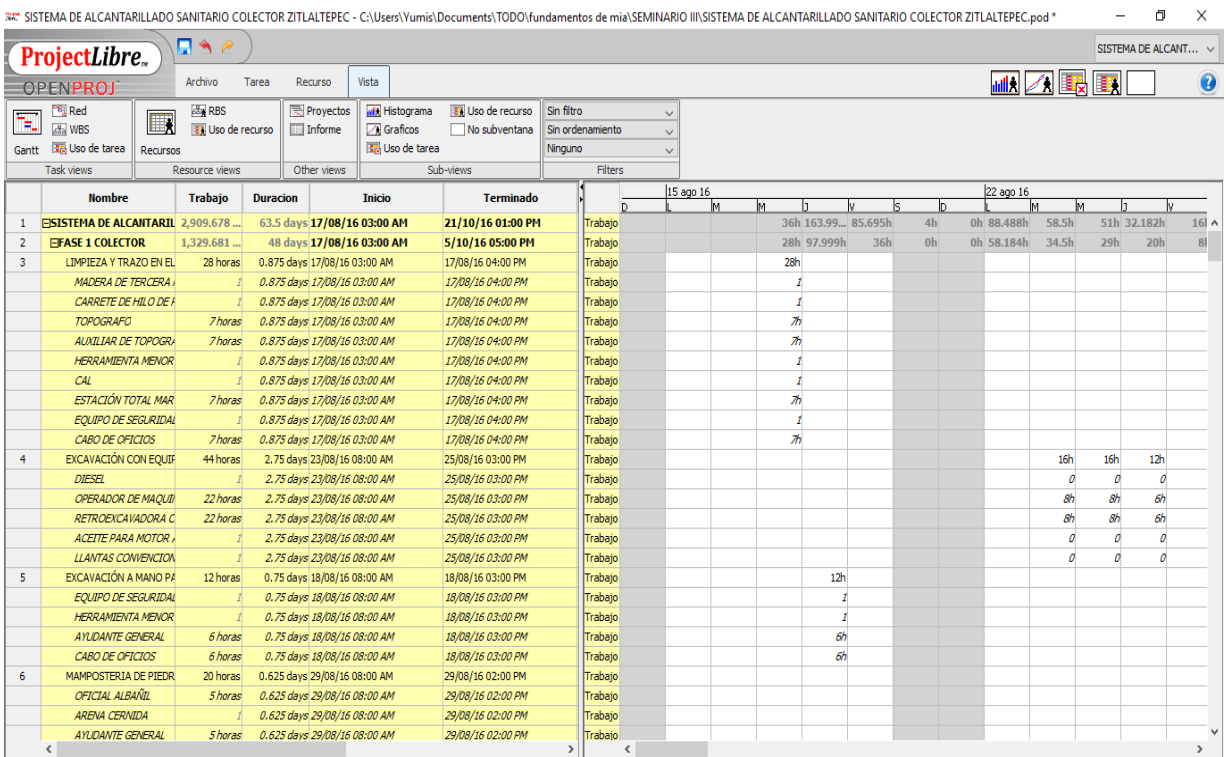

Tabla 3 Uso de tareas (Elaboración propia) software ProjectLibre

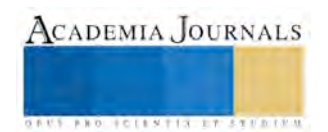

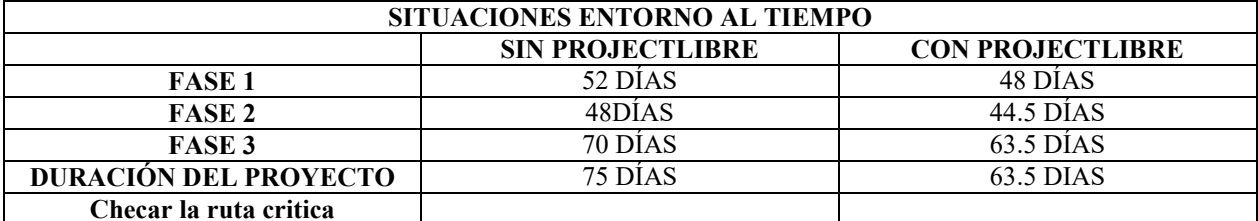

TABLA 4 SITUACIONES EN TORNO AL TIEMPO (ELABORACIÓN PROPIA)

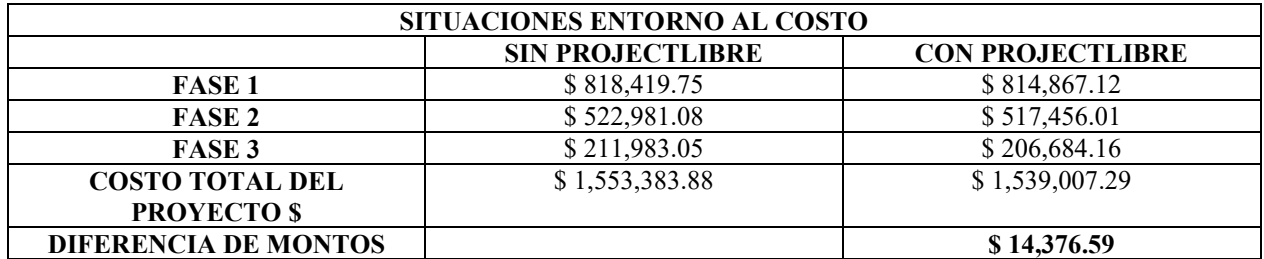

TABLA 5 SITUACIONES EN TORNO AL COSTO (ELABORACIÓN PROPIA)

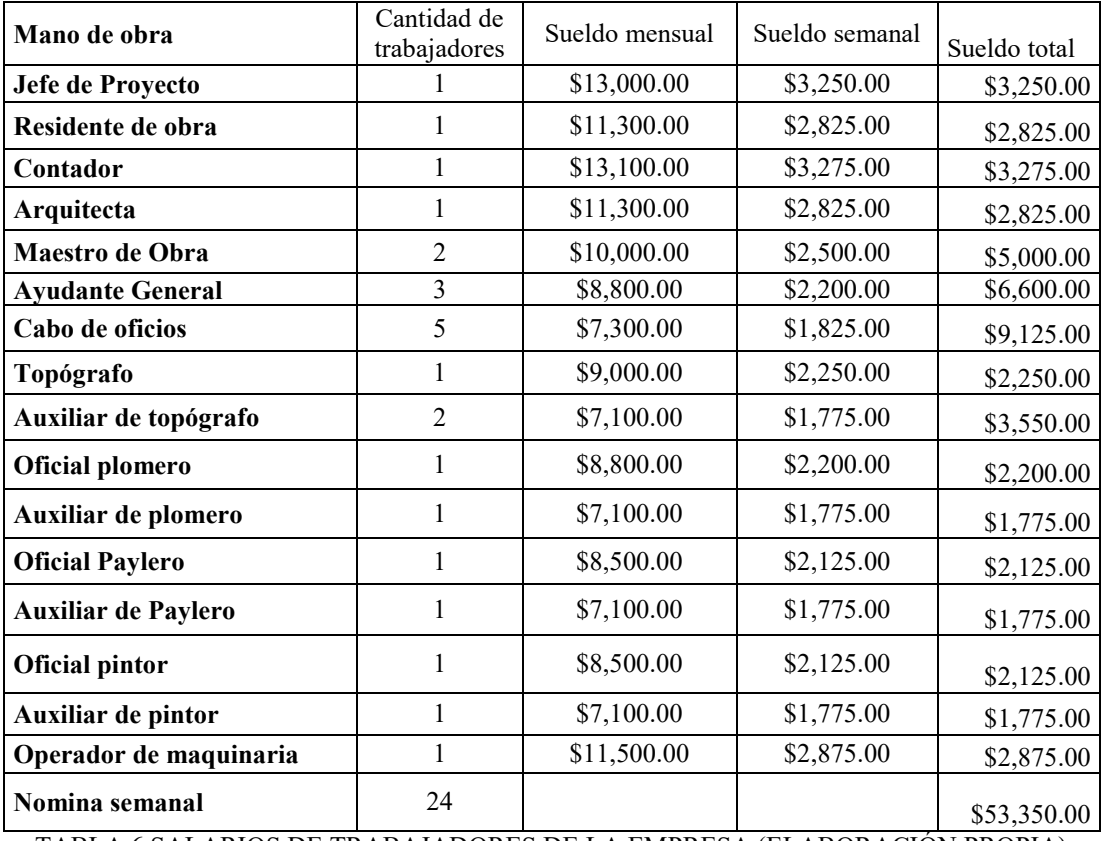

TABLA 6 SALARIOS DE TRABAJADORES DE LA EMPRESA (ELABORACIÓN PROPIA)

**Sin la aplicación de la herramienta de planificación del software ProjectLibre no se tiene ahorro alguno en cuanto a la mano de obra.** 

**Subtotal de obra:** \$1,553,383.88 **I. V. A**.: \$248,541.42 **Total:** \$1,801,925.30

**Ejecución de obra**: del 17 de agosto de 2016 al 30 de octubre de 2016 (75 días naturales)

**Costo de mano de obra total por día:** \$7,621.43 más I.V.A. **Total de mano de obra:** \$571,607.14 más I.V.A.

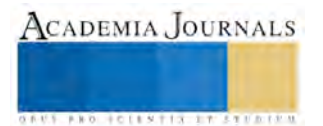

## **Resultados del análisis de caso**

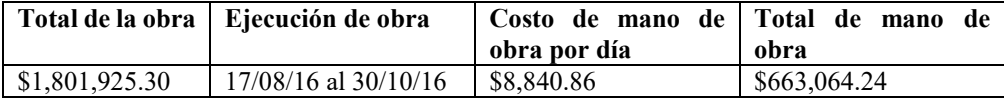

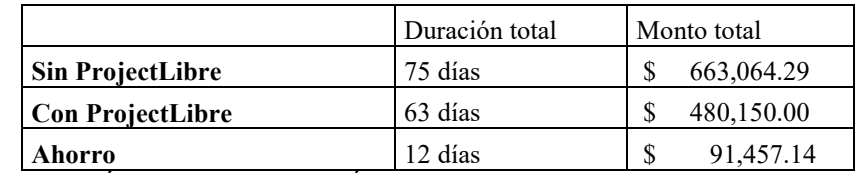

TABLA 7 COMPARACIÓN DE MONTOS Y DÍAS CON EL SOFTWARE PROJECTLIBRE (ELABORACIÓN PROPIA)

Con la integración adecuada del software ProjectLibre se obtienen un ahorro en mano de obra del 5.08% en el monto total de la obra siempre y cuando no sea una obra contratada por destajo, este ahorro solo se presenta en la mano de obra del proyecto no en la calidad de los materiales de construcción, estos no se ven afectados de ninguna forma. Si se aplica correctamente esta herramienta a todos los proyectos que se tengan las ganancias se verán reflejadas en la entrega final de cada uno de estos. Cubre con una correcta planificación, control y desarrollo la entrega final del proyecto al cliente sin afectar ninguna cláusula del contrato firmado.

#### **Conclusiones**

Las tablas 4 y 5 hacen una comparación en torno al tiempo y costo de no usar una herramienta de gestión de proyectos y de usar ProjectLibre para una sistematización correcta y por último la tabla 6 hace mención a los salarios promedio de los trabajadores de la empresa en el Estado de Tlaxcala. Las pequeñas y medianas empresas se verán beneficiadas con la utilización de estas técnicas para la planificación completa de sus proyectos constructivos, sin presentar desfases de tiempos y generar menos perdidas económicas. Es rentable utilizar ProjectLibre por no presentar un costo o inversión en su adquisición, esto no genera gastos extras para los contratistas que lo adquieran, no es difícil de utilizar y las herramientas con las que cuenta son esenciales para la correcta planeación de proyectos constructivos. Conforme la empresa crezca los creadores de ProjectLibre ofrecen otro tipo de software que permite agilizar procesos conforme a la dificultad que se tenga.

#### **Bibliografía**

Bacca, R. R. (2010). *Introducción teórica y práctica a la investigación histórica .* Medellin Colombia: Universidad Nacional de Colombia.

Fabra, U. P. (Mayo de 2015). *Universitat Pompeu Fabra Barcelona*. Obtenido de www.upf.edu

Institute, P. M. (2012). *Guía de los fundamentos para la dirección de proyectos (Guía del PMBOK) .* Pennylvania EEUU: GobalStandar.

Project Management Institute, I. (2008). *Guía de los fundamentos para la dirección de proyectos (Guía del PMBOK).* Newtown Square, Pennsylvania: Project Management Institute, Inc.

Velasco Sánchez, J., & Campins Masriera, J. A. (2013). *Gestión de proyectos en la empresa.* Madrid: Pirámide.

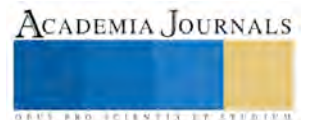